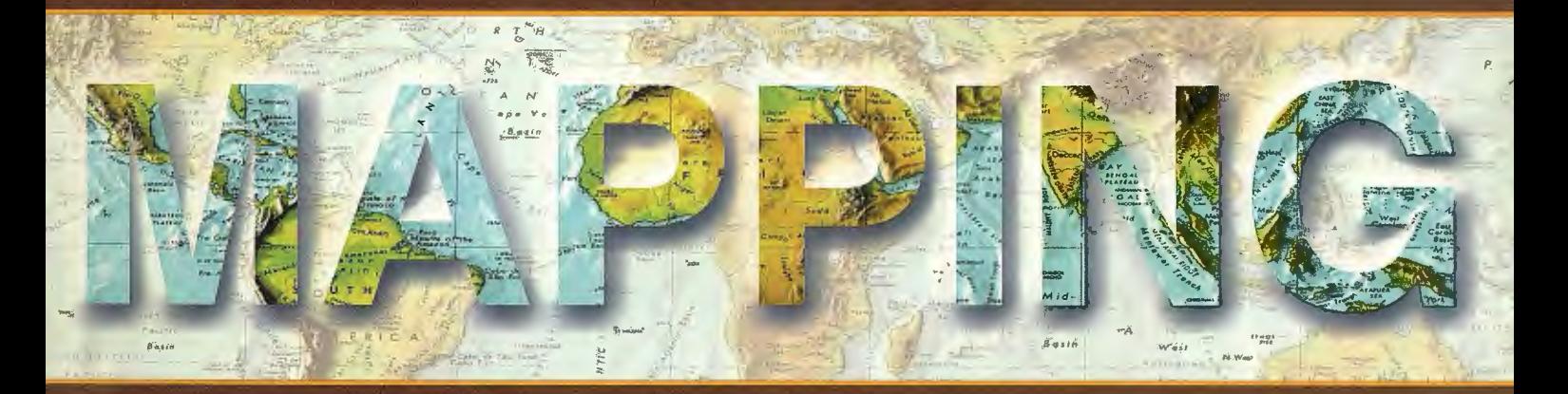

### Revista Internacional de Ciencias de la Tierra

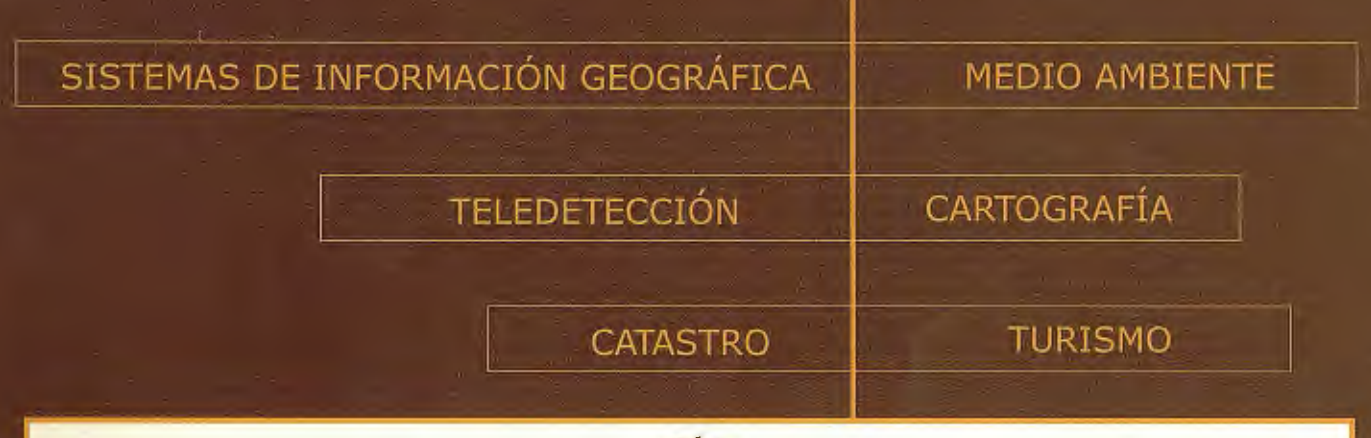

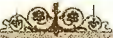

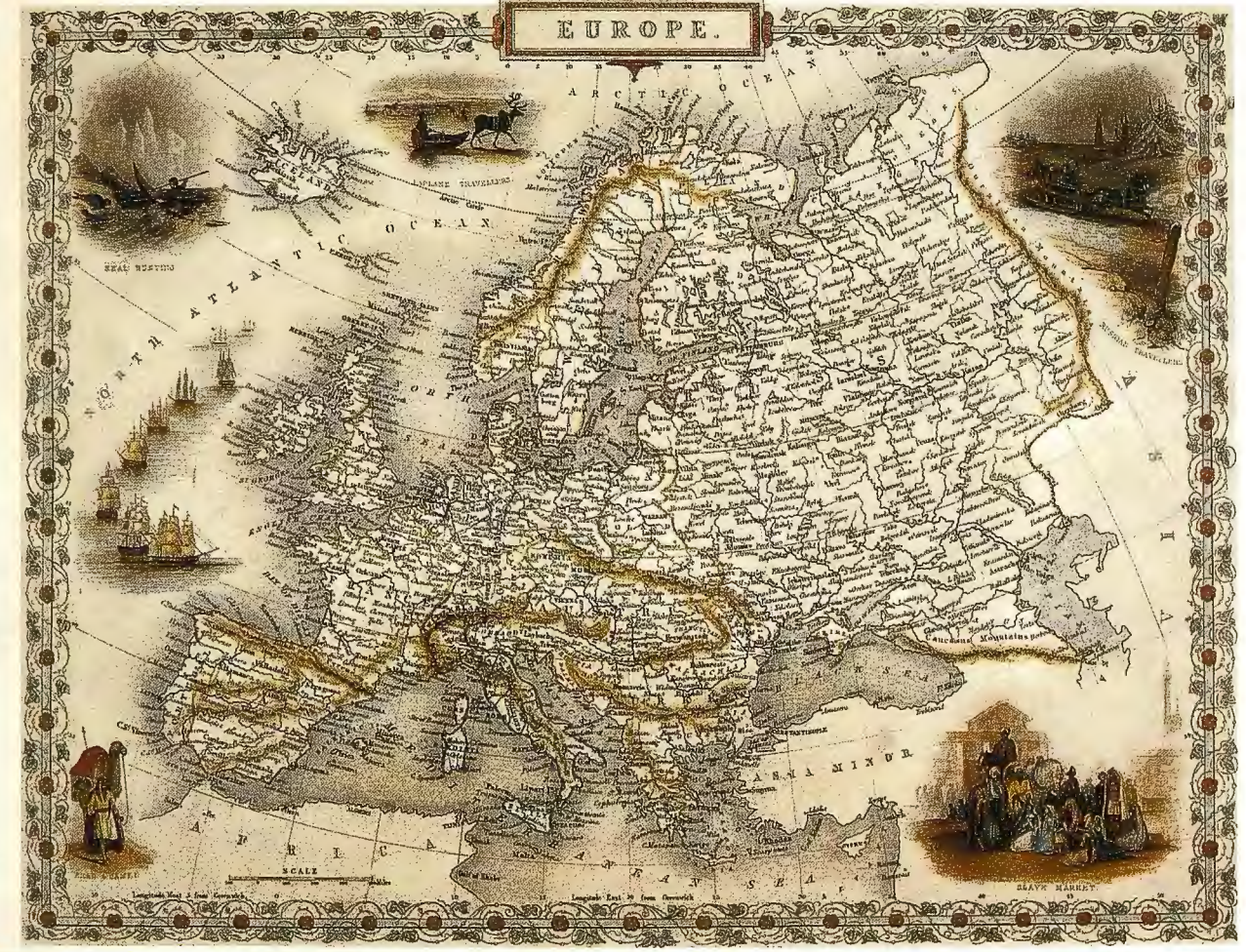

PRECIO 6 €

MAYO 2005

Nº 102

### **CENTRO NACIONAL DE INFORMACIÓN GEOGRÁFICA**

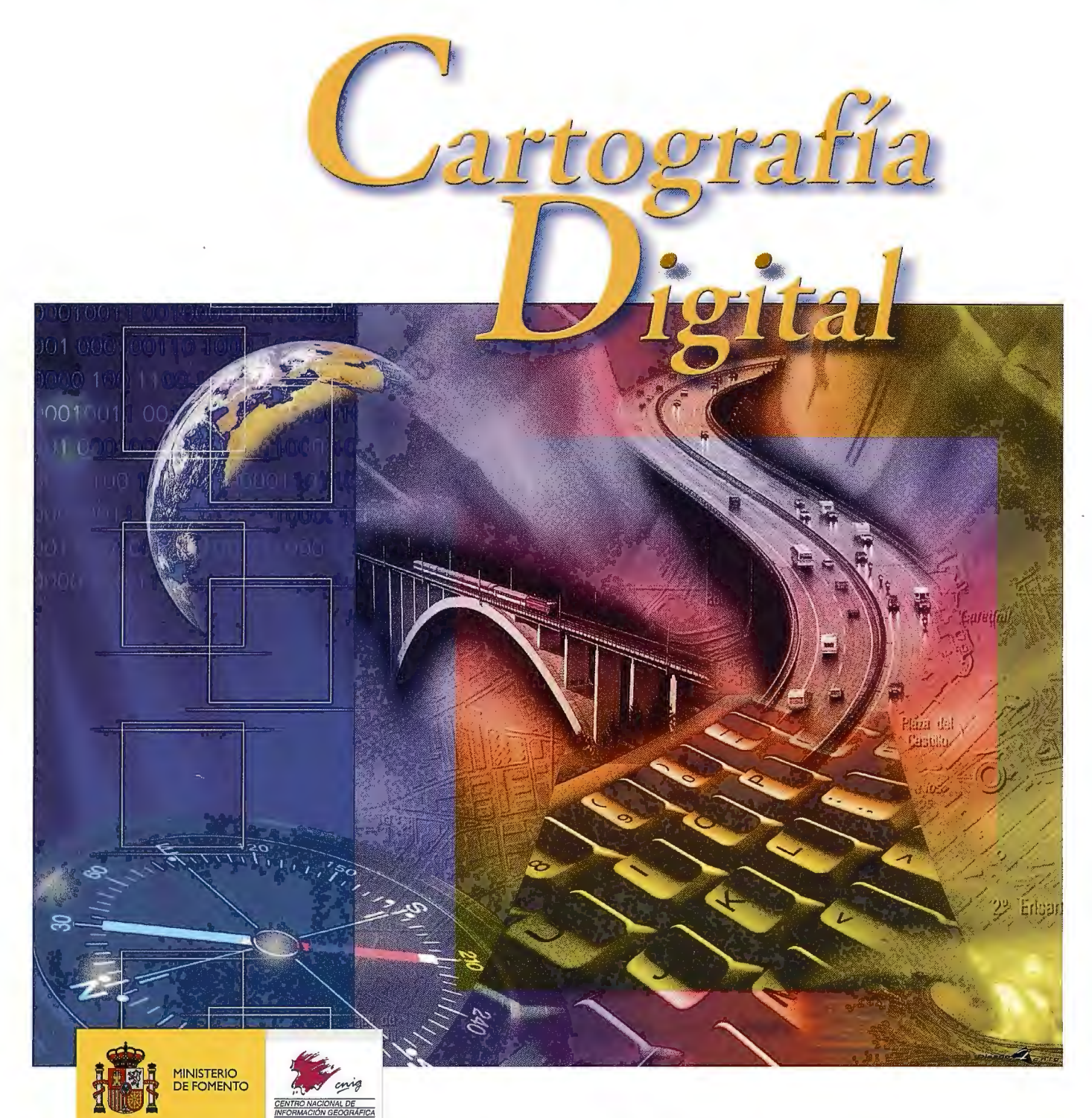

BASE CARTOGRÁFICA NUMÉRICA **(BCN 1000, 500, 200, 25),**  MAPA TOPOGRÁFICO NACIONAL **(MTN50, 25),**  MODELO DIGITAL DEL TERRENO **(MDT 1000, 200, 25),**  LÍNEAS LÍMITE, BASE DE DATOS DE POBLACIÓN, MAPA DE USOS DEL SUELO, MAPA INTERACTIVO DE ESPAÑA, MAPA POLÍTICO DE EUROPA, MAPA POLÍTICO DEL MUNDO, CALLEJEROS Y OTROS PRODUCTOS.

> Oficina central: Monte Esquinza, 41 - 28010 MADRID Comercialización: General lbáñez de Ibero, 3 • 28003 MADRID Teléfono: +34 91 597 94 53 • Fax: +34 91 553 29 13 e-mail: consulta@cnig.es • webmaster@cnig.es http : //www.cnig.es

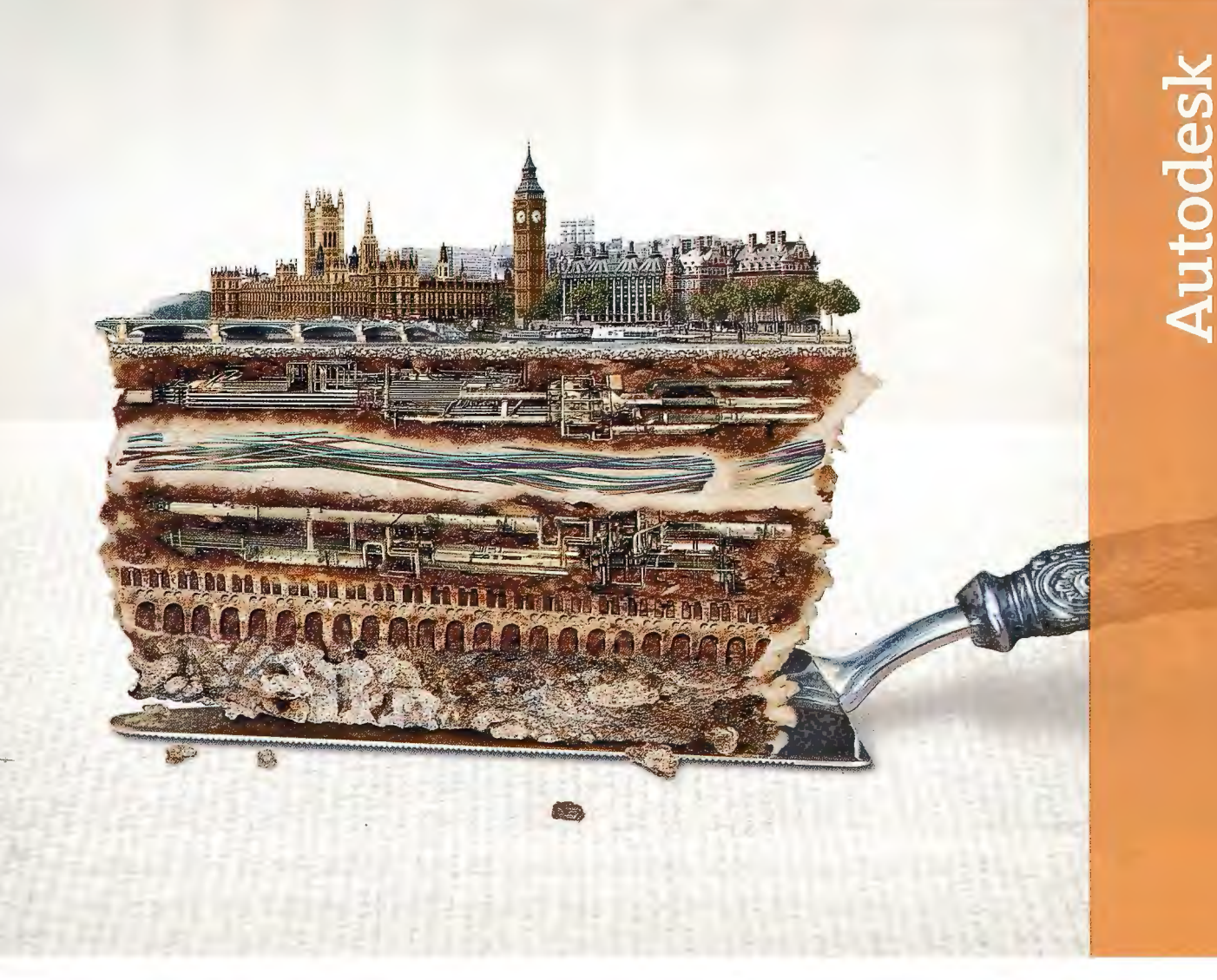

**Explore a través de las capas. Y capas. Y capas. Y más capas. Las soluciones de Autodesk para Cartografía y GIS.** 

**Idea:** 

Conecta CAD y GIS desde diferentes fuentes de datos para poder tomar decisiones, mejorar el servicio al cliente y ser más eficiente.

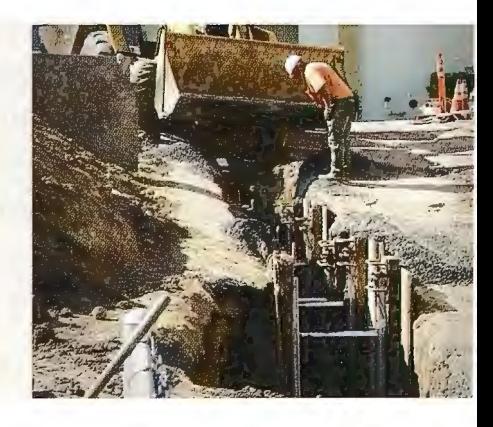

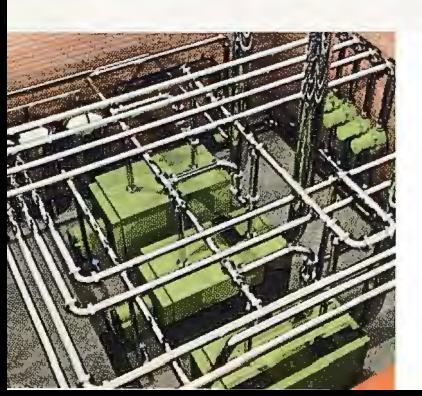

### **Realizada:**

Las soluciones de Cartografía y GIS de Autodesk ofrecen herramientas precisas e informativas para aprovechar al máximo sus datos geoespaciales. La capacidad para crear, gestionar, y compartir información con otros, facilita las tomas de decisiones y mejora la eficiencia operacional. Los productos y las soluciones de Autodesk permiten conseguir lo mejor de sus datos desde la reducción de errores en cartografía hasta la reducción de costes. Para más información, visite nuestra página web: www.autodesk.es/map. Próximamente tendremos unos seminarios gratuitos sobre Map 3D, para más información, llame al 902 12 10 38 o visite nuestra pagína web: www.autodesk.es/eventos.

©2005 Autodesk, Inc. Todos los derechos reservados. Autodesk y AutoCAD son marcas registradas de Autodesk, Inc., en USA y otros países. Todos los<br>nombres de producto, marcas o marcas registradas pertenecen a sus respectivo

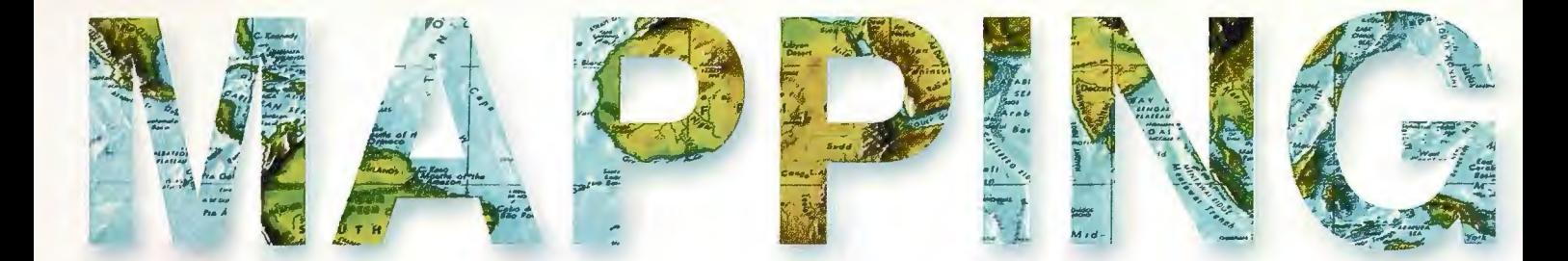

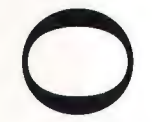

o 6 UN NUEVO ENFOQUE DE SERVICIOS DE CATÁLOGOS DISTRIBUIDOS PARA UNA INFRAESTRUCTURA DE DATOS ESPACIALES.

1 O ESTUDIO ESPACIO TEMPORAL DE UNA CUENCA HIDROGRAFICA CON EL AUXI-LIO DE TÉCNICAS DE TELEDETECCIÓN.

14 CREACIÓN DEL MAPA DE COBERTURA FORESTAL A ESCALA 1: 100 000 CON EL EMPLEO DE IMÁGENES SATELITARIAS.

18 ORGANIZACIÓN DE LOS PROYECTOS DE SISTEMAS DE INFORMACIÓN GEOGRÁ-FICA TERRITORIALES EN CUBA.

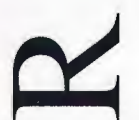

24 CREACIÓN DEL MAPA DIGITAL A ESCALA 1:1 000 000 DE LA REPÚBLICA DE CUBA PARA EL PROYECTO GLOBAL.MAP

30 INTERCAMBIO AUTOMATIZADO DE INFORMACIÓN CON LA DIRECCIÓN GENE-RAL DEL CATASTRO.

32 CONCEPCIÓN PARA EL DISEÑO DE LA METODOLOGIA PARA LA CREACIÓN DE LA BASE DIGITAL A ESCALA 1: 1 000 000 DE LA REPÚBLICA DE CUBA EMPLEAN-DO TÉCNICAS DE GENERALIZACIÓN CARTOGRÁFICA SEMIAUTOMATIZADAS.

38 EMPLEO DE LA FOTOGRAMETRÍA A LA CREACIÓN DE ENTORNOS VIRTUALES.

46 NIVELACION ESPACIAL GPS EN POLIGONOS GEODINAMICOS. ¿UN DESEO, O UNA REALIDAD?

52 EXPERIENCIAS EN LA DETERMINACIÓN Y VALIDACIÓN DE DISCONTINUIDADES GEOLÓGICAS DE DIFERENTES ORÍGENES EN ÁREAS URBANAS

58 ANÁLISIS DE ERRORES DE MODELOS DIGITALES DE TERRENO PARA LA PRO-VINCIA DE TUCUMÁN, ARGENTINA

70 SISTEMA DE INFORMACIÓN GEOGRAFICA PARA LA GESTION DEL AMBIENTE CONSTRUIDO EN LOS MUNICIPIOS DE CIUDAD DE LA HABANA.

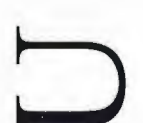

72 LINEAMIENTOS PARA LA GESTIÓIN DE IMPACTOS AMBIENTAL PARA PARCELAS HOTELERAS EN ECOSISTEMAS MARINO-COSTEROS

86 gvSIG: SOFTWARE LIBRE, INFRAESTRUCTURAS DE DATOS ESPACIALES Y TEN-DENCIAS DEL MERCADO

88 EVAULACIÓN DEL PELIGRO Y VULNERABILIDAD ANTE LA OCURRENCIA DEL INUNDACIONES. CUENCA DEL CAUTO. CUBA.

95 TRABAJOS DE CONTROL FOTO CON TÉCNICAS GPS PARA EL LEVANTAMIENTO ESTEREOFOTOGRAMÉTRICO A ESCALA 1 :500 EN CIUDAD DE LA HABANA.

**Foto Portada: EUROPA** 1851. Tallix, John: The Illustrate Atlas and modern history of the world. Geographical, Political,Commercial Stadistical, New York, Montgomery Martin, 1851.**Director de Publicaciones:** D. José Ignacio Nadal. Redacción, Administración y Publicación: C/Hileras, 4 Madrid 28013-Tel.915471116-915477469http://www.mappinginteractivo.com.E-mail:mapping@revistamapping.com Diseño Portada: R & A MAR-KETING Fotomecanica: P.C. FOTOCOMPOSICIÓN Impresión: COMGRAFIC ISSN: 1.131-9.100 Dep. Legal: B-4.987-92.

Los trabajos publicados expresan sólo la opinión de los autores y la Revista no se hace responsable de su contenido.

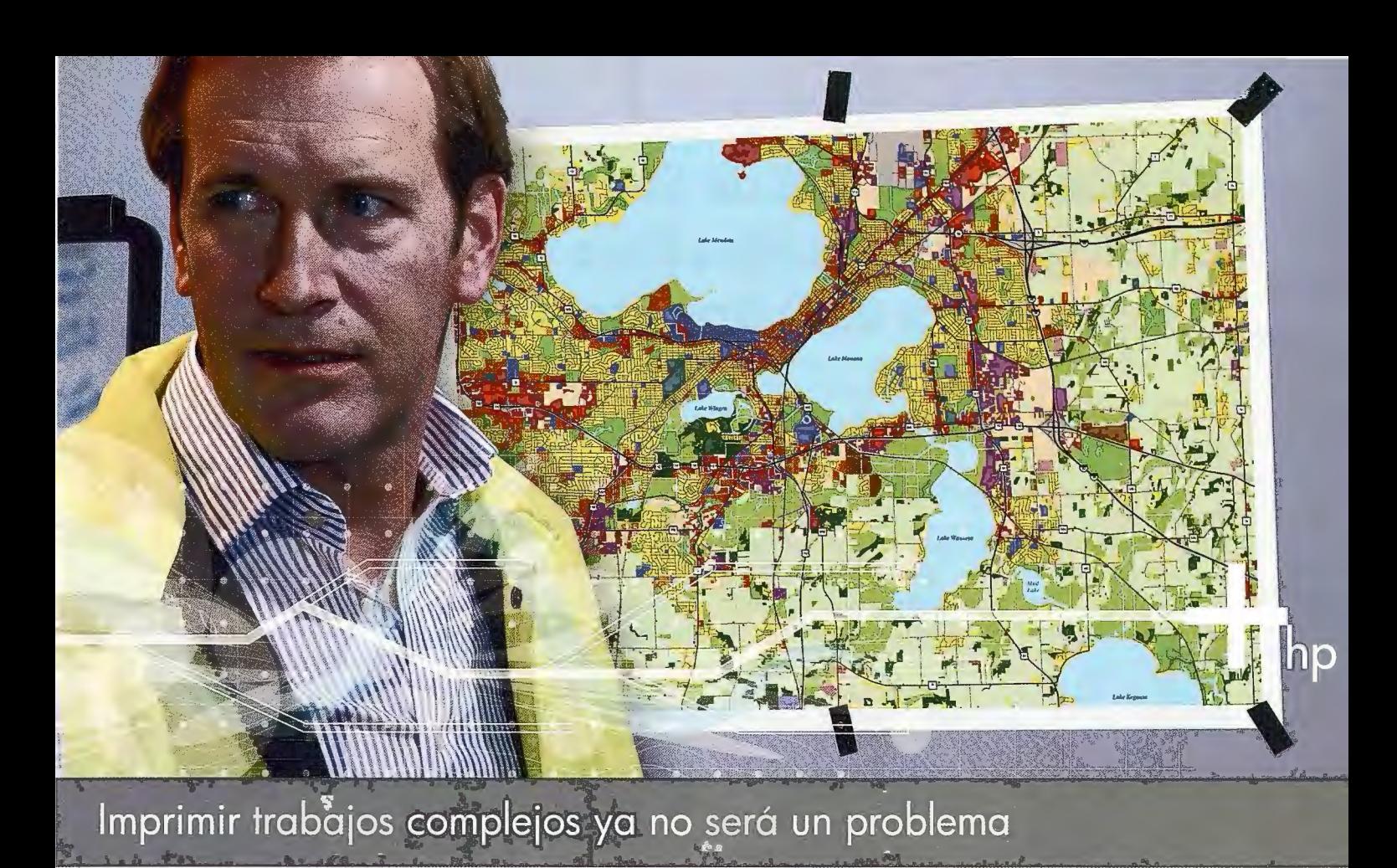

Todos los datos exactos que necesita ahora los puede tener el doble de rápido que antes con la nueva y revolucionaria Impresora HP Designjet 4000. Con la exclusiva tecnología de impresión de Doble Banda de HP, su doble procesador interno, 40 GB de disco duro y hasta 512 MB de memoria, podrá imprimir sin ninguna dificultad ficheros complejos con combinación de información ráster y vector y duplicar su rendimiento<sup>1</sup> sin comprometer por ello la precisión lineal ni la calidad de la imagen .

Además, con su tecnología de WebServer interno, no importará el sistema operativo que utilice, ni necesitará abrir su aplicación, ya que podrá enviar e imprimir directamente ficheros TIF, JPEG, HPGL/2, RTL y Adobe® PostScript<sup>®</sup> 3 y PDF 1.5 (en los modelos PS) sin necesidad de drivers.

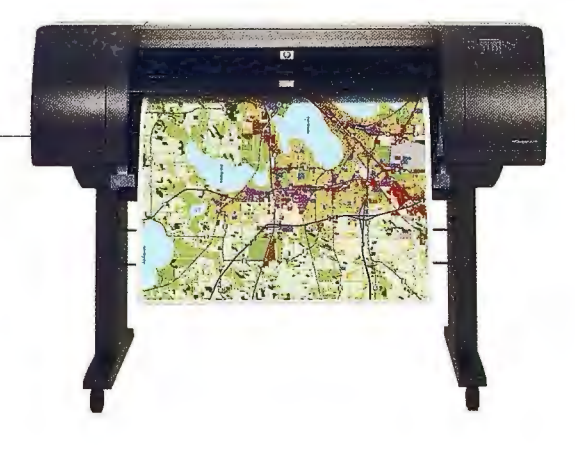

### SERIE HP DESIGNIET 4000

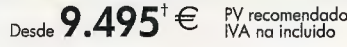

- l 00 Al por hora \* con la tecnología de impresión de doble banda de HP
- Hasta 2400 x 1200 ppp de máxima resolución
- Procesador y servidor web incluidos
- $\cdot$  256 MB (ampliable a 512 MB), 40 GB HDD
- Control y gestión remota de la impresora gracias al servidor web interno
- Envío directo sin drivers de ficheros: HP-GL/2, HP<br>RTL, TIFF, JPEG, CALS G4 y Adobe® PostScript®<br>3™, PDF 1.5 en el modelo PS
- Sin desperdicios de papel gracias a los rollos con medidas estándar Europeas (A l , AO)
- Rollos de hasta 9 1 m de largo y 1,06 m de ancho

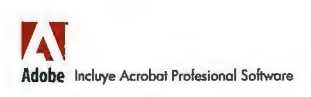

bu sin ess partner

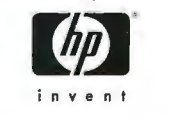

www.hp.es/granformato

Teléfono: 963 820 105

\* Impresión en mada rápido en Papel Blonco Brillante HP para invección de Tinta (Bond). La velocidad esta relocidad esta velocidad máximo de la impresara. "Comparada con cualquier impresora HP Designiel de las series 600/7

## **Un nuevo enfoque de Servicios de Catálogos distribuidos para una lnf raestructura de Datos Espaciales.**

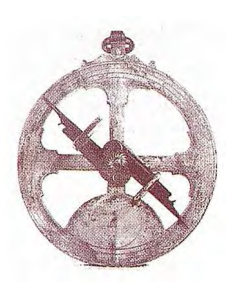

Tatiana Delgado Fernández

Secretaria Ejecutiva de la Infraestructura de Datos Espaciales de la República de Cuba, Servicio Hidrográfico y Geodésico - Jefe del Departamento Geolnformática - Grupo Empresarial GEOCUBA.

#### **Resumen**

Además de describir el estado actual y concepción básica de la Infraestructura de Datos Espaciales de la República de Cuba (IDERC), este artículo se centra en el servicio de catálogo de metadatos implementado en la misma, como alternativa a los enfoques tradicionales de servicios de catálogo basados en el protocolo Z39.50. La IDERC soporta sus servicios en las normas aportadas por el Comité Técnico ISO TC/211, las especificaciones del Consorcio OpenGIS y aquellas recomendaciones ampliamente extendidas del consorcio W3C. Después de varios años de investigación, la IDERC es una realidad, constituyendo el Portal Geoespacial Nacional el primer resultado palpable. Sin embargo, una Infraestructura de Datos Espaciales es un sistema vivo e imperecedero para una nación, abierto a una constante inserción de nuevas provisiones de datos y servicios geoespaciales; así como a un redimensionamiento sistemático de sus políticas a tono con los nuevos retos de las naciones por alcanzar un mundo mejor.

#### **Introducción**

Las Infraestructuras de Datos Espaciales (IDE) se definen como el conjunto de disposiciones políticas, organizativas, de recursos humanos, tecnológicas y financieras para permitir el acceso a la información geográfica por parte de amplias comunidades y/o toda la sociedad. Surgen como resultado de la propia evolución de los Sistemas de Información Geográfica que han ido transitando desde aquellos de las primeras décadas de su desarrollo (60', 70') basados en proyectos y con un procesamiento aislado (sistemas «stand alone»), pasando por los SIG orientados a departamentos, empresas, corporaciones, hasta llegar a los SIG de comunidades y de la toda la sociedad.

La última década ha tenido una importante actividad en relación a las IDEs tanto a nivel local como nacional, regional y global. Una importante contribución de la Infraestructura Global de Datos Espaciales (GSDI) para la comunidad geoespacial, lo constituye el Recetario de Cocina sobre IDEs (Nebert, 2000), considerado como una guía de implementación y material de consulta obligado para aquellas iniciativas que comienzan.

En relación a los servicios de una IDE, además de los servidores de mapas, el servicio de catálogo de metadatos es un servicio clave, ya que permite la búsqueda de los datos geoespaciales disponibles con el fin de permitir su acceso, en un entorno donde generalmente es escaso el conocimiento de qué existe y dónde, el Web. El servicio de catálogos de metadatos puede verse de forma simplificada como los tan recurridos buscadores en el Web (yahoo, google,

etc), pero en este caso, especializados para realizar búsquedas geoespaciales.

El primer instinto del especialista en Geomática cuando se propone realizar una búsqueda geoespacial es pensar en la forma de búsqueda que usan los Sistemas de Información Geográfica basados en motores geoespaciales de búsqueda. Sin embargo, la actual práctica de Servicios de Catálogos en Infraestructuras de Datos Espaciales es apoyarse en el robusto, pero genérico, protocolo Z39.50 de búsqueda y recuperación de datos en ambientes distribuidos, surgido para la localización de fichas bibliográficas en entornos globales de servidores. Volver a la idea instintiva de un motor geoespacial para buscar metadatos geoespaciales fue la primera motivación del desarrollo del nuevo servicio de catálogos distribuido expuesto en este trabajo, complementado con una consciente investigación ulterior y el principio de mantener la alineación a los estándares de interoperabilidad vigentes.

#### **Proyecto de la Infraestructura de Datos Espaciales de la República de Cuba (IDERC)**

Entre el 2001 y el 2003, el Proyecto de la Infraestructura de Datos de la República de Cuba (IDERC) atravesó una etapa inicial de fortalecimiento institucional, en la cual se crearon las primeras relaciones jerárquicas, interinstitucionales y se dieron los pasos iniciales para la formalización de un marco legal adecuado para su instauración. Así mismo, durante ese período se desarrollaron un grupo de seminarios técnicos y del nivel político para diseminar la cultura de las Infraestructuras de Datos Espaciales entre los principales actores de la misma y comprometer su participación activa. Paralelamente se fueron desarrollando tecnologías informáticas conforme a las especificaciones del Consorcio OpenGIS para enfrentar los servicios requeridos para el establecimiento de la IDERC.

El 2004 se emnarca en una nueva etapa para la IDERC caracterizada por los siguientes hechos:

1. Una consolidación del marco legal reflejada en la aprobación de dos acuerdos del Consejo de Ministros relacionados con la puesta en marcha de la IDERC en el marco del programa de Informatización de la Sociedad. En este mismo año se ha conciliado con todos los ministerios e instituciones que se involucrarán en la IDERC el Proyecto de Acuerdo del Comité Ejecutivo del Consejo de Ministros que dejará definitivo y formalmente creado el Consejo Nacional de Datos Espaciales, responsable del desarrollo de la IDERC en los venideros años. Se espera la aprobación de este acuerdo durante el año 2005.

2. Selección de los estándares de información geográfica a aplicar en la IDERC, en cuyo trabajo se contó con la asesoría de la Comisión de Estándares de la Asociación Cartográfica Internacional.

3. Desarrollo de un Modelo Integral para la IDERC basado en la norma ISO/IEC 10746 (RM-ODP) proyectado en las perspectivas empresarial, de información, de computación, de ingeniería y tecnológica (Delgado, 2005). El modelo permite una mejor implementación de la IDERC en todas estas perspectivas.

4. Conclusión del mapa topográfico a escala 1: 100 000 del país e impulso del proyecto de mapa topográfico digital a escala 1: 25 000.

5. Desde el punto de vista de implementación, el año 2004 ha sido decisivo, con el lanzamiento experimental en Noviembre del Portal Geoespacial Nacional (GeoPortal) con los principales servicios de la IDERC

#### **El enfoque tradicional de las IDEs para las búsquedas distribuidas**

La ANSI/NISO Z39.50 es una Norma Nacional Americana para la Recuperación de Infonnación, definición del servicio de aplicación, y especificación del protocolo para las interconexiones de los sistemas abiertos. La NISO, de la ANSI (American National Standards Institute), que acredita normas de desarrollo que sirven a las bibliotecas, la información, y editores, aprobó la norma original en 1988 (referida como Z39.50-1988 o versión 1). La NISO publicó una versión revisada de la norma en 1995. Surge para la biblioteca del Congreso de los EUA para acceder a las fichas bibliotecarias distribuidas.

#### **Servicios de búsquedas de metadatos geoespaciales mediante Z39.50**

El uso de Z39.50 para el servicio de descubrimiento de metadatos geoespaciales fue introducido por el FGDC a finales de la década de los 90'. Para ello desarrollaron un Perfil denominado GEO que especifica el uso de Z39.50 sobre la base del estándar de metadatos norteamericano "FGDC Content Standard for Digital Geospatial Metadata"

Gracias a este perfil GEO desarrollado por FGDC, el uso de Z39.50 fue ampliamente generalizado en las nuevas implementaciones de IDEs que surgían en el mundo como un protocolo de búsqueda aplicable a la búsqueda de metadatos geoespaciales en un esquema global de servidores.

#### **Problemas con Z39.50.**

1. A diferencia de la filosofia "stateless" Z3950 es "stateful", lo cual significa que es orientado a estados y que la conexión entre el cliente y el servidor se mantiene durante todas las transacciones hasta que se libera la misma por una acción expresa del cliente.

2. Es un protocolo genérico, no se orienta a búsquedas geoespaciales, aunque incluye la búsqueda por zona geográfica como un atributo más de la misma.

3. No usa directamente un estándar de Metadatos geoespaciales, sino que debe tener un perfil intermedio que "interpreta" Jos atributos de la norma para adaptarla a los esquemas generales de Z39.50 (Perfil GEO).

4. No es orientado a servicio Web, con lo cual se exige instalación de software en los clientes y servidores.

5. Aunque existen software libre de costos en Internet para instalar el servicio Z39 .50 (como el Isite), el mismo tiene complejidades que dificulta la curva de aprendizaje y el establecimiento del servicio.

6. Exige una buena disponibilidad de infraestructura de comunicación entre proveedores y cliente, ya que la búsqueda es sincrónica con la solicitud del cliente.

#### **Tendencia en el desarrollo de servicios de descubrimiento de metadatos geoespaciales.**

Los problemas con el uso de Z39.50 para la búsqueda de metadatos geoespaciales ha motivado la investigación de los principales cuerpos de estándares internacionales para la generación de un nuevo servicio "stateless".

El Consorcio OGC liberó la especificación OGC Catalogue Service 2.0 y su HTTP Protocol Binding, para el cual se está trabajando en un perfil para la búsqueda y acceso a los metadatos conforme a ISO 19115 e ISO 19139 sobre **HTTP** como una alternativa a Z39.50 (OGC, 2004).

ESRI ha optado por un cosechador de metadatos basado en Open Archive Initiative (Danko, 2004), con el fin de reducir el problema de la búsqueda en los servidores ante una petición del usuario usando el protocolo Z39 .50.

#### **El servicio de catálogos distribuidos en la IDERC**

La Figura 1 refleja el esquema general del servicio de catálogo de la IDERC

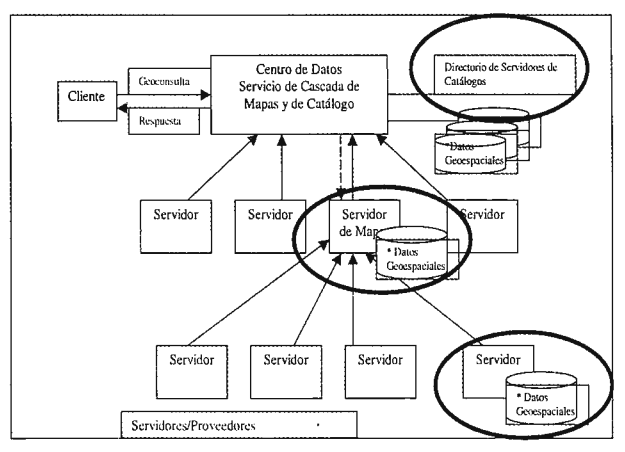

Los datos geoespaciales incluyen los catálogos embebidos dentro de una capa del servidor de mapas.

Figura 1. Servicio de Catálogo Distribuido de la IDERC, basado en la especificación Web Map Server de OpenGlS.

#### **Principios:**

1. Simplicidad y fácil asimilación del servicio.

2. Reusabilidad máxima de los estándares del consorcio OGC (WMS, WFS, WCS).

3. Modelo stateless basado en Web Service, en conformidad con el modelo imperante en WWW con el protocolo http.

4. Uso racional de los recursos

#### **Características del servicio de catálogo de la IDERC:**

l. Modelación de un catálogo central de metadatos como una capa de un mapa donde los metadatos son polígonos (rectángulo de la zona del dato geoespacial descrito). Esto permite realizar la búsqueda de los metadatos espacialmente en un servidor de mapas según el estándar WMS deOGC.

2. Publicación de los metadatos en el Catálogo Central mediante un servicio Web que levanta el fichero XML desde un proveedor autorizado y adiciona el mismo como un elemento más de un servidor de mapas (Catálogo de Metadatos) mediante una solicitud («transaction») al Servicio de OpenGIS Web Feature Service.

3. No requiere motor de búsqueda externo; en su lugar usa el motor de búsqueda implementado en el servidor de mapa, que está orientado a búsquedas espaciales más acordes para la búsqueda por zona geográfica. Esto implica que se puede optimizar la búsqueda a partir de los modelos de estructuras de datos geoespaciales.

4. Permite visualizar los metadatos por niveles de zoom sobre el mapa base de Cuba, como se aprecia en la Figura 2, posibilitando una búsqueda interactiva sobre el mapa y la consulta imnediata de los objetos, además de unajerarquización de visualización de los metadatos en relación con los diferentes niveles de zoom.

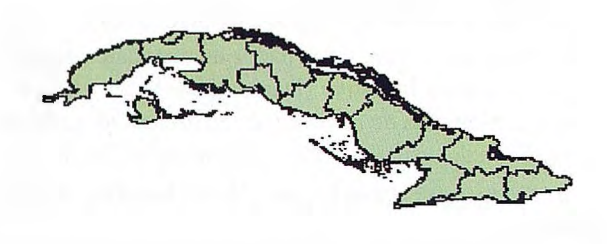

Figura 2. Visualización de los metadatos como una capa más del servidor de mapas.

#### **Portal Geoespacial Nacional**

El lanzamiento oficial del GeoPortal de la IDERC está previsto para el 10 de Mayo en el marco de la Convención Internacional INFORMATICA2005 a celebrarse en el Palacio de Convenciones, La Habana, Cuba, entre el 9 y el 14 de Mayo de 2005.

Los servicios principales que incluirá esta versión del Portal Geoespacial son los siguientes:

1. Servidores de Mapas y metadatos de:

Mapa Especial de Toponimia de Cuba a escala 1 :250 000.

• Mapa Topográfico de Cuba a escala 1: 100 000 (Capas Seleccionadas).

• Mapa Manzanero de Ciudad de La Habana a escala 1: 2 000.

• Mapa Manzanero de los asentamientos urbanos a escala 1: 5 000.

2. Aplicaciones de SIG Web sobre los servidores:

• Visor genérico de cualquier Mapa de los servidores de mapas.

• Publicación de las principales estadísticas de población del país en coordinación con la Oficina Nacional de Estadísticas.

Diccionario Geográfico.

3. Otros servicios.

- Servicio de Catálogo de Metadatos.
- Servicio de Búsqueda por metadatos.

• Servicio de generación de mapas estadísticos con los datos temáticos del cliente.

La Figura 3 (a,b) muestra algunas vistas del Portal Geoespacial Nacional de la IDERC.

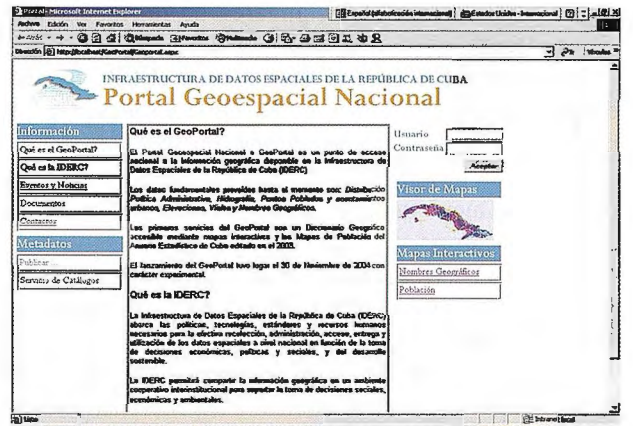

**Lacidade**  $-3$ 

Figura 3 a. Página Principal del Portal Geoespacial Nacional

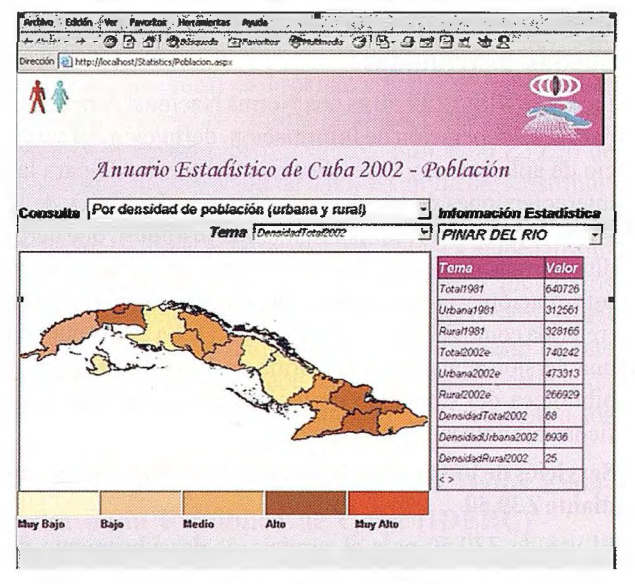

Figura 3 b. Mapa Estadístico de Población del Portal Geoespacial de la IDERC

#### **Conclusiones**

La Infraestructura de Datos Espaciales de la República de Cuba ha ido madurando hasta convertirse en una realidad, con la disponibilidad de un Portal Geoespacial Nacional como punto de acceso único al patrimonio de datos geoespaciales del país.

El servicio de catálogo distribuido expuesto en este trabajo brinda un enfoque simple y rigurosamente definido a partir de la reutilización de las especificaciones OpenGIS(r) particularmente Web Map Server (WMS) y Web Feature Service (WFS) que satisface la búsqueda en entornos distribuido con una filosofia de búsqueda geoespacial.

#### **Referencias Bibliográficas**

ANSI, NISO Z39.50-1995, «Information Retrieval (Z39.50): Application Service Definition and Protocol Specification». Danko, D. & Rodríguez, S., 2004. «Metadata Portals. Creating,

managing, publishing and searching Metadata». Taller de Estándares de Metadatos. Aguascalientes, México 28 de Octubre de 2004.

Delgado, T. , 2005. «Infraestructuras de Datos Espaciales en países de bajo desarrollo tecnológico. Implementación en Cuba», Tesis de doctorado (PhD), Instituto Técnico Militar «José Martí».

Nebert, D., 2000, Developing Spatial Data Infrastructures: The SDI Cookbook, Version 1.0, July, 2000, http://www.gsdi.org/ cookbook706\_v2.pdf.

OGC, 2004. OpenGIS(r) Catalogue Services Specification 2.0 - ISOl 911 5/ISOL91l9 Application Profile for CSW 2.0. Version 0.2.9. Reference number: OGC 04-038r1.

8

i Llámenos y pida una versión gratuita de evaluación de nuestro software, o analice su proyecto con **nuestr.os especialistas** !

intell1**W**H

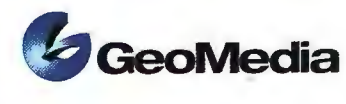

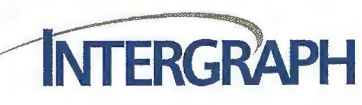

Hace más de 30 años que mantenemos el liderazgo en **soluciones de Cartografía Digital y Sistemas de**  Información Geográfica -GIS-, abarcando todos los componentes típicos del flujo de trabajo:

**INTERGRAPH** 

tiene **Codas las piezas** GIS

...,

- Aerofotogrametria con cámaras aéreas de última generación, incluyendo la cámara digital más innovadora del mercado. (RMK TOP, DMC)
- Scanners *y* equipos de restitución digital (PhotoScan, SSK Pro, lmagestation)
- Sistemas de gestión *y* distribución de imágenes de alta resolución (TerraShare)
- Sistemas GIS diente-servidor fáciles de usar, abiertos *y* programables según estándares (GeoMedia, GeoMedia Professional, GeoMedia Grid)
- Sistemas GIS via web, incluyendo modificación/edición de información gráfica, segmentación dinámica, optimización de rutas, etc. (GeoMedia Web)
- Soluciones para gestión de fuerza de trabajo móvil, incluyendo actualización on-line y off-line (lntelliWhere OnDemand y TrackForce)
- Soluciones específicas por industrias: Transporte, Carreteras, Catastro, Agua, Electricidad, Telecomunicaciones, Gas, etc.

Además, a fin de asegurar el éxito de su proyecto, ponemos a su disposición la experiencia profesional de nuestros más de mil empleados, mediante servicios de consultoría e implementación.

INTERGRAPH es la única empresa que puede ofrecerle soluciones integradas en todas las fases de su flujo de trabajo.

**ii Conozca la empresa con mas experiencia e implementaciones de Mapping y GIS en el mundo** !!.

www.intergraph.com/gis I www.intelliwhere.com I www.ziimaging.com INTERGRAPH (España) S.A. • C/ Gabelas. 47 - 49 • (la Florida) 28023 MADRID • Tel.: 91 708 88 00 • Fax: 91 372 80 21

INTERGRAPH (España) S.A. • C/ Nicaragua, 46. 1º 1ª • 08029 BARCELONA • Tel.: 93 321 20 20 • Fax: 93 321 47 73

# **ESTUDIO ESPACIOTEMPORAL DE UNA CUENCA HIDROGRA-FICA CON EL AUXILIO DE TÉC-NICAS DE TELEDETECCION**

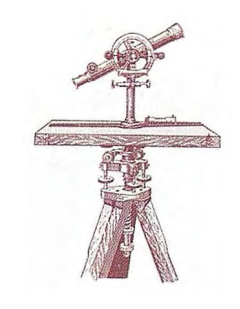

Jng. Bárbara Agüero Rodríguez, Lic.Ramón Herrero Pérez, Lic. Lissy Mateo Rego, Dr.C Eloy Pérez García, Téc. Lisette Torriente Martínez, Ing. Antonio Mantilla - UCT GEOCUBA Investigación y Consultoría, Dpto. Teledetección, Agencia GEOMATICA

#### **Introducción**

El espacio geográfico es sometido constantemente a transformaciones que muchas veces han provocado la ruptura del equilibrio necesario entre los diferentes componentes de un paisaje específico trayendo consigo una desproporción con empobrecimiento de elementos positivos y aumento excesivo de elementos negativos para el correcto desenvolvimiento de los procesos naturales. Si se tiene al agua como elemento primordial en dicho equilibrio, se comprenderá la razón de realizar un estudio evaluativo de un área como base muy importante para conocer los cambios innecesarios ocurridos, la tendencia de los mismos y las medidas o soluciones a tomar para erradicar los problemas.

La cuenca hidrográfica se considera como una unidad geográfica y de manejo, que adquiere su identidad y estructura funcional a través del ciclo hidrológico y el estudio de su funcionamiento constituye una tarea a enfrentar con la colaboración de diversas disciplinas.

Este trabajo comprende el estudio del paisaje dentro de una cuenca con el empleo de fotos aéreas y de satélites tomadas en fechas diferentes y mediante el auxilio de las técnicas de teledetección para el análisis multitemporal de las imágenes que permita posteriormente procesar una cartografía digital que conlleva ahorro de tiempo respecto a otras tecnologías, con el objeto de elaborar mapas que reflejen las variaciones ocurridas en los elementos analizados a través de un período de tiempo comprendido de varias décadas, localizaciones de los procesos más activos, así como las modificaciones del paisaje como consecuencia de los cambios.

El estudio de las cuencas permite mejorar la evaluación de los riesgos de inundación y la gestión de los recursos hídricos gracias a que es posible medir la entrada, acumulación y salida de sus aguas, además de planificar y gestionar su aprovechamiento analíticamente. Asimismo, se ha comprobado que las investigaciones no deben realizarse a pequeña escala (muy localizadas) debido a su ineficacia, ya que si resuelven un problema concreto local, suelen geperar otros que afectan a un sector diferente del resto del área en el sistema hidrográfico.

Con la utilización de herramientas como la teledetección espacial y los Sistemas de Información Geográfica ( S.I.G.) es posible, hoy en día, controlar, de forma adecuada, la evolución anual de los ciclos en un territorio. Para ello se hace necesario disponer de información interrelacionada en el tiempo y el espacio de las temáticas más variadas y asumir un cambio en los enfoques clásicos con los que venía generándose información sobre el territorio, para permitir, así, un análisis adecuado de esta nueva situación. La aparición de dichas tecnologías de información relacionadas con el análisis territorial, está facilitando e incluso forzando a que la información estadística convencional sea cada vez más, referida y creada con criterios de espacio y tiempo rigurosos y precisos.

La posibilidad que brindan las fotografías e imágenes satelitarias con el auxilio de las técnicas de Teledetección para el análisis de la variabilidad ocurrida en el entorno geográfico, que permite observar un espacio territorial amplio, con buena precisión de los límites y detalles generales de los objetos.

El análisis del estudio espaciotemporal tiene como objetivo conocer las tendencias de los cambios que se producen en un periodo de tiempo detenninado mediante el conocimiento de tres o más imágenes captadas en diferentes fechas y que son representativas del fenómeno que se quiere estudiar.

La investigación en el campo de la Teledetección en Cuba comenzó en la década de los años 70 en el marco del Programa Intercosmos, con el cual se iniciaron los experimentos denominados Trópicos destinados a la elaboración de métodos de obtención y procesamiento de imágenes multizonales y su posible utilización en la solución de algunas tareas investigativas y productivas. Posterionnente con la entrada de los años 80 se realizaron los experimentos Sondeo y Plataforma que comprenden investigaciones sobre la geología de la plataforma submarina y para la confección y actualización de cartas náuticas Otros experimentos fueron Caribe 88 y Atlántico 89. En resumen los proyectos centraron su atención primeramente en el conocimiento de las técnicas para el trabajo con imágenes y su procesamiento y posteriormente para la evaluación de recursos naturales, uso de la tierra, meteorología, estudios marinos específicos y levantamientos cartográficos. Con relación a las cuencas hidrográficas se han realizado estudios para el manejo de las mismas, pero la temática específica sobre un estudio espacio temporal de cuencas a partir de imágenes satelitarias no ha sido muy explotada, aún cuando es de conocimiento que existen investigadores que han comenzado a explorar tan importante campo y se han visto necesitados de una búsqueda de información

que les permita utilizar la Teledetección y los SIG para la toma de decisiones de forma rápida, flexible y confiable,. **Tecnologías empleadas** 

Para la ejecución de la investigación se debe contar con una documentación que proceda de fuentes confiables y posea la calidad requerida para alcanzar su óptima utilización

Como información básica primaria se requiere la siguiente:

• Fotos aéreas e imágenes satelitarias de la zona de estudio tanto en fonnato analógico como digital, tomadas en diferentes fechas para un período de tiempo determinado y con una escala y resolución que garantice mediante su observación una mayor precisión en el proceso de georreferenciación, así como posibilitar un adecuado análisis de los elementos a estudiar.

• Hojas topográficas impresas a escala 1: 100 000, con la mayor actualización posible, para la visualización del esquema general del territorio.

• Hojas topográficas impresas a escala 1: 25 000 o 1 :50 000 que se utilizarán como apoyo para lograr mayor precisión en la georreferenciación de las imágenes así como detectar detalles no observados claramente en las fotos e imágenes.

 $\bullet$ Otros mapas generales y temáticos de la región, elaborados en el transcurso de la serie de años del análisis referente a uso de la tierra, recursos hídricos, vegetación, poblaciones, así como estructura económico-administrativa.

Atlas Nacional correspondientes a diferentes años ( 1970,1984,etc).t

Registros estadísticos referentes a características naturales y socio-económicas que para el caso de la serie de afíos preferiblemente hayan seguido un patrón mas o menos similar en cuanto a estructura y método empleado para la elaboración de los datos, por lo que es aconsejable que pertenezcan a una misma institución o en su defecto a centros cuya información pueda correlacionarse.

Informes técnicos, artículos y publicaciones diversas sobre la temática.

Otras herramientas necesarias para el desenvolvimiento del trabajo digital son el equipamiento y los programas, que incluyen :

Computadora Personal con procesador Pentium 3 o 4 y sistema operativo Windows 95 / 98 / 2000 /NT /XT con una capacidad al menos de 100 GB y memoria RAM de 256 MB para poder soportar el trabajo de procesamiento con imágenes .

Software de procesamiento digital de imágenes. Preferiblemente se emplea el ENVI 3.5 o similares. También como apoyo se utiliza el Fhotoshop 6.0 para mejorar la calidad de la imagen.

Software de hojas de cálculo, estadísticos y de soporte de bases de datos (Excels, Acces, etc.)

Software de sistema de información geográfica ( MAPINFO,ArcView)

Lupa, Regla triangular de diferentes escalas, Estereoscopio, Escáner

#### **Procedimiento Tecnológico**

Las etapas de la investigación presentan los siguientes aspectos principales:

#### **l. Trabajos preparatorios**

• Búsqueda bibliográfica referida al tema y del área en archivos, bibliotecas, infonnación en Internet, consulta en diversos organismos e instituciones

Preparación de los materiales aerocartográficos e imágenes de satélites

• Selección de los mapas a utilizar

• Selección de fotografias aéreas e imágenes satelitarias que se incluyen dentro del límite de la cuenca.

• Definición del área de trabajo y los elementos de estudio

#### **2. Procesamiento informático de los materiales**

• Conversión a formato digital de los materiales cartográficos

- Preparación de las fotos e imágenes
- Fotointerpretación del material a utilizar

• Revisión cartográfica del área de la cuenca con las hojas topográficas correspondientes.

- Procesamiento de las imágenes
- Despliegue de la imágenes
- Corte de las imágenes

• Preparación y llenado manual de los modelos con los puntos a georreferenciar

- Georreferenciación
- Construcción de mosaicos

• Comprobación de la exactitud de las imágenes y mosaicos georreferenciados

#### **3. Determinación de los cambios**

- Corregistro de las imágenes
- Proceso de fusión de las imágenes (Proceso Sharpe-

ning) • Registro y representación de los cambios

#### **Conclusiones**

1. Por la importancia del recurso agua ,así como el papel de la cuenca hidrológica superficial como una unidad de planificación y desarrollo es que surge la necesidad de su estudio.

2. La aplicación de las técnicas de Teledetección en las investigaciones sobre cuencas hidrográficas.

3. Permite observar un espacio territorial amplio, con buena precisión de los limites y detalles generales de los objetos.

4. El análisis del estudio espaciotemporal mediante el conocimiento de tres o más imágenes captadas en diferentes fechas, permitió conocer los cambios y sus tendencias en un periodo de tiempo determinado.

5. Mediante el procesamiento digital de las fotos e imágenes satelitarias se pudo obtener una serie de imágenes georreferenciadas correspondientes a 3 momentos o épocas diferentes (Tl - 1956, T2 -1988, T3- 2001), las cuales fueron comparadas y mediante la fusión o sobreposición se realizó el mapa de la dinámica de las transformaciones paisajísticas en lo fundamental correspondiente a la cobertura vegetal.

#### AREA SELECCIONADA COMO CASO DE ESTUDIO

### Cuenca Almendares-Vento

#### Importancia socio-económica

La cuenca hidrográfica objeto de estudio tiene para los territorios habaneros una gran importancia desde el punto de vista económico, social, de salud, cultural, recreativo y urbanístico. En ella se asientan los grandes parques científico - recreativos como los Jardines Botánico y Zoológico, EXPOCUBA, el Parque Lenin y el Parque Metropolitano de La.Habana; grandes Centros de Educación Superior e Investigación como el ISCAH y CENPALAB: Alrededor del 47 % del agua potable que consume la población de la Ciudad de La Habana proviene de la cuenca subterránea Vento; entre 300 y 350 T.M. de peces se extraen como promedio histórico de la presa Ejército Rebelde, la cual además es un eficiente órgano de recarga a la Cuenca Vento, también tiene un alto uso agrícola sobre todo en la provincia La Habana. De los 402,02 Km". que tiene el área de la Cuenca, 212,51 (52,8 %) pertenecen a La Provincia Ciudad de La Habana y 189 ,51 ( 47, 14 % ) a la provincia de la Habana. En la cuenca viven más de medio millón de personas.

#### Situación geográfica y extensión territorial

El área que comprende la cuenca hidrográficaAlmendares-Vento abarca buena parte de la porción sur de provincia Ciudad Habana, así como la parte central y este de provincia La Habana. La misma limita al Oeste por la formación de terrazas emergidas en la zona de Marianao y al bajar en latitud ocurre una zona llana que converge con la Cuenca de Ariguanabo, el límite Este lo constituye la serranía de Las Escaleras de Jaruco, por el Norte de la cuenca aparece el lomerío cercano a Tapaste, así como las Lomas de Francisco Javier, de Sta María del Rosario y de San Francisco de Paula, todas ellas pertenecientes a la cadena de alturas denominada Habana-Matanzas y por el sur están las lomas de Managua y otras elevaciones pertenecientes al grupo Bejucal-Madruga-Coliseo.

La cuenca posee una extensión territorial de 402.00 km" y tiene forma de elipse alargada de Oeste a Este, con un eje longitudinal de unos 26 km y un eje latitudinal de aprox. 13 km. De dicha superficie total el 52.9 % pertenece a Ciudad de La Habana y el 47,1 % a La Habana.

#### Bibliografía

Álvarez Portal R.( 2003): «Uso combinado de las fotografías cósmicas de cuadro y de imágenes landsat-7 en las investigaciones» CENPALAB, Ciudad Habana, Cuba

Bersma E. ( 1982 ): «Aerial photo-interpretation for soil erosion and conservation surveys» Part III: Erosion mapping. ITC-Lecture notes solis Enschede.

Castaño Femández ( 2000 ): «Aplicaciones de la teledetección y SIG al control y cuantificación de las extracciones de agua subterránea».Universidad de Castilla-La Mancha, España (internet)

Castillo, D ( 1999):»Estudio de la distribución de las áreas verdes de la Ciudad de La Habana y de algunas características a nivel municipal mediante la teledetección espacial y SIG.» Tesis de Diploma .Fac. de Geografía. Univ. de La Habana

Consejo Nacional de Cuencas Hidrológicas (1997): «Informe del Estudio de la Cuenca Hidrográfica Almendares-Vento» CITMA, Ciudad de La Habana

Dymond R.J. y Hicks D.L.(1986): «Steepland erosion measured from historical aerial photograps»

Journal of Soil and Water Conservation, July-August 1986 FAO ( 2002): «Relaciones tierra-agua en cuencas hidrográficas rurales» Boletín de Tierras y Aguas No.9 , Roma, Italia

Ferro Froilan B. (1982): «Hidrología General» Editorial Científico-Técnica Ciudad Habana

González Piedra J. (2000): «Guía Metodológica para el estudio integral de cuencas hidrológicas superficiales con proyección de manejo» Facultad de Geografía, Universidad de La Habana

González Piedra l. (2003): «Curso sobre Manejo de Cuencas» Facultad de Geografía, Universidad de La Habana

González Piedra l. (2003): «Selección y diseño de investigación de un estudio de caso de manejo de cuencas» F acuitad de Geografía, Universidad de La Habana

Herrero Juan, García L, Lafá M. y otros(1993): «Metodología para la ordenación y manejo integral de cuencas hidrográficas» Empresa Nac.de Proyectos Agropecuarios, Ciudad Habana

Ministerio de Justicia ( 1997): «Ley de Medio Ambiente» Gaceta Oficial de la República de Cuba

Jiren Li y Musuf Yan (2001): «Aplication of Remote Sensing to water Resources Management in Arid Regions of China». Remote Sensing Technology Application Center Ministry of Water Resources, China.

Martínez Casasnovas y Porta (1998) : «Tecnologías de la información espacial en el análisis de los procesos de erosión por cárcavas y barrancos en elAlt Penedes -Anoia, Cataluña, España». Universidad de Lleida, España

Morad Munir y Trivino Alejandro: «Sistemas de Información Geográfica y modelizaciones hidrológicas. Una aproximación a las ventajas y dificultades de su aplicación». Boletín de la AGE No 31,España ( intemet)

OMM, UNESCO ( 1998 ): «Evaluación de los Recursos Hídricos «Manual para la estimación de las capacidades nacionales». ( intemet)

Perella E. ( 1997 ): Caracterización de badlands i análisis de su dinámica mediante estudio multitemporal de fotografías aéreas y SIG en Campo ( Huesca) Universidad de Lleida, España

Pérez García Eloy, Torriente Martínez Lisette, Mantilla Avila A. ( 2003): «Metodología para la Producción de Espaciomapas» Dpto.TeledetecciónAgencia Geomática, UCT GEOCUBA-IC. Rodríguez Suriam y Sánchez J.de Dios(1998): « Distribución espacio-temporal de las pérdidas de suelo en Andalucía utilizando tecnología SIG e imágenes de satélites». Servicio de Evaluación de Recursos Naturales.Dirección General de Planificación y Consejería de Medio Ambiente Junta de Andalucía, España. ( Internet)

Rossis,Raquel (2000): «Transformación de la cobertura vegetal entre Bahía de La Habana y cuenca del Río Cojímar (Trabajo de Diploma). Instituto de Ecología y Sistemática del CITMA y Fac.de Biología de la Univ.de La Habana. Ciudad Habana

Ruescas Ana Belén( 2000 ): «La cuenca del Carraixet « Valencia,España ( intemet)

Serrat N y Martínez Casasnovas J.A. ( 1998): Cartografía del riesgo de erosión hídrica en grandes cuencas hidrográficas mediante la teledetección y SIG. Revista Montes, España

Vélez Fabio (2000): «Caracterización de los principales aspectos físicos, químicos y bióticos de la cuenca la quebrada «La Vega», Colombia ( intemet)

WinckellAlain ( 2003): «La problemática ambiental y social de la cuenca Lerma-Chapala y el futuro del agua en la zona metropolitana de Guadalajara.» Institute Research of Development, Francia. Conferencia magistral en Colegio de Ingenieros Civiles en México ( intemet)

## **Su** gabinet~ **topográfico en el campo 1**  •

undows CE.net

Transferencia de datos via Internet y un Sistema<br>que utiliza el software Topcon para combinar<br>las tecnologías GPS y Estación Total

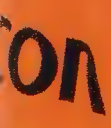

Las últimas estaciones totales Topcon ofrecen la mejor tecnología informática adaptada a la topografía en el campo. Las series GTS-720 y GPT-7000 tienen el sistema operativo<br>WinCE.NET que proporciona las ventajas del familiar interface de usuario para PC de<br>Windows y el flexible manejo de datos.

El topógrafo tiene así una oficina móvil, en el lugar de trabajo, usando la estación total para tomar datos, procesarlos, manipularlos y enviarlos desde el lugar de trabajo a otros lugares o gabinetes.

- Pantalla táctil gráfica en color, visible incluso en condiciones de alto brillo (luz solar)
- Fantalia tactif granda en color, visible filclo<br>• Memoria interna de datos de hasta 64 MB<br>• Lector de tarjetas Compact Flash

TOPCON

- 
- · Puerto interface USB
- · Capaz de usar Bluetooth para transmitir datos via GSM/Internet
- · Serie GPT-7000 con avanzada tecnología de medición sin prisma

#### Un software - Un único sistema topográfico

La estación total esta preparada con un software propio de Topcon llamado TopSURV precargado.

El software TopSURV también se utiliza en libretas con WinCE para las estaciones robotizadas de Topcon de una sola persona y para los receptores GPS. Topcon ofrece una completa y verdadera integración de las tecnologías a través del<br>software TopSURV y de los últimos desarrollos en hardware.

® Bluetooth es marca registrada por Bluetooth Sig, Inc. y su uso por Topcon es bajo licencia.

#TOPCOT **TOPSURV** 

**Central:**<br>
Frederic Mompou 5 - ED. EURO 3<br>
08960 SANT JUST DESVERN (BARCELONA)<br>
Tel.: 93 473 40 57 Fax: 93 473 39 32

**Zona Centro:**<br>Av. Burgos, 16 E, 1º - 28036 MADRID<br>Tel.: 91 302 41 29 - Fax: 91 383 38 90

**Zona Norte:**<br>Urtzaile, 1 Bajo - Ed. AURRERA<br>20600 EIBAR (GUIPUZCOA)<br>¨Tel./Fax: 943 120 300

**Zona Levante:**<br>Avda. Guardia Civil, n<sup>e</sup> 30 (esquina Avda. Cataluña)<br>46020 - VALENCIA<br>Tel./Fax: 96 362 13 25

**Zona Andalucía:**  Avda. Luís de Morales, 32 - Ed. FORUM, Plta. 1, Módulo 1<br>41018 - SEVILLA<br>Tel.: 95 454 1476 - Fax: 95 498 71 27

# **CREACIÓN DEL MAPA DE CO-BERTURA FORESTAL A ESCALA 1 : 100 000 CON EL EMPLEO DE** , **IMAGENES SATELITARIAS.**

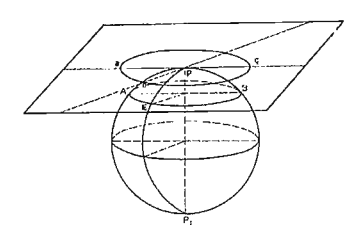

lng. Bárbara Agüero Rodríguez, Lic. Ramón Herrero Pérez, Dr. C Eloy Pérez García, Ing. Adel Travieso Guevara. Ing. Joel Fernández Celorio, Ing. Fernando Jiménez Gutiérrez, Téc. Dámaso Acosta Ruiz UCT GEOCUBA Investigación y Consultoría. Dpto. Teledetección, Agencia GEOMATICA

#### **Resumen**

El trabajo expone una tecnología adecuada a las condiciones existentes en Cuba mediante las técnicas de Teledetección, que permite con el empleo de imágenes satelitarias actualizar el registro de la extensión y grado de cubrimiento de la superficie forestal con la mayor precisión posible y reducción del tiempo y costo invertido durante la creación del mapa de cobertura forestal, además de que será un antecedente para la realización del inventario forestal mundial que se llevará a cabo por la FAO en el próximo año 2005, del cual Cuba formará parte.

En este trabajo se presenta la tecnología para la realización de la cartografía de la cobertura forestal de la República de Cuba a la escala 1: 100 000, para lo cual fueron utilizadas imágenes Landsat 7 ETM+ del año 2001 que mediante técnicas de teledetección fueron procesadas digitalmente, con el fin de obtener el mapa de cobertura del territorio estudiado.

Como resultado del trabajo se muestran dos hojas de Mapa de Cobertura Forestal de la Provincia de Pinar del Río a escala 1: 100 000. Este resultado a su vez puede servir como base informativa para los trabajos de Catastro y Ordenación Forestal, así como otros análisis e investigaciones de diferentes organismos e instituciones que así lo requieran.

#### **Objetivo**

Elaboración de mapas que reflejen la superficie forestal del país por categorías mediante el apoyo de tecnologías de punta como la Teledetección y el Procesamiento digital de imágenes con alta resolución para el análisis de la composición y distribución geográfica de los recursos boscosos existentes.

#### **Introducción**

La F.A.O. como órgano rector a nivel mundial del Programa de Evaluación de los Recursos Forestales incluye el . uso de sensores remotos de alta resolución para el análisis del estado y cambios de la cobertura boscosa regional y mundial.Los datos que aportan dichos sensores son indispensables además para realizar comparaciones con los resultados existentes de información obtenida por otras vías y con ello comprobar las estadísticas mundiales y nacionales.

En Cuba después del triunfo de la Revolución en 1959, teniendo en cuenta la política seguida por el estado de conservar e incrementar el patrimonio forestal haciendo un uso racional del mismo, se ha logrado aumentar el área boscosa hasta alrededor del 21 % de la superficie nacional y la perspectiva es continuar el crecimiento de la misma (CITMA, 1999). Para ejecutar ésta tarea desde 1987 se puso en práctica y fue extendiéndose por los diversos territorios montañosos lo que se conoce actualmente como el denominado Plan Turquino-Manatí.

Dada la necesidad de actualizar el registro de la extensión y grado de cubrimiento de la superficie forestal con lamayor brevedad y precisión posible, con miras a que las instancias económicas y de desarrollo, así como los diferentes niveles jerárquicos político-administrativos puedan utilizar la información obtenida como importante material de apoyo para la realización de las políticas de planeamiento y gestión territorial, se infiere las ventajas de la realización del trabajo con el auxilio de las técnicas de teledetección, ya que las mismas posibilitan una reducción del tiempo y costo invertido en obtener resultados debido entre sus características a la obtención de una visión total de un amplio territorio por cada imagen que toman los sensores lo que conlleva una homogeneidad en la toma de datos incluyendo zonas de difícil acceso.

De 1975 a 1986 se realizó por parte del MINAGRI un primer ciclo de ordenamiento, con el cual se elaboró un Programa de Desanollo y Aprovechamiento de la Economía Forestal, que entre sus resultados incluyó la cartografía de las áreas del Patrimonio Forestal del país a escala 1:25 000 para las empresas, así como en 1: 100 000 y 1: 500 000 a escala provincial y nacional respectivamente.

Con la aprobación en 1998 de la Ley No. 85 sobre la utilización y conservación de los recursos forestales, se amplía el conocimiento sobre la superficie que está comprendida dentro del patrimonio forestal, por lo que la importancia de ésta rama de la economía crece y se plasma como ejemplo en el Plan Turquino-Manatí para desanollar la utilización diversificada del potencial de recursos forestales de fonna sostenible, así como la conservación de áreas y especies aisladas que dado su interés sea preciso conservarlas.

En la actualidad la tecnología desarrollada a partir de la introducción de algunas de las tecnologías de avanzadas en el tema de cartografía de la cobertura forestal, tales como el empleo de imágenes satelitarias y software avanzados de procesamiento digital de imágenes facilitará a los especialistas, las herramientas necesarias para obtener el diseño de la leyenda, la concepción de la tecnología, la selección de un área piloto representativa de las principales formaciones forestales existentes en el país, la selección en campo de las muestras, la preparación de las imágenes y la cartografía base, procesamiento digital de las imágenes y la confección del mapa de cobertura forestal acorde a las exigencias técnicas de la cartografía a nivel mundial.

#### **Desarrollo**

Para comenzar se establecieron los requisitos de acuerdo a las categorías forestales a cartografiar, tomando como referencia la Norma Cubana 71-05 de 1988 la que establece la clasificación de los bosques y a partir de la cual se conformaron las agrupaciones de clases de acuerdo con las posibilidades de observación que poseen las imágenes con las cuales se realizó el trabajo de procesamiento digital. Además otras documentaciones a considerar como la Ley No. 85 Forestal y otros manuales sobre manejo, ordenamiento e inventario forestal.

En cuanto a las condiciones que debe reunir el mapa forestal están:

Una precisión en correspondencia con la exigida por la escala de trabajo. La base matemática seguirá el Sistema NAD 27 y la Proyección Cónica Conforme de Lambert.

• El contenido esencial será la representación de la cobertura forestal con un adecuado contraste entre las categorías plasmadas que posibilite la mejor observación de las diferencias.

• El resto de los elementos a representar que ayudan a identificar la ubicación de las zonas forestales y no constituyan sobrecarga serán fundamentalmente los siguientes:

- División político-administrativa vigente

- Limite de las Empresas forestales integrales

- Principales asentamientos poblacionales
- Hidrografía (ríos principales y embalses)

- Red de carreteras (autopistas y carreteras de ler orden) - Vías férreas

Los 3 últimos elementos deben acompañarse con la toponimia correspondiente

La leyenda expresará de fonna clara y precisa la relación de las formaciones boscosas contenidas en el mapa

Otros elementos integrantes serán la escala gráfica y la referencia de coordenadas.

La confiabilidad del mapa en el campo no debe ser inferior al 90 %.

A partir de la búsqueda, recopilación y análisis de información existente sobre el aprovechamiento de las imágenes satelitales para los estudios forestales, así como la definición de la documentación a utilizar como guía para la conformación de las categorías forestales necesarias a reflejar en el mapa temático, se conformó la tecnología a seguir la cual consideró también el resultado del trabajo ejecutado en un área piloto representativa de formaciones boscosas correspondiente a la provincia de Pinar del Río.

Esta Tecnología se apoya en tres aspectos fundamentales:

- I) Procesamiento Digital de imagen
- II) Técnicas de cartografia Digital
- III) Trabajos de campo

El PDI, se realiza con el fin de extraer de la imagen digital el contenido temático que irá a formar parte del futuro mapa de cobertura forestal, que son las agrupaciones de píxeles de una misma categoría de las que aparecen en la leyenda después de haber sido identificadas en la imagen.

Para obtener la información temática con la mayor veracidad, es imprescindible realizar trabajos de campo, primeramente, como apoyo al proceso de identificación de los tipos de coberturas de interés forestal y su posterior clasificación digital en la imagen.

Esto se logra con la selección de campos de entrenamiento de cada una de las categorías y su caracterización "insitu". De otro lado, es necesario validar esta información temática que irá al mapa, mediante las verificaciones en campo de las clasificaciones realizadas con la computadora.

Por último a la clasificación temática se le incorpora un contenido cartográfico, que está constituido por elementos planimétricos que se extraen de la cariografía digital existente o de la propia imagen digital cumpliendo con los requisitos de precisión exigidos según la escala de mapa a confeccionar.

#### **Materiales y Métodos**

Se parte de una categorización de las formaciones forestales en el territorio objeto de estudio, a partir del cual, se procede a la caracterización de cada formación en campo y a la identificación en el contexto del procesamiento digital de imágenes.

Con el procesamiento digital de Ja imagen dato se realizó la selección de un área piloto representativa de las principales formaciones forestales existentes en el país, siendo seleccionadas como caso de estudio las hojas de mapa 3483 y 3484 a escala 1: 100 000 de la provincia de Pinar del Río con la correspondiente selección de Jos campos de muestras, habiendo realizado un promedio de 5 muestras por cada categoría informacional con la preparación de las imágenes y la cartografia base. Como resultado del procesamiento digital de las imágenes se llega a la confección del mapa de cobertura forestal.

Utilizando como documento auxiliar el mapa topográfico a escala 1: 100 000 y fotos aéreas del vuelo general del año 1997, así como el espaciomapa correspondiente, se pudo interpretar los diferentes tipos de coberturas presentes en él, atendiendo a los parámetros color, textura, tono. Particularmente en la fase de planeamiento de gabinete, se contó con el criterio de expertos forestales de la provincia y municipios involucrados en el área de estudio, lo que facilitó la ubicación de los campos de muestra (CM) de cada clase de interés forestal que podían ser visitados y caracterizados.

Siguiendo el plan trazado previamente, se visitaron cada uno de las categorías forestales de interés. En estos sitios se procedió a tomar las coordenadas geográficas con un GPS de navegación aérea Garmin 175 y a realizar la caracterización florística de los mismos.

Se construyó un fichero vectorial en formato dxf con las coordenadas de la red de puntos muestreados. Este fiche-

ro fue utilizado para ubicar sobre la imagen no realzada radiométricamente, los sitios de interés de cada clase. Esto nos permitió la toma de muestras en la imagen con la precisión requerida para la clasificación. El trabajo comenzó con el muestreo de campo que sirvió para fijar la posición de las especies forestales que debían de ser reconocidas, a saber Manglar, Encinar, Semicaducifolio, Pinar y Xerófilo. La toma de muestras se realizó utilizando el software ENVI 4.0

Se realizó la clasificación supervisada del fragmento de la imagen utilizando el algoritmo de Máxima Verosimilitud. Este algoritmo es bastante sencillo y rápido de ejecutar y puede ofrecer buenos resultados procurando que no exista un gran solape entre las categorías.

Como resultado de éste proceso obtuvimos varias clasificaciones, cada clasificación temática con las categorías forestales de acuerdo a la leyenda previamente diseñada, y con las 5 formaciones de las que se consideraron posibles a identificar en la imagen, correspondiente a los trapecios a escala 1: 100 000.

A partir de la clasificación deseada pasamos a realizar el cálculo de superficie en Km", para cada una de las clases incluidas en la clasificación con la cantidad de píxeles que aparecen en la matriz de confusión generada de forma automática en el software ENVI 4.0, para su incorporación a Leyenda del mapa de Cobertura Forestal.

#### **MAPADECOBERTURAFORESTAL HOJA3484 LA PALMA**

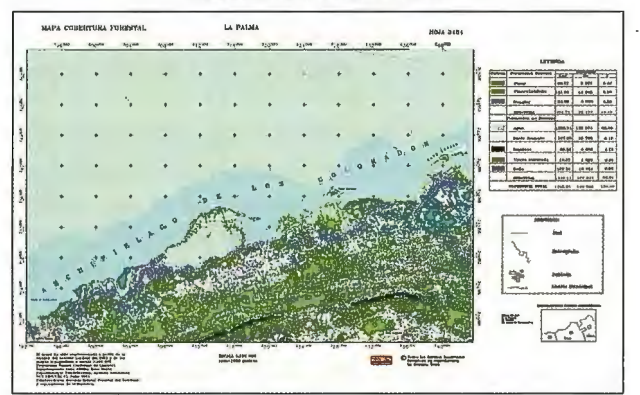

#### **MAPADECOBERTURAFORESTAL HOJA 3483 PINAR DEL RÍO**

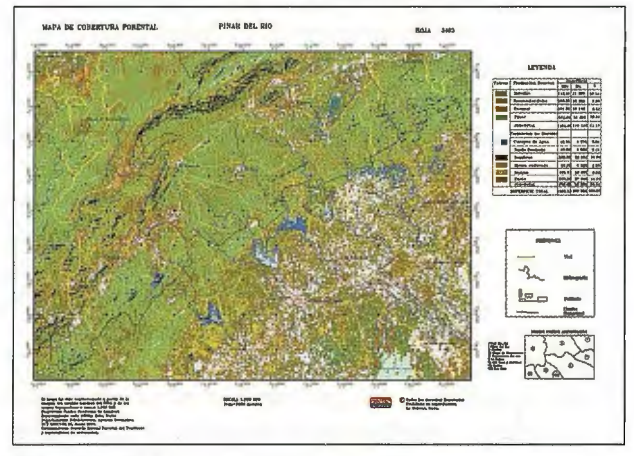

#### **Resultados**

El resultado alcanzado de la clasificación fue de 82 y 86 % respectivamente. Finalmente el diseño del mapa temático se realiza en el software empleado utilizando las herramientas propias de forma automática. Contiene en la parte superior el tipo de mapa temático, nombre, número de la hoja y la provincia; en la parte inferior la información relativa a las fuentes de datos utilizadas para la elaboración del documento, la escala y otros elementos; y en el margen derecho, se incluyen las tablas con la leyenda de las clases forestales cartografiadas, las superficies que ocupan en Km" y Ha y el % que representan con relación a la superficie cubierta por la imagen.

Con la creación de los prototipos de mapa de cobertura forestal correspondientes a los trapecios: La Palma y Pinar del Río, así como de la experiencia obtenida con el empleo de imágenes del Satélite Landsat 7 ETM+ y el software ENVI 4.0 de procesamiento digital de imágenes, se inicia una nueva etapa en el desarrollo de estas técnicas con fines cartográficos en sectores claves del país y con la garantía de obtener un mejor producto con el costo beneficio que esto conlleva.

#### **Conclusiones**

La tecnología introducida en el área piloto estudiada mediante el empleo de técnicas de teledetección:

Permitió conocer de forma rápida y precisa la superficie ocupada por las masas forestales en el territorio seleccionado.

• Dicho resultado satisface las expectativas para hacerlo extensivo al resto del país.

• Dicha tecnología una vez introducida servirá para acometer próximamente el Proyecto de la Cartografia de Cobertura Forestal.

#### **Bibliografía**

- Chuvieco, E. 1990 Fundamentos de teledetección espacial. Primera edición - ISO / TC 211 Draft international Standard ISO/ DIS 19117 Geographic information
- Portrayal. 2002
- Atlas Nacional de Cuba
- Internet (www//digital globe.com) 2002
- Internet (http//www.ciencia digital.net/mayo/ 2001/ Frame-Teledetección.html - Internet (http//www.fao.org/sd/2002/en0802\_es.htm

- M. l. Alperin, V.G. Borges & R. Sarandon (Revista de la Facultad de Agronomía, La Plata 105 (1), 2002 ISSN 004 1- 8676, Facultad de Ciencias y Forestales, UNLP, Argentina.

- Dr. Barahona Fernandez, E. Lección l\_ Criterios de clasificación\_Ampliación.htm 2001

- Lección I\_ Clasificación FAO para los suelos\_ Principios.htm (1988)

- Tabla de Colores - Bregai com.htm

- Internet (http//www.mappinginteractivo.com/plantilla-ante.asp?id articulo=39) - Martínez, V. J.J .1996 Revista de Teledetección. Una revisión sobre las imágenes espaciales como fuentes cartográficas.

Internet (http//www.icc.es/projint/castella/any \_ 1990.html Instituto Cartográfico de Catalunya

- Un Método Sencillo Para La Corrección Topográfica de Imágenes de Satélite. Aplicación A Imágenes Landsat-Tm de Los Concejos De Mieres Y San Martín Del Rey Aurelio (Asturias) Para Obtener Mapas de Vegetación.

- Rosenholm, D., Mapas de Vegetación y uso de la tierra por satélite ITC Journal, 3. Holanda.

- Ordóñez T. M. M, Tegucigalpa, M. D. C., Abril del 2002 Manual de consulta Mapa de ecosistemas vegetales de Honduras

http://www.un.org/esa/agenda2 I /natlinfo/countr/cuba/natur.htm. Aspectos del desarrollo sostenible referentes a los recursos naturales en Cuba

- SD Environment The role of remote sensing in FAO's Global Forest Resources Assessment and Monitoring Programme.htm

- Curran, P.J, (1980), Remate sensing Systems for monitoring crops and vegetation. Progress in physical Geography, Vol. 4, pp. 315-341

- Ley NO 85 del Reglamento de la Ley Forestal del 21 de Julio de 1998 dictada por el Ministerio de

la Agricultura.

-Norma Cubana 71-05 1988, Especies a utilizar en la reconstrucción de bosques, Comité Estatal de Normalización, Nivel central, Municipio Habana Vieja.

- Baez, R.E., 1998, Patrimonio Forestal de Cuba. Su importancia económica, ecológica y social, Grupo Agroindustrial Forestal de Cuba, MlNAGRl.

- Hosny, M., 1999, Situación de los bosques en el mundo, Grupo Editorial Dirección de infonnación de la FAO, Departamento Montes, Italia.

Santayana, G, 2001, Futuro de la actividad Forestal, Revista Internacional Unasylva, FAO, Vol. 52, No 204, p.44.

- Linares, E., 1998, Publicación del sector forestal del Ministerio de la Agricultura, Revista Cuba Forestal, Vol.O, Comité Editorial Ministerio de la Agricultura.

### **Presentamos MicroStation V8**

### **Descúbralo**

Mejore el rendimiento de su proyecto con MicroStation<sup>®</sup> V8 de Bentley<sup>®</sup>. La última versión del producto de diseño más potente del mercado incluye en su arquitectura un conjunto de cambios sin precedentes, permitiendo a cualquier persona involucrada en un proyecto saber quién, cómo y cuando realizó alguna modificación. Los usuarios pueden editar y referenciar ficheros DWG -sin necesidad de traducciones-, trabajar sin límites prefijados tanto en el número de niveles como en el tamaño de los ficheros y aprovechar las ventajas de Microsoft<sup>®</sup> Visual Basic<sup>®</sup> for Applications, Oracle9i™ así como otras funcionalidades que incluyen: histórico de ficheros, estilos de texto y acotación, modelos, etc. Si no es todavía usuario de nuestro programa SELECT<sup>SM</sup>, éste es el momento de contratarlo: MicroStation V8. Descúbralo.

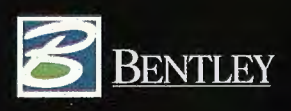

Para más información: Bentley Systems Ibérica, S.A. Centro Empresarial El Plantío C/ Ochandiano, 8 28023 Madrid Tfno: 91.372.89.75 Fax: 91.307. 62.85 www.bentley.es

oStation son marcas registradas de Bentley Systems Incorporated o Bentley Software Inc. Microsoft, Visual Basic y Oracle9i son marcas registradas de sus respectivas compañías. Copyright 2001 Bentley Inc.

# " **ORGANIZACION DE LOS PROYECTOS DE SISTEMAS DE INFORMACIÓN GEOGRÁ-FICA TERRITORIALES EN CUBA.**

MSc. Silvia V. Rodríguez Hernández, Ing. Raúl Muñoz Salabarría, MSc. Rafael Cruz Iglesias, Ing. Eisa Gallego Canino. Unidad de Ciencia y Tecnología GEOCUBA Investigación y Consultoría.

#### **RESUMEN**

Como parte del Programa de Informatización de la Sociedad Cubana, el Grupo Empresarial GEOCUBA trabaja en la implementación de los Sistemas de Información Geográfica Territoriales a nivel municipal en todo el país. Los mismos tienen como alcance principal la implementación de la infraestructura administrativa y las principales temáticas de interés del Gobierno como, formaciones del suelo y geología, yacimientos minerales, modelo digital del teneno, uso del suelo, educación, cultura y recreación, salud, transporte, entre otros.

Estos sistemas informativos constituyen herramientas de apoyo a la toma de decisiones por los diferentes órganos de la administración territorial, así como a otras entidades municipales respecto al municipio, por ello no incluyen temas muy propios de la administración interna de las empresas.

En el presente trabajo se establecen las normas y procedimientos organizativos del proceso tecnológico para la implementación de los Sistemas de Información Geográfica Territoriales a nivel municipal en Cuba. Entre los principales elementos que se abordan tenemos los siguientes:

- Términos y definiciones .
- Requisitos y medios técnicos principales .
- Recursos humanos.

• Cartografía digital básica y normas para la creación de la base de información geográfica territorial.

• Contenido del proceso tecnológico.

#### **DESARROLLO**

#### **l. Términos y definiciones.**

Sistema de Información Territorial (SIT): Son sistemas informativos con información de un territorio, pueden estar georreferenciados o no, analógicos o digitales.

Información Geográfica: Conjunto de entidades que caracterizan al territorio de naturaleza urbana y rural. La información geográfica tiene dos componentes: el espacial (gráfico o cartográfico) y los atributos (características o infonnación alfanumérica).

Sistema de Información Geográfica (SIG): Sistema computacional de hardware y software capaz de garantizar la entrada, manipulación, análisis y salida de información geográfica.

Sistema de Información Geográfica Territorial (SIGT). Son sistemas de información geográfica que manejan información territorial, o lo que es lo mismo, SIT que manejan información georreferenciada.

• Base de Infonnación Geográfica Tenitorial (BIGT): En este caso son ficheros de AutoCAD o de intercambio DXF que contienen información espacial de los elementos del terreno de un territorio. Se representan que por su topología (línea, punto, polígono, texto) según diferentes temáticas.

• Base de Datos (BD): Son las bases de datos del SIG, pueden ser gráficas o alfanuméricas.

• Cartografia Básica: La constituyen mapas en formato analógico o digital con información fundamental del territorio, que sirve de base para el montaje de diversas temáticas de interés particular.

Cartografia Digital (CD): Son las operaciones para el diseño, producción, análisis, y modelación de mapas con ayuda de computadoras, empleando diferentes tipos de sistemas automatizados. Mediante las técnicas de CD se crean las Bases Cartográficas Digitales (BCD).

Centro de Desarrollo de SIGT: Entidad donde se desanolla, mantiene y brinda servicios el SIGT. Generalmente en oficinas de GEOCUBA.

• Comisión de Informatización: Se crean a nivel municipal y provincial, encargadas de la aplicación del Programa de Informatización de la Sociedad Cubana (INFOSOC).

• Manzana Virtual.

• Información Geográfica: Conjunto de entidades que caracterizan al territorio de naturaleza urbana y rural. La información geográfica tiene dos componentes: el espacial (gráfico o cartográfico) y los atributos (características o información alfanumérica).

Intranet Territorial: Son redes computacionales implementadas a nivel municipal y provincial al calor del Programa INFOSOC. En ellas funcionan los servidores de datos territoriales.

Unidad Básica de Información Territorial (UBIT): Generalmente coincide con las manzanas en las zonas urbanas.

• Unidad de Captura: Son los fuentes de donde se toma la información geográfica, en este caso originales de mapa a una escala determinada o materiales fotográficos.

Servidor de Mapas: Es un componente de software capaz de producir mapas para páginas WEB a partir de BD georreferenciados.

#### **2. Requisitos técnicos principales.**

Para la implementación de un SIGT se requiere como con-

figuración mínima de hardware una Microcomputadora Pentium, con 64 Mb de memoria RAM y 6 Hb de disco duro. No obstante la óptima es una microcomputadora de la misma configuración anterior o mayor y además escáner o digitalizador e impresora o Ploter.

Como software se emplearán los sistemas CartoSig y Servidor de Mapas Web, ambos desanollados en Cuba, así como también podrán usarse otros paquetes CAD o GIS internacionales de que se disponga, como AutoCAD, MapInfo, ArcGIS, entre otros.

En dependencia del aseguramiento de la infraestructura de comunicaciones, y hardware y software en el territorio, pueden emplearse las siguientes variantes:

Variante l. PC Independiente: El SIGT se implementa en una PC, en ella coexisten la BIGT y las BD, así como el software para el manejo del SIGT. Los datos de los usuarios tienen que actualizarse mediante un procedimiento establecido al efecto por la Comisión de Informatización.

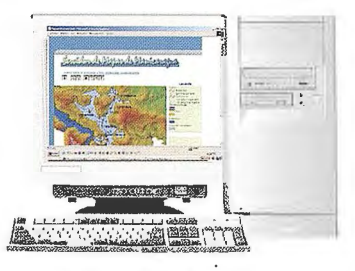

Fig. No. l. PC Independiente.

Variante 2. Servidor de Mapas del Centro de Desarrollo del SIGT en la Intranet Territorial: El Servidor de Mapas ubicado en el Centro de Desanollo del SIGT forma parte de la red de servidores del nodo central de la Intranet Territorial. Las BIGT se enlazan con las BD de los Servidores de Datos Territoriales. En este centro se brindan los servicios y soporte a los requerimientos del usuario mediante interfaces WEB, en formato digital o mediante copias impresas.

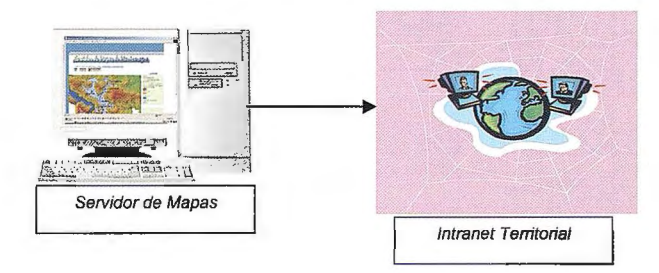

Fig. No.2. Servidor de Mapas del Centro de Desarrollo del SIGT en la Intranet Territorial.

#### 3. Recursos humanos.

Para acometer un Proyecto del SIGT a nivel provincial y municipal debe contarse como mínimo con un grupo de trabajo ejecutivo o equipo de trabajo integrado por:

- Jefe de Proyecto Municipal.
- Administrador de la BD y de la BIGT.
- Administrador de Red y Operador de Sistema.
- Programador y Analista de Sistema.

Con el objetivo de coordinar el desarrollo de estos proyectos de SIGT, sus relaciones con otras entidades nacionales e internacionales se concibe el funcionamiento de un Comité de Técnico Nacional integrado por un grupo de especialistas de todo el país y presidido por el Jefe del Proyecto Nacional. Tiene como funciones principales las siguientes:

• Evaluación, aprobación de los proyectos de SIGT provinciales y municipales.

• Elaboración de los Documentos Técnicos Normativos para la ejecución de los diferentes procesos durante los proyectos de SIGT.

Brindar consultoría técnica.

4. Cartografía digital básica para la creación de la BIGT. Para la creación de la Base de Información Geográfica Territorial (BIGT) se emplearán como fuente de partida los originales del mapa topográfico a escala 1 :25 000, del mapa catastral a escala 1:10 000 y del mapa a escala 1:2 000 o mayores, de asentamientos urbanos. Se creará la cartografía digital planimétrica a escala 1 :2 000 o 1: 5 000 de los asentamientos rurales.

La cartografía a gran escala de los asentamientos rurales se desanollará según las posibilidades y utilizando una tecnología similar a la empleada en el Proyecto para el Censo de Población y Viviendas. No se incluirán las casas, pero si todas las temáticas que se definan con los usuarios. La cartografía elaborada de gabinete debe ser comprobada en campo con todos sus elementos.

Con el objetivo de garantizar la calidad la calidad de los datos geográficos de la BIGT deben tenerse en cuenta las siguientes normas básicas:

• El origen de los datos: Se establecen como unidad de captura los originales de mapas y planos a escala 1 :25 000 y 1:2000 topográfico y 1:10 000 catastral que abarcan la superficie territorial para cada municipio, los cuales fueron creados a partir de restitución fotogramétrica o levantamiento directo en campo.

• Precisión de los datos: Se deben efectuar los controles necesarios durante la captura y procesamiento de los datos que permitan atenuar los errores de posicionamiento de los objetos durante la digitalización; así como detectar la existencia o no de todos aquellos que debían aparecer.

• Calidad de los datos: Sé deben establecer procedimientos y normativas que conlleven a garantizar las exigencias básicas de los datos geográficos que serán manejados por los SIGT. Como son:

- Lograr el ciene matemático de todos los objetos geográficos que definen entidades areales, identificados con la topología de polígono.

- Obtener la continuidad, adyacencia y conexión de todos los objetos geográficos lineales identificados con la topología de línea.

• Actualidad: Se debe considerar el nivel de actualización de las unidades de captura; estableciendo las normativas para el mantenimiento y actualización permanente de la BIGT en lo relacionado a la revisión detallada de cada capa de información por orden de prioridad con el objetivo de efectuar el mejoramiento y actualización, para lo cual deben consultarse otros materiales e informaciones cattográficas de actualidad.

Georreferenciación: Se deben establecer los procedimientos necesarios para aplicar la referencia de la BIGT, ya sea desde el momento de la captura o posteriormente

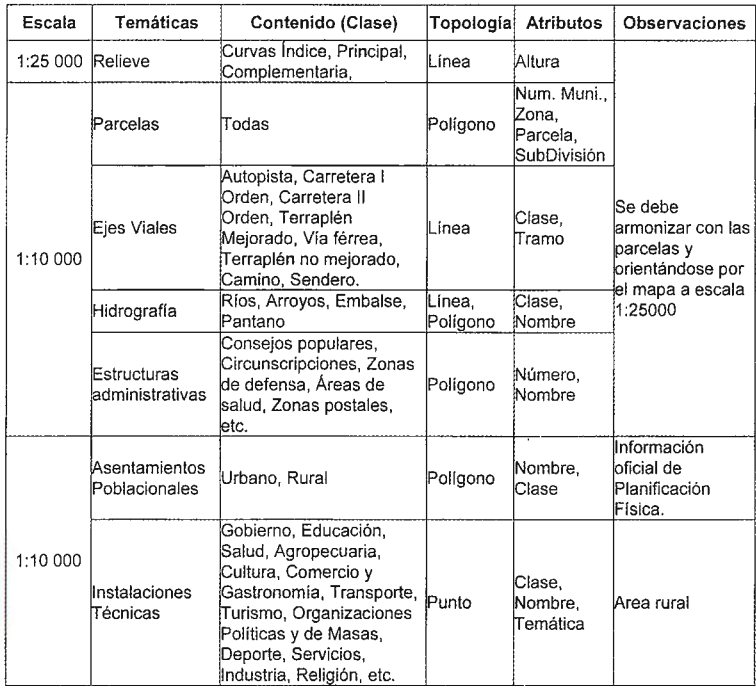

Tabla No. 1-a. Cartografia digital básica para la creación de la BIGT.

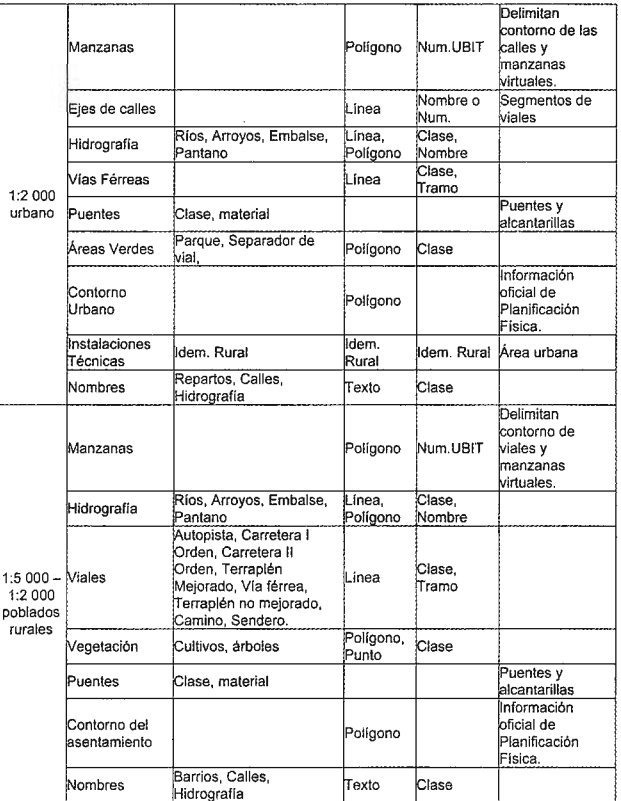

Tabla No. 1-b. Cartografia digital básica para la creación de la BlGT.

durante su procesamiento y almacenamiento; analizando además los errores medios y máximos de los objetos geográficos, apoyándose en la Red Geodésica Nacional; para poder comprobar su fortaleza de referencia. Para su establecimiento se empleará el sistema de coordenadas planas rectangulares de la Proyección Cónica Conforme de Larnbert para Cuba, y en dependencia del territorio especificado (Cuba Norte o Cuba Sur).

• Uso de los nombres geográficos: Es obligatorio que todos los nombres geográficos estén uniformados. Para ello se debe consultar el Nomenclátor de Nombres Geográficos de Cuba y el Diccionario Geográfico de Cuba.

#### **5. Contenido del proceso tecnológico.**

#### **5.1. Planificación.**

En esta etapa se debe realizar toda la planificación detallada del Proyecto SIGT y concluir con un cronograma detallado de las tareas a ejecutar.

El proyecto debe iniciarse con una coordinación al máximo nivel del Partido y del Gobierno de la provincia, que participe en la decisión del municipio a seleccionar. También si existiera en la provincia la Comisión creada por la Dirección de Infonnatización de la Sociedad (INFOSOC) del Ministerio de la Informática y las Comunicaciones que es presidida por el Gobierno. Como parte de esta coordina-

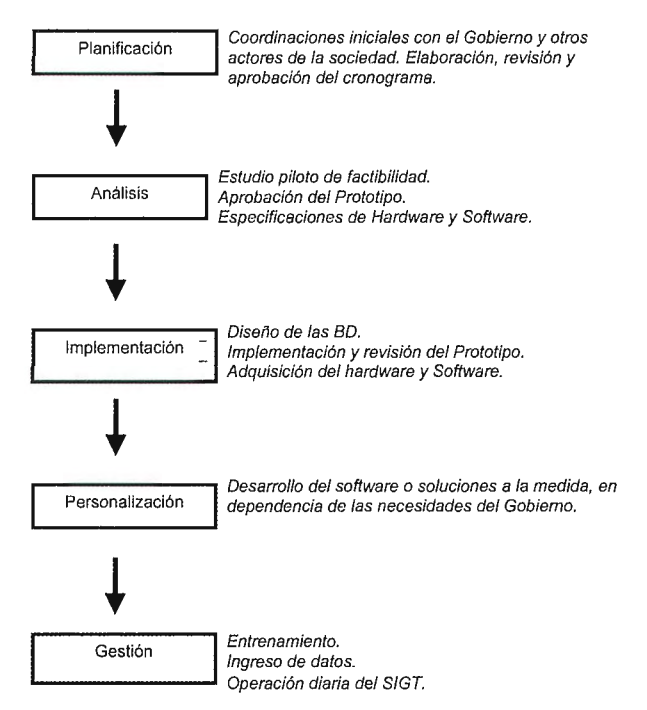

Fig. No. 3. Esquema tecnológico general de un proyecto de SIGT

ción también deben realizarse contactos con los principales actores de la sociedad en materia de Informatización.

Se analizará las condiciones del municipio según los siguientes aspectos:

a) Condiciones propias del municipio.

- Situación económica-social del municipio. Programas especiales (Ej. Plan Turquino).

- Recursos humanos (Informáticos) y la competencia.

- Infraestructura de Informática y las Comunicaciones en el municipio:

• Conectividad (Estado actual y perspectivas de la Intranet física y lógica del municipio).

• Distribución y cantidades de computadoras en el municipio.

- Apoyo institucional. Disposición del Gobierno para la informatización.

b) Condiciones de GEOCUBA.

- Lugar de GEOCUBA con respecto a las condiciones del municipio.

- Condiciones de la Oficina de GEOCUBA en el municipio (Local, presencia, ubicación en el área de conectividad de la red local, etc.).

- Estado de la cartografia básica:

Nivel de actualización.

• Nivel de digitalización del catastro y la cartografía urbana a gran escala.

Posibilidades de digitalización de la cartografia por otros proyectos

- Recursos humanos:

Personal preparado en CD-SIG e Informática.

Personal capacitable.

c) Relaciones de los servicios de GEOCUBA respecto a otros actores de la Sociedad.

- Competencia (equipamiento, personal capacitado, experiencia, know how, etc.)

-Alianzas (ESI, CITMA, ETECSA, Joven Club, otros).

Después de realizado este análisis se realizarán las coordinaciones necesarias con el Gobierno, mostrándole las bondades de los SIGs, preferiblemente con una BIGT o algún ejemplo de aplicación SIG de su interés en el municipio propuesto.

Debe realizarse una reunión de coordinación inicial con la presencia de autoridades del Gobierno y la representación de todas las instituciones invitadas a participar, en la cual se presente la idea del proyecto y su cronograma de elaboración.

Esta reunión debe ser precedida de contactos con las principales instituciones que se piensa involucrar.

#### 5.2. **Análisis.**

Al llegar a esta etapa se debe contar con un cronograma detallado de las tareas para la elaboración del Proyecto del SIGT en el municipio.

Comienza el proceso de definición de las temáticas de interés del Gobierno u otras entidades participantes, la definición de sus intereses mediante un proceso mutuo de intercambio de información en el que GEOCUBA aprenda de los usuarios que hacen y que necesitan habitualmente como infonnación y consultas de información geográfica.

Se realiza un estudio de factibilidad en consulta con expertos de SIG. Se redactan las especificaciones técnicas, de hardware y software y se define la estructura de las BD del sistema.

#### 5.3. **Implementación.** ·

En esta etapa se debe crear los procedimientos para la captura, mantenimiento y actualización de los datos de la BIGT, que debe cumplir con las exigencias técnicas para poder ser manipuladas por el SIGT, integrando dicha información con las capas temáticas diseñadas en interés de los usuarios.

Se elabora un prototipo de la aplicación con el objetivo de valorar el costo de adquisición de los datos, rendimientos y adquisición de hardware y software.

Este prototipo se muestra al usuario para detenninar su conformidad con los resultados obtenidos y realizar los ajustes necesarios al mismo.

Una vez evaluado el prototipo con el Gobierno se elaborará una tarea técnica definitiva que incluya las exigencias y necesidades previstas, la cual servirá para determinar el alcance de la aplicación, restricciones tecnológicas y financiamiento del Proyecto, así como la definición de los objetivos que se persiguen, infonnación existente, requerimientos de información de salida y por supuesto todo lo relativo al costo, en base a las alternativas de implementación.

Esta tarea será sometida a la aprobación de la Comisión de Informatización del territorio.

#### **5.4. Personalización.**

En esta etapa se realiza el desarrollo de herramientas informáticas que permitan darle las soluciones a la medida en dependencia de las exigencias de los usuarios y de acuerdo a las restricciones o bondades del software empleado.

#### 5.5. Gestión.

Una vez concluido el SIGT con su personalización según las necesidades del usuario se realiza la instalación, los resultados obtenidos deben estar en conespondencia con la tarea técnica.

Se realiza el ingreso de todos los datos del sistema, se comienza a prestar la asistencia técnica como servicio de posventa, y se efectúa el entrenamiento y educación del personal según dos niveles: directivos y técnicos.

Abarca la gestión y manipulación diaria del SIGT, en cumplimiento de los objetivos para los que fue creado y los problemas que soluciona.

#### **CONCLUSIONES**

Con el establecimiento de las normas y procedimientos organizativos del proceso tecnológico para la implementación de los Sistemas de Información Geográfica Territoriales a nivel municipal en Cuba, se ha logrado un paso de avance en el desarrollo de los mismos, pues se trabaja de forma más unificada bajo los mismos criterios en al menos un municipio en cada provincia del país. Se perfecciona la base tecnológica y se prepara el personal para el empleo de los mismos, ante la necesidad cada vez más creciente de los gobiernos municipales.

#### BIBLIOGRAFÍA

• Bosque Sendra Joaquín, Sistemas de Información Geográfica, Ediciones Rialp, S.A., Madrid, 1992.

• Cruz Iglesias Rafael y coautores, Sistema de Infor mación Geográfica Territorial del municipio Manicaragua en entorno Intranet / Internet, CD Room Informática 2002.

• García Cisnero María A., Aplicación de la tecnología de los Sistemas de Información Geográfica Integrados en el estudio de los recursos naturale s, en interés de la defensa y la economía, Tesis de Doctorado, La Habana, 1994.

• Muñoz Salabanfa Raúl y Sosa Guerra Raúl, Sistema Tecnológico para la clasificación de objetos geográficos en las BIGP de la República de Cuba (Escalas 1 :2000, 1: 1000 y 1 :500), GEOCUBA La Habana, Enero 2002.

• Muñoz Sa labarría Raúl. Base de Información Geográfica Provincial (BIGP), plataforma de datos para la implementación de SIG. CD Room Informática 2002.

• Open GIS Consortium, Inc., The OpenGIS Abstract Specification, Versión 4, 1999.

• Open GIS Consortium, Inc., OpenGIS Web Map Server Interface Implementation Specification Revision 1.0.0,2000

Rodríguez Hernández Silvio, Implementación de un SIG para el manejo de Información Territorial en los muni cipios Cárdenas y Varadero, Tesis de maestría, Universidad de La Habana, Julio 1997.

• Shuji Murai, SIG Manual Base, Vol.1 Conceptos Fundamentales, Revista SELPER, Junio 1999.

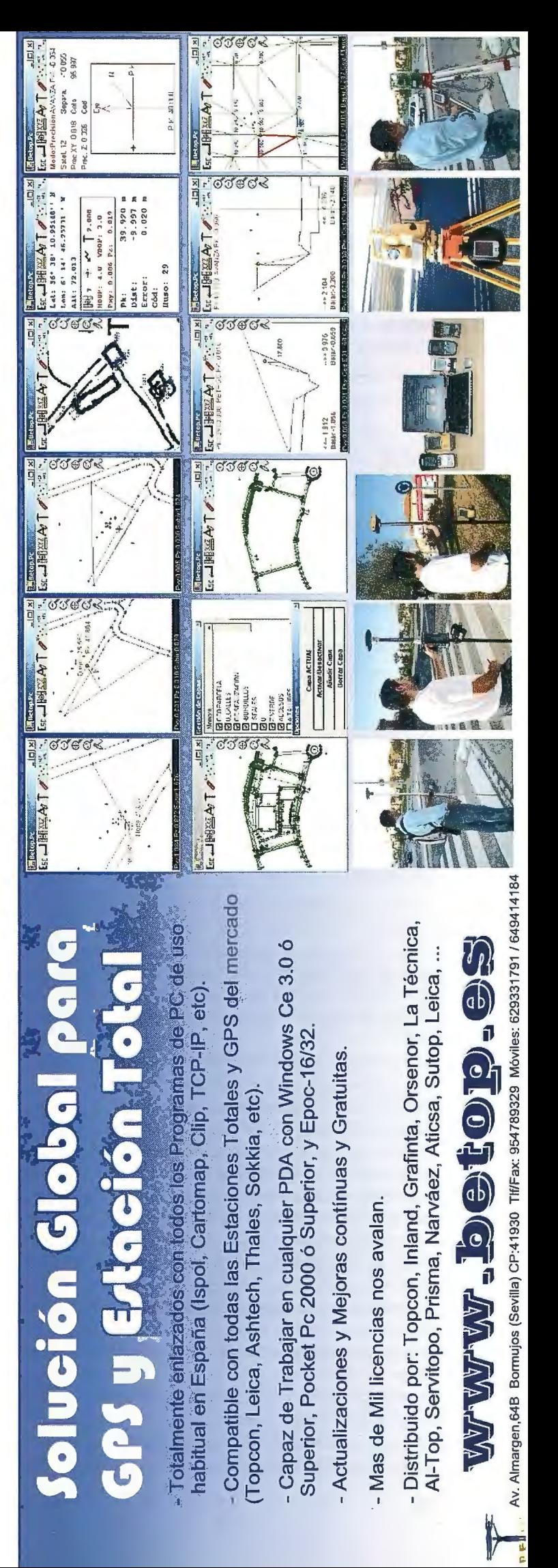

# **Creación del Mapa Digital a escala 1 : 1 000 000 de la República de Cuba para el proyecto Global.Map**

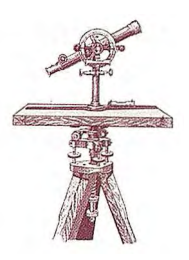

MSc. Alina del Río Marceau, MSc. Iliana Alonso Martínez, Dr.CT. Rodolfo Ríos Hernández\* UCT GEOCUBA - Investigación y Consultoría, \*Oficina Nacional de Hidrografia y Geodesia

#### **RESUMEN**

Para comprender y dar solución a los problemas del medio ambiente global es indispensable conocer muy bien la situación actual y los cambios que tienen lugar en nuestro planeta. De ahí la necesidad de desarrollar la infonnación geográfica a escala global, la fuente de datos más importante que describe las condiciones actuales en que se desenvuelve la Tierra. El Global Map es un grupo de juegos de datos digitales de información geográfica que se pone a disposición con el fin de detectar el estado del entorno global y sus cambios, en el sentido cuantitativo y espacial, cuyo desarrollo se basa en la cooperación con las organizaciones cartográficas de varios países del mundo. La resolución del Global Map es de 1 Km o a una escala de 1: 1 000 000, y abarca todo el globo con normas compatibles para la distribución pública a todo aquél que lo necesite. En el trabajo se expone el estado actual y perspectivo de desarrollo en Cuba del Proyecto, el cual contribuye al desarrollo de la Infraestructura de Datos Espaciales de la República de Cuba (IDERC) y de la Infraestructura Global de Datos Espaciales (GSDI).

#### **INTRODUCCIÓN**

No hay ningún problema de índole global por muy pequeño que sea para el cual no se requiera el empleo de los mapas. Problemas de interés como la biodiversidad, el consumo de la producción, la demografía, la desertificación, el agua fresca, el calentamiento global, el consumo de energía, la pobreza, son solo algunos de los que enfrentamos hoy.

Los problemas del entorno a nivel global constituyen un reto que para poder enfrentarlo con eficiencia se necesita lograr comprender mejor el estado actual de los elementos claves que fonnan parte del sistema de la Tierra. Igualmente debemos mejorar nuestra capacidad de monitorear y pronosticar futuros cambios en importantes elementos que conforman nuestro entorno global. Con este propósito el Ministerio de la Construcción del Japón abogó por el concepto de «Cartografía Global» como respuesta a la Conferencia de las Naciones Unidas sobre Medio Ambiente y Desarrollo celebrada en Brasil en 1992. La Agenda 21 es un programa de acción redactado por la Conferencia, que claramente sostiene que los datos espaciales globales son importantes para la interacción de la sociedad con el ambiente.

El concepto de Cartografía Global se entiende como un proceso de creación, mantenimiento, acceso, desarrollo futuro y aplicación de los datos espaciales a escalas y resoluciones adecuadas, y tiene como base fundamental el desarrollo de la información geográfica a escala global mediante la cooperación internacional.

Cuba comienza a participar oficialmente en el proyecto en febrero del 2001, respondiendo a una invitación del International Steering Committee for Global Mapping (ISCGM). Por considerarlo de especial interés para nuestro país, nuestro gobierno, a través de la Oficina Nacional de Hidrografía y Geodesia (ONHG), encomienda al Grupo Empresarial GEOCUBA el desarrollo de este importante proyecto.

#### **NECESIDAD Y OBJETIVOS**

La necesidad de desarrollar la información geográfica global viene dada por las inestabilidades en los mapas básicos existentes; algunas áreas no están cubiertas o tienen muy poca precisión, y muchos de ellos no han sido revisados desde que se prepararon. La disponibilidad de datos para el público es otro factor importante; si queremos datos para ayudar a resolver los problemas, necesitamos ponerlos a disposición de todos. El otro problema es la necesidad de desarrollar la información geográfica global con suficiente compatibilidad. La falta de una precisión estable y de especificaciones significa que puede ser extremadamente difícil trabajar con juegos de datos distintos para resolver un problema porque no se pueden relacionar bien.

El objetivo que persigue la Cartografía Global es ayudarnos a comprender la magnitud y naturaleza de los cambios del entorno que enfrenta actualmente la sociedad, y darnos la facilidad de identificar los retos que hemos de enfrentar en el futuro.

Los objetivos específicos de este proyecto en Cuba son: 1. Creación del Mapa Digital 1: 1 000 000 de la República de Cuba como parte del proyecto Global Map, lo cual contribuirá al desarrollo de las infraestructuras de datos espaciales en el ámbito nacional, regional y mundial.

2. Asimilación y desarrollo de nuevas tecnologías para el fortalecimiento de las existentes en el país relacionadas con el desarrollo de los datos espaciales.

3. Introducción de estándares internacionales que faciliten a los diferentes usuarios la disponibilidad, el acceso y la interoperabilidad de la información geográfica producida.

4. Colaborar con los países del área miembros del Global Map (GM) con el fin de que participen activamente en el proyecto.

#### **EL PROYECTO GLOBAL MAP**

El GM es un grupo de juegos de datos digitales de información geográfica que se pone a disposición con el fin de detectar el estado del entorno global y sus cambios, en el sentido cuantitativo y espacial, cuyo desarrollo se basa en la cooperación con las organizaciones cartográficas de varios países del mundo. Abarca todo el globo con normas compatibles para la distribución pública a todo aquél que lo necesite a muy bajo costo.

Este proyecto se desarrolla bajo el auspicio del ISCGM, compuesto por organizaciones cartográficas de un numeroso grupo de países de todas las áreas geográficas, cuya secretaría es ejercida en el Geographical Survey Institute (GSI) de Japón.

La resolución adoptada para el GM es de 1 km o a una escala de 1:1 000 000. Las entidades espaciales están organizadas en 8 capas temáticas, expresadas 4 como vector y 4 como raster.

Los datos que abarca el GM son: topografía, cobertura y explotación de la tierra, línea costera e hidrografía, redes de transportación, fronteras administrativas, vegetación y topónimos. Esta información tiene que ser actualizada regularmente en relación con los cambios que se producen en nuestro planeta, lo que ayudará en la solución de problemas globales del entorno y brindará suficiente información básica para servir a los usuarios.

La primera etapa de desarrollo del GM culminó en el año 2000, y consistió en hacer un levantamiento inicial de las necesidades de los usuarios, la valoración de la disponibilidad de juegos de datos y la acumulación de los datos existentes a escala global a través de la cooperación internacional de las organizaciones cartográficas nacionales. Como resultado de esta etapa se llegó a la versión 1 del GM, cuyo contenido se encuentra disponible en la página Web del ISCGM (http://www.iscgm.org), versión que se sigue actualizando a la par que se lleva a cabo la segunda etapa del proyecto. En la segunda etapa se pretende elevar el nivel de las especificaciones técnicas, valorando nuevas opciones como las múltiples escalas.

#### **PARTICIPACIÓN DE CUBA EN EL PROYEC-TO**

El GM está insertado en nuestro país en el proyecto de creación de la Infraestructura de Datos Espaciales de la República de Cuba (IDERC), el cual a su vez forma parte del Programa de Informatización de la Sociedad auspiciado por el Ministerio de la Infonnática y las Comunicaciones.

El proyecto se acomete en 5 etapas:

**Etapa 1:** Planificación. Es el proceso más importante, donde se requiere de la comprensión de las especificaciones, la búsqueda de un proceso eficiente y la revisión detallada de las entidades.

**Etapa 2:** Recopilación de materiales. En esta etapa se recopila la información gráfica y temática que sirve de base al proyecto.

**Etapa** 3: Creación de las capas vectoriales y raster. Es la etapa de creación del Sistema de Información Geográfica. Se realiza la digitalización, adición de atributos y edición de las capas del proyecto.

**Etapa 4:** Conversión a las especificaciones. En esta etapa se realiza el ajuste del sistema de coordenadas y la conversión a los fonnatos solicitados en las especificaciones del proyecto GM.

**Etapa 5.** Trabajos finales. Es la etapa final, donde se hace un chequeo final de los resultados y se prepara la información para la entrega.

A partir del estudio de las Especificaciones 1.1 del Proyecto GM y los estándares internacionales ISOTC211, y teniendo en cuenta las experiencias de otros países que han desarrollado su GM, se creó una metodología adaptada a las condiciones de Cuba donde se definieron los procedimientos para la realización de los trabajos, la cual fue aplicada en un proyecto piloto. Todo esto posibilitó la preparación adecuada para la ejecución del resto de las etapas del proyecto.

Actualmente el desarrollo del GM en Cuba se encuentra en fase conclusiva. Luego de haber sido obtenidas todas las capas vectoriales del proyecto, nos encontramos en las etapas de conversión de formatos y trabajos finales, por lo que se prevé la entrega de los resultados al ISCGM en el primer semestre del presente año.

#### **3. REALIZACIÓN DE LOS TRABAJOS**

El esquema tecnológico propuesto en la metodología para la realización de los trabajos del GM en Cuba es el que se muestra en la figura 1.

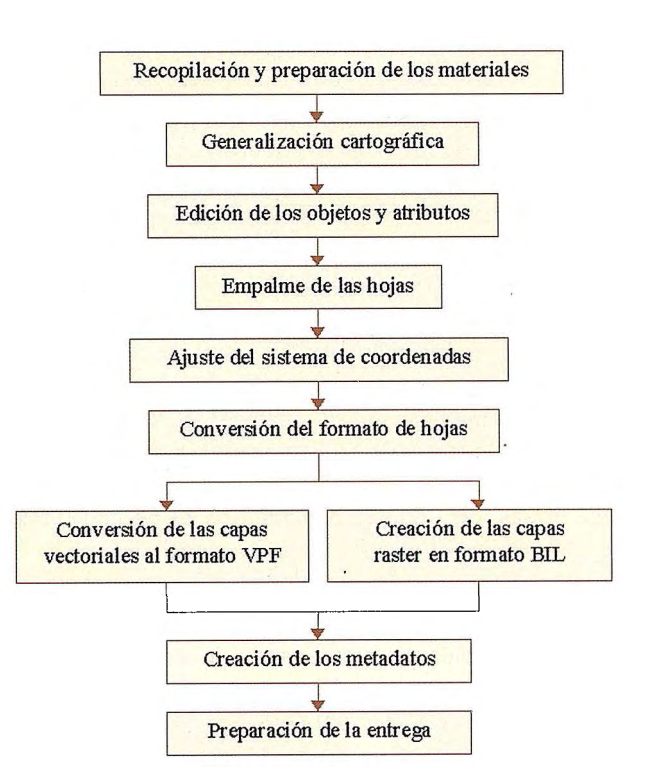

Fig. 1 Esquema Tecnológico de creación del GM en Cuba

Para el desarrollo del proyecto se identificaron diferentes fuentes de datos nacionales e internacionales:

- Mapa Topográfico Digital a escala 1 :250 000 de la República de Cuba (MTD250), confeccionado en el Grupo Empresarial GEOCUBA.

- Mapas análogos y digitales del país en diferentes escalas.

- Vmap Leve! O, producido por la National Imagery and Mapping Agency (NIMA) de los Estados Unidos.

- GTOP030 (Global 30 Are Second Elevation Data Set), producido por U.S. Geological Survey's, EROS Data Center.

- -Base de Datos GLCC (Global Land Cover Characteristics).
- Otras fuentes de información gráficas y literales prove-

nientes de organismos especializados.

Los trabajos se realizaron fundamentalmente a partir del MTD250, utilizando métodos de generalización cartográfica semiautomatizada.

El MTD250 se encuentra en formato de Sistema de Información Geográfica, lo que facilitó en gran medida la realización de los trabajos. No obstante, para cumplir con las exigencias del GM fue necesario la realización de algunos trabajos iniciales a las bases de datos del MDT250 para superar incompatibilidades y evitar problemas futuros. Estos trabajos implicaron la adaptación, separación y adición de rasgos y atributos en diferentes capas.

Los modelos de organización y estructuración de las bases de datos en el Global Map y en el MDT250 son diferentes. Muchos rasgos y atributos son similares; otros están contenidos en capas diferentes o no existen, por lo que hubo que llevar la estructura del MTD250 a la del GM y completar la información solicitada que no es contenido del MTD250 a partir de otras fuentes de datos.

En ambos proyectos se trabaja con los mismos tipos de objetos espaciales: puntos, líneas, áreas y textos, aunque estos últimos no son tratados como objeto en el MDT250. Por otra parte, en el MDT250 hay capas que tienen tipos diferentes referidos a una misma cobertura, mientras que en el GM cada capa de información tiene que ser de un solo tipo de objeto geográfico.

Los nombres de los rasgos, atributos y códigos del proyecto MDT250 están en idioma español y debieron compatibilizarse con los del GM, que se solicitan en inglés. Además, los atributos hubo que convertirlos a letras mayúsculas con caracteres romanos sin acentos.

En el proyecto MG se representan todas las islas con menos de lkm corno un punto. Esto también tuvo que ser revisado porque el rasgo puntual de Isla no existe en el MDT250 corno una entidad separada; aparecen todas las islas como un área independientemente de su tamaño. Lo mismo sucedió con otros elementos como las áreas pobladas, presas, etc., que en dependencia de su tamaño se representan de forma puntual, lineal o areal.

Corno sistema de referencia el proyecto GM utiliza el ITRF94, con longitud y latitud referidas al elipsoide GRS80. Sin embargo, dada que las diferencias de coordenadas entre ambos sistemas son insignificantes para la escala del proyecto, se adopta el sistema WGS84.

Para la creación del MDT250 se utilizó la proyección adoptada para el desarrollo de toda la cartografia en nuestro país, la proyección Cónica Conforme de Lambert, con elipsoide de referencia Clarke 1866, por lo que fue necesario realizar la conversión del sistema local al sistema WGS84. Para la realización de la transformación se usaron los elementos de conversión obtenidos en nuestro país en el año 2000 corno resultado de la creación de la Red GPS Nacional, donde se obtuvieron los siete parámetros de transformación más probables que relacionan los elipsoides de referencia Clarke 1866 y WGS84.

En las especificaciones del proyecto Mapa Global se plantea una distribución de hojas a nivel mundial. Todas las coberturas temáticas del proyecto comparten la misma estructura de hojas y el mismo sistema de coordenadas, no habiendo solape ni espacio entre las mismas.

El tamaño de las hojas depende de la posición geográfica; las que cubren el territorio de Cuba (Figura 2) tienen unas dimensiones de 5° x 5°. Son identificadas utilizando el sistema GEOREF (explicado en las especificaciones del GM).

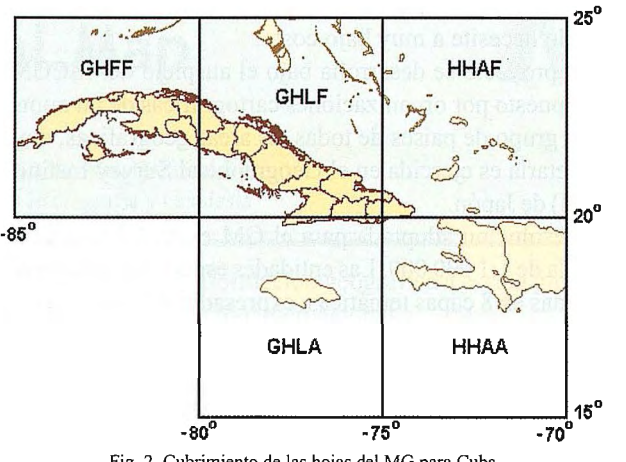

Fig. 2 Cubrimiento de las hojas del MG para Cuba

Los datos vectoriales del GM se distribuyen en formato VPF (Vector Product Format), el cual proporciona un formato estándar de transferencia de datos cartográficos digitales. Para la realización de la conversión se usaron las herramientas que brinda el SIG Mapinfo en que se encontraba el MTD250 para crear una salida que puede ser importada en el SIG Arcinfo, donde se realiza la conversión al formato VPF.

Como capas vectoriales en el proyecto son consideradas las que se muestran en la figura 3.

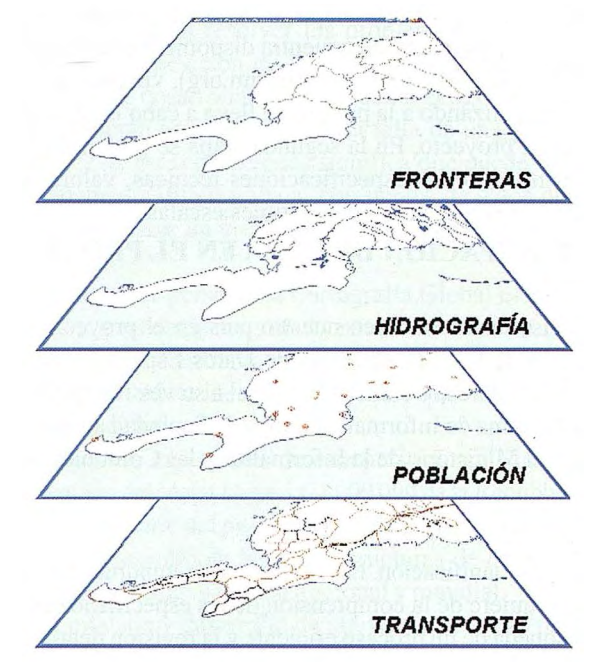

Fig.3 Capas vectoriales del GM

Las capas raster del GM (Figura 4) están dispuestas en una malla sobre un sistema de coordenadas horizontal medido en grados de latitud y longitud referidos al sistema WGS84. El tamaño de las celdas es de 30" por 30", con origen en la esquina NW de la hoja. El formato de los datos raster es el BIL, con un fichero de encabezado por separado. La capa de Elevación tiene un número de 16 bit por celdas, y las restantes 8 bit.

Para la obtención de las capas raster se crearon, en el caso de la capa de Elevación, una capa de puntos obtenidos de

Servicios y Sistemas<br>de Información Geográfica<br>para la Administración Local

Distribuidores oficiales de **ER Mapper** Helping people manage the earth

Álaba 140-144<br>Planta 3, P. 3 08018 Barcelona

T 902 210 099<br>F 934 864 601

abs@absis.es

Santa Engracia 141<br>Planta 4, Ofic. 1<br>**28003 Madrid** 

T 915 352 478<br>F 915 343 942

abscentro@absis.es

AbsisDeleg:<br>Lleida / València<br>A Coruña / Sevilla<br>Tarragona / Girona

www.absis.es

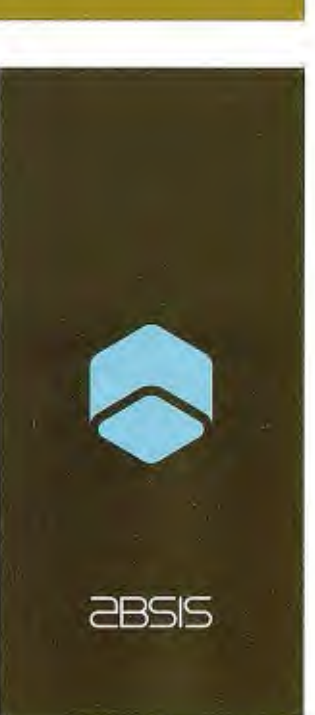

un modelo digital del terreno con la altura de cada celda del modelo, y capas de polígonos para las temáticas de Vegetación, Cobertura de la tierra y Uso de la tierra, con el código del atributo correspondiente a cada polígono. Estas capas creadas fueron convertidas del formato vectorial en que se encontraban al formato raster con las características solicitadas en el proyecto GM.

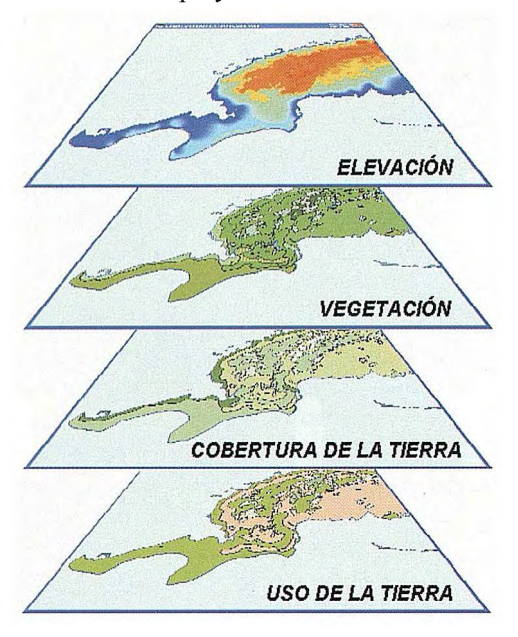

Fig.4 Capas raster del GM

El contenido, calidad, condiciones y otras características acerca de los datos están incluidos en Jos metadatos del proyecto GM, los cuales se presentan de conformidad con el nivel 1 de la estandarización ISO 15046 y se proporcionan separadamente para cada capa en el juego de los datos.

Para la entrega, la información es almacenada en directorios con la estructura solicitada en las especificaciones del proyecto.

La estructura del directorio consiste en un directorio de base de datos general (globalm) con una o más bibliotecas (área).

Cada biblioteca contiene un juego de datos a nivel nacional.

Dentro de cada biblioteca se encuentran los siguientes directorios:

- Un directorio de capas raster (raster)

- Un directorio de referencia de cobertura de hojas (tileref) - Un directorio de referencia de cobertura de biblioteca (libref)

- Uno o varios directorios temáticos (trans, hidro, bnd, pop)

En cada uno de los directorios temáticos existen cuatro niveles de subdirectorios, cada uno de los cuales coinciden con una de las letras del identificador de hojas GEOREF.

En la figura 5 se ilustra este arreglo para las 5 hojas que se corresponden con el MG de Cuba.

La metodología creada fue comprobada en un proyecto piloto, para el cuál se seleccionó un área de la hoja GHFF (Figura 6) con unas dimensiones de 20 30' x 20 30', que cubre el territorio de la provincia de Pinar del Río, la Isla de la Juventud y el occidente de la provincia de La Habana.

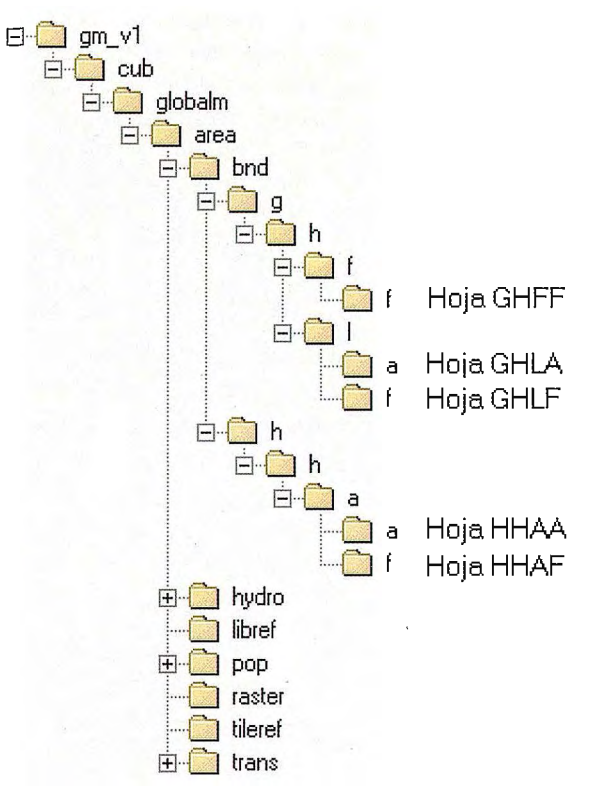

Fig.5 Estructura de los directorios del GM para Cuba

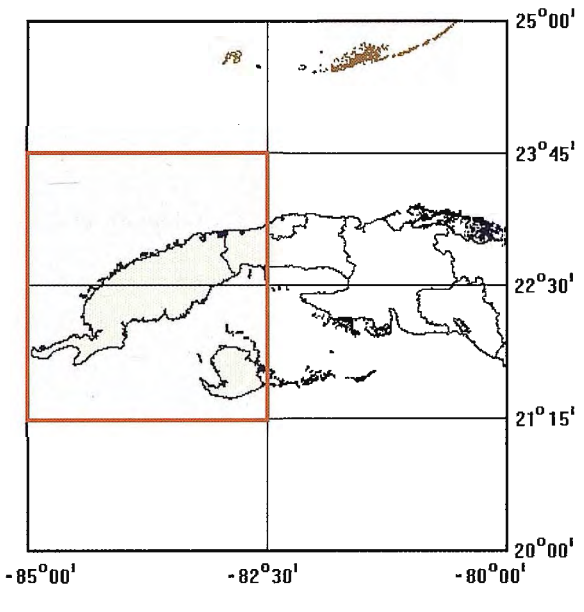

Fig.6 Área del Proyecto Piloto

Los resultados del experimento demostraron la validez de cada proceso de la metodología para emprender el desarrollo real del Proyecto GM en Cuba.

#### **CONCLUSIONES**

Con la incorporación de Cuba al proyecto de GM hemos logrado la asimilación y aplicación de tecnologías y estándares internacionales, que han contribuido a la inserción activa de nuestro país en este proyecto y al desarrollo de los trabajos de la IDERC.

En este proceso hemos logrado una metodología que permite la conversión de la cartografía nacional a los estándares de datos internacionales.

Las especificaciones del GM y la metodología desarrollada pueden servir de base a la creación de los mapas topográficos y temáticos digitales a escalas mayores que se crean hoy en el país.

Ha quedado demostrado que Cuba está en condiciones de obtener mapas precisos y actualizados a favor de la amplia variedad de estudios regionales y globales para valorar el medio ambiente y establecer las estrate gias de de sarrollo sostenible. El cambio global y otros problemas vinculados al desarrollo no se detienen en las fronteras nacionales; se necesita de una estrategia global.

#### **BIBLIOGRAFÍA**

1. García, Carlos: Desarrollo del proyecto Global M ap en Colombia y sus aplicaciones en el conte xto regional. Instituto Geográfico Agustín Codazzi, Colombia.

2. Lizarazo, Iván Alberto; Dora Inés Rey; Martha Ivette Chaparro: Infraestructuras de Datos Espaciales, Definiciones y Experiencias. Instituto Geográfico Agustín Codazzi, Colombia.

3. Mas, Sebastián: Normas y Estándares para el Intercambio de Datos Geográficos. Centro de Información Geográfica, España.

4. Nebert, Douglas: Recetario para l as Infraestructuras de Datos Espaciales (Traducción del «The SDI Cookbook»). 2001.

5. Nemoto, Koichi; Hironori Takahashi: Desarrollo del Mapa Global en Japón. Ponencia presentada en el Forum 2000 de Cartografia Global. Hiroshima. Nov./2000.

6. Organi zación Internacional de Estándares (ISO): Geographic information - Metadata. Estándar Internacional ISO/ FSDI 19115. 2003.

7. Ostensen, Olaf: Las Normas Espaciales como base para una Infr aestructura So stenible de Datos Geoespaciales. Informe presentado por la Comisión Técnica ISO/TC2 l l en la 7ma. Conferencia Regional de Cartografía de las Naciones Unidas para las Américas. Nueva York. Ene/2001.

8. Re yes, Carmen: Diseminación de los Datos Geoespaciales: Realidades, Obstáculos y Posibilidades. Informe presentado por la Asociación Cartográfica Internacional (ACI) en la 7ma. Conferencia Regional de Cartografia de las Naciones Unidas para las Américas. Nueva York. Ene/ 2001.

9. Río, Alina (del): Expe riencias en la conversión de la información geográfica a estándares internacionales. Ponencia presentada en el «V Taller de Agrimensura». UNAICC. Sept/2004.

10. Río, Alina (del); Iliana Alonso: Estado Actual de Desarrollo del Proyecto Global.Map en Cuba. Ponencia presentada en el evento internacional GEOMATICA-2004. May/ 2004.

11. Secretariado del ISCGM. Infraestructura de Información para resolver los problemas del entorno a nivel global. Ministerio de la Construcción de Japón. Mar/1998 .

12. Secretariado del ISCGM: Especificaciones Técnicas 1.1 del Proyecto Global Map. Informe de la 7ma. Reunión del ISCGM. Mar/2000

13. Secretariado del ISCGM: Manual de Desarrollo del Proyecto Global Map. Nov/1999.

14. Veiga, Teresa Ciistina: Participación de Brasil en el Proyecto Global Map. Instituto Brasileño de Geografia y Estadística. 2000.

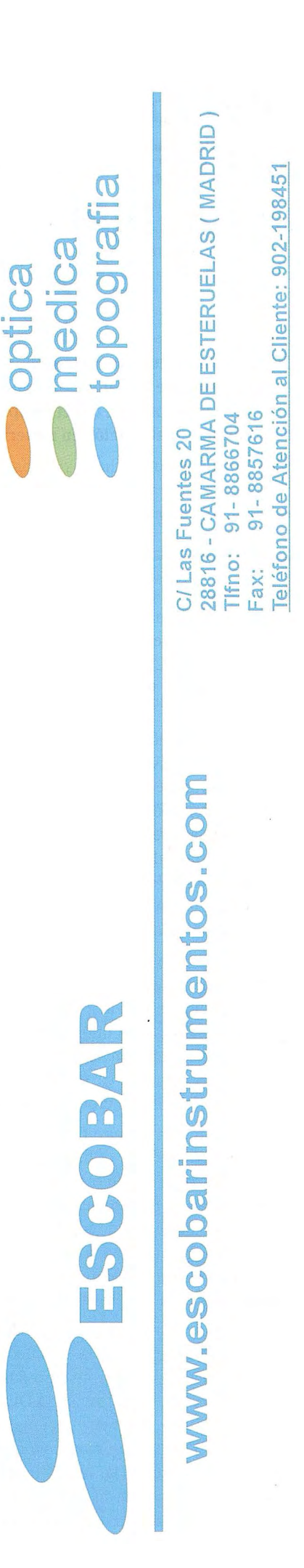

## **INTERCAMBIO AUTOMATI-** , **ZADO DE INFORMACION** , **CON LA DIRECCION GENE-RAL DEL CATASTRO.**

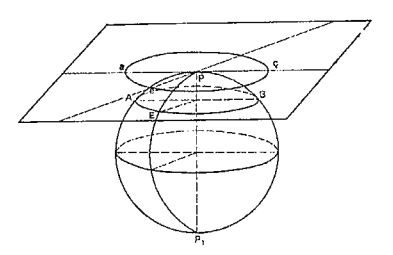

**Seintellus(r) es un sistema de información que sirve de ayuda para la gestión de los datos catastrales de la Administración Local, y que permite dar el cumplimiento legal a los Convenios de Colaboración en materia de Gestión Catastral.** 

José Carlos Sastre-Director de Proyectos de SEINTEX Grupo AZERTIA

Los Convenios de Colaboración en materia e Gestión Catastral establecen el marco legal y el régimen jurídico a los que deben someterse las Corporaciones Locales y la Dirección General del Catastro, al objeto de que puedan asumir la capacidad e tramitación de las alteraciones catastrales.

Las principales dificultades con las que ha de enfrentarse un producto cuyo objetivo sea facilitar a las Corporaciones Locales una herramienta eficiente que les ayude a cumplir con las exigencias técnicas que estos convenios conllevan son, por un lado, el conocimiento con profundidad de la normativa catastral y, por otro, la complejidad que supone la integración de los mundos gráfico y alfanumérico necesarios para dar una solución fiable y eficaz a la problemática de la resolución de los expedientes catastrales.

El producto de SEINTEX, denominado de Sintellus(r), responde a estos requerimientos y, sobre la base de potentes herramientas sencillas de utilizar, permite la integración de los tres grandes componentes imprescindibles para desarrollar una verdadera Gestión Catastral: la componente alfanumérica, la componente cartográfica y componente encargada de la realización de croquis catastrales o CU-1.

Seintellus(r) se alimenta y emite ficheros de intercambio bajo los formatos estándares definidos por la Dirección General del Catastro, lo que le otorga la liberad de optar por la utilización de sus propias herramientas o bien cualquier otra del mercado con laque esté familiarizado para la edificación o modificación de las componentes gráficas, para explotarlas él mismo posteriormente.

#### **Modalidad**

Seintellus(r) permite introducirse en el mundo de la Gestión Catastral de forma escalonada de acuerdo con las necesidades y según el tipo de Convenio suscrito por las distintas-entidades colaboradoras con la Dirección General del Catastro. Los componentes funcionales del sistema están agrupados en diferentes módulos, cada uno especializado en una tarea concreta, lo que proporciona la libertad necesaria de adecuar el sistema a lo largo del tiempo, y de forma no trawnática, tanto a la evolución de la normativa catastral, como a los avances tecnológicos que se produzcan. Para ello se han desarrollado tres niveles del sistema:

#### • **Seintellus(r) Base**

Dirigido a los Convenios de Colaboración que no requieren la actualización de la cartografia.

• **Seintellus(r)Avanzado** 

Incorpora herramientas específicas para modificación de la cartografía catastral.

• **Seintellus(r) Analítico** 

Aporta la capacidad necesaria para el análisis de los datos con el objeto de optimizar la calidad y congruencia de la información catastral.

#### **Características y principales ventajas**

• **Carga de ficheros FINURB** 

Incorpora la información alfanumérica catastral al sistema.

#### • **Carga de ficheros PONURB**

Incluye todos los parámetros que definen a los Polígonos de Valoración, Zonas Urbanística y Tramos de Ponencia.

#### • **Carga de ficheros FICC**

Importa y genera una cartografía catastral con topología.

#### • **Carga de ficheros FXCUl**

Incorpora los croquis catastrales digitales georreferenciados.

#### • **Consultas por diversos criterios**

Localiza información.

-Por Nombre

- Por Referencia Catastral
- Por Expediente
- Por Código de Vía
- Por Nombre de Vía

### - Desde Cartografía

#### • **Mantenimiento**

Por mediación de expedientes catastrales.

#### • **Gestión de Tasas**

Tasas de Inscripción Catastral

#### • **Validación**

Con los mismos criterios utilizados en las Gerencias Territoriales del Catastro.

#### • **Emisión de cintas FINURB**

Remisión de las alteraciones catastrales hacia las Gerencias Territoriales de Catastro.

#### • **Actualización de la cartografía**

Como parte de una actividad de la gestión de expedientes.

#### • **Fotografías aéreas y ortofotos**

Con superposición de la cartografía para la detección de omisiones.

#### • **Modelo digital del terreno**

Gestión de cartografía en tres dimensiones.

#### • **Estructura de vuelos**

Visualiza la estructura utilizada en la toma del vuelo fotogramético

#### **Formación**

La formación es un requisito imprescindible para poder acceder a las tareas relacionadas con el mantenimiento de los catastros. Para ello, hemos desarrollado dos programas: uno que introduce el alumno a la metodología catastral necesaria para la resolución de toda alteración catastral y otro, dirigido a las personas que se vayan a hacer cargo de las tareas de administración y explotación del sistema Seintellus(r).

#### **Mantenimiento del Catastro**

Los ingresos de las Corporaciones Locales están vincula-

dos a una actualización continua de sus catastros. Por ello, dentro de nuestra Carta de Servicios, incluimos diferentes métodos para conseguir este objetivo.

El primero se basa en la resolución de los expedientes que la legislación vigente tiene previsto para declaraciones de alteraciones de cualquier índole catastral, bien sea de tipo jurídico o bien de tipo físico, o mediante la detección de oficio, lo que en la jerga catastral se denominan omisiones.

El segundo se encarga de mantener Jos catastros de los municipios conformes con la realidad urbanística y de mercado, de forma periódica. Se trata de Ja Revisión Catastral.

#### **Call Center**

Nos permite hacer un seguimiento detallado de cada consulta e incidencia para cualquier tema relacionado con el ámbito de la Gestión Catastral y está dotado de los siguientes componentes:

- Inventario de instalaciones
- Centro de soporte
- Centro de peticiones
- Herramientas de seguimiento

Para llevar el seguimiento de todas estas solicitudes, se dispone de un conjunto de herramientas que permiten conocer los tiempos dedicados y el estado de avance de cada una de ellas para que, en caso de que no se cumplan los plazos previstos, se pueda escalar el problema a un técnico de nivel superior.

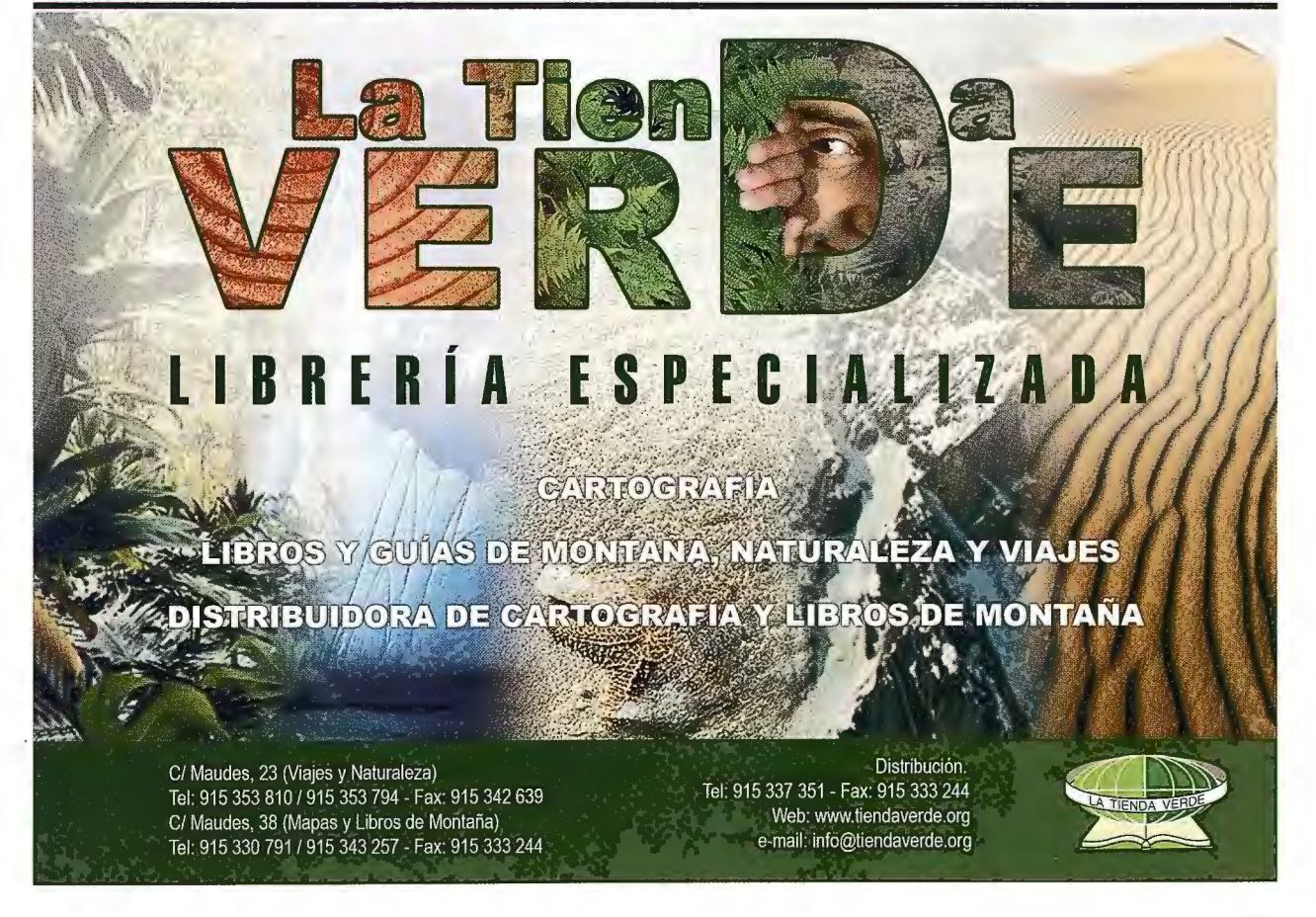

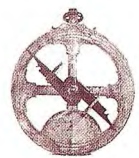

**CONCEPCIÓN PARA EL DISENO DE LA ME-TODOLOGÍA PARA LA CREACIÓN DE LA BASE DIGITAL A ESCALA 1: 1 000 000 DE LA REPÚBLICA DE CUBA EMPLEANDO TÉCNICAS DE GENERALIZACIÓN CARTO-GRÁFICA SEMIAUTOMATIZADAS.** 

MsC. Iliana Alonso Martínez, Dra. CT. María Antonia García Cisnero, MsC. Alina del Río Marceau UCT GEOCUBA-Investigación y Consultoría.

#### **RESUMEN**

En el presente trabajo se describe de forma general la concepción asumida para el diseño de la metodología para la creación de la base digital a escala 1: 1 000 000 de la República de Cuba empleando técnicas de generalización cartográfica semiautomatizadas. Dicha base se usó en el Proyecto Mapa Global, proyecto internacional en el que cada país aporta sus datos espaciales y alfanuméricos, para apoyar los estudios e investigaciones sobre cambios ambientales globales que debe encarar la sociedad actual. Estos datos se corresponden con los estándares y especificaciones internacionales generados al efecto. Se aborda la situación de la generalización cartográfica, bases de la misma, principios básicos que la rigen, métodos y algoritmos que se utilizan. Se muestra el diseño de la metodología, su esquema tecnológico y se describen los diferentes pasos que la conforman. La efectividad de la metodología se comprobó, a través de la realización de un proyecto piloto en el área occidental de nuestro país.

#### **INTRODUCCIÓN**

Las adelantos acaecidos en los últimos años en casi todas las ramas de la ciencia, como la Informática, las Telecomunicaciones, la Fotogrametría y la Cartografía, entre otras ramas afines, han propiciado notables avances tecnológicos que nos permiten realizar tareas hoy en día que hace algún tiempo eran simplemente un sueño.

En este contexto, nuestro país se encuentra enfrascado en diferentes actividades, una de ellas es la participación en el Proyecto Internacional Mapa Global, el cual tiene como objetivo generar un conjunto de datos geoespaciales para apoyar los estudios e investigaciones sobre cambios ambientales globales que debe encarar la sociedad actual.

El trabajo está vinculado al proyecto de investigación Creación del Mapa Global que se desarrolla actualmente en nuestro país. La metodología diseñada servirá como guía general para acometer trabajos posteriores.

#### **OBJETIVOS**

Diseñar una metodología para realizar la generalización cartográfica semiautomatizada del mapa topográfico digital a escala 1: 250 000 y obtener la base digital a escala 1: 1000 000 para el Proyecto Mapa Global.

Las principales investigaciones estuvieron dirigidas a:

Realizar estudio de especificaciones técnicas y estándares del Proyecto Mapa Global.

• Evaluar las herramientas existentes sobre generalización cartográfica.

Crear la metodología de generalización cartográfica semiautomatizada.

• Convertir el contenido del mapa a las especificaciones del Proyecto Mapa Global.

#### **DESARROLLO**

En la literatura consultada aparecen varios conceptos de generalización, a los efectos de este trabajo consideraremos los que resultan de mayor interés.

La generalización es el proceso cartográfico más complejo al que debe enfrentarse el cartógrafo. Se define de forma simple como un grupo de técnicas que permiten mantener la cantidad de información presente en un mapa a pesar de reducir la cantidad de datos.

Generalización cartográfica es el proceso de transformar datos geográficos en su representación gráfica para una escala dada y un propósito determinado, al tiempo que se mantienen la claridad y el significado de los datos. Se entiende por la selección de lo principal y esencial en la representación de las características y rasgos típicos de una u otra parte de la realidad objetiva en correspondencia con las particularidades dadas del terreno a mapificar.

La generalización cartográfica se produce mediante la selección (clasificación), esquematización (simplificación) y armonización de los elementos principales y ia eliminación de los objetos y fenómenos menos importantes por su valor o significado en el espacio, en función de los factores siguientes:

- Propósito y tema de la presentación.
- Escala.
- Caracteres geográficos regionales.
- Nivel de lectura.
- Reglas de visibilidad.
- Valor y precisión de los datos.

La generalización ofrece una imagen de los objetos más

característicos, de mayor relevancia o peso en el contexto geográfico, y por ende, enfoca el sistema de relaciones y diferencias de los fenómenos naturales y sociales acordes con el criterio adoptado al generalizar.

#### **Elementos que fundamentan la necesidad del proceso de generalización cartográfica**

Son numerosos los argumentos que evidencian la necesidad de su aplicación, entre los que se pueden destacar:

• Reducción de la complejidad y retención de la claridad.

- Mantenimiento de la calidad estética.
- Mantenimiento de la jerarquía lógica.
- Propósito del mapa y usuario final.
- Adecuación a la escala.

#### **Los requerimientos básicos de cualquier proceso de** ge**neralización son:**

• El método debe producir resultados predecibles y repetibles.

Las diferencias entre el modelo derivado y el real deben ser mínimas o estar dentro de unas tolerancias marcadas.

La integridad de los objetos no debe ser violada.

La reducción del volumen de datos debe ser máxima

• Desde el punto de vista de un usuario el proceso debe ser controlable con el menor número de parámetros posibles y cuya relación con la salida o producto sea evidente.

• Como último requerimiento también debemos hablar de eficiencia, en reducción de datos, en tiempo de ejecución, etc.

#### **Principios básicos de la generalización**

Para realizar la derivación tanto digital como tradicional, los principios básicos de la generalización son:

1. Selección de los elementos a representar.

Para la selección de las características y de los elementos del contenido se

consideran los factores principales que definen la confección del mapa y su contenido. Se prioriza la representación en el contenido del mapa de aquellos elementos que por su nivel de importancia, la escala y la temática del mapa así lo requieran, eliminando para ello aquellos que son secundarios y que por sus condiciones cualitativas no son representables.

La selección de detalles no puede hacerse al azar, ni siquiera siguiendo criterios matemáticos, como por ejemplo suprimiendo los ríos que estén por debajo del enésimo orden. Habrá que tener en cuenta el valor del objeto con respecto al propósito del mapa; se conservarán más ríos para un mapa hidrográfico o geomorfológico, que para otro industrial o agrícola. También será importante el valor de referencia del objeto (la ayuda que el objeto pueda prestar para situar mejor los objetos principales), su importancia histórica, etc.

"La selección es siempre delicada y no puede considerarse como una simple operación técnica".

2. La esquematización de la representación de los elementos.

Está basada en las principales características gráficas que definen la identificación del objeto o fenómeno ya sea por medio de los símbolos convencionales o por métodos de representación establecidos para cada fenómeno, en este influye sustancialmente la escala del mapa que determina el grado de selección y esquematización de los rasgos en la representación de los elementos del contenido, primando los aspectos más representativos del objeto que se seleccionen con el símbolo seleccionado, de manera que su identificación y legilibilidad pennitan una rápida interpretación de la representación hecha en el mapa [2].

3. La armonización de todos los elementos que componen el mapa.

Está basada en la combinación intrínseca existente entre la esquematización y la selección del contenido del mapa, que permite entonces la combinación e interrelación de los métodos de representación y símbolos de igual forma como aparecen en el medio natural. Es por ello que cumple un papel importante porque es la cualidad catalizadora en el proceso de generalización que organiza y controla que el proceso sea armónico y veraz [2].

Para el diseño de la metodología se consideraron las características de cada tipo de elemento para su generalización, tales como:

#### **Generalización de los elementos de carácter puntual**

Se emplea fundamentalmente en el método de los símbolos, partiendo del principio de la generalización de los contornos y de la elección y sustitución de símbolos individuales por símbolos con carácter globales como representación promedio de las características cualitativas y cuantitativas de los elementos representados.

Para utilizar este método se requiere de análisis individuales de sus características, o sea que en el orden cualitativo se requiere del análisis de las escalas usadas, pasando de la escala numérica continua a la escala escalonada y la reducción de sus intervalos, como también las dimensiones y formas de los elementos de carácter puntual en correspondencia con la escala y el destino del mapa, por otra parte para las características cualitativas se emplean dos formas fundamentales:

• Proceso valorativo de la categoría de la cualidad particular del objeto a una más general.

La selección de las particularidades cualitativas de los objetos para la disminución sustancial de la trascripción de las características de los mismos.

Para la selección de los elementos de carácter puntual se emplean varios métodos que permiten garantizar la generalización en la representación:

• El método Censado: por lo general realiza la selección estadística de los elementos, considerando sus índices recogidos en la muestra en concordancia con las condiciones geográficas en la que se encuentra el objeto en cuestión.

• El método de los Patrones de Selección: En este método se establecen las dimensiones permisibles de representación de acuerdo al grado de selección de los objetos en correspondencia con la escala y el destino del mapa.

• El método de selección por categorización de los elementos:

• En este método se prioriza la representación en el

contenido del mapa de aquellos elementos que por su nivel de importancia, la escala y la temática del mapa así lo requieran, eliminando para ello aquellos que son secundarios y que por sus condiciones cualitativas no son representables.

En sentido general estos métodos permiten aligerar el mapa de numerosos símbolos, al crear símbolos que resumen la representación de éstos, como al seleccionarse su realización en el contenido del mapa, de manera que el proceso conduzca a la caracterización de elementos a representar. **Generalización de los elementos de carácter lineal** 

Se estima que el 80% de los elementos de un mapa son de tipo lineal. Por tanto, la resolución del problema de la generalización de este tipo de elementos es fundamental. Tradicionalmente, los algoritmos empleados para este tipo de operaciones sólo mantienen el objetivo de reducir el número de coordenadas necesarias para representar la línea. Sin embargo, es deseable un objetivo más cartográfico, donde lo que se pretenda sea extraer la información más importante para el uso y usuario a que está destinado. Para lograr esto, se deben seguir los siguientes pasos:

Análisis de las distintas técnicas de generalización de elementos lineales existentes: algoritmos de simplificación y suavizado.

• Establecimiento de medidas evaluadoras objetivas que proporcionen información acerca de la consecución de los objetivos de la generalización. Análisis estadístico de las mismas.

Segmentación de elementos lineales en secciones homogéneas, en función de la complejidad de la línea, adecuada para aplicar en cada una distintas operaciones o algoritmos de generalización.

Generalización de elementos lineales mediante técnicas en el dominio de la frecuencia. Se trata de eliminar los componentes de alta frecuencia, que representan los detalles, y retener los de baja frecuencia, que se asocian con las principales tendencias direccionales de la línea. Utilización del espectro de frecuencia para extraer características de una línea y para ayudar a la segmentación.

• Aproximación matemática mediante arcos cúbicos. Esto constituye un cambio en el método de representación, que tradicionalmente ha sido el de la polilínea. Un cambio en la representación de la línea puede ofrecer posibilidades muy distintas a las ofrecidas por la polilínea.

Extracción de la tendencia general de una línea, adecuada para drásticas reducciones en la escala.

La caracterización cualitativa de los elementos de carácter lineal se realiza con los símbolos lineales, con los que se simplifica y esquematiza la representación con el objetivo fundamental de aligerar el contendido de los mapas. En esta función se utilizan los llamados símbolos estructurales que posibilitan unificación en un símbolo de aquellos que por sus características y significado poseen condiciones homogéneas.

La generalización de las características cuantitativas de los objetos lineales se encuentran relacionada con la generalización de la escala, es por ello que la selección de estos se encuentra subordinada a la escala, la que expresa las posibilidades dimensionales de los símbolos a seleccionar en correspondencia con las características cualitativas y cuantitativas.

Mediante la generalización de los elementos lineales se garantiza:

La subordinación de las características fundamentales que permiten jerarquizar los distintos tipos de elementos.

La selección de los objetos lineales de acuerdo a la categorización hecha desde el punto de vista cualitativo y cuantitativo.

Esto nos permite pasar el rasgo más común de los caracteres particulares a más comunes en la generalización.

#### **Generalización de los elementos de carácter areal**

Por regla general en los fenómenos y elementos de propagación dentro de un área determinada, se utiliza la combinación de los métodos del fondo cualitativo para representar la cualidad del fenómeno juntó con el método de isolíneas para la caracterización del aspecto cuantitativo, esta combinación es muy usada en los elementos como el relieve, la temperatura, la humedad, precipitación, etc.

Esencialmente el problema consiste en representar de forma completa y detallada las características del fenómeno y los elementos de contenido, considerando los rasgos esenciales o detalles principales, por lo que estos son los detalles indispensables a conservar en tanto que los detalles secundarios se modifican atendiendo cuales son necesarios esquematizar o eliminar, de acuerdo al grado de representatividad en el mapa con escala definida, o sea que el diseño de las isolíneas se realiza teniendo en consideración los factores que influyen en la distribución de las magnitudes o el comportamiento de las regularidades de sus cambios, vista en el área en que se desarrolla.

Para el caso del método del fondo cualitativo la generalización se realiza partiendo de la manifestación del fenómeno, su categorización o clasificación que permite el establecimiento de los intervalos que agrupan una serie de características y cualidades del fenómeno afines entre sí por el rango de su magnitud y cualidad, definiéndose de esta forma los índices de las cualidades representadas.

Los Sistemas de Información Geográfica normalmente propician a los usuarios algunas herramientas para la genera- . lización cartográfica, que se basan en transformaciones espaciales, que alteran la representación de los datos en términos de su localización geográfica (simplificación, suavizado, agregado, exageración y desplazamiento) y del significado topológico (clasificación y simbolismo). Como en la mayoría de los objetos se utiliza la línea como entidad básica para su representación, la simplificación de líneas ha sido bastante estudiada y es la transformación más comúnmente encontrada en los sistemas existentes. Los métodos de simplificación de líneas procuran seleccionar y mantener los puntos que mejor caracterizan a la representación digital de una línea. En otras palabras, se trata de rechazar puntos redundantes, o sea, aquellos que no contribuyen significativamente para la representación digital de la línea. Un buen ejemplo de redundancia es la digitalización vía mesa en modo continuo, que genera líneas digitales con un número excesivo de puntos.

La concepción asumida para este diseño se fundamenta en la realización de los procesos que se muestran en el esquema siguiente:

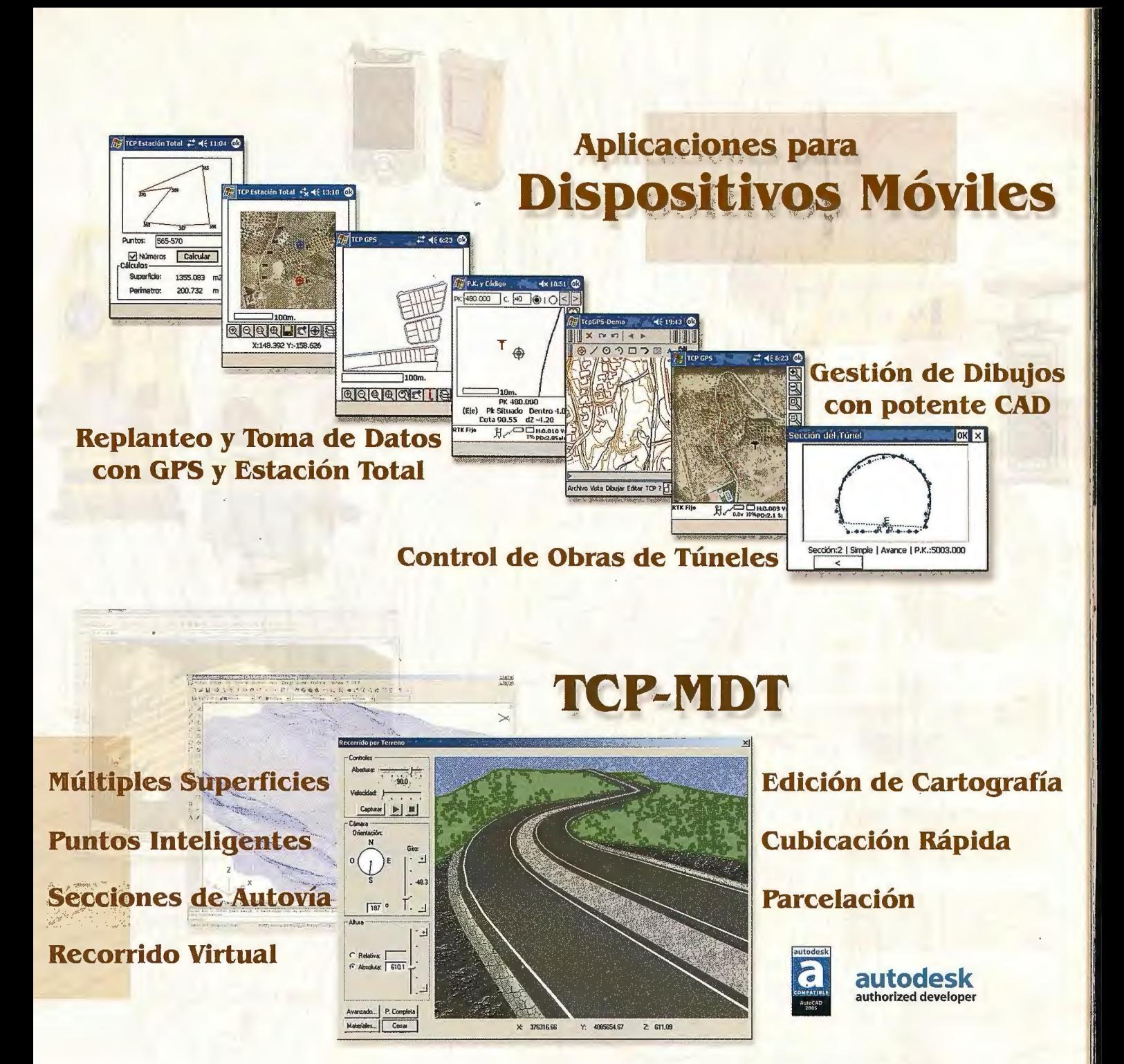

Orto3D Presentaciones realistas de alta calidad Proyectos de carreteras y urbanización Estudios de impacto ambiental Incorporación de cartografía Animaciones y Videos

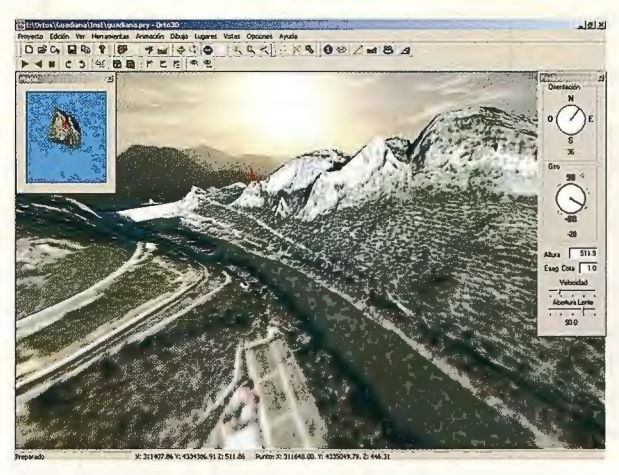

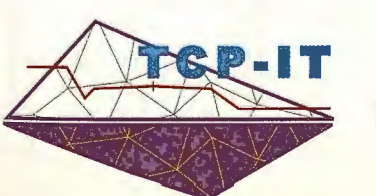

Nueva Denominación:

**·aplitop**  Aplicaciones de Topografía e Ingeniería Civil

C/ Sumatra nº 9, 29190 - Málaga Tlf: 952-439771 fax: 952-431371 www.aplitop.com info@aplitop.com

1 1

#### **Esquema general propuesto para el desarrollo de la metodología.**

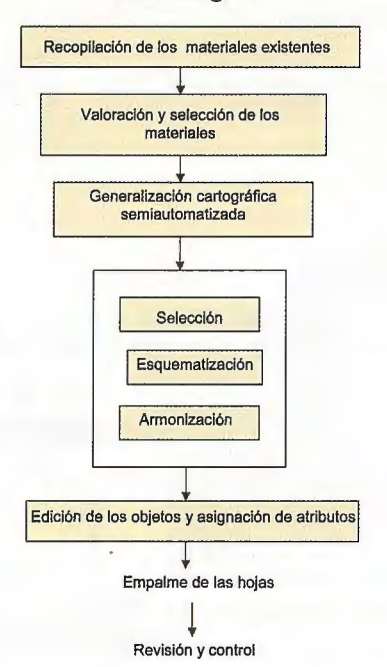

Para comprobar la efectividad de la metodología que se propuso para acometer la generalización de los elementos de contenido del Mapa Global de la República de Cuba, se desarrolló una aplicación en la zona occidental del país y se obtuvieron los siguientes resultados.

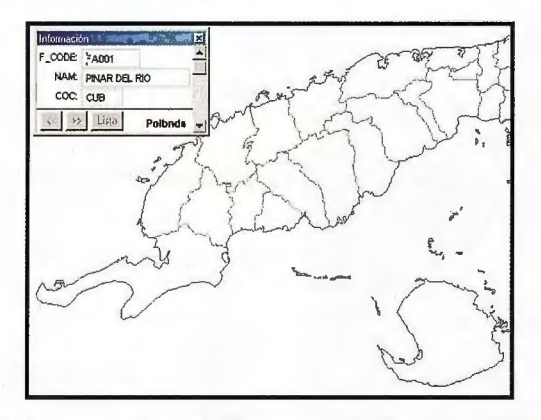

Fig. 1 Mapa correspondiente a la línea de costa y división político administrativa.

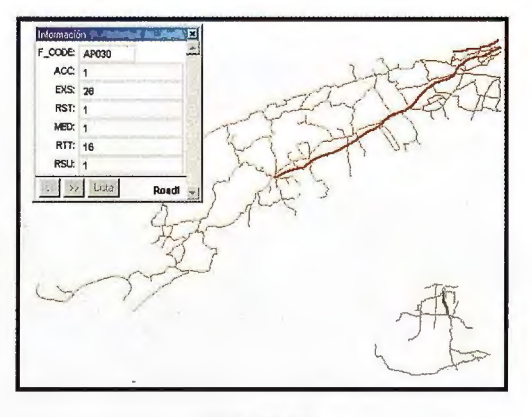

Fig. 2 Red vial.

Por la envergadura que reviste el proceso de generalización durante la creación de mapas en sentido general, es necesario continuar investigando lo relacionado con la generalización automatizada, tema que por supuesto, no ha sido ni pretendió ser agotado con nuestro trabajo.

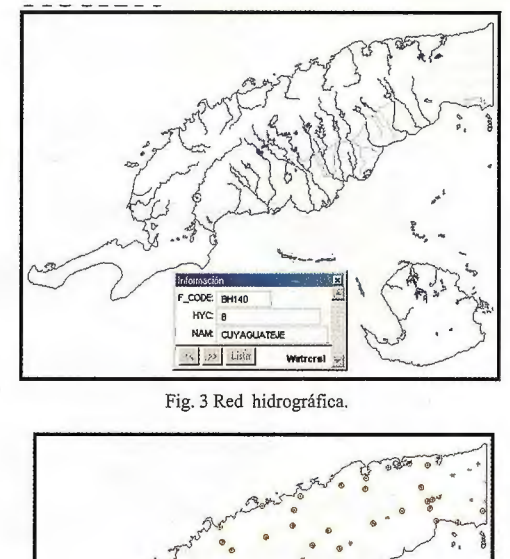

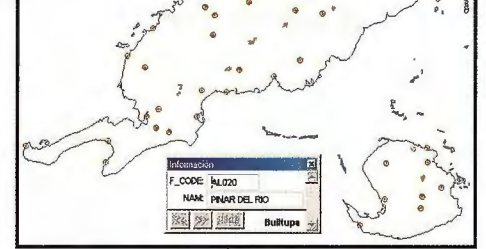

Fig. 4 Asentamientos poblacionales

#### **CONCLUSIONES**

• Se diseñó y comprobó una metodología para realizar el proceso de generalización semiautomatizada, primera de su tipo en el país,.

Los mapas obtenidos para la zona de estudio satisfacen los requerimientos del Mapa Global, por lo que serán elaborados para el resto del país con esta metodología.

La metodología obtenida, para la creación de la base digital a escala 1: 1 000 000 de la República de Cuba empleando técnicas de generalización cartográfica semiautomatizadas, puede ser empleada como base general teórica y práctica para trabajos similares.

#### **REFERENCIAS**

1. A. M. !liana. Diseño de la metodología para la creación de la base digital a escala 1: 1 000 000 de la República de Cuba empleando· técnicas de generalización cartográfica semiautomatizadas. Tesis de Maestría. La Habana, 2005.

2. Topfer Friedrich. Generalización Cartográfica. Capítulo IV. 1979. 3. Salichev, C.A. Cartografia. Editorial Pueblo y Educación. Cuba,

#### **BIBLIOGRAFIA**

1979.

A. M, Iliana. Metodología para le ejecución de la topología en los Sistemas de Información Geográfica Territoriales, La Habana,2003. Barbara P. Buttenfield & Robert B. McMaster. Map Generalization: Making Rules for Knowledge Representation. Longman Scientific &Technical. 1991.

Brassel K, Weibel R. A review and conceptual framework of automated map generalization. International Journal Geographical Information Systems, 1988.

Especificaciones del proyecto Global Map Versión 1.1, adoptadas en la 7ma. reunión del ISCGM, Cape Town, 2000.

García Cisnero, María A., Aplicación de la tecnología de los Sistemas de Información Geográfica Integrados en el estudio de los recursos naturales, en interés de la defensa y la economía, Tesis en opción al grado científico de Doctora en Ciencias Técnicas, La Habana, 1994.

Grunreich, D. Generalization in GIS environment, Proceedings, 16th International Cartographic Conference, 1993.

Robert B. McMaster & K. Stuart Shea. Generalization in Digital Cartography». Association of American Geographers. 1992.

# Captura... Medición... Cartografía... GIS...

**FIELD WEIGHT** 

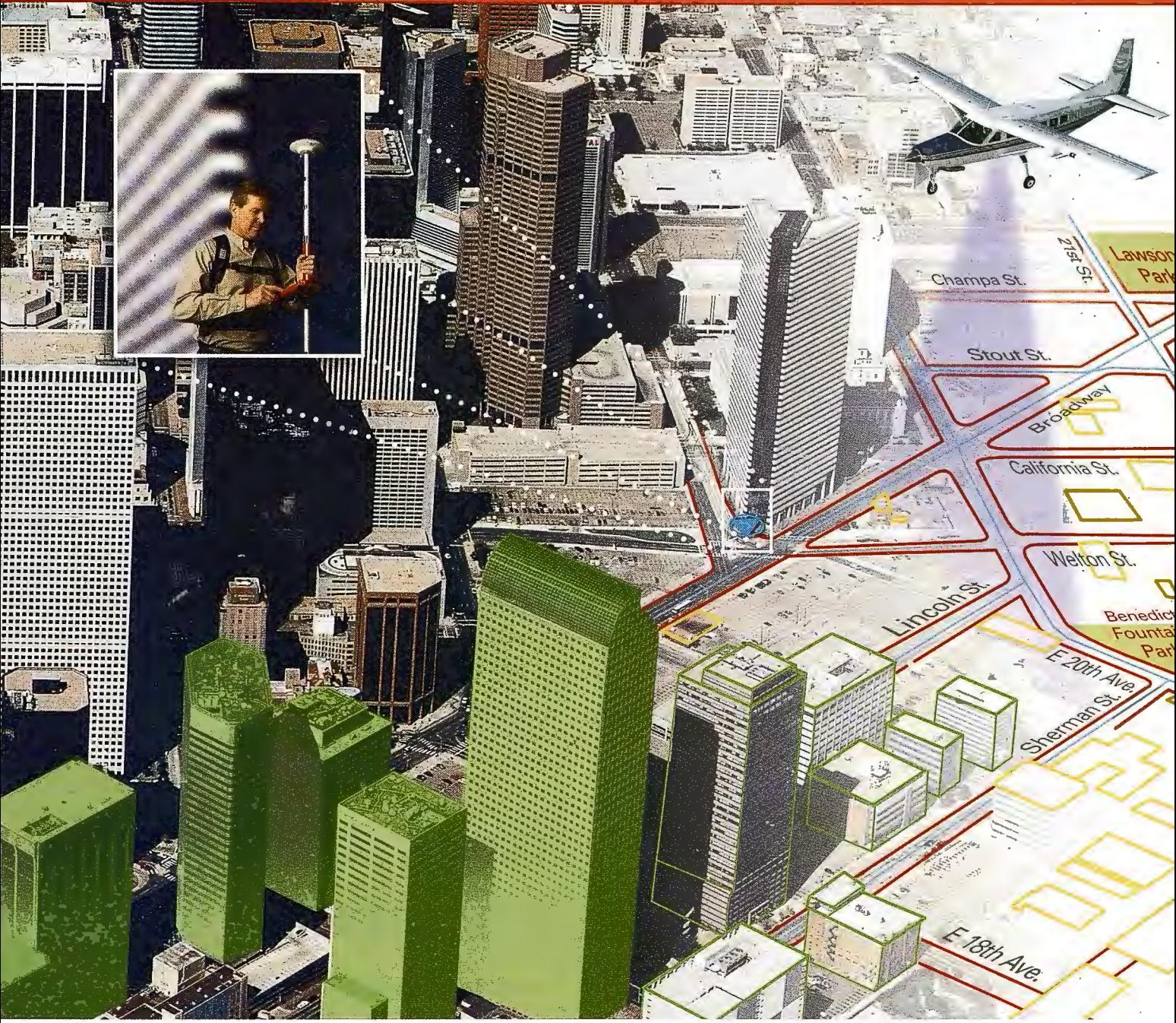

Nunca antes ha sido tan sencillo integrar información GIS. Utilizando los sistemas de flujo geoespacial de la división de GIS & Mapping de Leica Geosystems puede capturar, procesar y actualizar sus datos con la seguridad de obtener resultados precisos.

Utilice nuestros sensores digitales, LIDAR, cámaras y GPS para adquirir datos y mediciones. Extraiga mapas, ortofotos y MDT con nuestras estaciones fotogramétricas. Procese, visualice, analice y exporte la información con nuestro software de tratamiento de imagen geográfica.

Sea cual sea su flujo de trabajo, Leica Geosystems dispone de una solución integrada a la medida de sus necesidades.

Leica Geosystems GIS & Mapping, S.L. General Díaz Porlier, 18. 28001 Madrid. Tel.: 915 766 579. Fax: 915 764 408. www.gis.leica-geosystems.com

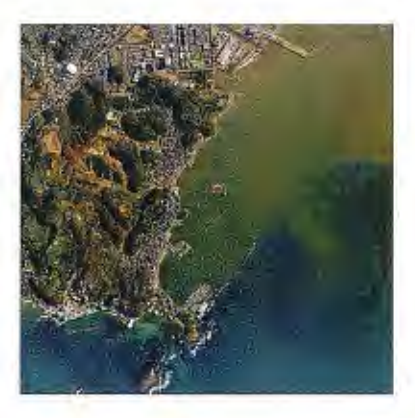

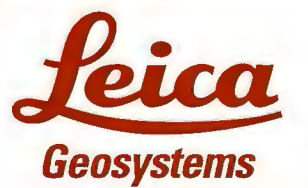

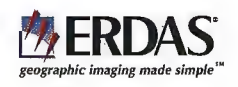

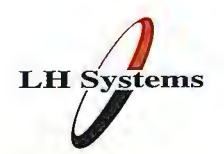
## **Empleo de la fotogrametría para la creación de entornos virtuales** .

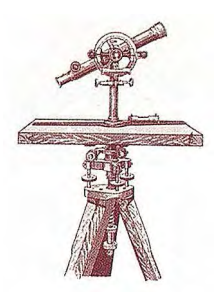

lng. Sandra Haydeé González García 1, Ing. Bernardino D. Díaz Rguez 1.

Téc. Yosniel González Santana 2, Téc Beatriz Álvarez García 2

<sup>1</sup>UCT GEOCUBA Investigación y Consultoría, Filial Fotogrametría. 3ra y 4 Miramar. CH.

2 GEOCUBA La Habana. Loma y 39. Nuevo Vedado. CH.

#### **RESUMEN:**

En la era de la manipulación de la información con tecnología digital no podemos contentarnos con el continuo uso del mapa representado sobre una base estable, definida y conceptualizada sobre estándares que solo asumen laposibilidad de su reproducción analógica. La obtención de la información cartográfica desde diversas fuentes entre ellas la extracción a partir de estéreo modelos por procesos fotogramétricos impregnan calidad al dato al contarse con la información de su exacta representación en el espacio. Para el desarrollo del trabajo que presentamos hemos tomado la cartografía digital creada con interés de confeccionar un mapa a escala 1 :500, al proyecto se le asignaron condiciones a cumplimentar para posibilitar un uso diverso que traspasa la posibilidad de una modelación aislada hasta llevarlo a una representación virtual enlazada con la información del entorno que lo sustenta, permitiendo generar un sin número de aplicaciones.

Hoy en día ha sido la creación y manipulación del mapa digital ha revolucionado el acercamiento al entorno geográfico, permitiendo el desarrollo de análisis y toma de decisiones con mayor grado de objetividad y dinámica al mostrar la representación cartográfica espacialmente.

Los resultados que presentamos se ajustan a la etapa de investigación correspondiente al proyecto «Modelación de entornos urbanos 3D»

#### INTRODUCCION.

La necesidad de encontrar nuevas formas de representación no constituye un hecho de nuestros días, desde sus inicios el hombre ha encontrado diversas formas para representar el entorno donde se desarrolla su vida social; su evolución ha estado estrechamente vinculada con el propio desarrollo tecnológico y social alcanzado.

En la era que vivimos constatamos la aceleración con que se producen los conocimientos que generan nuevas tecnologías y de ello, el efecto de su introducción en diversas esferas del saber.

La cartografía una ciencia antiquísima no puede verse al margen de esta situación, tiene además un gran reto, desarrollarse a una velocidad vertiginosa para dar servicio a actividades sociales que en un lapso de 20 años han impregnado a la humanidad nuevas formas de actuar y de pensar con una elevada dinámica para dar solución a temas ambientales y socioeconómicos.

Ahora el problema está en buscar las fonnas adecuadas de mostrar la cartografía y que los elementos que contenga sean capaces de aportar información precisa y oportuna para el análisis. La tecnología implementada en satélites con su nueva generación de sensores de alta resolución; los sistemas de posicionamiento global (GPS) que elevan la precisión y rapidez en la determinación de la posición geográfica y los sistemas de información geográfica (SIG) como herramienta creada para manipular un sinnúmero de información y permitir el análisis, son vinculados estrechamente en beneficio de la cartografía.

Pero se exige ir mas allá, llegar a la representación tridimensional de los entornos, lo cual constituye un enorme reto, por no contarse con la tecnología adecuada para ello, adolecer de la filosofía y experiencia en asumir estos proyectos y como factor muy importante tenerse desconocimiento por parte de los especialistas que financian los proyectos de mapificación la importancia y necesidad de su uso actualmente. El desarrollo de estos proyectos permitirá la simulación y navegación sobre entornos virtuales que posibilitarán el análisis en diferentes vistas facilitando el conocimiento y comprensión tanto de la superficie terrestre al realizar navegaciones sobre las zonas modeladas; así como la modelación de entornos urbanos donde pueden ser generadas muchísimas aplicaciones en interés de la planificación social, el conocimiento de nuestras ciudades, la administración de sus recursos y toma de decisiones ante catástrofes.

La ponencia que presentamos aborda la experiencia desarrollada al tomar como base inicial la cartografía obtenida de la restitución estereofotogramétrica para el proyecto «Aguas Habana» escala 1:500 y generar un entorno tridimensional que posibilite el análisis y la gestión sobre el mismo.

Antecedentes y el estado actual de la temática.

En el mundo se emplean diferentes metodologías para la modelación de las edificaciones, pasando por métodos manuales, hasta rigurosos con el empleo de técnicas sofisticadas para determinar las alturas de las edificaciones con láser; otro tipo de variante es el procesamiento de imágenes tratando la segmentación y detección de bordes.El desarrollo de la modelación de entornos 3D se convierte en una necesidad impostergable para la realización de estudios ambientales en tiempo real y el análisis global de áreas urbanizadas respondiendo con agilidad a las creaciones temáticas.

En el estudio realizado por el especialista Haklay Mordechay en su libro «Virtual Reality and GIS», apunta que los países que más han trabajado én la creación de entornos virtuales son Estados Unidos, Reino Unido, Suiza, Alemania y Canadá, desarrollando proyectos para intereses diversos como son el planeamiento urbano, el medio ambiente, la visualización de datos, la militar, los SIG, la arqueología, la educación y la ecología.

### Damos valor a las soluciones GIS

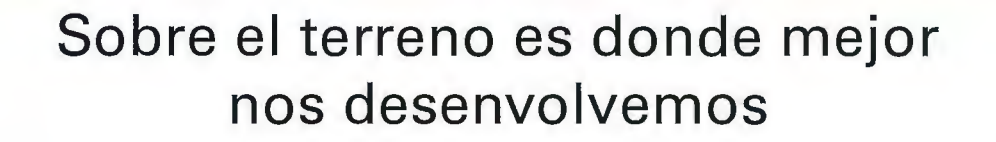

Los Servicios y Tecnologías que ofrece el Grupo AZERTIA abarcan todas las actividades inherentes al desarrollo de soluciones para la Gestión del Territorio, desde su concepción hasta la implantación, puesta en marcha, mantenimiento y desarrollo evolutivo.

La amplia gama de Soluciones y Productos Propios junto con el conocimiento en los productos GIS más difundidos del mercado por parte de nuestros técnicos, proporciona amplias posibilidades de actividad en el campo del desarrollo e implantación de Aplicaciones o Sistemas GIS.

Grupo AZERTIA ofrece toda la gama completa de Servicios en un Proyecto GIS, desde la Auditoría y Consultoría, Integración y Administración de Sistemas, hasta la Captura de Datos/Outsourcing.

- <sup>0</sup>Gestión Integral de todo tipo de Información Geográfica.
- <sup>0</sup>Gestión Catastral en Entornos Municipales.
- 0 Gestión Cartográfica.
- e Gestión y Localización de Flotas.
- e Aplicación de Cálculo y Determinación de Coberturas Radioeléctricas.
- e Aplicación de Cálculo de la Expansión y Combate de Incendios Forestales, Prevención y Optimización de Recursos de Combate.
- e Aplicación de Gestión de Planes de Vigilancia Preventiva y Optimización de los Recursos Forestales y Medioambientales mediante comunicación vía satélite.

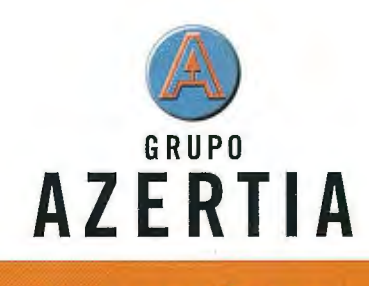

**www.azertia.com** 

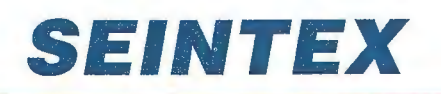

www.seintex.com

Basado en la utilización de imágenes satelitales de alta resolución y el empleo de la tecnología GPS con intereses militares se han desarrollado sistemas por el gobierno de los E.U para la navegación sobre entornos geográficos que son considerados «herramientas» para el soldado, lo cual los dota de un conocimiento previo sobre las características físico geográficas del terreno donde realizarán las operaciones militares.

Opuesto a intereses invasivos encontramos la creación de entornos tridimensionales para el conocimiento, planificación y manejo de los recursos, y para el estudio histórico socio cultural del pasado de gran aplicación para las investigaciones arqueológicas.

De reciente lanzamiento por la compañía Vexcel está la posibilidad de creación dinámica de ciudades 3D a partir de imágenes de satélite o aéreas; así encontramos también que a partir de la toma de imágenes mediante la cámara digital de LEICAADS-40 junto al procesamiento investigado por ISTAR se permite la creación de ortofotos de ciudades verdaderas donde se resuelve la rectificación de los elementos verticales, se eliminan las zonas ocultas, todo ello bajo la conservación de las cualidades métricas de cada objeto permitiendo una correcta vinculación con los demás productos cartográficos.

Toda esta tecnología está fuera de nuestro alcance por razones muy conocidas, por lo que sobre nuestras condiciones tecnológicas y materiales hemos pretendido desarrollar la modelación tridimensional de diferentes entornos. La restitución estereofotogramétrica en formato digital, permite trabajar con la información de los ficheros en diferentes vistas, posibilitando un análisis tridimensional de forma integral.

En el año 1999 al realizar la creación del mapa 1 :2000 de Mariel, experimentalmente tomamos una pequeña zona, que fue modelada tratando cada elemento de forma independiente, tomamos las edificaciones y conociendo su altura las proyectamos hasta el dato de la superficie del terreno previamente creada con aplicaciones desarrolladas sobre el sistema de edición cartográfica empleado; así fuimos desarrollando otros ejemplos partiendo de la cartografía en 2D o a partir de la generación de ortofotos sobre ERMapper para poder navegar sobre un territorio y analizar su conformación topográfica, todos estos pasos nos motivaron a continuar en el empeño de lograr a partir de la información cartográfica obtenida en las estaciones fotograrnétricas digitales y su vinculación con otros sistemas la creación de entornos tridimensionales.

En nuestro país se han realizado algunos trabajos para la creación de simuladores de entrenamiento, como es el de conducción de automovilismo donde se emplea un entorno virtual modelado a partir de la cartografía de la zona de interés, con la peculiaridad de que los desniveles del terreno solo se aprecian en la profundidad, en un plano diferente de donde está ubicado el objeto de la animación.

La investigación realizada al «Túnel de La Bahía» diseñó, modelo y navegó sobre la obra civil para realizar el análisis de toda la estructura.

El estudio realizado sobre los materiales consultados nos ha llevado a establecer el diseño de la modelación tridimensional con nuestras propias tecnologías específicamente de entornos urbanos.

#### **DESARROLLO.**

El estudio y conocimiento de las ciudades es cada día una necesidad más apremiante para dar soluciones eficientes a sus problemas diarios, para ello no se requiere solamente de una visualización sobre un plano a diferentes escalas sino la posibilidad de interactuar con esa información espacialmente, ello exige una correcta captación de la misma y una representación que se corresponda con elevada fidelidad de sus verdaderas magnitudes.

La fotogrametría como ciencia que posibilita la creación del espacio del objeto permite reducir el tiempo en la adquisición de la información para completar las bases de datos; así como la toma de las texturas de los objetos, en los sistemas que trabajamos es posible el intercambio con ficheros de diferentes formatos, visualización en diferentes vistas, lograr la exportación a ficheros 2D y lograr un adecuado sombreado o mapeado de los objetos tridimensionales.

Con la fotogrametría digital aumenta la dinámica de sus posibilidades ayudando a dar una solución inmediata al conocimiento espacial de las ciudades al realizarse los levantamientos aerocartográficos, si además no descartamos las posibilidades de la fotogrametría terrestre y el levantamiento arquitectural, estaremos creando un producto con muchas posibilidades para su conocimiento real, permitiendo análisis integrales, que van desde el conocimiento de cada edificación (con el análisis catastral, sociocultural y urbanístico que le corresponde); el análisis del entorno general, visualizando el paisaje desde el punto de vista arquitectónico; proyección y evaluación de la construcción de obras civiles y su repercusión en el medio sin afectar la armonía.

Experiencias que tienen como base el desarrollo de SIG Participativos, son desarrolladas en algunos proyectos por el Grupo de Desarrollo Integral de la Capital (GDIC) sin embargo no cuentan con la posibilidad de análisis en un espacio creado tridimensional mente.

Las empresas de diseño llevan sus proyecciones de obras civiles a expresiones realísticas en 3D, sin considerar el entorno métricamente, ello es mostrado en multimedia.

Estos análisis exigen que exista una convergencia, una fusión entre la captación precisa de la información y la posibilidad de explorar y realizar simulaciones en los entornos urbanos.

Asumir la modelación de un entorno requiere un conocimiento en detalle de cada uno de los objetos, no solo en sus magnitudes como también en el conocimiento de su estructura arquitectónica, Desarrollar esta experiencia nos conllevó a fonnular el esquema tecnológico que presentamos y describimos:

Representación geométrica de los objetos de la escena a modelar: El usuario define los elementos a visualizar en su entorno; así como las características del tipo de análisis a realizar con la información gráfica. Muchos elementos coinciden con límites de elementos topográficos, por lo que se requiere de una correcta diferenciación del tipo de elemento a representar, ya sea punto, línea o forma geométrica. Esta información será separada por capas y con atributos diferenciados para facilitar su manipulación.

Creación y control topológico: Los elementos restituidos

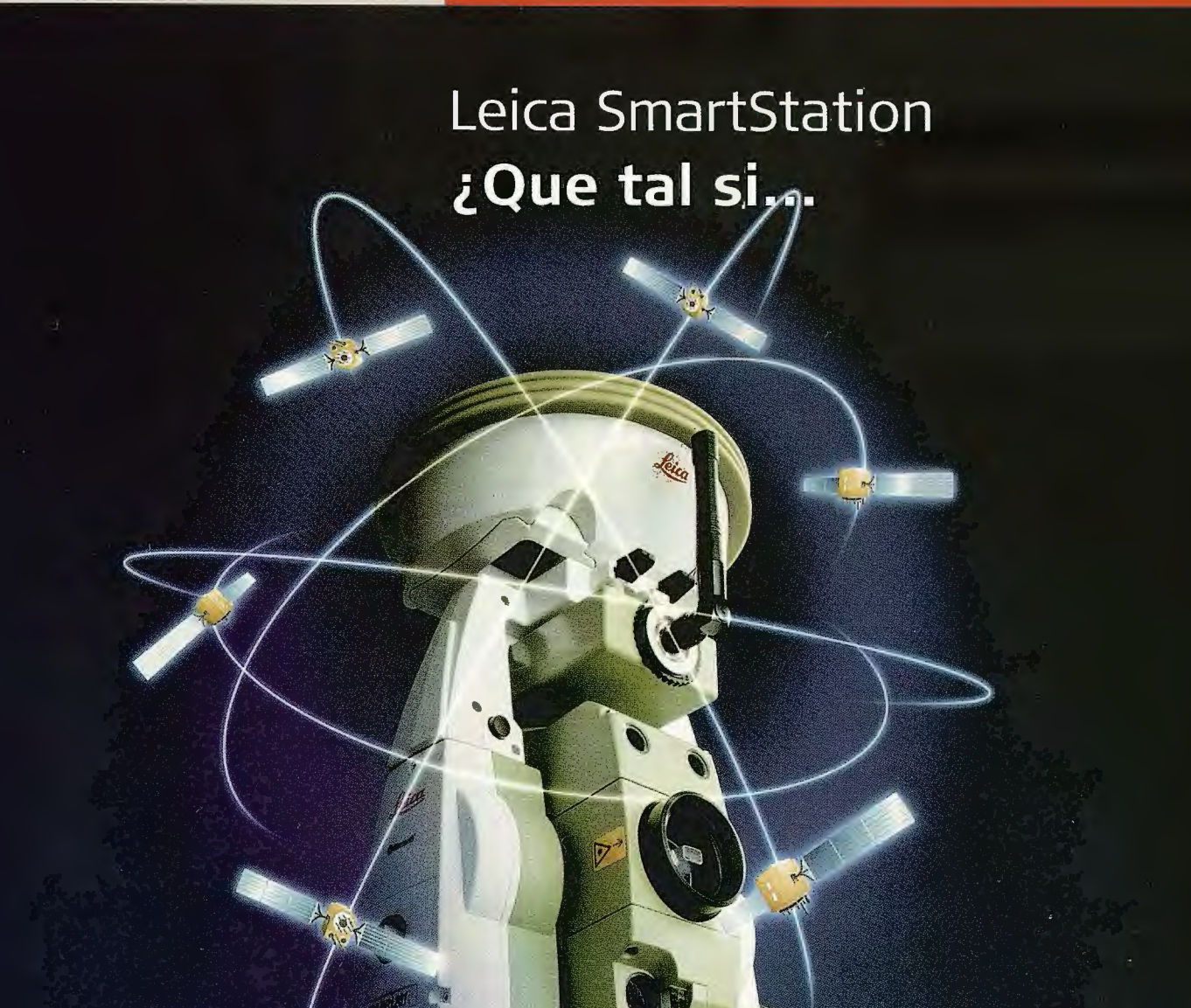

#### **... las estaciones totales hablaran con los satélites GPS?**

Lo hemos conseguido con Leica SmartStation: Tps y Gps trabajando juntos, integrados en un único instrumento. SmartStation es la primera estación total de altas prestaciones en el mundo que cuenta con un receptor GPS integrado en la misma estación. Usted puede utilizar TPS y GPS juntos o puede separarlos, de manera que podrá trabajar independentemente con una estación total y con un GPS móvil en tiempo real.

#### **¡GPS y TPS en un único instrumento!**

**SEE SHOWER** 

Usted se quedará asombrado de la facilidad de uso de la SmartStation y de la rapidez con la que trabaja para obtener los datos que necesite. Podrá ahorrarse hasta un 80% del tiempo requerido para llevar a cabo un estacionamiento con un equipo topográfico convencional.

Usted será más rápido, más eficaz y más productivo.

Si desea tener más información de como Leica SmartStation puede facilitar su trabajo, contacte con nosotros.

- when it has to be right

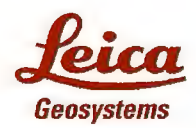

**Leica Geosystems, s.l.<br>Nicaragua, 46, 5<sup>2</sup> 4<sup>2</sup><br>E- 08029 BARCELONA<br>Tif.: (+34) 93 494 94 42<br>Fax: (+34) 93 494 94 42** www.leica-geosystems.com

o vectorizados deben estar libres de errores que imposibiliten la creación de figuras y de hecho la formación de objetos sólidos. Tanto en ACAD como en Microstation se brindan las posibilidades para la realización del análisis topológico de limpieza y/o creación. En Microstation encontramos más dinamismo, pero requiere de la conversión de los elementos a 2D, al no garantizar con calidad el módulo Geographic este procesamiento en 3D.

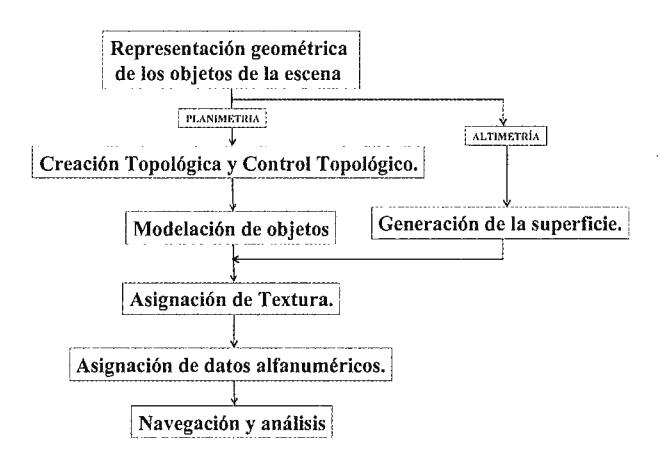

Una de las posibilidades que se brinda sobre Microstation es la de realizar análisis de topología espacial, permitiendo la realización de operaciones booleanas entre las diferentes clases creadas, depurándose satisfactoriamente la posibilidad de superposición de objetos de diferentes clases.

La creación de áreas requiere conocer como serán tratados los elementos, su nivel jerárquico y de enlace. En ACAD se requiere de la creación de regiones por grupos de elementos para permitir la formación de sólidos.

Modelación de los objetos: Los objetos areales serán llevados a su altura base en el terreno. En la medición fotogramétrica se dan las cotas sobre las elevaciones; así como la diferenciación de los diferentes niveles de techo. El proceso se reduce a:

Determinación de la altura de los objetos sobre el terreno. Extruir los elementos hasta la superficie.

Unión de los sólidos con caras comunes.

La realización automatizada de estos procesos, reducirá el tiempo de procesamiento y creación de los sólidos; solo se encuentra automatizado el primer proceso, para ejecutar dentro de Microstation.

A este proceso se debe adicionar el trabajo de la fotogrametría a corta distancia y su estrecha relación con el levantamiento arquitectónico.

Asignación de textura: El diseño computarizado, va más allá de definir la forma y la relación espacial entre los diferentes objetos, permite la adición de imágenes que reflejan la realidad del objeto, simplificando la elaboración del objeto.

La toma de las imágenes requiere de un estudio de la zona de trabajo, velando porque se obtengan las vistas que ayudan al realce visual. Las imágenes captadas requieren de un procesamiento digital con análisis del histograma donde se trabaje el brillo, el contraste; se rectifiquen para que ocupen el lugar exacto sobre la superficie de la cara o polígono a mapear; puede ser necesaria la formación de mosaicos a partir de un conjunto de imágenes consecutivas; todos estos procesos requieren de conocimiento y habilidad en el procesamiento de imágenes; así como conocimientos de diseño de escena y composición de colores.

Las imágenes resultantes para cubrir la superficie deben ser salvadas en una biblioteca que se vinculará al proyecto para hacer referencia a ellas, con una resolución y formato adecuado.

En muchos casos el elemento textura llevará asociado el ID (identificador) del objeto.

La imagen del terreno puede ser tratada para darle un cubrimiento a la superficie del terreno, esto se adecua más para zonas rurales y si se usaran imágenes a color, lo que permitirá la navegación sobre un ortofoto.

Generación de la superficie: Se denomina superficie al objeto que sirve de manta al terreno correspondiéndose con la cubierta terrestre. Puede ser conformada de diversas formas y haciendo uso de diferentes programas. Para procesar los datos contamos con el SURFER y el Tmodel que es una aplicación que se ejecuta sobre Microstation.

Las mediciones puntuales realizadas sobre las intersecciones de las calles, en los intennedios de ella y en las plazas o solares yermos ayudan a su conformación; así como pueden ser integrados otros elementos de Z conocida que sirvan como líneas de ruptura y den una mejor y lógica conformación al terreno.

Asignación de datos alfanuméricos: La estructura con la que se definen los datos es un factor importante para poder acceder a los objetos y a sus interrelaciones. Todo objeto tendrá su identificador y asociación de información almacenada. Se requiere de la creación de una base de datos relacional que permita ser manipulada por cualquier sistema de base de datos.

El diseño de la base y la integración en el sistema debe permitir el acceso a la información para brindar el mantenimiento y actualización necesaria.

Unido al diseño de la escena se definen las operaciones posibles a realizar, lo cual conlleva a la búsqueda de la información necesaria para completar la base de datos, información tal como la obtenida del catastro, de planificación física y de organismos de administración de la sociedad pueden ser contempladas en ella para realizar estudios focales.

Navegación y análisis: La navegación resulta un paseo atractivo para el conocimiento de la zona de trabajo o de administración.

Del navegador se requiere la posibilidad de interactuar con sus módulos de programación, tal es el caso dado que ante la posibilidad de actualización de los objetos modelados así como de la información asociada en base de datos, se requerirán nuevos análisis a partir de fonnulaciones diferentes.

El objeto de trabajo puede ser diseñado para satisfacer los más disímiles intereses de un cliente, para ello se requiere la posibilidad de vincular diferente tipo de información almacenada bajo diferentes formatos que pueden ir desde mostrar un documento, una imagen, una multimedia, etc.

La posibilidad de realizar análisis espacial, medir distancia, dirigirse a objetos, realizar análisis lógico considerando la estructura de los objetos es usual ante los clientes que manejan la cartografía soportada sobre GIS, por lo que deben estar consideradas dentro del módulo general.

# MEDIMOS

TOPOGRAFÍA **CARTOGRAFÍA** 

CATASTRO

ENTA YALQUILER DE ERIALTOPOGRÁFICO **INFORMACIÓN GEOGRÁFICA** 

C/ Servando González Becerra, local 25 Pza. de las Américas O6011 Badajoz Tfno. 924 23 13 11 - Fax 924 24 90 02 E-Mail: aticsa@aticsa.net - comercial@aticsa.net

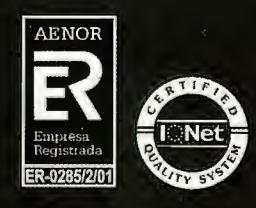

MÉRIDA Avda. Constitución, s/n **O6800 Mérida (Badajoz)** Tíno. 924 37 41 40

**ATIC** 

**CÁCERES** Avda. Isabel de Moztezuma, 24-2º **10005 Cáceres** Tíno. 927 22 48 77

**PORTUGAL** B. Sra. da Saúde - Alm. Gago Coutinho, 54 7000 - 727 Evora (Portugal) Tfn. 00351 266 740 960

#### **Presentación del resultado sobre el entorno experimental.**

El desarrollo de esta etapa ha permitido abordar la metodología propuesta anteriormente y establecer que la mapificación realizada a escala 1 :500, contiene gran cantidad de vértices que saturan los polígonos bases de hecho producirán mayor número de caras, por lo que no es necesaria tan detallada descripción de los objetos para un análisis de entorno urbano; no así cuando se pretenda la descripción de una obra ingeniera específica o del patrimonio, considerando que la posibilidad de asignar texturas posibilita un mayor realce sin necesidad de saturar de líneas, caras y polígonos la escena.

El resultado es un mapa 3D de objetos sólidos con su correspondiente textura que permite realizar comparaciones en el tiempo, esto puede ser de gran aplicación en diferentes esferas como la geología, la planificación urbanística, agronomía, ciencias forestales, la conservación del patrimonio cultural, la. arquitectura y la arqueología entre otras.

A paitir de esta experiencia se deriva un nuevo concepto impulsado por el avance tecnológico que será introducido en la producción para la manipulación de la cartografia numérica.

#### **Paquetes de programas empleados.**

Delta-Latino: Sistema de restitución sobre las estaciones fotogramétricas DPS-Geosystem

Microstation: Sistema CAD para el tratamiento y edición de vectores.

Geographic: Aplicación desarrollada sobre el lenguaje de desarrollo de Microstation, una de sus funciones está en la realización de la limpieza y creación topológica.

TerraModel: Aplicación desarrollada para trabajar sobre Microstation y permite la creación de superficies a partir de puntos y líneas de ruptura con Z conocida.

ACAD: Sistema CAD empleado para la creación de los elementos sólidos y realización de las operaciones booleanas de unión, intersección y diferencia.

3DS max 4: Sistema destinado para la modelación, tratamiento de textura, asignación de luces, asignación de cámaras y animación de los objetos.

Photoshop: Sistema destinado para el procesamiento de imágenes.

Access: Sistema de gestión de base de datos sobre Microsoft.

Desarrollo de herramientas MDL y macros: Para la determinación automática de la altura de las edificaciones.

Navegador: Experimentalmente hemos empleado el Cosmo Player que ejecuta sobre INTERNET Explorer, las pruebas dinámicas con el enlace a BD se realizaron con .el navegador SlNAG (Simulador de Navegación Geográfica) creado por el grupo de Geomática de la Empresa GEOCUBA Geodesia.

#### **Estructura de los datos.**

La base de datos conformada para el área de trabajo tiene como fuente principal la información cargada en el sistema CARTOSIG (Geoinfo 2.0).

Hemos conformado una estructura donde a la textura de cada objeto le hemos asignado un ID, creando una estructura jerárquica, en la que están diferenciados los elementos por:

- Código de calle,
- Manzana,
- Parcela,
- Tipo de uso, etc

Se ha diseñado una tabla general, lo cual es atípico en la manipulación de información lógica, para cada proyecto se establecerá el diseño de la base de datos como corresponda para satisfacer los requerimientos del cliente.

#### **Recomendaciones.**

Debe considerarse el fortalecimiento de las relaciones entre los diferentes organismos interesados tanto en trabajar con estos resultados, como con los desarrolladores de software, esto permitirá estandarizar en el país los resultados para lograr objetivos similares.

Es necesario trabajar en el estudio de los estándares de estos productos para lograr la exactitud, precisión y nivel de detalle que realmente requieren.

El resultado debe resultar de interés para muchas entidades como es el turismo, las diferentes instancias de administración del gobierno, planificación fisica y el sistema de la defensa, pero algunos cuestionan el costo y otros por falta de información desconocen la posibilidad de obtenerlo.

#### **Conclusiones.**

El desarrollo de esta experiencia y su publicación propician el acercamiento a una temática de amplia connotación, tanto para la cartografia en si como para la vinculación de este producto con otras actividades de alta sensibilidad económica social y cultural.

Para nuestra entidad establece y exige el desarrollo de nuevas líneas de trabajo, destinadas a la creación de herramientas que faciliten la manipulación de la cartografia, como el enlace con diversas instituciones que pueden hacer de este resultado un soporte interesante y atractivo para sus productos destinados a métodos de enseñanza interactivos y de profundización del conocimiento.

Es necesario destacar que este tipo de producto puede encontrar muchos clientes en diferentes disciplinas, dada la influencia de la introducción de nuevas tecnologías para la manipulación de la información en formato digital. Se debe acotar que desde el punto de vista cartográfico con la exquisitez y riqueza de información cartográfica que poseen las empresas de nuestro grupo empresarial con respecto a sus territorios, el producto será de gran interés para el estudio de fenómenos en diferentes esferas.

#### **Referencia Bibliográfica**

HAKLAY, Mordechay. «Virtual reality and GIS. Applications, trends and directions.»2002.

Arq. Fabíola S. Westphal , MEng. Luiz E. Renuncio , Prof. Dr. Carlos Loch «A Fotogrametría Digital como Ferramenta ao Planejamento Urbano»,

//geodesia.ufsc.br/Geodesia-online/arquivo/cobrac98/129/129.htm «Modelling for 3D GIS: Spatial analysis and visualisation through the web»

 $1/\text{geo.tudelft.nl/frs/papers}/2000/\text{sz}$  isprs.pdf

«Introdução á fotogrametria digital», //e-foto.sourceforge.net/ capl.pdf

«El trabajo del geógrafo y las nuevas tecnologías de la información y la comunicación. Entre la cartografía digital y la geografía virtual: una aproximación» Jeffer Chaparro Mendivelso

Revista electrónica de geografía y ciencias sociales Univ. de Barcelona. ISSN: 1138-9788. Vol. VI, núm. 119 (79), 2002

## PROTOPO 6.0 **DINAMISMO EN AUTOCAD TOPOGRAFIA**

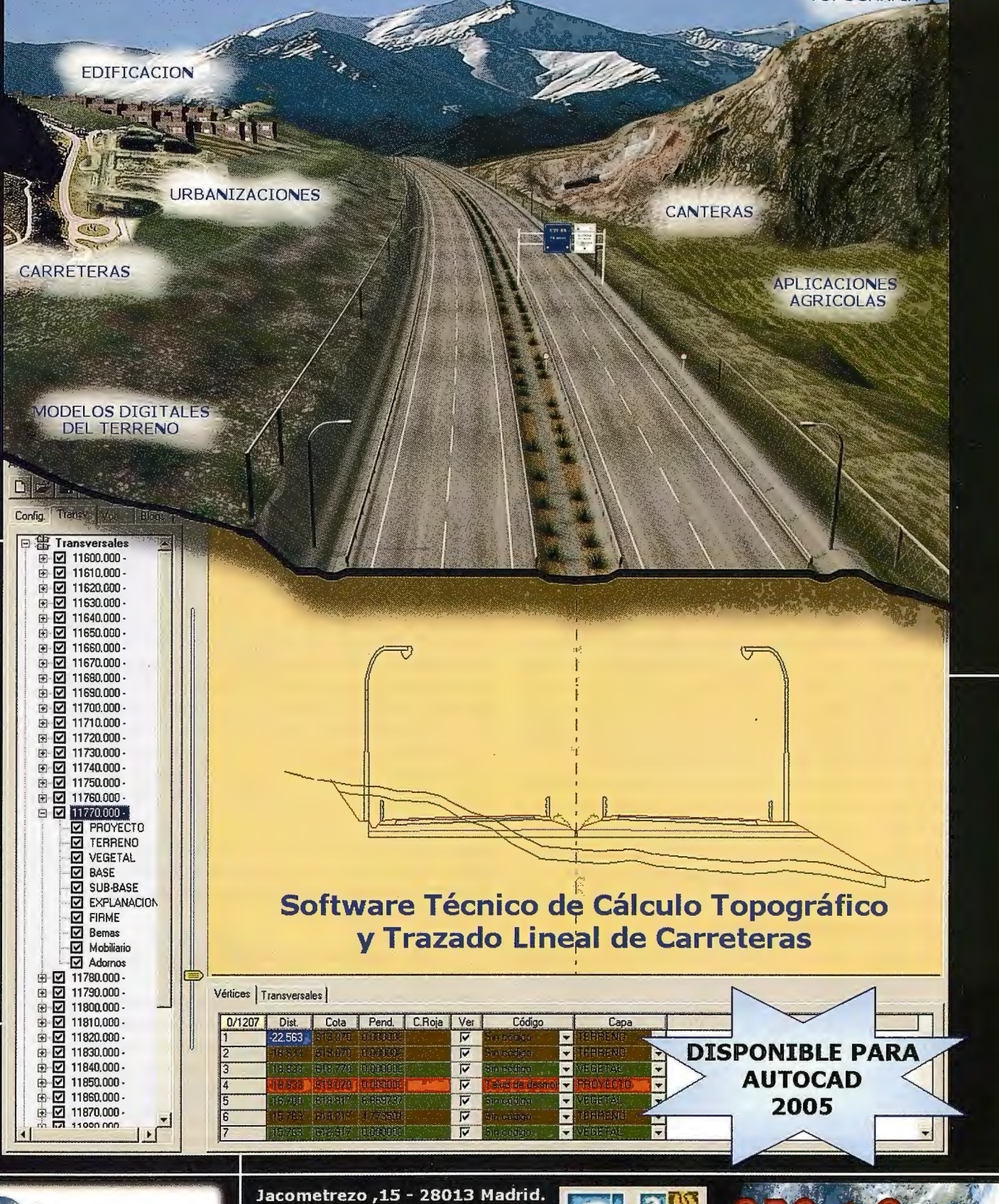

Tfno.: 91.542.24.71\*

FAX: 91.547.14.57

info@microgesa.com

Sat-Gangull

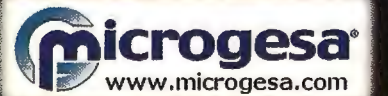

## **NIVELACION ESPACIAL GPS EN POLIGONOS GEODINAMICOS. ¿UN DESEO, O UNA REALIDAD?**

DrC. Jorge García Díaz. (1) - Lic. Raul Palau Clares (2) - Ing. Sandra Rosabal Domínguez (2) (1) UCT GEOCUBA IC de CUBA - (2) CENAIS (CITMA) de CUBA

#### **RESUMEN**

En el presente artículo se exponen los resultados de investigaciones realizadas en Cuba para el empleo de la tecnología GPS en el control de deformaciones de la Corteza Terrestre que se realiza en Polígonos Geodinámicos.

Como resultado de estas investigaciones no solo se demostró que las barreras para el empleo de la tecnología GPS en el control de deformaciones verticales ya no existen; sino que se obtuvo una metodología de trabajo para la aplicación de estos resultados en cualquier latitud del planeta, la cual es capaz de sustituir a la tecnología centenaria de nivelación geométrica de precisión de **1** orden.

#### **INTRODUCCION**

En Cuba desde 1982 funciona un Polígono Geodinámico para el control de defonnaciones de la corteza terrestre. A partir de 1990 las dificultades en cuanto a recursos financieros y esfuerzos fisicos del personal especializado para el empleo del método de nivelación geométrica tradicional de precisión; provocaron que la aplicación de este método se hiciera insostenible.

Ya desde 1998 los israelitas Gershon y Haim en [4], analizaban la disyuntiva planteada de una forma diferente al resto de los resultados publicados en el área internacional, ellos avizoraron de forma objetiva cual sería el futuro del control geodésico vertical indisolublemente ligado a la tecnología GPS, pero como ellos mismos reconocieron en las conclusiones del artículo que presentaron, se necesitarían nuevos experimentos para demostrar que el GPS es la tecnología del futuro en el control geodésico vertical.

En Cuba se introduce el GPS en 1992 por el extinto Instituto Cubano de Hidrografia, se logran las primeras aplicaciones GPS para estudios geodinámicos bidimensionales en 1998 [2] y para nivelación de cuarto y tercer orden en el año 2000 [3], por el Grupo Empresarial GEOCUBA.

#### **DESARROLLO**

#### **Experimentos en el área internacional**

Muchos geodestas entusiastas de la comunidad científica internacional desarrollaron algunos experimentos para comparar los resultados de la nivelación geométrica tradicional de precisión con los resultados de la nivelación GPS. Se obtuvieron diferencias entre 1Oy90 cm., significativas para las distancias evaluadas en los experimentos. En experimentos desarrollados en el estado federal alemán de Baden-Wurttemberg en el año 2000 [5] se reportan diferencias máximas durante mediciones en una presa (embalse de Homberg), de solo 5 mm con el empleo del método  $\kappa$ Stop $\&$ Go» sobre patines, para varios rangos de distancias. La precisión exigida en el control de deformaciones

verticales para polígonos geodinámicos es de 3mm<sup>\*</sup>  $\sqrt{L, Km}$ , para lo cual en nivelaciones de 1 Km incluso 5 mm es insuficiente.

#### **Causa del fracaso de los experimentos**

Las diferencias excesivas encontradas en muchos experimentos se deben fundamentalmente a un elemento bien conocido por los geodesias: la inclinación de la línea vertical. Las mediciones tradicionales ofrecen las altitudes por la normal a la superficie del geoide mientras que las mediciones GPS ofrecen las altitudes por la normal hacia la superficie del elipsoide de referencia. El ángulo máximo entre estas dos normales para Cuba alcanza los 39" en la región más oriental del país.

#### **¿Cómo solucionar el problema?**

La clave para solucionar el problema es simple: en primer lugar no referir los resultados a ninguna superficie de referencia, puesto que nuestro objetivo central es saber como se mueve o deforma un cuerpo determinado, ya sea un bloque tectónico de la corteza terrestre flotando sobre el manto, o un objeto de obra determinado, emplazado sobre la superficie de dicha corteza terrestre. En segundo lugar hacer nivelaciones GPS con brazos lo suficientemente cortos como para que la variación relativa de la inclinación de la línea vertical entre dos puntos sea despreciable.

La afirmación hecha en el párrafo anterior se puede demostrar usando los axiomas de Pellinem [ 6] . El destacado geodesta ruso bajo el supuesto de colocar la línea visual de un nivel convencional perpendicular a la normal hacia el elipsoide de referencia, de que las miras de nivelación convencionales estén orientadas por la normal hacia el elipsoide de referencia y de que el nivel este colocado exactamente en el centro de la distancia total entre las dos miras; obtuvo la siguiente relación entre las diferencias de desniveles geodésicos y ortométricos, expresadas en función de la inclinación absoluta de la vertical y de la longitud entre dos puntos.

$$
(dH - dh) = -Tg(\vartheta)dL
$$
............(1)

Si diferenciamos la relación (1) en función de la distancia entre los puntos (dL) para una inclinación dada de la línea vertical podemos explicar las diferencias encontradas en tantos experimentos para resolver el problema planteado. Para distancias entre 1 y 10 Km e inclinación de la línea vertical de 20" encontraríamos diferencias entre 9 y 97 cm entre ambos métodos, valores similares a los que se han reportado. Para distancias de 500 m e inclinación de la línea vertical solo de 2" encontraríamos diferencias en el orden de los 5 mm, valor similar al obtenido en experimento realizado en el embalse alemán de Homberg relacionado arriba.

Si queremos obtener exactitudes entre 1 y 2 mm , entonces la distancia entre los puntos no debe exceder los 300 m. A esta distancia se garantiza que la variación relativa de la inclinación de la línea vertical entre dos puntos no supere los 0,8".

Entonces la solución al problema radica, en hacer nivelaciones GPS con brazos no mayores de 300 m y el empleo de una metodología de trabajo adecuada.

Para demostrar la efectividad de la metodología empleada nos apoyaremos en el experimento, elemento esencial de la metodología de la Investigación científica para verificar nuestra hipótesis.

La relación (1) es la base fundamental de la nivelación astronómica.

$$
dH = dh - \frac{\partial}{\rho} dL = h_{AB} + \Delta \zeta_{AB} \dots (2)
$$
  
donde  $\Delta \zeta_{AB} = -\frac{1}{\rho} \int (\vartheta) dL$ 

Precisamente  $\Delta \zeta_{AB}$  en (2) es la causa por la cual en la nivelación geométrica por diferentes rutas se obtienen diferentes resultados y por la cual también en polígonos cerrados nunca la suma de los desniveles observados será exactamente igual a cero.

#### **¿Cómo trabajar en un Sistema Espacial de coordenadas la nivelación GPS?**

El procesamiento de las mediciones GPS se desarrolla sobre el elipsoide de revolución como superficie de referencia, aunque esto carece de importancia ya que al trabajar con deformaciones determinadas por diferentes ciclos en el mismo Sistema de coordenadas con la misma metodología de trabajo, el vector espacial no depende del sistema de coordenadas que se emplea (ver figura 1). Las diferencias de coordenadas (Cartesianas o Elipsoidales) entre los puntos (A) y (B) se determinan por las siguientes relaciones para cada ciclo de observaciones (k):

$$
dX_{AB} = X_B - X_{,p} dB_{AB} = B_B - B_A
$$
  
\n
$$
dY_{AB} = Y_B - Y_A, dL_{AB} = L_B - L_A
$$
...(3)  
\n
$$
dZ_{AB} = Z_B - Z_A, dH_{AB} = H_B - H_A
$$

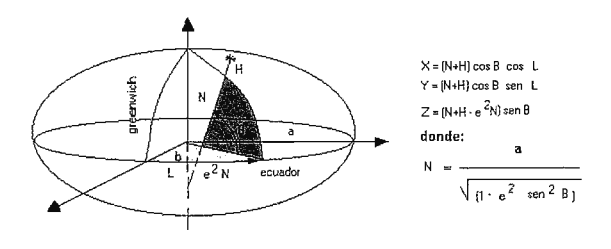

Figura ! .Sistema Espacial

Para pasar del sistema cartesiano al elipsoidal y viceversa se emplean las relaciones:

$$
\begin{vmatrix} dX_{AB} \\ dY_{AB} \\ dZ_{AB} \end{vmatrix} = A_{AB} \begin{vmatrix} (M+H) dB_{AB} \\ (N+H) dL_{AB} \\ dH_{AB} \end{vmatrix} ... (4)
$$

Donde

 $M = a (1-e2)/(1-e2 \text{ sen2 B})3/2$ (Radio de Curvatura del meridiano)

$$
\begin{vmatrix}\ndB_{AB} \\
dL_{AB} \\
dH_{AB}\n\end{vmatrix} = B_{AB} \begin{vmatrix}\ndX_{AB} \\
dY_{AB} \\
dZ_{AB}\n\end{vmatrix} \dots \dots \dots \dots \tag{5}
$$

Donde:

$$
B_{11} = -genBcosL / (M+H)
$$
  
\n
$$
B_{12} = -senBsenL / (M+H)
$$
  
\n
$$
B_{13} = cosB / (M+H)
$$
  
\n
$$
B_{21} = -sen L / (N+H) cosB
$$
  
\n
$$
B_{22} = cos L / (N+H) cosB
$$
  
\n
$$
B_{23} = 0
$$
  
\n
$$
B_{31} = cosB cos L
$$
  
\n
$$
B_{32} = cosBsenL
$$
  
\n
$$
B_{33} = sen B
$$

El vector espacial GPS observado en centímetros se calcula por de la siguiente forma:

$$
dS_{AB} = \sqrt{(dX_{AB}^2 + dY_{AB}^2 + dZ_{AB}^2 \quad \dots \dots \dots \dots (6)}
$$

El desnivel entre los puntos A y B se calcula por la siguiente relación:

$$
dH_{AB} = B_{31}dX_{AB} + B_{32}dY_{AB} + B_{33}dZ_{AB}...(7)
$$

Los coeficientes B3j dependen de las dimensiones del área de trabajo

La relación (7) expresa el desnivel geodésico obtenido con GPS en función de las diferencias de coordenadas entre dos puntos cualesquiera en un sistema espacial de coordenadas.

#### **Ejecución de los experimentos**

En el reconocimiento se identificó que puntos establecidos o a establecer no cumplen los requisitos para ser usados como puntos GPS.

En la traza se registra además la cantidad de brazos de 300 metros necesarios realizar parn determinar el desnivel espacial entre dos puntos, en la Figura 2 se muestra un ejemplo de estos reconocimientos y sus correspondientes reportes.

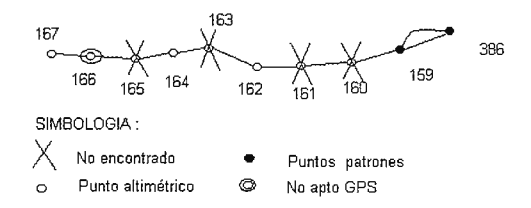

Figura 2. Esquema del tramo de la Linea: " Sardinero - Siboney "

De un total de 10 puntos, cinco puntos pueden ser usados en la Nivelación Espacial GPS, ellos son: (386, 159, 162, 164, y 167), cuatro no fueron encontrados (160, 161, 163, y 165) y uno (166) no es apto para mediciones GPS.

En el diseño del proyecto se muestra el esquema de la traza según ejemplo mostrado en la figura 3.

En este diseño se tuvo en cuenta los siguientes requisitos:

La antena que sale del punto control inicial, es la

que llega al punto control final

• Separación máxima entre las antenas de 300 metros

• En cada nueva medición en el perfil, la última antena es inicial por la próxima medición

Los trípodes especiales serán protegidos contra golpes, sin desmontar antenas durante el traslado entre los puntos

La duración de cada puesta es de 15 minutos mínimo con colección de datos a 5 segundos.

Medición en horarios de 6:00 - 10:00 y 16:00 - 21:00

• Medición cuidadosa de alturas de antena (punto de referencia) con un error de 0.5 mm

• Se ejecuta en un solo sentido, se mantiene la antena hasta culminar sesión delantera y trasera para ella.

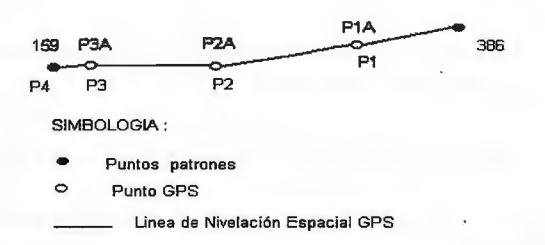

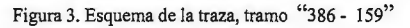

Los puntos de tránsito no necesitan ser monumentados, es suficiente enterrar de forma firme la punta del trípode especial, y velar por que no reciba el más mínimo golpe o fuertes vientos.

Los puntos de control establecidos son monumentos preparados según norma cubana NC 13-15/87 «Monumentos Geodésicos, diseños y dimensiones», actualmente en proceso de actualización.

Se comparan las antenas GPS [2] y se chequea el completamiento de los equipos principales entre los que debe encontrarse una cinta métrica calibrada en un Órgano Metrológico (OM) autorizado para ello.

El postprocesamiento se realiza diariamente con herramientas adecuadas para ello.

Los resultados de los cuatro desniveles medidos en el tramo que se escoge como ejemplo para las investigaciones realizadas (ver figura 3), se muestran en la siguiente tabla.

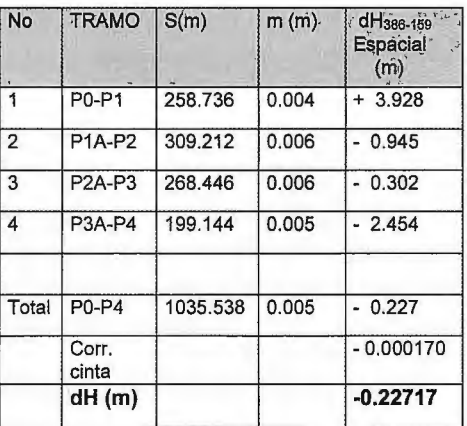

Tabla l. Resultados de la Nivelación Espacial GPS. Tramo "386 - 159"

En la Tabla 2 aparecen los valores con su error durante 14 ciclos del tramo escogido como patrón, medido por el método de nivelación geométrica tradicional. De los 14 ciclos se escogió el último, ya que representa el estado más actual del objeto de estudio, para la comparación con la nivelación espacial GPS.

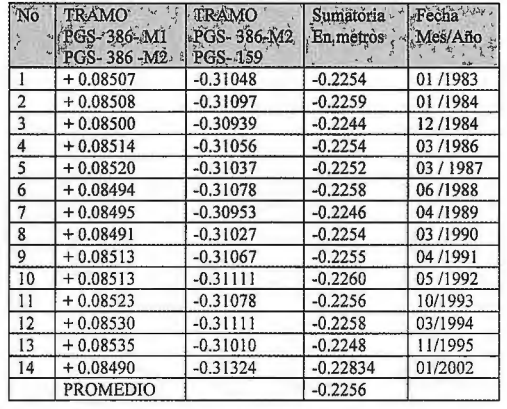

Tabla 2. Valores "patrones" en el tramo (386 - 159). Línea: Versalles - Siboney

$$
\mu = \sqrt{\frac{\sum (hpro - hi)^2}{n-1}} = 0,9 \, mm
$$

$$
M = \frac{\mu}{\sqrt{n}} = 0,2 \, mm
$$

En la Tabla 3 aparecen las diferencias entre el método tradicional y el empleo de la nivelación espacial GPS con la actual metodología. Como puede observarse se obtienen 1.2 mm en algo más de 1 Km, con 4 puestas de aproximadamente 300 metros cada brazo.

| Método                            | Desnivel<br>observado<br>m | Error (m) |
|-----------------------------------|----------------------------|-----------|
| Nivelación<br>Geométrica          | $-0.22834$                 | 0.0009    |
| Nivelación<br><b>Espacial GPS</b> | $-0.22717$                 | 0.0010    |
| Diferencia                        | $+0.00117$                 |           |

Tabla 3. Comparación entre la nivelación geométrica y la nivelación espacial GPS.

Deberá perfeccionarse en la presente metodología los valores altos de errores por convergencia interna (0.0010 metros) que el software determina, para lo cual deben diseñarse herramientas de evaluación estadística.

El permisible que se establece en polígonos geodinámicos es 3 mm((L,Km), para la nivelación de primer orden, en este caso se obtuvo un resultado de 1.17 mm, por lo que la precisión obtenida se puede considerar de orden l.

El ajuste se realiza de la forma tradicional, como si se tratara de una red altimétrica de precisión, con un «Software» adecuado para este cálculo bajo el principio de mínimos cuadrados. Se recomienda «Ajusniv» desarrollado por GEOCUBA, «Geolab» desarrollado en Canadá o «LISCAD» desarrollado por la firma Leica.

En el Informe Técnico Final con los resultados de los trabajos debe incluirse una tabla similar a la Tabla 1, con el resumen de los desniveles medidos en la traza. Los resultados de calibración de la cinta métrica usada y de la medición con ella de las alturas de los trípodes con las antenas incorporadas (ver figura 4) son obligatorios en el Informe Técnico Final.

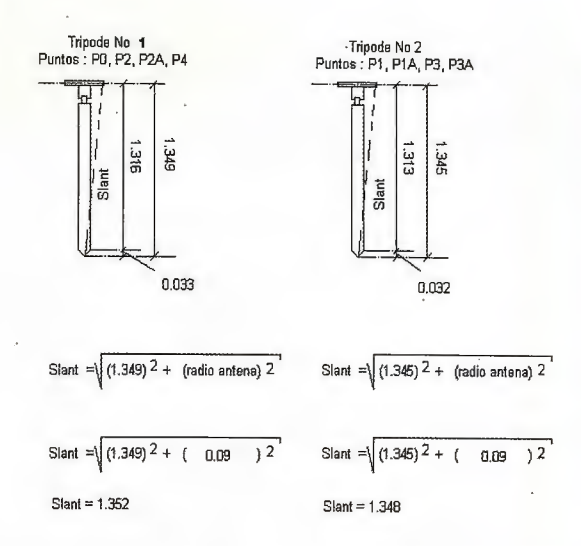

Figura 4. Alturas fijas de los trípodes con antenas GPS durante el experimento medidas con la cinta No 407.

#### **CONCLUSIONES**

En los experimentos realizados se demostró que la nivelación espacial GPS con «brazos» no mayores de 300 m garantiza una nivelación de orden 1, es capaz de mantener la \_ exactitud en cuerdas mayores de 1 Km y además que el error no es acumulativo, como sucede en la nivelación geométrica tradicional.

Esto permite obtener el desnivel entre puntos alejados a varios Km de distancia con el mismo rango de exactitud (entre 1.0 y 1.5 mm aproximadamente), hacerlo cíclicamente y evaluar los movimientos verticales del objeto de estudio.

Para sistematizar estas mediciones se elaboró una metodología de trabajo, adecuada con los resultados de los experimentos, la cual ha sido utilizada con éxito para el control de deformaciones verticales en obras hidrotécnicas con tecnología GPS en Cuba.

La metodología creada es hoy el documento básico que se emplea tanto por GEOCUBA como por el Centro Nacional de Investigaciones Sismológicas de Cuba, en los estudios geodinámicos para la búsqueda de precursores de actividad sísmica.

De esta forma se sustituye la nivelación geométrica tradicional con total compatibilidad de los desniveles medidos con ambas tecnologías independientemente que se observen por normales a superficies diferentes, como se demuestra teórica y prácticamente en el presente artículo. Esto permite usar los datos históricos de las redes geodésicas nacionales, con tradición en algunos países de casi un siglo. Aún es insustituible la nivelación geométrica para alcanzar exactitudes submilimétricas, exigida para determinadas aplicaciones.

Podemos entonces afirmar que la nivelación espacial GPS con brazos cortos ha dejado de ser hoy una línea de deseo, para convertirse en una realidad.

#### **BIBLIOGRAFÍA**

l. Acosta R., 2001. Nivelación GPS en las Condiciones de la República de Cuba. Geomática 2001

2. García J., 2002. Metodología para estudios geodinámicos con tecnología GPS de simple y doble frecuencia

3. García J. y otros, 2002. Metodología para Nivelación Espacial GPS en Polígonos Geodinámicos

4. Gershon Steinberg., Haim Papo., 1998. Ellipsoidal Heights: The future of vertical geodetic control. GPS WORLD 1998.

5. 2000. Reporter 45 de Leica Geosystems. Suiza.

6. Pellinem L.P. , 1989.Geodesia Superior. (En ruso)

### **VISITA NUESTRA WEB**

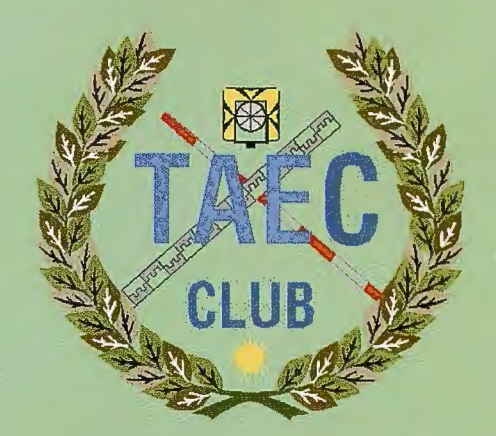

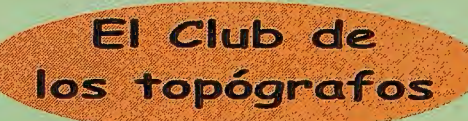

### **PODRAS DISPONER DE:**

Hazte

**Socio** 

- **Asesoramiento.**
- Material Topográfico.
- Restitución.
- **Batimetría.**
- **Etc.**

Mas Información en:<br>hitp://www.taecclub.com/

## *ii MUY INTERESANTE!!*

## **SISTEMAS AVANZADOS DE TOPOGRA**

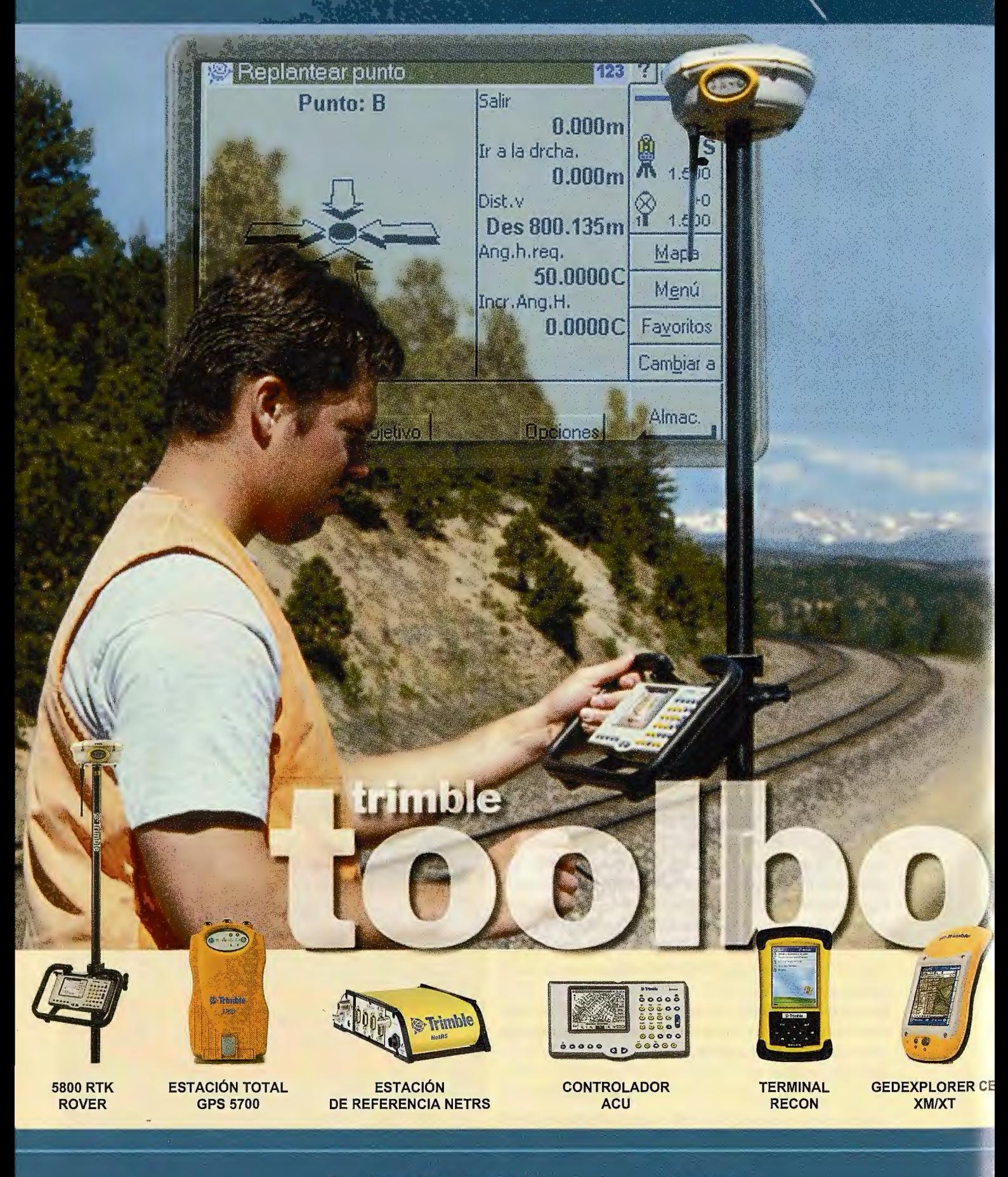

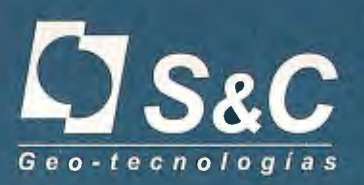

Santiago & Cintra Ibérica, S. A. Calle José Echegaray, nº 4 P.A.E. Casablanca B5 28100 Alcobendas Madrid (España) Tel. +34 902 12 08 70 - Fax. +34 902 12 08 71 www.santiagoecintra.es

#### Delegaciones:

Catalunya: 669 59 65 48 Comunidad Valenciana: 669 56 05 20 Andalucía: 699 45 82 23

## **ÍA Y CARTOGRAFÍA**

DEF

g

MNO

6

friß

& Timble

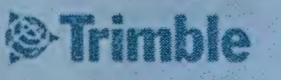

ABC

8

JK

5

 $\odot$ **Times** 

 $32$ 

 $\overline{7}$ 

GH!

4

PORS

 $\left(1\right)$ 

 $\mathbb{R}^n$  $\bullet$ 

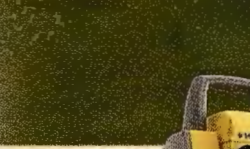

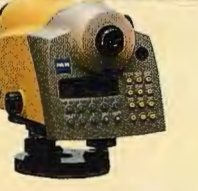

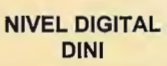

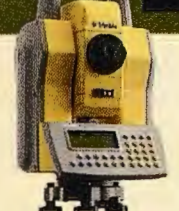

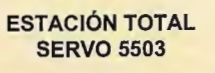

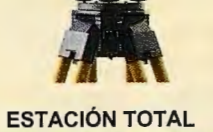

in 2-leable

ROBOTIZADA 5600 DR

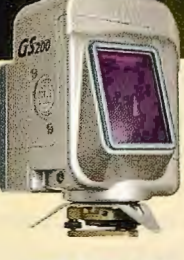

**LASER ESCANER MENSI 3D** 

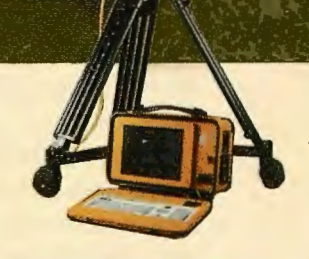

**ESCANER LASER 3D CALLIDUS** 

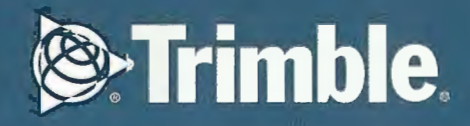

## **Experiencias en la determinación y validación de discontinuidades geológicas de diferentes orígenes en áreas urbanas**

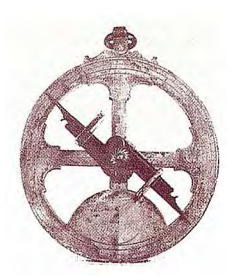

Ing. Idelfonso R. Díaz Barrios. GEOCUBA Investigación y Consultoría. Filial Fotogrametría Loma

#### **Palabras clave**

Antropismo, Discontinuidades geológicas, Modelos Digitales del Terreno

#### **RESUMEN**

La acción del hombre sobre el relieve como parte del medio físico que lo rodea, llega a producir transformaciones a su morfología, que en algunos casos pueden constituir cambios parciales o totales en su apariencia externa. Este aspecto es uno de los más importantes a tener en cuenta por los geomorfólogos en sus interpretaciones. Sin embargo hemos podido llegar a determinar que el relieve en zonas de antropismo antiguo, no ha sufrido una transformación severa, dada la carencia por parte de nuestros ancestros de medios de movimiento de tierra que llegaran a producir cambios sustanciales a las morfologías de las antiguas ciudades. Este hecho nos ubica en relativa ventaja para realizar análisis complejos. Las dificultades actuales de investigar en estas zonas construidas, son el difícil acceso, las protecciones por su carácter patrimonial y la poca visibilidad.

La poca dinámica de estas áreas que por varios siglos ha mantenido un interés creciente de inversionistas, historiadores, geógrafos, geólogos, sociólogos, antropólogos; espeleólogos, arqueólogos, etc, nos obliga a realizar un grupo de trabajos con la combinación de nuevas tecnologías que unido a las tradicionales con variantes de salidas digitales; pero conservando sus esencias, nos permiten desde las más antiguas hasta las más avanzadas, resumir algunas experiencias en una zona de fuerte antropismo como lo es los ejemplo que presentamos de los alrededores de la Bahía de La Habana·y que nos da la posibilidad de proponerlas para que sean empleadas en condiciones similares, siempre que se tengan en cuenta las particularidades del territorio antropizado y su morfología, urbanismo y geología.

#### **INTRODUCCIÓN:**

En los últimos cuatro años hemos venido trabajando un área de alto antropismo en la que es difícil aplicar el tradicional complejo de métodos con sus respectivas secuencias, especificaciones y nonnas. Los alrededores de la Bahía de La Habana es uno de los sitios de la Ciudad de la Habana donde la acción del hombre se ha venido haciendo efectiva desde hace más de 400 años y se ha logrado sobre todo en su sector occidental un total antropismo, reflejado en una urbanización completa. Poder determinar a través de la interpretación del relieve elementos que pudieran

servir de indicios para las interpretaciones geólogogeomorfológicos es de importancia vital en estas áreas de difícil acceso y reducidas posibilidades de operar con tecnología de desplazamientos continuos o de accionar mecánico sobre el medio fisico como es el caso de las perforaciones. Para llegar a estas experiencias que hoy traemos a la consideración de especialistas a la cual se suma un complejote métodos geólogo-geofísico, ha sido necesario apoyamos en un secuencia metodológica desarrollada por diferentes autores y métodos como el de prueba y error el cual nos ha dado los más amplios criterios acerca de cual debe ser el método que nos lleve a los resultados más valederos.

En el desarrollo del trabajo después de dar la secuencia metodologica, plantearemos algunas de las experiencias y ejemplos en los cuales los resultados han sido de mayor efectividad, dando de fonna gráfica aquellos en los que hemos tenido registros y además poseemos imágenes de su aplicación.

#### **Desarrollo:**

Poder dar respuesta a las exigencias de especialistas de otras ramas como la ingeniería civil, la arquitectura, las estructuras, la arqueología, los recursos hídricos o la hidráulica, etc en un breve tiempo, sin tener que emplear cuantiosos o difitarios recursos, ha sido una de las principales premisas de los investigadores de las geociencias en los últimos tiempos, llegar a correctas conclusiones sin aplicar el tradicional y costoso complejo de métodos se convierte en realidad. Son los retos que nos imponen tanto construcciones especiales como diferentes zonas donde es dificil por razones diversas el apoyo de métodos de investigación modernos y tradicionales. A continuación ofreceremos el diseño empleado en un áreas de amplio antropismo en Ciudad de la Habana, con los cuales hemos dado respuestas a diferentes interrogantes y problemas de índole geológico e ingeniero - geológicos.

Partimos de la información existente en el país, tratando de reunir toda los datos que disponen los centros de investigación y empresas dedicadas a las investigaciones geológicas e ingeniero-geológicas. El M.D.T. utilizado se corresponde con el elaborado para la escala 1:10 000 y mejorado en cada una de las tareas realizadas. El procedimiento utilizado en lo fundamental está basado en la tecnología de Creación de los Modelos Digitales del Terreno de Guilate, Astrain y Díaz 1995) con una contribución de (Díaz I.,2003) en lo que respecta a interpretación de sombras, tonos, textura y formas. Se han utilizado además métodos de validación de campo como la Radiestesia, el Georadar, la Geoeléctricidad en diferentes variantes tales como Sondeo Eléctrico Vertical, Perfilaje Eléctrico y Tomografia de superficie, la Sísmica de Refracción Somera es otro de los métodos geofisicos que hemos empleado. El Levantamiento geológico e ingeniero geológico con sus variantes adaptado a las condiciones de ciudad sin afloramientos, así como el sistemas de posicionamiento global (G.P.S) el cual se utilizó para la ubicación de los elementos tectónicos validados. En la elaboración de los proyectos de trabajo de campo las planchetas topográficas de diferentes escalas, fueron de mucha utilidad aprovechándonos que Cuba tiene mapificada todos sus pueblos y Ciudades a escala 1: 2 000. Se utilizaron tanto las planchetas topográficas analógicas como las cartas digitales de esas escalas que para algunos territorios existen escalas mayores. Las fotografias aéreas e imágenes satelitarias fueron usadas en las primeras etapas de trabajo y aunque si llegaron a dar aportes para áreas sobre todo en el sector este, donde no existen condiciones de antropismo similares a las del sector oeste o fueron posible utilizar en todas sus posibilidades.

La secuencia general de trabajo empleada en las diferentes investigaciones fue:

- 1- Búsqueda de la Información
- 2- Elaboración de los MDT
- 3- Interpretación compleja asistida por computadoras
- 4-. Elaboración de prototipos
- 5- Métodos de validación geólogos-geofisicos de campo
- 6- Corrección de prototipos.
- 7- Elaboración de mapas e informe final

#### **Premisas**

Es necesario que el investigador posea la ubicación exacta de donde se requiere la investigación y el fin de esta. Estos elementos contribuirán a seleccionar con mayor eficacia el área o entorno que él seleccionará para realizar los trabajos de procesamiento, las cuales deben ser mayores que las necesarias o prefijadas por el inversionista. En ellas se le podrán dar mayor cobertura a estructuras de carácter regional que se ubiquen próximas a la de nuestro interés, las cuales pudieran tener una influencia indirecta o para poder valorar correctamente aquellas estructuras que se ubican en su perímetro.

Las fotografias aéreas deben ser de escalas lo más grande que se puedan tomar o localizar en los archivos, así como las imágenes satelitarias. Ellas nos darán las características generales de entorno, así como la cartografia de esas escalas menores, pudieran inclusive llegar a darnos indicios geobotánicas, ubicación de lineamientos y diferentes fenómenos o áreas de estos, donde se reflejen elementos geológicos y geomorfológicos de interés para los requerimientos de la tarea.

La georeferenciación de estas imágenes debe ser el primer paso después de tenerlas en el formato adecuado de trabajo, que se supone que sea digital para poder aplicar técnicas de ortorectificación digital y procesamiento con los modelos digitales del terreno. Ellas también pueden servirnos para ubicar los sitios de trabajos de campo en la planificación inicial antes del reconocimiento.

Estas experiencias son útiles en la primera etapa para zo-

nas donde no hay levantamientos detallados o no existen mapas con suficientes detalles que sean capaces de orientarnos en el terreno.

El mapa topográfico desde su primera lectura ya ofrece a los estudiosos del relieve detalles que pueden dar elementos de las características geológicas, historia y composición de las rocas que componen la corteza terrestre en su parte más superficial. Obtenidas por otros métodos como por ejemplo los modelos digitales del terreno en áreas de poco antropismo, es de fácil interpretación para aquellos que tienen determinada especialización en estas técnicas; el comportamiento de la interpretación en áreas antropizadas no es igual y el interpretador tiene que estar claro de las fuentes y el método utilizado en la elaboración de estos modelos, ya que sino puede traer grandes errores y crear contradicciones a la hora de interpretarlos, dado que en ocasiones cuando no se elaboran modelos con fines geológicos se toman alturas en la introducción de datos que pertenecen a objetos artificiales que no son del relieve y esto introduce errores.

Adoptar o acudir a otras técnicas nos conducirían a tener que tenerlas en cuenta en la interpretación y aunque en última instancia pudieran ser útiles, no son recomendables para aquellos que no hallan realizado estos procesos o no conozcan la zona de los trabajos.

Las nuevas tecnologías de procesamiento aplicados a los núcleos urbanizados hoy implican procesos de filtrado e interpretación profunda empleando mezclas de las imágenes con los modelos digitales del teneno, ya que es posible descubrir salvando los obstáculos, la verdadera superficie del relieve no antes vistas por generaciones precedentes de investigadores, para con ello determinar mediante su comportamiento en tonos de sombras, texturas y las fonnas algunos elementos que pudiéramos llevarlas a relaciones conocidas (patrones) y lograr elaborar los mapas y corregir aquellos que dado su largo tiempo de elaboración o su mala actualización le faltaran algunos elementos que estas técnicas de hoy pueden llegar a aportar sin necesidad de los levantamientos directos. Ver fig.No 1 como en el modelo digital del relieve se pueden apreciar estructuras que hoy están bajo las construcciones constituyendo herramientas al servicio de las investigaciones aplicadas Eliminando los efectos de la vegetación y las construcciones, esto nos pennite, además que se puede exagerar la escala vertical y realizar otras transfonnaciones a la iluminación con los diferentes softwares, realizar cartografias geológicas con precisiones aceptables de zonas construidas.

Aunque no debemos apartarnos de ninguna de las formas y métodos de investigación de las superficies, a la hora de investigarlas, debemos llegar a los resultados por los métodos más eficientes, por eso cada una de las formas empleadas en las diferentes ventanas hace aportes al conocimiento de este tipo de territorio que quizás otros métodos no pueden ofrecerlos y sin embargo su visión en conjunto, garantiza el éxito de la tarea.

Hoy día en un proceso de ingeniería inversa estamos dando respuestas geológicas a los fenómenos que han ocasionado agrietamientos, derrumbes y en general diferentes patologías relacionadas con eventos neotectónicos fundamentalmente aquellos que ha afectado ciudades an-

#### tiguas o sin estudios previos.

Seleccionar la aplicación de nuevos y tradicionales métodos de investigación para una ciudad que nos dificulta la aplicación de otros métodos de campo, entre los que podemos citar la Geofísica en algunas de sus variantes, la Perforación y el Levantamiento geológico detallado, es una necesidad que se puede resolver con los nuevos diseños aplicados en los nuevos paquetes de investigaciones aplicadas.

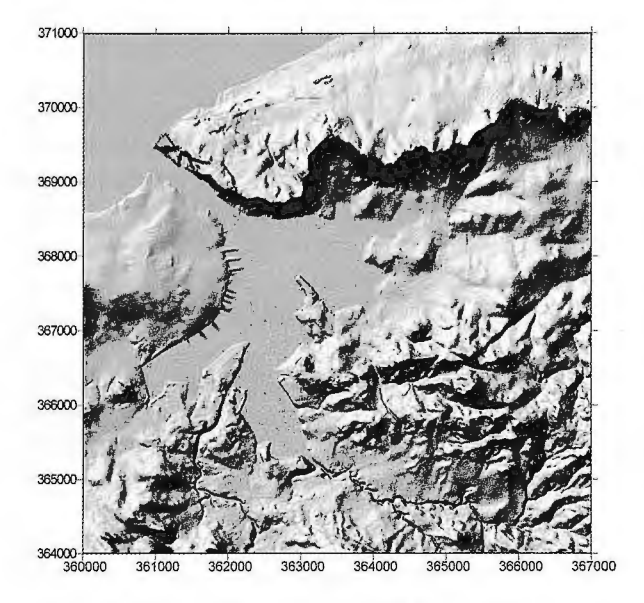

Fig. 1 Modelo Digital sombreado área Bahía de La Habana

Estamos aplicando unido a las búsquedas de información existente, los de procesamiento digital de imágenes aéreas y satelitarias, vinculado a los modelos digitales del teneno con los procesos morfométricos, dentro de los que podemos citar:

- Disección vertical
- Envolvente de cimas
- Cotas máximas
- Cotas Mínimas
- Coeficiente de variación
- **Pendientes**
- Cotas medias.
- Otros.

**Interpretación de la red de drenaje superficial.**  Los procesamientos a la red de drenaje superficial obtenida de los mapas topográficos, nos aportan información que contribuye a obtener criterios e indicios sobre los lineamientos de carácter tectónico de un territorio. Los relieves de las ciudades van perdiendo estos indicios y su drenaje superficial generalmente cambia de acuerdo a sus viales y construcciones y las redes que se construyen sustituyen la conducción de los drenajes pluviales naturales, por eso es necesario replantear muy bien los puntos a obtener y tratar de conservar aquellos de la topografía natural que pudieran llevarnos a la generación de un modelo de superficie lo más natural posible, en el que se puedan interpretar estos elementos del paleo relieve.

#### **Localización de oquedades cársicas**

La localización de oquedades cársicas y zonas de alta probabilidad de ocurrencia de estos fenómenos, fue resuelta en nuestros trabajos a partir de un software desanollado por nosotros en los finales de la década del 90 del siglo pasado, cuando a partir de alguna información de entradas (geología, tectónica, porosidad, etc) y el criterio de experto, nos podíamos orientar en zonas desconocidas hacia lugares de baja ocunencia de la clasificación y desarrollar obras sin este peligro de tanta ocurrencia en Cuba. Podíamos dar respuesta también ha problemas que se habían suscitado y no disponíamos de los medios necesarios para investigarlos por los métodos tradicionales.

#### **Métodos geofísicos de campo**

Los métodos geofísicos de investigación en campo no han estado separados de este complejo, es cierto que muchos de ellos necesitan condiciones especiales para su aplicación y al no tenerlas en cuenta durante su aplicación dentro de la ciudad, pudieran traer serias afectaciones en el balance o síntesis de los resultados de sus registros, es el caso de los ruidos para la sísmica de refracción somera o del agua en zonas próximas a la costa o de mantos acuíferos próximos a la superficie, para los métodos eléctricos, entre otros ejemplos.

Los trabajos de geoelectricidad en zonas antropizadas las hemos podido realizar en territorios totalmente cubiertos o sin afloramientos, utilizando barrenadores portátiles para con ellos poder realizar los orificios y poder clavar los electrodos en pavimenos y aceras, siempre teniendo en cuenta las posiciones de las redes eléctricas, de aguas, el alcantarillado y las de gas entre otras, las cuales son muy comunes de forma soterrada en áreas urbanas y pueden representar hasta peligro para la vida, de los que realizan las investigaciones.

Otros métodos que hemos empleado en la determinación de diferentes tipos de estructuras, lineamientos o elemento geológico de distinto origen es el Georadar, cuyos registros continuos al igual que la topografía eléctrica nos permiten con gran facilidad obtener elementos que ayudan a formar el corte geológico, tomar criterios de posición con mayor precisión y hasta realizar determinaciones de potencia de capas o estratos y buzamientos, pudiendo determinar con ellos los elementos antropogénicos que intervienen en el corte tales como rellenos, tuberías, cabillas, raíles, troncos u otros elementos enterrados incluyendo cuerpos de animales y personas.

#### **Integración**

Con las combinaciones de estos métodos se pueden obtener estructuras neotectónicas, definir determinado nivel jerárquico de estas estructuras, proponer litologías, establecer niveles freáticos y determinar otros fenómenos físico-geológicos que resultan interesantes tales como probabilidad de existencia de carso. Con las combinaciones de estos métodos se pueden obtener estructuras neotectónicas, definir nivel jerárquico de estas estructuras, proponer litologías, establecer niveles freáticos y determinar otros fenómenos físico-geológicos que resultan interesantes tales como probabilidad de existencia de carso. Ver fig. No 4. Mapa de Probabilidad de carsificación

Cuando realizamos un análisis con combinaciones de materiales y fusión, aumentan las posibilidades de obtener mejores resultados, las integraciones vinculado a las investigaciones de elementos físico-geológico pueden facilitar criterios que nos permitan en caso de que no existan

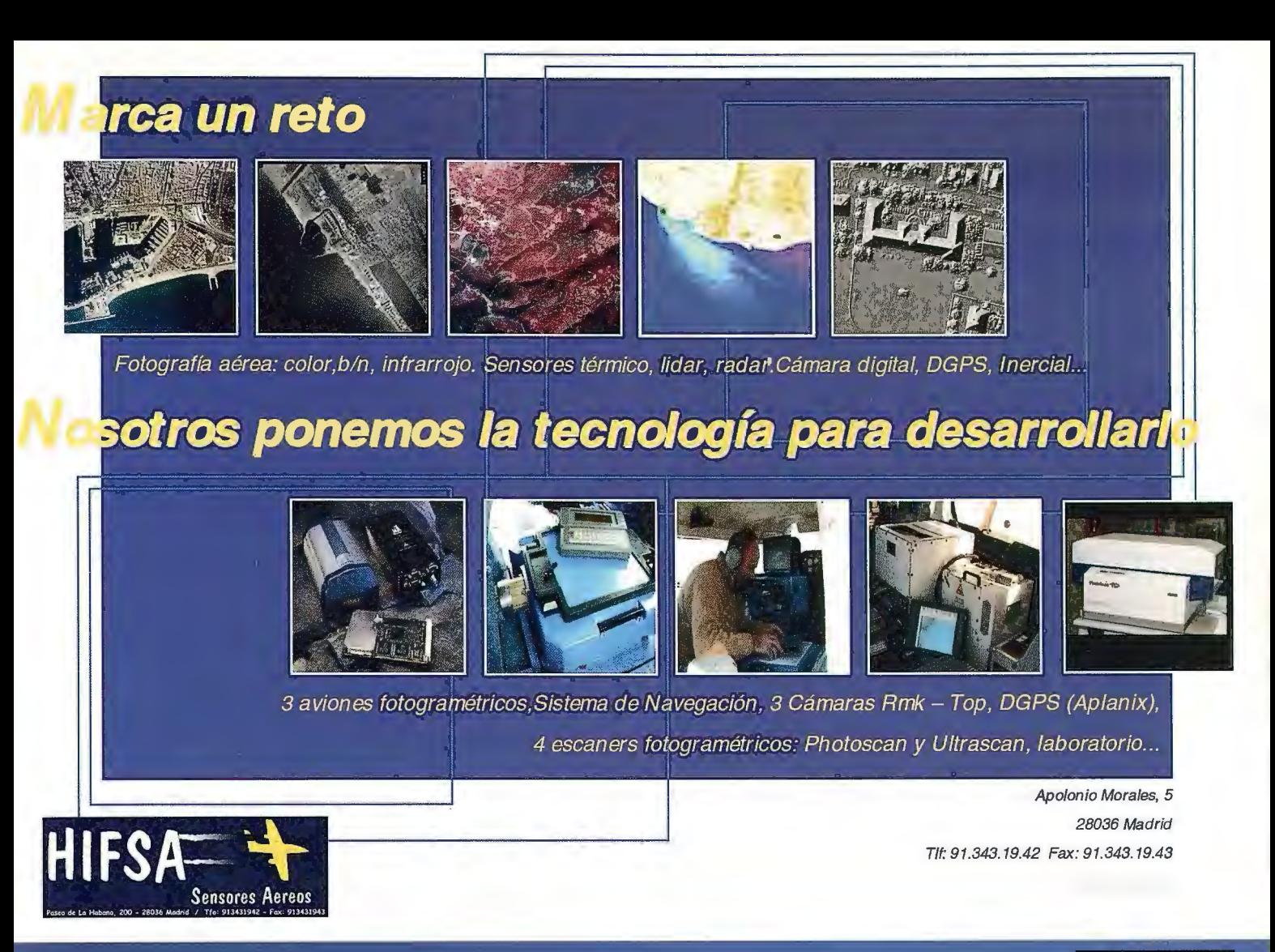

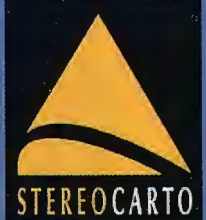

**VUELOS FOTOGRAMÉTRICOS SENSORES REMOTOS GPS TOPOGRAFÍA FOTOGRAMETRÍA** ORTOFOTO DIGITAL CARTOGRAFÍA **EDICIONES CARTOGRÁFICAS** SISTEMAS DE INFORMACIÓN GEOGRÁFICA CATASTRO RÚSTICO Y URBANO SERVICIOS DE ESCÁNER Y FILMACIÓN **AGRONOMIA DESARROLLO RURAL** 

TEREOCARTO, S.L.Paseo de la Habana, 200. 28036 Madrid. ESPAÑA. Tlf. +34.91.343.19.40. Fax 34.91.843.19.41. E-mail:info@stereocarto.com.

mapas conformar una propuesta de esquema y en caso de que existan poder mejorarlos, siempre en dependencia de la calidad de los datos de entrada. En el caso de empleo de M.D.T. si son de escala mayor a los de los del mapa existente o del que se quiere mejorar las informaciones, se pude pasar directamente la información georreferenciada de uno a otro, siempre y cuando a una parte porcentual de ella se le hallan realizado las validaciones correspondientes en campo y estas sean positivas. Mediante este procedimiento al mismo sector que aparece en la fig. No 1 le hemos realizado interpretación de nuevos elementos de la geotectónica y además se les realizó subdivisiones en los elementos litológicos y colocar elementos físico geográficos muy bien detallados tales como cárcavas, cavernas, áreas de humedales, posibles zonas de deslizamientos, zonas de acumulación, etc.

Para otros trabajos en áreas urbanas hemos podido determinar como subproducto las zonas de sedimentos jóvenes en ríos; pero sin lugar a dudas el aspecto tectónico es el que más posibilidades brida y el que con mayor frecuencia hemos podido validar dentro de la zona urbana.

La Radiestesia a pesar de ser antigua y no creíble para muchas personas del mundo de las ciencias, la hemos aplicado en nuestras investigaciones de ciudades antropizadas. Usándola como un método auxiliar para certificar observaciones de indicios, con reflejo en estructuras y elementos arquitectónicos afectados por diferentes eventos es un método conelacionable y si llega a darnos niveles de coincidencia en cuanto a la ubicación de los elementos que estamos investigando, ya sea tectónico, contacto geológico o aguas subterráneas; pues indirectamente contribuyen a certificar la certeza de los resultados obtenidos

#### **Resultados vinculados a objetos de obras en sectores y perfiles estudiados**

Aula Magna de la ESBU José Martí Habana Vieja Lineamiento de carácter tectónico que provocó la separación de la losa del piso de tan importante recinto. Se comprobó su coincidencia con la estructura ubicada en el mapa Geólogo-Tectónico de Díaz Barrios. (2001) por interpretación de los M.D.T., resolviéndose la causa principal del fallo estructural y validándose la existencia del fenómeno geológico por el método de georadar, y radiestesia en un área de complicadas posibilidades de realizar otras investigaciones insitu Ver Fig No 2

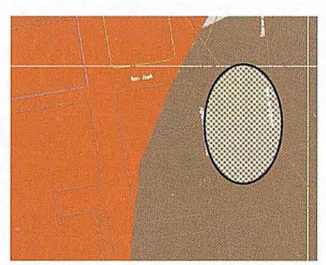

Fig. No 2 Aula Magna ESBU.

Callejón del Chorro Investigación del gabinete arqueológico de La Oficina del Historiador de la Ciudad de La Habana. Se realizaba una investigación para la localización de los restos de La Zanja Real (conductora de agua en La Habana colonial). Con la aplicación de

técnicas de Georadar dirigidos por el Ing. Ortega Pérez. y asesorados por el especialista Italiano Dr. Manzini de la firma Strago que realizaban algunos perfiles en dirección perpendicular a un lineamiento planteado por la Investigación Regional Básica de D'iaz Barrios 2001, Se plantearon y realizamos también algunos perfiles radiestésicos con el método de las escuadras y logramos encontrar la coincidencia en posición de dicho lineamiento por ambos métodos, validando de esta forma la propuesta realizada por la tecnología del procesamiento de los M.D.T. en el trabajo regional. Ver fig. No 3

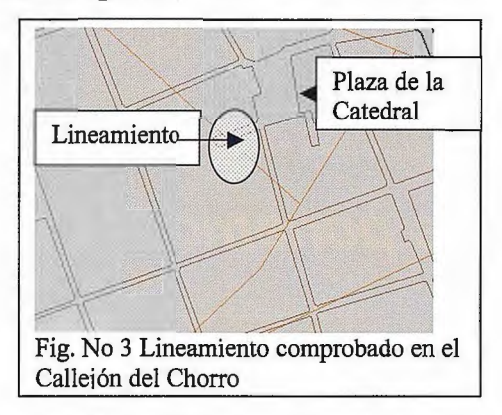

Fig. No 3 Lineamiento comprobado en el Callejón del Chorro

#### **Casas de viviendas**

Vivienda con valor patrimonial en calle Merced No 277 entre Picota y Bayona Habana Vieja Centro Histórico. Problema detectado(hundimiento en el piso de la sala de la vivienda), determinación de anomalías por Radiestesia y validación de lineamiento y contacto entre formación Vía Blanca Y Jaimanitas Ver Fig. No 4, estructura lineal propuesta por el método de la interpretación de los M.D.T. muy próximo al lugar

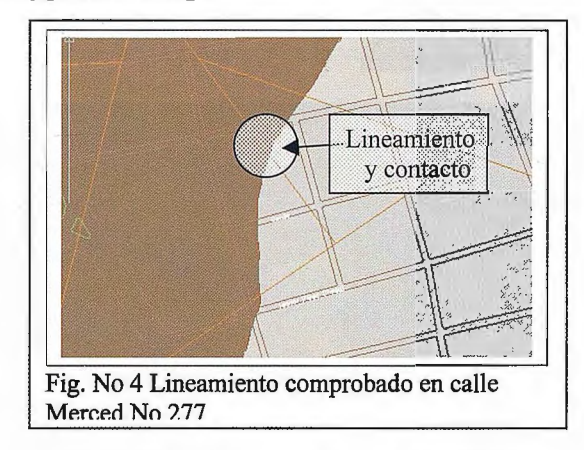

Fig. No 4 Lineamiento comprobado en calle Merced No 277

Vivienda en calle Amargura No 108 entre Zulueta y Monserrate Habana Vieja Centro Histórico Lineamiento propuesto por análisis de M.D.T y red de drenaje superficial natural en el mapa de Díaz Barrios 2001 Ver fig. No 5, validación por declaración de vecino al informar (hundimiento en el piso de la cocina de la vivienda)

#### **Otros ejemplos**

Sector este de la Bahía de La Habana donde se detectaron variaciones asimétricas en los puntos de la red geodésica, se realizo la interpretación de fotos aéreas y se realizó levantamiento directo en campo, dado que la zona no era de las más urbanizadas. Se pudieron validar casi todos los lineamientos planteados en los trabajos con M.D.T. y se incorporaron un 10 % más por los otros métodos empleados (interpretación de fotos aéreas). Otros Perfiles de investigación geofísica fueron realizados en:

- Estadio Panamericano Habana del Este
- Estación de trenes de Cristiana hasta Vía Blanca
- Regla entrada por el Arco Iris **Bibliografía**
- 

Playa del Chivo Habana del Este de la costa a Vía la República de Cuba. Monumental

• CalleTte Rey entre Villegas y Habana.

Es de señalar que los trabajos de los estudios regionales por estos métodos forman parte del S.I.G. del Túnel de La Bahía de la Habana que presentó la parte cubana a la compañía francesa que realizó la reparación capital efechiada a esa importante instalación vial en los años 2001 2002

#### **Conclusiones.**

1 La experiencia de los trabajos realizados en los últimos años nos ha dado la posibilidad de asegurar que el complejo de métodos geólogo-geofísicos y de procesamiento digital de imágenes, vinculados a otros como la radiestesia es capaz de dar respuesta a la certificación en la mapificación de discontinuidades de diferentes orígenes en áreas urbanas de antropismo antiguo, sin tener que emplear métodos destructivos de laboreo o la necesidad de puntos de aforamientos.

2 Se garantiza en más de un 85% la certificación de los lineamientos neotectónicos, detectados con el empleo del procesamiento de los Modelos Digitales del Terreno y la red de drenaje superficial.

3 Es de gran utilidad para la validación de los estudios neotectónicos e hidrogeológicos, entre otros el empleo de la Radiestesia como complemento.

Reparto D Beche por la calle Michel Coyula.  $\bullet$  Academia de Ciencias de Cuba, Inst. de Geología y Paleontología (1985) Mapa Geológico escala 1:250000 de

> • Astrain P.J (1991 ):Investigación Ingeniero-geológica Regional Básica. inédito

> • Capote C y otros (1987) La teledetección aplicada a las investigaciones geológicas I.G.P. MINBAS.

> • Colectivo de autores Instituto Cubano de Geodesia y Cartografía. (1978) .Atlas Nacional de Cuba.

> • Díaz l. R (2003) Tecnología para la obtención de los principales elementos geológicos a partir del procesamiento y la interpretación de los Modelos Digitales del Terreno y la Red de Drenaje Superficial.(inédito)

> ENIA (1989) Informe sobre la investigación Ingeniero-geológica del Peñón del castillo del Morro y la zona costera entre la batería La Pastora y el dique El Francés. pág.50

> Guilarte C.M., Astrain P.J, Fernández J.E., Díaz IR (1995).Tecnología para la elaboración del Modelo Digital del Relieve y la generación de los mapas morfométricos.

> • I.G.P. MINBAS (1988) Léxico Estratigráfico de Cuba.

• Instituto de Geología y Paleontología (1986) Contribución a la geología de las provincias de la Habana y Ciudad de La Habana.

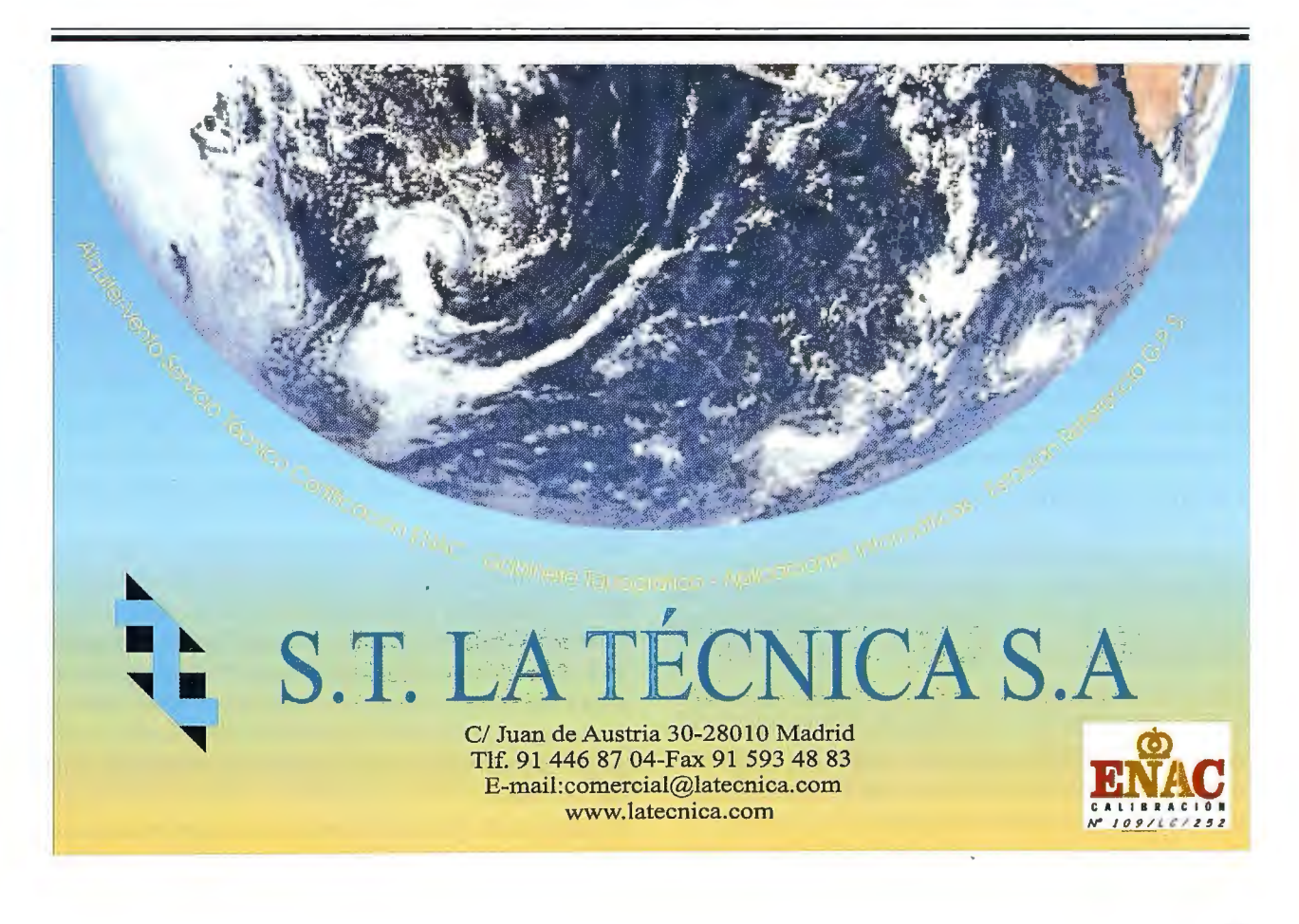

## **Análisis de errores de Modelos Digitales de Terreno para la provincia de Tucumán, Argentina**

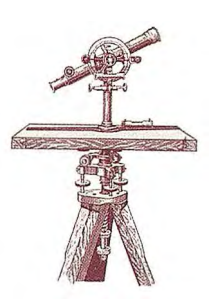

Javier A. Carelli, Héctor R. Herrero. Universidad Nacional de Tucumán, Argentina.

#### **Resumen**

En este trabajo se analizan Modelos Digitales de Terreno (MDT) generados a partir de cartografia convencional a escala 1: 250.000 y de interferometría de radar de la misión Shuttle Radar Topography Mission (SRTM), para la provincia de Tucumán, Argentina.

El objetivo es realizar una estimación de la exactitud altimétrica de modelos obtenidos de distintas fuentes, a través de la comparación con un conjunto de puntos de control terrestre.

Los resultados arrojaron un muy buen comportamiento de los modelos SRTM para nuestra región, aunque se evidencia la presencia de errores sistemáticos debidos principalmente a la cobertura arbórea, que deberán ser tenidos en cuenta en aplicaciones futuras.

#### **Introducción**

En este trabajo se pretende realizar una estimación de la exactitud altimétrica de modelos digitales confeccionados a pattir de caitografia convencional, escala 1: 250.000 (MDT cattográficos) y modelos digitales generados a partir de la información registrada por la misión Shuttle Radar Topography Mission (modelos SRTM). La estimación se llevará a cabo a través de la comparación con un conjunto denso de puntos de control terrestre, de buena precisión. Los modelos son diferentes tanto en su modo de generación como en su precisión «a priori». Se analizarán, además, las posibles fuentes de error de cada uno de ellos para conocer sus limitaciones en aplicaciones futuras.

La zona de estudio es la provincia de Tucumán en la República Argentina, que tiene una superficie de 22.524 km" . Su topografía es irregular, presentando zonas llanas en el este y creciendo en altura hacia el oeste donde se llega a superar los 5000 metros en sectores de la precordillera de Los Andes. Por este motivo la confección de cartografia por métodos tradicionales siempre se vio dificultada.

Los MDT cartográficos fueron confeccionados por el Instituto Geográfico Militar (IGM) de Argentina. Son dos modelos cuya nomenclatura es 2766-II y 2766-IV que abarcan desde 26° a 27º de Latitud Sur, 64º30' a 66º de Longitud Oeste y 27º a 28º de Latitud Sur, 64°30' a 66° de Longitud Oeste, respectivamente (Figural).

Los modelos se obtuvieron por digitalización de la cartografía 1:250.000, referida originalmente al sistema con datum en Campo Inchauspe. La información fue convertida al Sistema POSGAR 94 (Posiciones Geodésicas Argentinas), adoptado oficialmente en 1997.

El Marco de Referencia Geodésico Nacional, denominado POSGAR 94, es una materialización del Sistema de Refe-

rencia WGS 84 en nuestro país. Muchos de los puntos son comunes a aquellos del Sistema Campo Inchauspe, basado en el elipsoide internacional del año 1930, por lo que es posible pasar de un sistema a otro a partir de parámetros calculados mediante transformaciones espaciales.

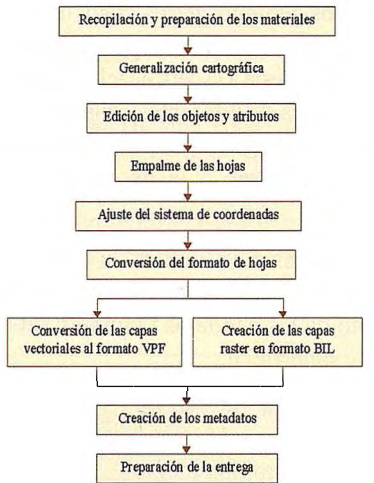

Figura 1: Provincia de Tucumán y hojas cartográficas 1: 250.000 (Extractado del catálogo del IGM).

Cuando se habla de la precisión de un Modelo Digital de Terreno es común decir que «tiene la precisión de la cartografia original». Esta expresión merece varias objeciones dependiendo de cómo fue obtenido el modelo digital, qué método de interpolación se usó, qué error generó esto último, si hubo transformación de sistemas de referencia, etc.

Otra cuestión, es saber si la cartografia original se encuentra en formato digital. Si así no fuera la digitalización a partir de un mapa en formato papel trae aparejada una serie de errores que deberán ser tenidos en cuenta.

Una vez evaluadas estas dificultades surge la pregunta más importante y que generalmente no tiene una respuesta concreta y fiable, ¿Cuál es la precisión de la cartografia original?

Restringiéndonos a la componente altimétrica, que es la que se pretende evaluar, debemos aclarar además que en zonas montañosas el intervalo de curvas de nivel consignado en las cartas es variable (en nuestro caso varía desde 50 y 100 metros en la zona llana hasta 250 en zona montañosa y aún 500 metros en zonas superiores a 4000 metros). A esto debe agregarse el desconocimiento de un geoide de precisión en nuestra región para realizar transfonnaciones de alturas.

Evidentemente, por todo lo antedicho, nuestro trabajo será un estimación aproximada de la exactitud altimétrica de los distintos Modelos Digitales de Terreno.

Las figuras 2 y 3 muestran los MDT cartográficos a escala 1: 250.000 y la distribución de los puntos de control de campo empleados en el análisis. Esta composición fue confeccionada con el software IDRISI.

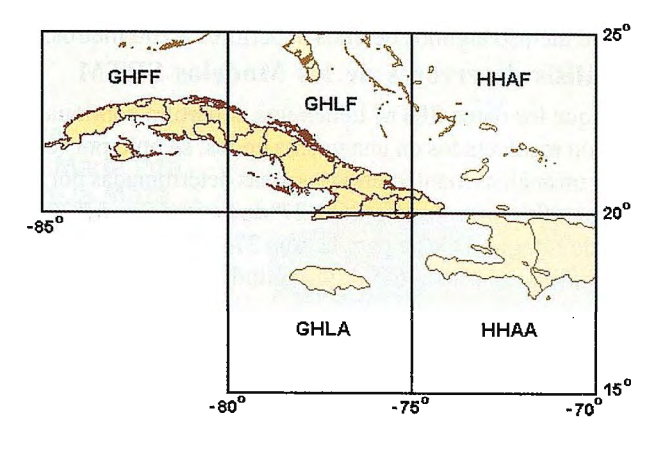

Figura 2: Distribución de los puntos de control sobre el MDT cartográfico 2766-IV.

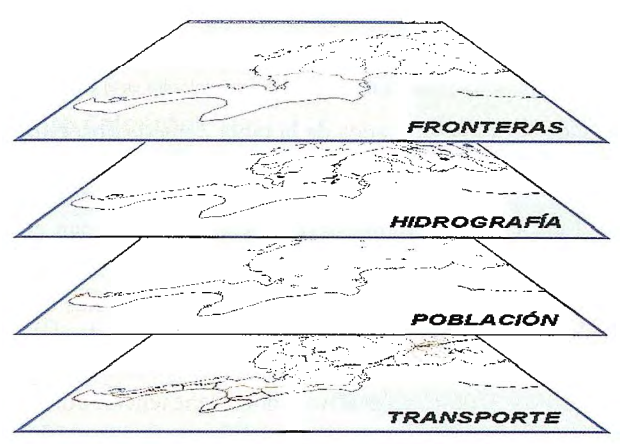

Figura 3: Distribución de los puntos de control sobre el MDT cartográfico 2766-11.

#### **Interf erometría de Radar**

En febrero del año 2000 se llevó a cabo un proyecto conjunto entre la NASA (National Aeronautics and Space Administration) y agencias espaciales de Italia y Alemania, denominado Shuttle Radar Topography Mission (SRTM) que generó Modelos Digitales de la mayor parte de la superficie terrestre (área comprendida entre 57° de latitud sur y 60.25 ° de latitud norte). Esta misión emplea la técnica conocida como radar interferométrico o InSAR (Interferometric Synthetic Aperture Radar).

InSAR es una técnica que pennite extraer información de la topografía del terreno a partir de la diferencia de fase de la señal SAR (Crosetto, 2000). Puede emplearse a bordo de aviones o plataformas espaciales.

El sistema es emisor y receptor (sistema activo) y trabaja con señales en las bandas C (longitud de onda de 5.6 cm) y X (longitud de onda de 3 cm) de la región de microondas del espectro electromagnético. Cuenta con dos antenas, la primera ubicada a bordo de la platafonna espacial y la segunda, una antena esclava de sólo recepción, separada unos 60 metros de la primera (Koch, 2000).

Las dos señales recibidas en ambos extremos de esta base muestran una diferencia de fase originada por la diferencia de camino recorrido por la señal. Esta diferencia permite obtener información de elevación y generar los Modelos Digitales.

#### **Procedimiento de comparación**

El procedimiento consiste en la evaluación de los MDT cartográficos y modelos SRTM mediante la comparación con un conjunto de puntos de control terrestre medidos con técnicas GPS y cuya precisión es del orden de unos pocos centímetros. Los puntos de control fueron provistos por la Dirección General de Catastro de la provincia de Tucumán.

Los MDT cartográficos tienen datos de altura cada 100 metros y se encuentran referidos al sistema POSGAR 94, mientras que los puntos de control terrestre se encontraban referidos al llamado sistema POSGAR 98, similar al 94 pero con la característica saliente de encontrarse vinculado a SIRGAS (Sistema de Referencia Geocéntrico para América del Sur). Esta diferencia de los marcos de referencia origina discrepancias inferiores al metro.

En la zona de Tucumán y provincias vecinas se encuentran cinco puntos empleados en los dos sistemas. Al contar con coordenadas referidas a ambos sistemas fue posible encontrar una transformación tipo Helmert (se optó por una solución de tres parámetros) que permite pasar de un sistema a otro. Las alturas elipsoidales fueron reducidas al nivel del mar a través del modelo de geoide EGM96. Algunas de las transformaciones realizadas pudieron haberse evitado sin alterar los resultados prácticos puesto que los errores horizontales propios de la cartografía a escala 1: 250.000, serán mucho más significativos. Sin embargo, ellas no han sido omitidas para realizar la comparación con mayor rigor.

Por otra parte, se trabajó con el modelo SRTM, que en nuestra región tiene datos de altura cada tres segundos de arco y se encuentra referido a WGS-84. Los valores de altura están reducidos al nivel medio del mar a través del modelo de geoide EGM 96.

A través de un programa propio de interpolación bilineal (basado en las alturas de los cuatro pixeles vecinos) se extrajo el dato de altura del Modelo Digital. Para su comparación con el «valor verdadero» (en nuestro caso los puntos de control terrestres), se empleo la raíz positiva del Error Medio Cuadrático, en inglés RMSE (Root Mean Square Error), que se define como:

$$
RMSE = \sqrt{\frac{1}{n} \sum_{j=1}^{n} (H_{j\text{ control}} - H_{j\text{ interval}})^2}
$$

donde H control : altura del punto de control terrestre. H interpol : altura interpolada a partir del Modelo Digital (cartográfico o SRTM, según el caso). n : cantidad de puntos empleados.

Este estadístico contempla tanto la componente aleatoria (variabilidad) como la sistemática (sesgo).

#### **Análisis de errores de los MDT cartográficos**

Para el modelo 2766-IV se emplearon 61 puntos cuya distribución se observa en la figura 2 y para el modelo 2766-II los puntos empleados fueron 95 (ver distribución en la figura3).

Los resultados obtenidos se resumen en la tabla l.

Analizando los resultados de la tabla 1 puede observarse rápidamente una diferencia de precisión entre los modelos. Sin embargo debe tenerse presente la cantidad de puntos en zona llana y zona montañosa. Los valores de las discrepancias no deben sorprender si se tiene en cuenta la precisión inherente a la cartografía 1: 250.000 de la que se obtuvieron los MDT. Un análisis más detallado puede realizarse con los gráficos que se muestran más abajo. Los datos fueron dispuestos en orden creciente de altura.

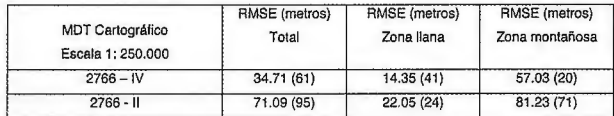

Tabla 1: RMSE obtenido para los MDT cartográficos. Las cantidades entre paréntesis indican la cantidad de puntos empleados en el cálculo.

El gráfico A presenta las discrepancias entre el valor medido en el terreno (puntos de control) y el valor obtenido a partir del MDT correspondiente a la hoja cartográfica 2766- IV. En él es evidente la diferencia que existe entre la variabilidad de los puntos de la zona llana (puntos 1 a 41) y la variabilidad de zonas montañosas (puntos 42 en adelante). Esta alta dependencia de la topografia es fácil de entender si se tienen en cuenta los distintos intervalos de curvas de nivel, algo típico de la cartografia clásica. Cabe recordar que en este modelo la separación entre la zona montañosa y la zona llana es más clara que en el modelo 2766-II. También es cierto que los puntos de control en zonas montañosas son escasos y el rango se extiende hasta los 2500 metros, por lo que el análisis sólo será válido hasta ese nivel de altura.

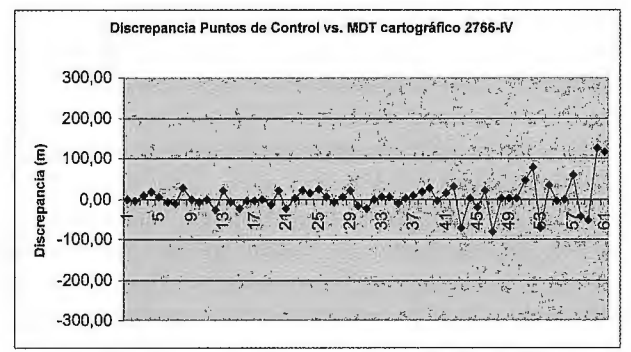

Gráfico A: Discrepancias entre los puntos de control y el MDT cartográfico 2766-IV.

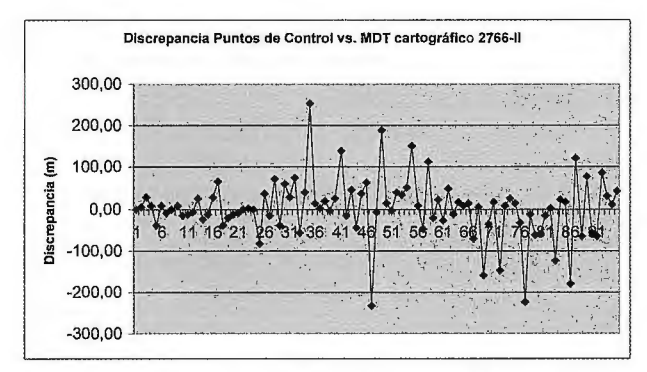

Gráfico B: Discrepancias entre Jos puntos de control y el MDT cartográfico 2766-11.

El gráfico B muestra las discrepancias entre el valor medido en el terreno (puntos de control) y el valor obtenido a partir del MDT correspondiente a la hoja cartográfica 2766- IV. El modelo resulta más complejo ya que la zona llana (corresponde a los primeros 21 puntos de la serie) no se encuentra tan bien delimitada corno en el modelo anterior. Esto se evidencia comparando las figuras 2 y 3. La mayoría

de los puntos de la muestra se encuentran en zonas montañosas extendiéndose hasta los 4700 metros. La precisión del modelo es altamente dependiente del relieve que . tiene fuertes variaciones de pendiente lo que origina que varios puntos tengan discrepancias superiores a 100 metros e incluso algunos de ellos superiores a 200 metros.

#### **Análisis de errores de los Modelos SRTM**

Aunque los datos SRTM tienen una cobertura continua y fueron recolectados en una misma época, se optó por realizar un análisis manteniendo las áreas determinadas por la cartografia convencional (26º a 27º de Latitud Sur, 64º30' a 66º de Longitud Oeste para la hoja 2766-II y 27º a 28º de Latitud Sur, 64º30' a 66º de Longitud Oeste para la hoja 2766-IV). Además, se realizó otro análisis abarcando la totalidad de los puntos.

Los resultados obtenidos se resumen en la tabla 2.

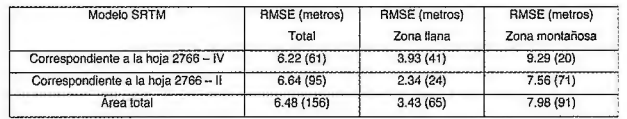

Tabla 2: RMSE obtenido para los Modelos Digitales SRTM. Las cantidades entre paréntesis indican la cantidad de puntos empleados en el cálculo.

Analizando los resultados de la tabla 2 puede observarse que prácticamente no existen diferencias entre considerar la totalidad de los puntos o hacerlo por zonas separadas. Los gráficos que se muestran más abajo confirman este concepto.

En los gráficos C y D se observan las discrepancias entre el valor medido y el obtenido a partir del modelo digital de datos SRTM para las mismas zonas que abarcas las hojas 2766-IVy 2766-II, respectivamente. Debe tenerse cuidado puesto que las escalas verticales difieren de los gráficos anteriores .

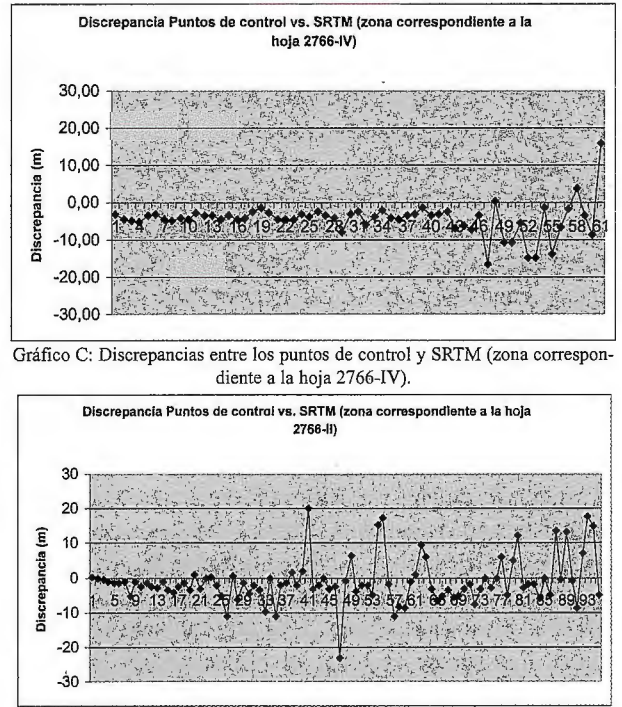

Gráfico D: Discrepancias entre Jos plintos de control y SRTM (zona correspondiente a Ja hoja 2766-II).

En el gráfico C se evidencia la diferencia de variabilidad entre zona llana y montañosa, debida principalmente a la indeterminación o incertidumbre en las coordenadas planirnétricas de los puntos. En la zona llana la componen-

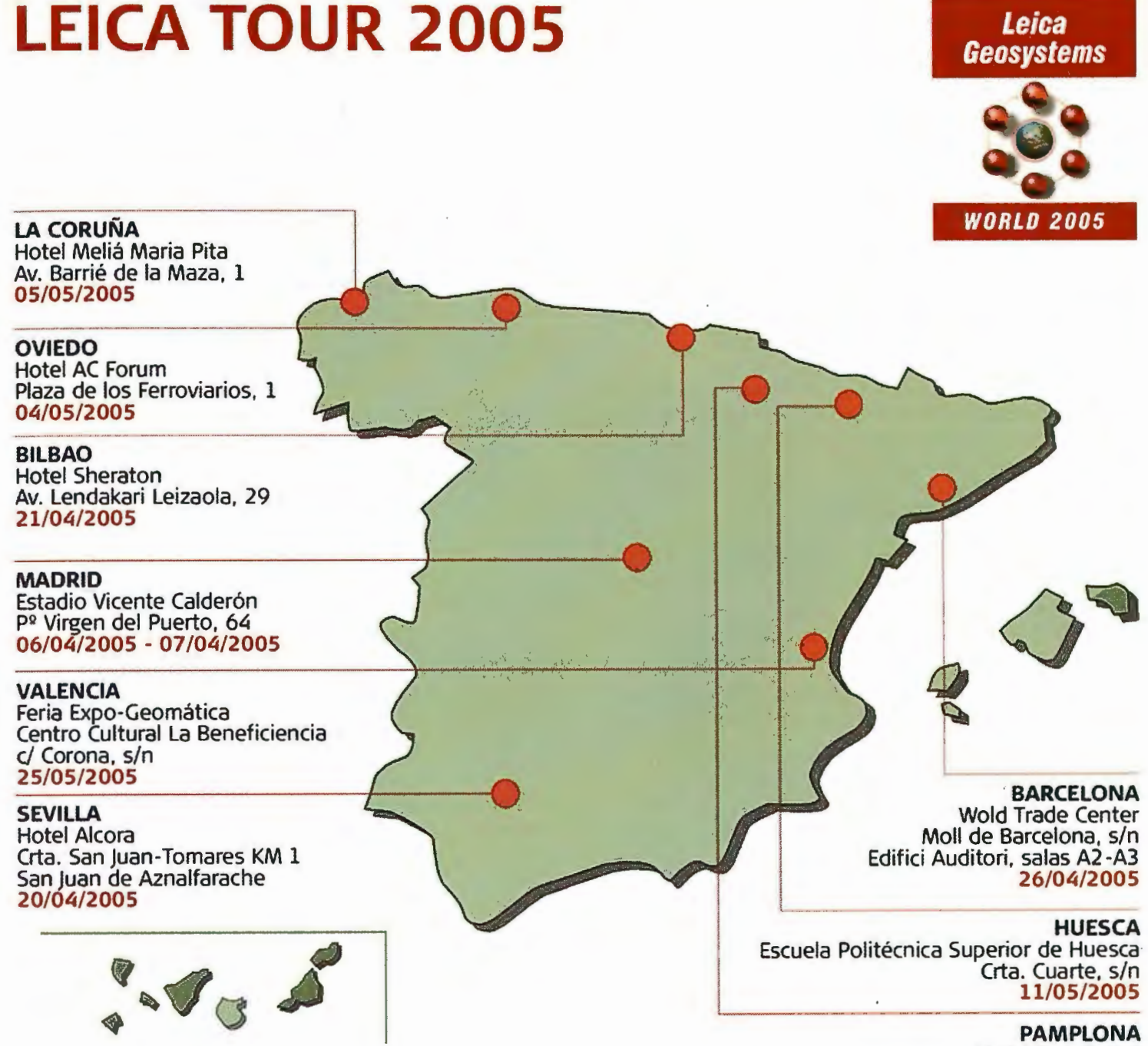

Hotel Tres Reyes jardines de la Taconera, s/n 22/04/2005

#### **Para registrarse en Leica Tour 2005:**

**Online:** www.leica-geosystems.es Tel: 93 494 94 45 / 687 43 51 54 **Email:** info.comercial@leica-geosystems.com

#### Leica Geosystems. s.I.

Nicaragua. 46, 5° 4<sup>a</sup> E· 08029 BARCELONA Tlf.: (+34193 494 94 40 Fax: (+34) 93 494 94 42 Edificio Trébol *c/ Dr. Zamenhof*, 22 E· 28027 MADRID Tlf.: 1+34) 91 744 07 40 Fax: (+34) 91 744 07 41

Virgen de Monserrat, 12-Pl. baja Dcha.C E· 41011 SEVILlA Tlf.: 1+34) 95 428 43 53 Fax: (+34) 95 428 01 06

lbarrecolanda. 36 E· 48015 BILBAO Tlf.: 1+34) 94 447 31 04 Fax: 1+34) 94 447 33 93

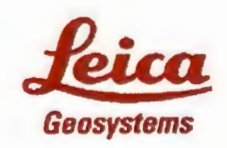

**www.leica-geosystems.com** 

- when it has to be right

te vertical no resulta tan afectada como en los lugares de fuertes pendientes, donde un cambio en planimetría puede originar una importante variación en altimetría.

La interpolación ocasiona un efecto similar.De todas maneras, el aspecto más importante para destacar en este gráfico es la componente sistemática o sesgo que tiene la serie de datos, fundamentalmente en la primer parte de la misma (zona llana) ya que luego el aumento de la variabilidad hace menos notorio este efecto.

La mayor parte del sesgo puede explicarse de la siguiente manera: Nuestra región por ser de clima subtropical posee una cobertura de vegetación bastante densa.

Por este motivo los datos de radar proporcionan Modelos Digitales de Superficie (MDS) y no a nivel de terreno (algo similar ocurre con las edificaciones), lo cual puede llegar a sobreestimar las alturas en muchos sectores. La banda X con longitud de onda de 3 centímetros no puede penetrar la vegetación (Kocak et al, 2004).

Una manera de reducir este efecto consiste en estimar la altura media de la vegetación y aplicar las correcciones a zonas detenninadas a través de una clasificación multiespectral, similar a la realizada en el trabajo de Arbiol y González, 2000.

Esto requiere control de campo extra e insume un tiempo considerable por lo que no se ha aplicado en este trabajo.

Además existen otras fuentes de errores sistemáticos como por ejemplo la debida a errores en los parámetros InSAR (posición y distancia de la base interferométrica) y errores en la etapa del procesamiento (Koch y Lohmann, 2000).

En el gráfico D se muestran las discrepancias entre los puntos de control y las alturas extraídas del modelo SRTM para la zona correspondiente a la de la hoja 2766-II.

Se observa que persiste el sesgo antes mencionado, aunque aquí la variabilidad es algo mayor por las características de la topografía.

En el gráfico E se muestran las discrepancias entre los puntos de control y las alturas extraídas del modelo SRTM para el área total.

No se observan grandes diferencias con respecto a los casos anteriores que consideraban las zonas por separado (ver también tabla 2). Esto demuestra la homogeneidad de la información.

#### **Consideraciones adicionales**

A partir de 2003 fue posible emplear los Modelos Digitales generados por SRTM.

Hasta esa fecha no existía una mejor cobertura altimétrica completa para nuestra región que la de la cartografía 1: 250.000.

La cobertura cartográfica a escalas intermedias (1:50.000, por ejemplo) es incompleta en nuestra región.

Cabe mencionar que existen trabajos (Moore, 2003) que muestran tm buen ajuste entre cartografía a escala 1: 50.000 del IGM y los modelos SRTM para otras zonas de nuestro país.

#### **Conclusiones**

Debe tenerse presente que los resultados deben restringirse a los niveles de altura evaluados. Al existir dependencia de la topografía no es adecuado generalizar los resultados más allá del límite impuesto por los puntos de control.

Los Modelos Digitales generados a partir de la información provista por la misión SRTM son muy útiles para la obtención de altimetría de una manera económica y homogénea sobre todo en países extensos como Argentina.

Deberá considerarse, con especial cuidado, el sesgo originado por la diferencia de altura entre «superficie» y nivel de terreno motivada por la cobertura vegetal de la región.

En futuros estudios será necesario analizar otras posibles fuentes de errores sistemáticos (errores de posición y distancia de la base interferométrica y errores de procesamiento).

#### **Agradecimientos**

Los autores agradecen a la Dirección General de Catastro de la provincia de Tucumán por el suministro de las coordenadas de los puntos de control terrestre.

#### **Referencias**

• Arbiol, R., González, G.: Map Production in Venezuela using Airbome InSAR. International Archives of Photogrammetry and Remote Sensing. Vol. XXXIII, Part B1. Amsterdam, 2000.

• Crosetto M., Crippa, B. : Quality Assessment of Interferometric SAR DEMs. International Archives of Photogrammetry and Remote Sensing. Vol. XXXIII, Part B1. Amsterdam, 2000.

• Koch, A., Lohmann, P. : Quality Assessment and Validation of Digital Surface Models derived from the Shuttle Radar Topography Mission (SRTM). International Archives of Photogrammetry and Remote Sensing. Vol. XXXIII. Amsterdam, 2000.

• Kocak, G., Büyüksalih, G., Jacobsen, K.: Analysis of Digital Elevation Models determined by high resolution space images. International Archives of Photogrammetry and Remote Sensing. Vol. XXXV, Part B4. Estambul, Turquía, 2004.

• Moore, F.: Comparación de dos Modelos Digitales de Elevación construídos a partir de dos fuentes diferentes (SRTM e IGM). Estación Experimental Marcos Juárez. INTA. Argentina, 2003.

• Rodríguez, R., Brunini, C.: Integración de la red geodésica argentina en SIRGAS. Publicación del Subcomité de Geodesia del Comité Nacional de la Unión Geodésica y Geofísica Internacional. Argentina, 2001.

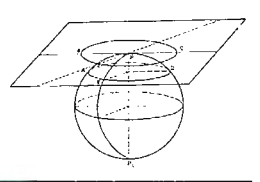

### **Noticias**

#### HP Indigo 5000, un nuevo concepto de producción para una impresión digital a bajo coste

Madrid, el pasado 26 de abril 2005 - HP Indigo press 5000 es una máquina de impresión digital robusta, eficiente y a la vez flexible, diseñada especialmente para incrementar los volúmenes de producción a costes más efectivos. La nueva prensa HP Indigo incluye un servicio de soporte al mejor precio disponible actualmente en el mercado.

Capaz de imprimir 4.000 páginas a la hora en color y en tamaño A4, [GTl] la HP Indigo 5000 es la primera de una nueva serie de impresoras comerciales codesarrollada por HP e Indigo. La nueva máquina de impresión digital está basada en la plataforma HP Indigo 3000 e incorpora sustanciales innovaciones en la alimentación del papel, en los sistemas de tintas y en su ingeniería de producción.

La combinación de su avanzada tecnología junto a su servicio mejorado hacen atractiva a la impresora HP Indigo 5000 a imprentas grandes y medianas que necesitan costes efectivos, tiradas cortas y una impresión digital «a la carta». Además, sus consumibles de mayor rendimiento y menor coste hacen que el cruce con el offset sea superior al del resto de las máquinas.

Las nuevas características proporcionan una producción más rápida, fácil y más beneficiosa. Entre estas características destacan un interfaz operador mejorado, basado en la experiencia de los clientes. Además, la nueva capacidad de gestión de la producción de HP cuenta con herramientas para flujos de trabajo mejoradas y que permiten el control de los trabajos así como un interfaz de usuario remoto para chequear en tiempo real el estatus de un trabajo mientras se imprime.

También, sus nuevas herramientas de gestión del color permiten elegir al usuario entre una configuración basada en ICC para un mayor control y emulación de dispositivos, o la nueva tecnología HP CMYK Plus para un acabado del color perfecto en toda la gama de dispositivos, incluidos las impresoras de gran formato HP Designjet.[GT2] HP sigue manteniendo el liderazgo en gestión del color entre la que se incluye el estándar sRGB, y promueve actualmente la nueva tecnología CMYK Plus para consistencia del color en todos los dispositivos CMYK.

Un nuevo [M3]RIP de alto rendimiento ha sido diseñado para mejorar el tiempo de las tiradas cortas tanto para impresiones estáticas como personalizadas. El RIP, al ser escalable, asegura las personalizaciones complejas o permite que las tiradas muy cortas pueden procesarse a una velocidad de 68 PPM.

Para los clientes que quieran incorporar esta máquina como una solución avanzada de workflow, la HP Indigo 5000 acepta ficeros etiquetados JDF y su HP Connectivity Kit permite a los profesionales de las imprentas flujos de trabajo que utilicen enlaces ya creados con partners de HP como Printable y TripleArc.

Entre otras posibilidades que presenta se encuentra un nuevo sistema de alimentación del papel a través de tres módulos que pueden ser enlazados para proporcionar una gran capacidad de almacenaje y cambios de sustrato más rápidos. Cada módulo de salida del papel puede albergar hasta 6.000 hojas o 600mm, que garantizan un almacenamiento perfecto y la reposición del papel sobre la marcha. De forma alternativa, los trabajos almacenados pueden cargarse para permitir cambios rápidos de trabajo. Además, el módulo no requiere ajustes por lo que reduce las tareas del operador y mejora la fiabilidad.

#### Tintas & substratos

HP Indigo 5000 dispone de hasta siete colores y un compartimiento rediseñado -para un fácil mantenimiento de la tinta-, que admite la nueva formulación HP Electrolnk. Las tintas de la serie 4.0 ofrecen la misma alta calidad que un acabado en offset. Todas estas características facilitan una amplia gama de sustratos, entre los que se incluyen papeles acrílicos. Por si fuera poco, La mayor durabilidad del PIP y de la mantilla son otros de los beneficios que proporcionan las nuevas tintas, con el fin de obtener un mejor rendimiento y una mayor productividad.

#### Mejora de los beneficios[M5]

Las innovaciones y mejoras introducidas en la HP lndigo 5000 facilitan una impresión más rápida, amplían sus componentes y la durabilidad de los consumibles. Pero lo que es más, cuentan con un valor añadido que posicionan a la prensa digital HP Indigo 5000 como la mejor elección para los impresores.

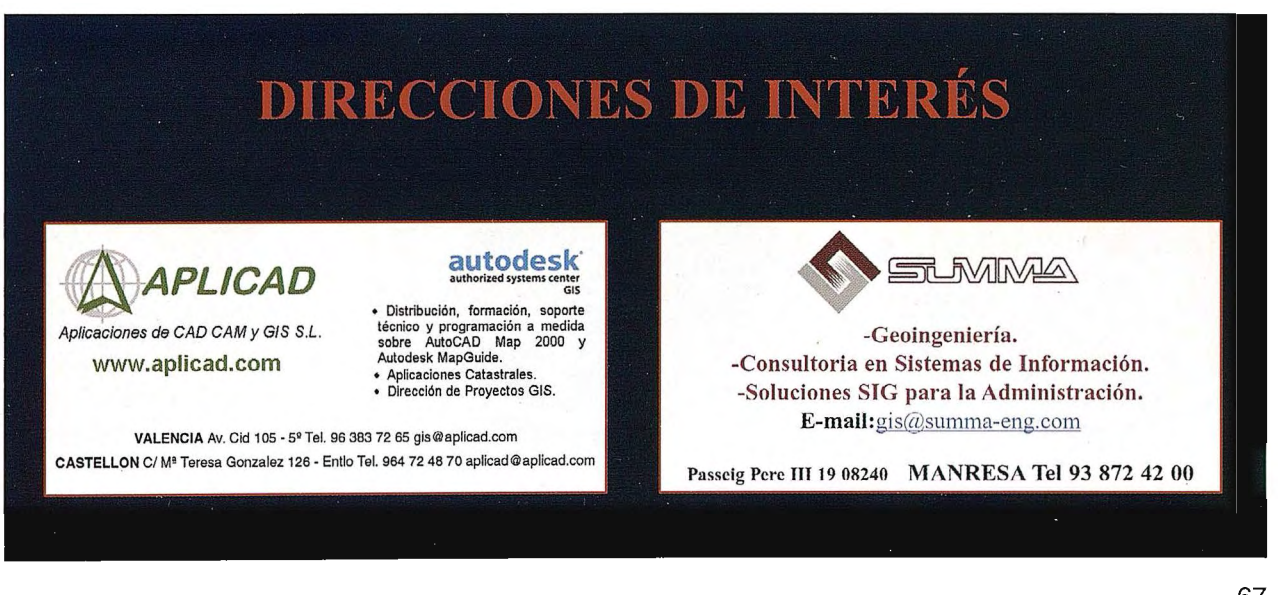

**ARCHITECT** www.compromisions.com/and/compared incredibles and controller and the control of the binete Aparatos para medida industrial - Scanner - Giróscopos - GPS - GPS : D, 3D, Site vision, Sistemas de Posicionamiento Lacal (LPS) = Monitores de Rendin Sistemas de Nivelación GRS . Sistemas GPS para Plantación . Accesorias toponi taciones rabalizadas « Calectores » Software para colectores » Software topogri ráscopos « GPS • GPS para GIS • Sistemas Video + GPS • GPS para Control de M 25) « Monitores de Rendimiento y Dosificación « Sistemas de Guiado » Sistemas antación « Accesorios ropográficos » Láser « Aparatos topográficos » Estaciones ( lectores . Software fopográfico para aabinete extogratos para medida industria 5 · GPS para Control de Maguinaria (2D, 3D, Site vision) · Sistemas de Posicionami Guiada - Sistemas de Autoguiado - Sistemas de Mivelación GPS - Sistemas GPS parr Estaciones topográfica**s • Estacio**nes robotizados — Colectores • Software para colec destrial • Sconner • Giróscopos • GPS · GAS passivals • Sistemas Video + GPS • I elcionamiento Local (LPS) « Monitores de Rendim) nto y Dosificación • Sistemas d stemas GPS para Plantación e Arcesorios topogydicos . Láser . Aparatos topográl Software para colectores . Software topográfico para gabinete « Aparatos para tem s Video + GP · GP para Control de Maquina ( 1998), Site vision) - Sis **ificacion • Sistemas de Guiado Asternas de Autoguiado • Sistemas de Nivelaci** 

ser Aparatos topográficos · Estaciones tupográfica · Estaciones robotizados topografia construcción control de maguinaria binete · Aparatos para medida indüstrici · Scanner · Giróscopos · GPS · G

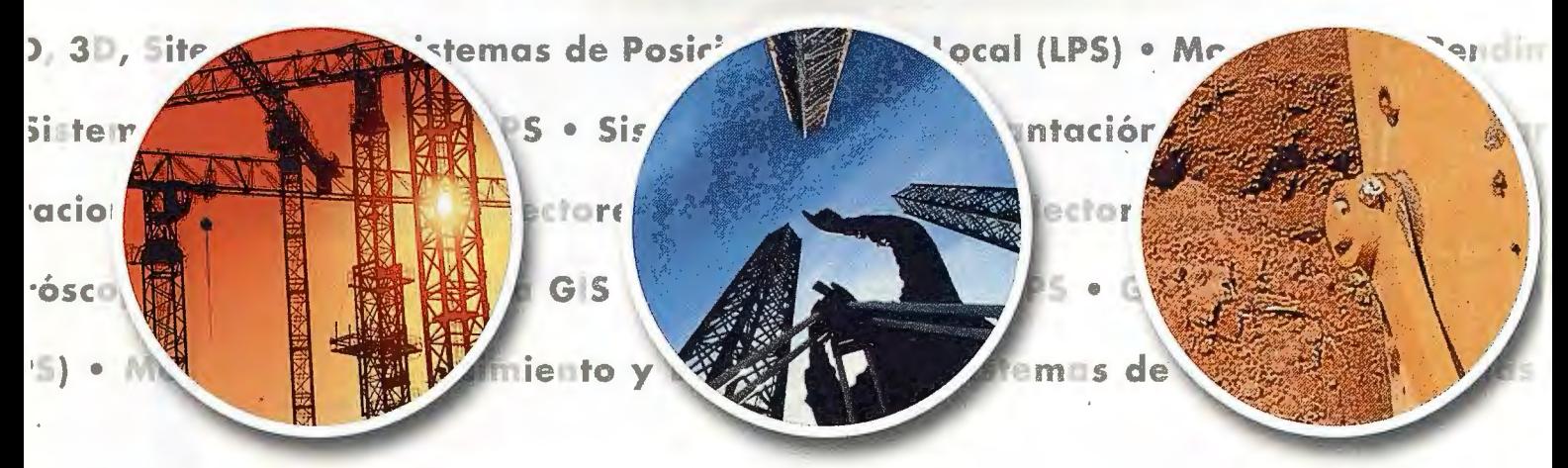

![](_page_62_Picture_3.jpeg)

Sede central:

GRUPO EMPRESARIAL INLAND ABORATORIO ACREDITADO ത

CALIBRACION

AV. DE LA INDUSTRIA, 35 · 28760 TRES CANTOS (MADRID) · APARTADO DE CORREOS 63 · TEL: 902 103 930

GIS . " Skilomus Male o y Danificación - Diere **GRUPO EMPRESARIAL** para gabinery + statement noria (20, 38, 38, utoguiddo - filstermann gráficos = Fetacionus sub son conner # Gives source - states ntación \* Accessivilli locación s - Saffware Ignes - Bennett nara Control de limitation food + Sisteman the January # Estaciones firma difference  $\frac{1}{2}$  and  $\frac{1}{2}$  and  $\frac{1}{2}$  a PS . Sixtemni Cim. (1999)

ctores - Soltwa - James

**agricultura** 

#### **hidrografía**

• **gis** 

![](_page_63_Picture_4.jpeg)

![](_page_63_Picture_5.jpeg)

![](_page_63_Picture_6.jpeg)

![](_page_63_Picture_7.jpeg)

**Servicio Técnico.@land** 

![](_page_63_Picture_10.jpeg)

![](_page_63_Picture_11.jpeg)

LÁSER, AGRICULTURA Y CONTROL DE MAQUINARIA

~,1ssA Isidoro Sánchez S.A. SOLUCIONES TOPOGRÁFICAS

GEORACK AGRICULTURA, GPS, FLOTAS, GIS

**SI LASER SENT** CONSTRUCCIÓN, EXCAVACIONES E INTERIORISMO

![](_page_63_Picture_16.jpeg)

## **SISTEMA DE INFORMACIÓN GEOGRA-FICA PARA LA GESTION DEL AMBIEN-TE CONSTRUIDO EN LOS MUNICIPIOS DE CIUDAD DE LA HABANA.**

![](_page_64_Picture_1.jpeg)

Raúl Valentín Muñoz Salabarría UCT GEOCUBA Investigación y Consultoría, Filial Fotogrametría, 3ra y 4 Miramar. CH.

#### **RESUMEN**

El presente trabajo expone el resultado de un proyecto SIG para el estudio de rehabilitación urbana en el barrio la Corea del Mmücipio de San Miguel del Padrón en la Provincia de Ciudad de La Habana. El cual se emnarca en el Programa de rehabilitación urbana y desarrollo comunitario en la provincia de Ciudad de La Habana promovido por un consorcio integrado por varias asociaciones y grnpos de Cubanos e italianos dentro del proyecto Habana Ecópolis.

En el mismo se presenta la metodología de trabajo empleada para la captura, implementación, manejo, explotación y mantenimiento actualizado del SIG, instalado en el taller encargado de la rehabilitación urbana de dicho barrio; con el objetivo de caracterizar la información de la vivienda a nivel de Municipio, Consejo Popular, Unidad Básica de Información Territorial (UBIT) y Parcela (Lote), incluyendo hasta su plano constructivo.

#### **l. INTRODUCCIÓN**

Con el programa de rehabilitación urbana y desarrollo comunitario en la provincia Ciudad de La Habana se aspira a promover el desarrollo sustentable de la Ciudad de La Habana, con un acercamiento que adopta como terreno de intervención el ambiente natural, el ambiente construido y el ambiente social, poniendo énfasis en el papel de las comunidades locales en los procesos de planificación y dirección territorial.

Aunque el proyecto tiene como ámbito de acción toda la Ciudad de La Habana, en su interior se han seleccionado un conjunto de áreas territoriales que ejemplifican los principales problemas de degradación urbana y que son sedes de iniciativas piloto; dentro de esto se enmarca al municipio de San Miguel del Padrón con el barrio La Corea, donde se propone promover mediante un conjunto de intervenciones que incluyan la rehabilitación del territorio y de los servicios urbanos y el desarrollo humano de la comunidad beneficiar a los habitantes de esa localidad.

El gobierno de dicho municipio representado por los Órganos Locales del Poder Popular (OLPP); con estrecha vinculación al proyecto antes mencionado se pronunció por la creación de un Sistema de información Geográfica que tuviera como objetivo principal en una primera etapa, el de conocer el estado constructivo del barrio La Corea para establecer las proyecciones para su posible rehabilitación. Para el cumplimiento de tal objetivo participaron especialistas de GEOCUBAy del Taller de La Corea, entidad encargada de la ejecución de esta intervención en el territorio.

#### **2. DESCRIPCION**

El Sistema de Información Geográfica para la gestión del ambiente construido (VIVSIG), tiene como objetivo fundamental la representación cartográfica del área territorial que abarca el municipio de San Miguel del Padrón donde se destaca la cartografía básica de los mapas a escalas 1:2000 de dicho territorio; así como la delimitación del suelo de naturaleza urbana y rural que agrupa a parcelas (lotes), incluyendo a las viviendas o construcciones que se encuentran dentro de ellos. Para un mayor análisis se logró establecer la tecnología que posibilitó la incorporación de dicha información, incluyendo los planos constructivos donde se caracterizan elementos de la instalación como puertas, ventanas, paredes, etc.

![](_page_64_Picture_12.jpeg)

Durante su implementación se siguió un esquema tecnológico que posibilitó un trabajo en paralelo de los diferentes procesos, con lo que se obtuvo un buen rendimiento durante la ejecución del proyecto. El mismo con-

Figura 1. Base de Información Geográfica del Municipio (San Miguel del Padrón)

templó las siguientes etapas:

#### **2.1 Preparación de los trabajos.**

Durante esta etapa se recopiló toda la información básica correspondiente a: Croquis a escala 1 :500 por UBIT, Base de Información Geográfica (BIG) para el municipio de referencia con las características topológicas adecuadas, planos constructivos a escalas 1 :50 existentes para las viviendas de interés; así como otros materiales y documentos; además se efectúo un análisis de cada uno de ellos con el objetivo de ver fundamentalmente su grado de actualización y se proyectó el método a emplear para la captura de la información en campo y en gabinete.

#### **2.2 Captura de la información.**

Para ello se emplearon los métodos de gabinete, de campo y el de gabinete con su posterior verificación en campo con lo cual se logró mantener una actualización de los datos geográficos con gran precisión. Como resultado de este proceso se logró convertir a formato digital la información de los croquis 1:500 que contenían información sobre las parcelas (lotes) de forma independiente por UBIT y los planos 1 :50 existentes para las viviendas seleccionadas; asimismo se obtuvieron fotos de ellas mediante cámaras digitales y se realizó un inventario en campo para obtener la información requerida con relación a sus características constructivas.

#### 2.3 **Procesamiento de la Información.**

El procesamiento y edición de la parte gráfica se efectuó empleando sistemas CAD y siguiendo una serie de instrucciones técnicas que se establecieron específicamente para este tipo de trabajo, hasta lograr la topología de cada una de las parcelas (lotes) y viviendas; Así como las tablas de atributos que fueron confeccionadas a partir de los datos aportados por el inventario realizado en campo.

![](_page_65_Picture_3.jpeg)

Figura 2. Caracterización del área de estudio

**2.4 Implementación y personalización del SIG.** 

Para la implementación y personalización del SIG se seleccionó el software CartoSig Versión 2.03 de producción nacional, funcional en plataforma Windows, donde se estableció una estructura organizativa del proyecto para soportar la información gráfica, la alfanumérica (tablas), fotos, videos, memorias descriptivas del tipo texto; así como un generador de consultas SQL (Structured Query Language) para analizar los distintos temas. Todo ello fue organizado en carpetas de trabajo que se identifican con el proyecto VIVSIG.

#### **2.5 Instalación, Explotación y mantenimiento del SIG.**

Esta etapa se aplicó desde que fue montada la primera UBIT y se ha podido comprobar en la práctica su factibilidad de uso ya que la información recogida en el SIG ha tenido un mantenimiento y actualización permanente que ha posibilitado que el período de vejez se acorte considerablemente ya que las actualizaciones de los atributos de las instalaciones, cuestión esta que varia con facilidad es efectuada en la localidad por los especialistas que explotan el sistema en el Taller de la Corea, sin que ello conlleve reelaboración de las consultas periódicas que se le hacen al sistema.

![](_page_65_Figure_9.jpeg)

Figura 3.Fragmento con la representación de UBIT y el generador de consultas

El generador de consultas posibilita construir cualquier variante posible con relativa facilidad, donde se destacan:

la de obtener cantidad de viviendas por tipología de techo (se especifican 4 tipos), por su estado técnico (Bueno, Regular, Malo y Muy Malo), por tipología de pared (se especifican 7 tipos); así como por combinaciones de ellas entre otras.

![](_page_65_Figure_13.jpeg)

Figura 4. Caracterización del deterioro de pared y de techo en las viviendas

![](_page_65_Picture_15.jpeg)

Por otro lado se puede conocer el uso que se le dan a las parcelas (lotes) dentro del territorio, así como analizar detalles específicos de una vivienda en particular al obtener su plano constructivo, asociado con sus elementos de detalles como: ventanas, puertas, etc.

![](_page_65_Figure_17.jpeg)

Figura 5. Vista de un plano constructivo con caracterización de detalles (ventanas)

#### **3. CONCLUSIONES**

Con la introducción del proyecto SIG, al cual hemos hecho referencia, el Taller de La Corea ubicado en el Municipio de San Miguel del Padrón, ha podido contar con una herramienta capaz de facilitarle la administración y análisis de múltiples aspectos que para ellos hasta ese momento eran interrogantes. Además han podido dar respuestas ágiles y precisas a organismos del gobierno interesados en conocer el estado actual del ambiente construido de dicho territorio con el objetivo de trazarse planes de rehabilitación para mejorar el ambiente de la comunidad en esa localidad.

#### **4. BIBLIOGRAFÍA**

Base de Información Geográfica Provincial (BIGP), Plataforma de datos para la implementación de SIG Personalizados.

Codificador Único para los objetos geográficos que integran la BIGP a escala 1 :2000 de Ciudad de La Habana.

Manual de Usuario CartoSig Versión 2.03.

## **LINEAMIENTOS PARA LA GESTIÓN DE IMPACTOS AMBIENTAL PARA PARCELAS HOTELERAS EN ECOSIS-TEMAS MARINO-COSTEROS**

![](_page_66_Picture_1.jpeg)

Dr Heriberto Trujillo Betancourt, UCT GEOCUBA Investigación y Consultoría Dr Heriberto Morales Perdomo, GEOCUBA VC-SS MsC Idelfonso Castañeda Noa, UC de Las Villas

#### **INTRODUCCION.**

El desarrollo del turismo en los ecosistemas matino-costeros no deja de constituir una gran necesidad de nuestro país por su significación económica y social. Planificado este desarrollo sobre la base de las múltiples posibilidades y potencialidades que brindan estos espacios naturales, donde acertadamente se han apreciado los valores inigualables de estos sectores marino - costeros que pueden potenciar esta actividad para la explotación de un turismo preferentemente de sol y playa con inmensas posibilidades para los bañistas y la actividad náutica, reforzada con valores paisajísticos excepcionales que maximizan las posibilidades para el descanso y la recreación

Si bien la naturaleza brinda todas estas posibilidades y potencialidades, no deja de ser el desarrollo del turismo, con todas sus infraestructuras, una gran fuente de estrés, máxime cuando lleva implícito todo un conjunto de acciones e impactos ambientales que producen una incalculable modificación al funcionamiento de los ecosistemas naturales.

Por su naturaleza estos espacios geográficos, en correspondencia con las dimensiones, particularidades del régimen hidroclimático, disposición, composición y estructura de los sistemas ecológicos, propiedades especiales del sustrato, expresan una alta fragilidad y vulnerabilidad ambiental.

De acuerdo con todo este conjunto de contradicciones que se producen en estos espacios geográficos, donde la naturaleza brinda infinitas posibilidades, ha sido necesario ir introduciendo todo un conjunto de acciones tendientes a minimizar los impactos tanto locales como territoriales utilizando un sistema de acciones tales como:

• La utilización del potencial ornamental de la vegetación autóctona,

Los esquemas de los sistemas de flujos y de funcionamiento espacial para definir la introducción de diversas variantes para las cimentaciones de las infraestructuras.

Los estudios de paisajismo, que permitan a los proyectistas incorporar a los diseños constructivos todas las posibilidades de introducir la vegetación original como jardinería preexistente.

• Utilizar como método de uso sostenible en los territorios insulares la preservación de todos aquellos núcleos que tengan un interés ecólogo-paisajista.

• Evaluaciones paisajísticas que propicien un mejoramiento de las imágenes visuales a pattir de los diseños constructivos.

• Prácticas de educación ambiental tanto para los inversionistas, proyectistas, así como los propios constructores, donde la dimensión ambiental de las infraestructuras del turismo alcancen lo que se espera para una actividad sustentable.

#### **Capitulo l.**

#### **Primeras acciones impactantes que recibe la biodiversidad en las parcelas hoteleras**

Los levantamientos topográficos directos, constituyen las primeras acciones impactantes de carácter negativo que recibe la biodiversidad de las parcelas hoteleras; para realizar estos levantamientos se requiere técnicamente, de la creación de una gran densidad de trochas paralelas entre sí con un distanciamiento entre ellas que oscila entre 10 y 15 metros; esto se hace con el objetivo de que el levantamiento topográfico a escala 1: 500 sea lo más preciso posible. Si bien es cierto que contar con un mapa bien detallado de la parcela facilita en gran medida las labores posteriores de los especialistas, para el levantamiento de la línea base ambiental, es requisito indispensable en los posteriores estudios de impactos ambientales del proyecto, ya que posibilita una mayor precisión en el conocimiento del terreno, cuestión esta indispensable para los proyectistas , durante la fase de realización del proyecto. Los levantamientos también traen aparejados una serie de acciones impactantes de carácter negativo que se mantienen y son reforzadas durante las etapas de ejecución y funcionamiento del proyecto.

#### **Principales acciones impactantes negativas producidas por los levantamientos topográficos**

• Desbroces sobredimensionados de las trochas

 $\bullet$ Desconocimiento de los especialistas de especies de interés ecólogo-paisajístico de la flora y la fauna presentes en el área de la parcela hotelera

• Realización de trochas en la franja de protección costera

• Creación de trochas generalmente en dirección Norte-Sur

#### **Impactos ambientales**

La creación de trochas para el levantamiento, aunque la remoción de la vegetación sea limitada, contribuye a crear islas de vegetación demasiado pequeñas para asegurar la viabilidad ecológica de poblaciones faunísticas y florísticas. El desbroce de trochas con alta densidad en una parcela ocupada por bosque, no sólo reduce el área de ese ambiente sino que también, aumenta el efecto de borde (Fig. l). Se sabe que en la interfase entre el bosque y los espacios circundantes ocurren procesos interactivos que llevan a la degradación progresiva del ambiente forestal. (Sánchez 1998)

Como las especies del interior del bosque, están adaptadas a las condiciones ambientales de sombra, temperatura y humedad ¿qué?, muchas no sobreviven en los bordes, más expuestas a la insolación, los vientos, una mayor variación de temperaturas, humedad más baja y un fuerte efecto del spray salino. (Sánchez 1998)

![](_page_67_Picture_3.jpeg)

Fig. l Manifestación del efecto de bordes en la vegetación causado por trochas durante un levantamiento topográfico

Experimentos con fragmentos forestales realizados en la Amazonía (Lovejoy et al., 1986) muestran que en respuesta a los cambios de las condiciones ambientales verificados en los bordes, ocurren alteraciones biológicas como la elevada mortalidad de árboles, caída acentuada de las hojas, reducción de la población de aves cerca a los bordes, «abarrotamiento» al interior del fragmento y aumento de la población de insectos.

La reducción y fragmentación de hábitat, está entre las principales causas de la disminución de la población de muchas especies y también, de la reducción de la biodiversidad. (Wilson 1985) (Fig.2)

![](_page_67_Picture_7.jpeg)

Fig.2 Trochas sobre dimensionadas en el interior de una parcela hotelera La mayor parte de los levantamientos topográficos realizados en las cayería, para el futuro desarrollo turístico,

han impactado negativamente la biodiversidad del interior de la parcela hotelera. Otra acción que se comete innecesariamente, es que en ocasiones, las trochas se extienden fuera de la parcela sobre todo en la zona de protección costera, debilitando considerablemente la función protectora que debe jugar esta zona para el interior de la parcela así como la propia función protectora que posee para la costa. Estas aberturas en la vegetación de la costa facilitan la entrada del spray salino hacia el interior de la parcela y debilita la función protectora que debe jugar la faja costera, afecta considerablemente la jardinería del hotel en su fase de funcionamiento durante la entrada de los vientos de dirección norte.

En los espacios abiertos dejados por estas trochas proliferan las especies de flora y fauna invasoras, que inciden negativamente en la vegetación nativa del cayo y en la futura jardinería del hotel.

La configuración generalmente alargada y estrecha de los ecosistemas marino-costeros, con predominio de direcciones Este - Oeste, hacen que la propia configuración de las parcela hoteleras favorezcan los levantamientos topográficos cuyas trochas se realizan en dirección Norte-Sur o muy próximo a ello. Esto trae como consecuencia, que se produce un reforzamiento de génesis en los impactos ambientales negativos que son capaces de producir la acción del viento cargado de partículas salinas en la biodiversidad del interior de la parcela.

#### **Medidas de mitigación para los impactos ambientales negativos producidos por los levantamientos topográficos directos.**

• El uso de la tecnología de GPS contribuye a disminuir considerablemente el desbroce de la vegetación ya que permite dar coordenadas a puntos del interior de la parcela, sin necesidad de arrastrar las coordenadas de puntos conocidos, a veces distantes del lugar donde se realizará el levantamiento.

• El uso de la estación total en el levantamiento disminuye el desbroce en el interior de las trochas, amnenta la distancia entre los puntos y aumenta la cantidad de vértice en la poligonal. Un jalón largo por encima de la vegetación acoplado a un nivel circular puede ser visualizado desde la estación total sin necesidad de realizar una trocha muy aclareada como las actuales.

• Prohibir por parte de las autoridades ambientales los desbroces para levantamientos topográficos en la faja de protección costera.

• Definir con anterioridad a los levantamientos topográficos la dirección más conveniente que deben tener las trochas en relación con el comportamiento de la dirección de los vientos en la zona.

• Antes de comenzar el levantamiento los técnicos deben tener conocimiento de los principales valores ecólogo-paisajísticos de la parcela hotelera, con el objetivo de que puedan ser protegidos durante el levantamiento.

#### **Capitulo 11**

#### **Diagnóstico del potencial natural de los ecosistemas en las parcelas hoteleras**

El tratamiento a las áreas verdes y las soluciones a la

limitante de no introducir sustrato vegetal desde tierra firme, son aspectos que han estado en el centro de la atención de proyectistas, inversionistas, explotadores y cuantas personas e instituciones tienen que ver con la conservación de los ecosistemas de la cayería.

Una de las características extraordinarias de los recursos naturales de esta cayería es la riqueza y diversidad de la flora, con elementos de interés, por su valor como especies endémicas cubanas, o del área Caribe-Antillana; muchas de las cuales poseen atributos ornamentales, de alto valor, para ser utilizados en las áreas verdes de las obras que se construyen los cayos.

Las palmas constituyen un grupo de especial interés codiciado en las actividades de jardinería. En este sector del archipiélago cubano se encuentran cinco especies, donde Pseudophoenix sargentii (palma de Santa Lucía) y Thrinax radiata (guano de costa), han ocupado un espacio importante en los proyectos de áreas verdes.

Entre los árboles que tienen altos valores estéticos y funcionales, se encuentran Cordia sebestena (vomite!), Bursera simaruba (almácigo), Zanthoxylum flavum (aceitillo), Plumeria obtusa (lirio de costa), Capparis cynophallophora (mostacilla), Coccoloba uvifera (uva caleta) y Coccoloba diversifolia (uvilla).

Las especies arbustivas, las de ambientes desérticos, las apropiadas para coberturas y las epífitas, constituyen grnpos que se destacan por presentar diversas plantas que pueden utilizarse en la jardinería de las instalaciones turísticas.

En los momentos actuales la diferenciación de los geoespacios constituye la base para determinar las unidades espacio - temporales sobre las cuales se establece el análisis ambiental, al ser estas unidades combinaciones poliestructurales, que permiten sobre una base científica poder determinar los diferentes escenarios actuales, tendencias y sucesiones, así como, discernir los mecanismos de regulación y funcionamiento. (Pichardo et al., 1998)

Durante esta etapa de trabajo, se realiza un detallado estudio de línea base, que incluye los diferentes mapas temáticos a escala 1 :500, así como las listas de la flora y fauna presentes en el área. Una cuestión muy importante es llegar a determinar las potencialidades ornamentales de la vegetación de la parcela hotelera, diferenciándolas por el tipo de función que puedan tener dentro del futuro proyecto hotelero.

En la actualidad la búsqueda de alternativas para el uso y manejo racional de cualquier territorio con fines turísticos necesita del conocimiento pleno del genofondo de los recursos disponibles de modo que no exista un comprometimiento de degradación de los geoespacios naturales y pueda lograrse de modo sostenible un desarrollo que garantice los objetivos para la explotación y puedan mantenerse lo que aspira el país en este tipo de actividad. Ello significa ver en estos territorios diferenciadamente todo el conjunto de relaciones mantenidas armónicamente entre los componentes abióticos y biofisicos, cualesquiera que sean sus dimensiones, su dinámica, sus propiedades y su localización, como fuente depositaria de conocimiento, de manera que permitan por una parte identificar sus potencialidades, sus puntos vulnerables y su desempeño futuro, lo que posibilita que se optimicen las decisiones relacionadas con la preservación, protección y ecodesarrollo regional, a la vez que capacita al hombre por intermedio del conocimiento para actuar y dirigir sobre bases sólidas la zonificación funcional y la capacidad óptima de uso y manejo. (González. . et al 1994)

De acuerdo a los fines que se han proyectado para el uso de las parcelas hoteleras se han evaluado estos geoespacios a partir de las potencialidades naturales que brindan tomando como base los siguientes indicadores:

#### **I- Valores potenciales ecoturísticos. Referidos esencialmente a los valores que expresan la fauna silvestre y la flora natural 1-Fauna**

a) Endemismo. Es decir especies endémicas representadas en el área de la parcela hotelera

b) Especies carismáticas. Entiéndase aquellas especies, que por particularidades endémicas, fisonomías, hábitos de vida, canto, movimientos etc., son de gran atracción al visitante.

#### **2-Flora**

a) Endemismo. Número de especies endémicas de la flora presente en el área de estudio

b) Especies carismáticas. Se valoran en este rnbro aquellas especies que poseen particularidades especiales para el ornamento, fisonomía llamativa, belleza en la florescencia, olores agradables, etc.

![](_page_68_Picture_16.jpeg)

Fig. 3 Dentro de las epífitas más comunes se encuentra Encyclia phoenicea

c) Riqueza de especies. Expresa el valor que adquiere arealmente la representatividad de las especies del cayo en plantas superiores.

d) Riqueza de comunidades. Visto este valor dentro del Contexto de aparición de comunidades vegetales en el contexto de las parcelas

#### **II- Valores potenciales sensoriales.- Vinculados estos a factores sensitivos de confort corporal - recreativos y espirituales.**

A. Intrínsecos. Aquellos que se expresan a partir de las particularidades propias de cada geoespacio que incluyen:

Variabilidad y contraste. Expresado dentro de cada geoespacio en cambios y variaciones contrastantes en pequeños espacios tanto en los componentes abióticos como biofisicos: substrato, relieve, fauna, drenaje, etc

## Centegratus Centegratus

Empresa certificada a la calidad NOR ISO 9002

![](_page_69_Picture_2.jpeg)

![](_page_69_Picture_3.jpeg)

Avda. Hytasa, 38, Edificio Toledo, 1-4º 41006 SEVILLA Tels.: 95'465 57 76 - 95 465 51 27 - Fax: 95 465 57 76 E-mail: invar@invarsl.com www.invarsl.com

Accesibilidad. Posibilidad que brinda cada geoespacio el movimiento minimizando posibles elementos hirientes, irritantes, irregularidades de la superficie etc.

Movimientos. Cuando en las unidades existen variedades de movimientos bien a partir de fuentes externas propias de cada geoespacio en el comportamiento de los elementos bióticos y abióticos: Flujo de aire, movilidad de substrato, corrientes superficiales, spray salino, movimiento biológico, etc.

Sonidos. Conjunto de sonidos diurnos y nocturnos que se generan a partir del funcionamiento del geoespacio y que pueden llegar externamente.-

Bioclimáticos. Potencial este que se vincula con las particularidades locales del clima que median y situaciones de confort.

B. Estéticos visuales. Valores potenciales relacionados con la percepción sensorial del paisaje y sus cambios en el espectro visual que incluye:

• Abertura. Relación estético visual con respecto a las particularidades del geoespacio respecto a los convecinos, pudiendo ser panorámicos, dominantes y los cerrados

• Forma de la cuenca visual. Valores que otorgan al dimensionamiento del geoespacio con respecto al plano visual del observador, estos pueden ser cuando la cuenca visual se presenta ante el observador de fonna tridimensional compleja, si por el contrario sólo es observable simplemente en tres dimensiones sin complejidades o cuando la expresión visual es bidimensional

#### **III- Valores hipsométricos para la actividad constructiva.**

Este parámetro, se enfoca teniendo en cuenta el beneficio que pueda aportar con vistas a situaciones de confort, dado por una mayor ventilación, mayor espectro visual y mejores posibilidades naturales constructivas según el tipo de instalación.-

#### **IV- Potencial ornamental.**

Referido esencialmente al conjunto de especies vegetales autóctonas que tienen valor por su fisonomía, porte, estética, etc. y brindan espacios verdes ornamentales dentro del área de las parcelas.

#### **V- Potencial recreativo.**

Vinculado con la hipsometría y la cobertura vegetal que posibilita abrigo y facilita el desarrollo de actividades al aire libre. Se consideran los geoespacios de mejores condiciones, los cerrados con protección de corrientes aéreas Zonas intermedias con protección boscosa y/o constructiva de valores medios y los espacios de mayor altura y apertura ante los efectos eólicos.

#### **VI- Potencial protector.**

Función que tiene cada geoespacio ante la influencia de condiciones extremas del spray salino, erosión, penetraciones del mar.

Las áreas de mayor valor son aquellas que poseen hipsométricamente las mayores alturas y mejor densidad de la vegetación.

#### **Zonificación Funcional.**

Para lograr un planeamiento y ordenamiento territorial sustentable, en las parcelas hoteleras es necesario emplear métodos de evaluación de los recursos naturales, que permitan organizar la utilización racional y protección de esas riquezas.

La propuesta para el manejo de los recursos naturales turísticos, se basa en la zonificación funciona ambiental que tiene como base lo resultados de la evaluación del potencial natural de la parcela hotelera y como principal objetivo reducir al mínimo los impactos ambientales negativos que se producen durante la construcción y puesta en funcionamiento de las instalaciones hoteleras en estos tipos de ecosistemas.

El alcance de la zonificación funcional consiste en brindar las opciones de utilización del territorio en función del potencial natural que brindan estos geoespacios para ser aprovechados por la actividad turística, proponiendo diferentes categorías de manejo encaminadas a modificar, ampliar o delimitar usos y formas de explotación bajo una estructura territorial que pennitan el óptimo aprovechamiento de los recursos y al mismo tiempo establecer las propuestas para la preservación y el mejoramiento del estado actual de las unidades geoespaciales.

Para el manejo del área que ocupan las parcelas hoteleras, se recomienda aplicar la categoría de «área natural Turística» subdividiéndose por tipos de uso turístico y la intensidad de la asimilación.

#### **Zonas de uso intensivo:**

• Playa natural marina: La que admite altos niveles de ocupación, permitiendo senderos peatonales con bajas densidades.

Zona constructiva en el interior de las parcelas para infraestructura de alojamiento y servicios. Deben evitarse desbrozos masivos, aprovechando las especies con valor ornamental y minimizar los movimientos de arenas.

• Zona para uso de jardinería: Se localizan en el interior de las parcelas, Estas áreas pueden ser incorporadas al proyecto, como espacios verdes al ubicarse por debajo del nivel medio de la parcela como centros colectores de sustancias, energía e información lo cual permite que el substrato contenga un por ciento más elevado de materia orgánica que el resto del territorio. Su uso permite la siembra por moteo de especies de la cayería y de especies exóticas (autorizadas).

#### **Zonas de uso extensivo:**

Zona de protección litoral: Se localiza en fonna de franja al sur del eje de la duna de playa, cuya principal función es la protección del recurso turístico de mayor valor que se explotará en la cayería.( Decreto Ley 212) Este territorio admite cargas medias de usuarios e infraestructuras blandas de servicios y acceso peatonal a través de la duna con densidades bajas. Permite tratamiento paisajístico para maximizar valores estéticos a través del raleo y tratamiento forestal.

• Zona de protección de vegetación natural: Se localiza generalmente en los ecosistemas marino-costeros en forma de franja continua por todo el borde norte de las parcelas, su principal función es proteger contra el spray salino las instalaciones hoteleras, resguarda el substrato arenoso desprovisto de vegetación de la erosión eólica, durante la fase constructiva y de funcionamiento del proUna poderosa nueva incorporación al<br>más productivo conjunto de soluciones<br>de medición de la industria ...

## **MENSI 3D Láser escáners**

**De Trimble** 

Presentamos la más reciente incorporación a nuestra línea de soluciones de Topografía Integrada "toolbox" de Trimble, los sistemas de láser escáner MENSI 30 ahora forman parte de la familia Trimble. Altamente avanzados y muy potentes. Los escáners MENSI y el software RealWorks Survey v.4 le ofrecen versatilidad y productividad para realizar cualquier tarea que pueda plantearse hoy en día y al mismo tiempo le permitirán incrementar las oportunidades de negocio. Incorpore una de estas soluciones a su empresa y se sorprenderá de lo lejos que podrá llegar con ella.

#### TRIMBLE. SIEMPRE UNA GENERACION POR DELANTE.

Para conocer más detalles acerca de cómo las soluciones de medición MENSI pueden ayudarle a ampliar sus posibilidades, visite: www.trimble.com/ mensi

![](_page_71_Picture_5.jpeg)

![](_page_71_Picture_6.jpeg)

Santiago & Cintra Ibérica, S. A.<br>Calle José Echegaray, nº 4<br>P.A.E. Casablanca B5 28100 Alcobendas Madrid (España) Tel. +34 902 12 08 70 ·Fax. +34 902 12 08 71 www. santiagoecintra.es

**E-Trimble** 

![](_page_71_Picture_8.jpeg)

![](_page_71_Picture_9.jpeg)

© 2004 Trimble Navigation limited. Reservados todos los derechos. SUR·061.-ES

 $(7)$ 

**Sidning** 

GS700
yecto. La vegetación natural está representada por gran concentración de uva caleta y yuraguano de costa cuyo valor ornamental es reconocido. Esta zona permite pasos peatonales en densidades bajas, por lo que deben ser inducidas previamente y nunca orientados a favor de la dirección del viento predominante, admite tratamiento forestal para maximizar valores estéticos del paisaje.

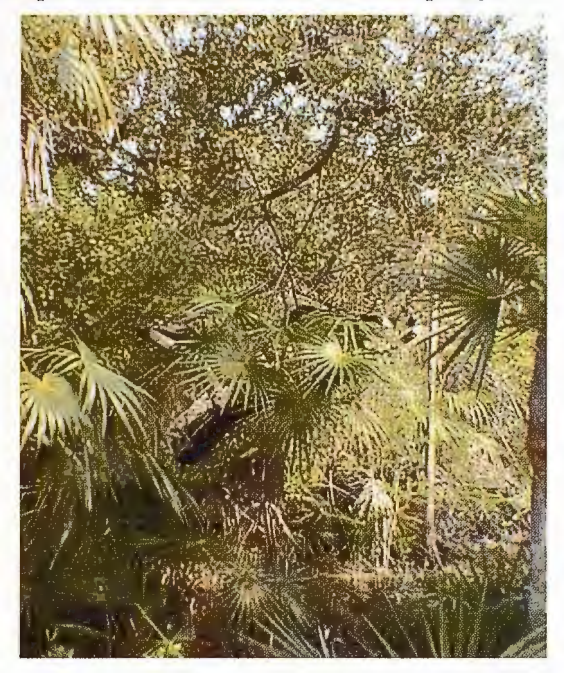

Fig. 4 Núcleo de vegetación donde entremezclan elementos de la flora con propiedades ornamentales (Bumelia americana) y ( Coccothrinax litoral)

• Zona de interés Ornamental: Son núcleos aislados en el interior de las parcelas donde el yuraguano de costa y la uva caleta son predominantes asociados a otros elementos con valor ornamental, como por ejemplo Bumelia americana (cocuyo), orquídeas, etc. Admite el raleo selectivo y podas dirigidos a la armonización en formas y coloridos lográndose resultados de alto valor estético.

El territorio objeto de estudio (parcela hotelera) generalmente presenta amplias posibilidades para la asimilación turística, dado por sus cualidades ambientales con una alta fragilidad y sensibilidad en respuesta a la introducción de un sistema de influencias antrópicas vinculadas a la propia actividad turística. Ello presupone todo un conjunto de alternativas de manejo que contribuyan a minimizar los impactos ambientales producidos por la asimilación del territorio.

En la búsqueda de optimización y desarrollo sostenible entre el ambiente natural y la actividad turística se proponen todo un conjunto de recomendaciones ambientales tendientes a garantizar:

• El funcionamiento de los espacios marino - costeros

• El mínimo costo ecológico en la proyección y alternativas técnico - ambientales en el contexto del diseño arquitectónico.

Soluciones de saneamiento ambiental a partir de las propias concepciones constructivas integradas al paisaje natural.

La problemática de las áreas verdes en las instalaciones turísticas que se construyen en ecosistemas marinocosteros debe ser minimizar los impactos ambientales negativos originados por la introducción de especies exóticas, de la jardinería tradicional. A demás reducir considerablemente los costos económicos originados por las pérdidas que se producen en el proceso de adaptación de las plantas exóticas a estos ecosistemas y las excesivas cantidades de agua para riego que necesitan estas plantas. Los principales lineamientos que deben seguirse son:

• Minimizar el exotismo de las plantas en los proyectos de áreas verdes, lo que no significa la no introducción de especies alóctonas, pues estos ecosistemas insulares no poseen todos los valores naturales ornamentales que necesitan las obras que se construyen. Las plantas que se introduzcan deben limitarse preferentemente a aquellos elementos litorales por razones ecológicas, lo que garantiza eficiencia y sostenibilidad en la inversión

Selección de especies con potencialidades ornamentales de la cayería, teniendo como salida un catálogo de 84 páginas ilustradas con más de 140 fotos de plantas a colores (Fig. 5). Este catálogo se realizó sobre la base de la revisión bibliográfica y de herbarios, así como de observaciones directas del hábito de las plantas, su follaje y su floración. Se trabajan plantas para exteriores y se clasifican en nueve grupos de acuerdo a los propósitos de áreas verdes, adecuándose en lo posible a los términos empleados en la Norma Cubana de Áreas Verdes Urbanas (NC 53 - 119; 1984). Las palmas y las desérticas (suculentas) se tratan como grupos aparte por su singularidad en el paisaje donde habitan; se introducen las epífitas y las acuáticas de agua dulce y palustres como nuevos grupos.

• Se sugieren otras especies que aparecen en la Norma Cubana de Áreas Verdes tomando como criterio que no se propaguen por semillas botánicas o que no se comporten de forma agresiva, evitando con ello la dispersión en los ecosistemas naturales aledaños e impidiendo la competencia que puede establecerse con la flora autóctona de estos ecosistemas frágiles. Estas plantas se utilizarán solamente en las áreas centrales de las instalaciones hoteleras, teniendo como propósito la solución de problemas en la diversidad de colores -por su floración o el tipo follajecomo complemento de elementos verticales, jardineras, canteros o protección climática. Se tendrá en cuenta que exista un balance entre plantas autóctonas y alóctonas, donde predominen las primeras; las introducidas deben limitarse a los casos imprescindibles.

La propuesta de un vivero en área de ecosistemas marino-costeros. Este tiene como objetivos:

#### 1.- Garantizar el cultivo de las plantas autóctonas de los ecosistemas marino-costeros, con potencialidades ornamentales, para satisfacer las demandas de la jardinería y el mantenimiento de las áreas verdes.

Estas especies adaptadas para soportar las condiciones edafoclimáticas extremas del territorio, vinculadas a la alta salinidad, régimen pluvial bajo y esporádico, sustrato arenoso o rocoso poco humificado, así como la influencia de frecuentes fenómenos hidrometeorológicos severos, pudiendo entonces en gran medida garantizar la sostenibilidad de este componente en las diferentes infraestructuras turísticas, amortiguando el costo de las inversiones por concepto de plantación y mantenimientos. Por otro lado se contribuye a mantener en cierta medida el fondo genético de la flora de estos ecosistemas, minimiza los efectos de

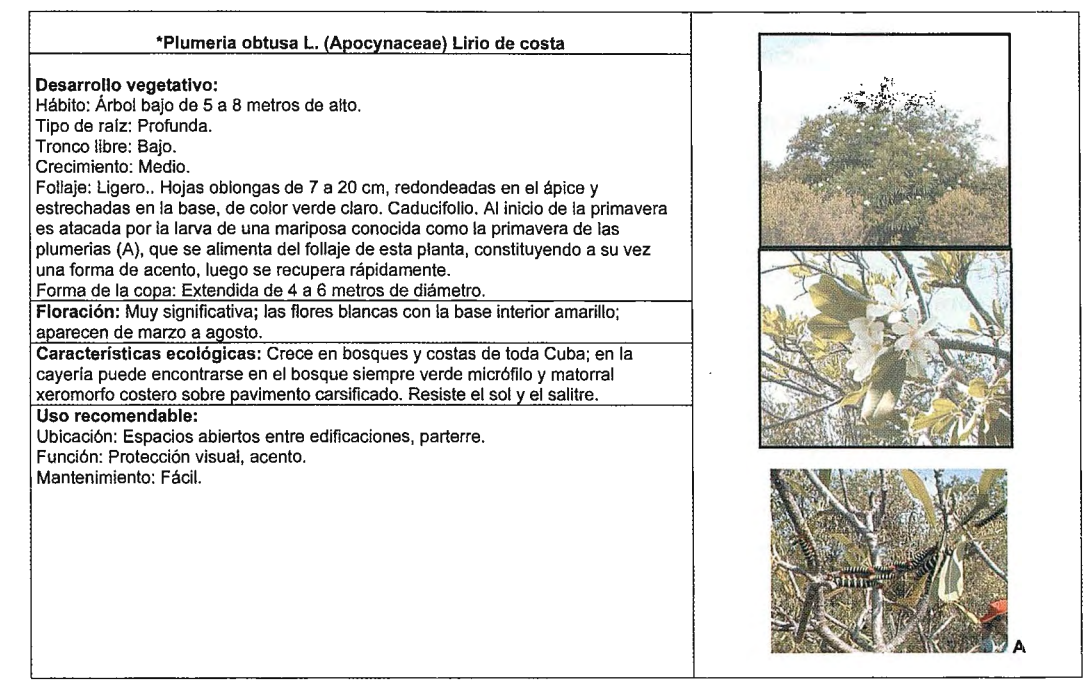

Fig. 5 Ejemplo de página del catálogo con la caracterización e ilustración correspondiente

fraccionamiento de hábitat (ecosistemas), y ofrece un grado de singularidad en el paisaje creado, que permite la contemplación y formación de imágenes sensoriales diferentes por parte de los turistas que visitan estos hoteles. 2.- Conservar y mejorar a través de atenciones culturales, en condiciones de vivero, todas las plantas autóctonas con potencialidades ornamentales que se encuentran en las áreas de desbroces para la construcción.

Como parte de la sostenibilidad a que se hace referencia en el párrafo anterior, el aprovechamiento de las plantas que existen en los lugares de desbroce de la vegetación donde se construyen las infraestructuras turísticas de la cayería, es una práctica de reconocido valor ambiental y económico; estas plantas han alcanzado su desarrollo en la propia naturaleza, por lo que no han recibido las atenciones en condiciones de vivero, con los gastos correspondientes.

3.- Propagar plantas de la flora silvestre que han sido evaluadas y aprobadas para su introducción en las áreas de ecosistemas marinos-costeros, y plantas en macetas para la decoración de interiores en cada objeto de obra. La práctica ha demostrado la necesidad de introducir determinados elementos de la jardinería tradicional, para lograr niveles de realce y contrastes diferentes, sobre la base de los colores y fonnas que producen las flores y el follaje de las plantas.

El cultivo de plantas de la jardinería tradicional en este vivero, se fundamenta en tres razones fundamentales:

• Son plantas susceptibles al rápido deterioro como consecuencia de los fenómenos ambientales que caracterizan a estos ecosistemas costeros. Estas plantas al cultivarse en el vivero adquieren ciertas adaptaciones en sus diferentes estadios de desarrollo, que favorecen a una mayor eficiencia en su establecimiento y resistencia a los vientos, a las altas temperaturas y escasez de agua. Todo ello implica que disminuya su reposición por concepto de mantenimiento.

La introducción de plantas cultivadas en viveros

de tierra firme, hacia estos ecosistemas son portadoras a través del sustrato que contienen los envases donde se han cultivado, de diferentes semillas de plantas invasoras, las cuales se introducen en las infraestructuras y se propagan fácilmente por su amplio espectro ecológico, con el peligro potencial de escaparse a los ecosistemas naturales y comprometer el grado de conservación que los caracteriza. Por otro lado, también son portadoras de elementos de la fauna, que se introducen por esta vía, y al igual que las plantas, establecen cierta competencia con la fauna natural del cayo, que puede comprometer la estabilidad de sus poblaciones e incluso la existencia de la especie en la naturaleza.

• El cultivo de las plantas en el propio ecosistema, donde se construyen las obras para el turismo, indudablemente proporciona un considerable ahorro económico por concepto de transporte y de pérdida de ejemplares por causa de su deterioro en la manipulación y los efectos propios de la transportación a largas distancias.

La integración a los proyectos de áreas verdes de las manchas de vegetación existente dentro del perímetro de la obra que se construye. Estas manchas de vegetación, en correspondencia con su ubicación y las funciones que puede cumplir, además de la conservación de la diversidad biológica, pueden tener un manejo que lleve a la sobre-representación de especies de la flora con altos valores potenciales, mediante la aplicación de técnicas como el raleo o aclareo y la poda.

El conjunto de recomendaciones que se proponen para el futuro uso de la parcela, se han agrupado en: de tipo ambiental, encaminadas a dar solución a algún problema presente en el área, como puede ser la presencia de erosión en la playa, la rehabilitación de algún espacio antropizado dentro de la parcela; recomendaciones para el diseño paisajístico de áreas verdes y recomendaciones para el diseño arquitectónico, con este tipo de recomendaciones no se pretende, para los proyectistas establecer limitantes,

sino herramientas de trabajo que les permitan la búsqueda de soluciones, de manera que la funcionalidad y técnicas constructivos se ajusten a las condiciones del entorno y el respeto a una imagen de nuestro trópico insular con sus virtudes atractivas para el turista.

#### **Capitulo 111.**

#### **Manejo de especies y funcionamiento geoespacial de la parcela hotelera durante la etapa de replanteo y construcción de objetos de obras.**

Durante la etapa de replanteo de los diferentes objetos de obras, se logra tener una visión más clara de la distribución espacial del proyecto; es el momento en que se puede percibir en toda su magnitud, el impacto que se ocasionará en el funcionamiento geoespacial del territorio de la parcela. Esta fase de trabajo es muy importante, ya que aun se está a tiempo de tomar una serie de medidas correctoras en el proyecto a punto de ejecutarse.

En la selección y marcaje de las plantas con potencialidades ornamentales, se tiene en cuenta el porte de la planta, su calidad de ramificación y el tamaño del tronco libre, que en los árboles no debe exceder a los 1,5 m. Otro de los aspectos a tener en consideración es la posibilidad de moteo, de acuerdo al sustrato donde se desarrolla y su ubicación con respecto a las otras plantas que le rodean.

Cada individuo seleccionado se identifica con una cinta plástica y se realizan anotaciones del hábito de la planta, es decir, si es un árbol, un arbusto, etc., el tamaño de cada individuo y la forma y tamaño del diámetro de la copa, cuando se refiere a los árboles. Esta información es necesaria para conocer con qué se cuenta de las áreas que serán objeto de desbroces y pueden ser aprovechadas.

También se identifican in situ, las áreas donde debe recuperarse el sustrato y almacenarse en un lugar adecuado para usarlo en el acondicionamiento del terreno para la ejecución de los proyectos de áreas verdes.

De esta fonna se resuelve gran parte de esta problemática, evitando la introducción de sustrato desde tierra finne y garantizando el desarrollo de la flora a partir del genofondo que este contiene.

Otro aspecto importante en esta etapa de trabajo es lograr el funcionamiento espacial a partir del conocimiento y comportamiento de los flujos de sustancias, energía e información genética en la parcela hotelera. Para ello es necesario:

A partir del mapa topográfico a escala 1:500 se confecciona el mapa de distribución de los flujos superficiales de sustancias, energía e información genética (EMI) en el territorio de la parcela hotelera. Fig.6

• Al mapa de flujos obtenido se le superpone el plano de replanteo de objetos de obras, para determinar la posición de cada objeto con relación a los flujos superficiales.

• Se definen los objetos de obras que se encuentran en áreas emisoras, colectoras o de tránsito.

• A partir del impacto negativo que los objetos de obras puedan ocasionar en el funcionamiento de los flujos superficiales, se proponen los tipos de cimentación para

cada uno de ellos. Estos pueden ser, cimentación con pedestales que permite la libre circulación de flujos de sustancias, energía e información genética o la cimentación en plataforma como tecnología más conveniente para determinados tipos de sustratos.

Esta etapa de trabajo de mesa, se complementa con un trabajo de campo en la parcela, verificando los resultados obtenidos en los mapas, con las condiciones naturales del terreno.

• Elaboración de la propuesta de tipos de cimentación para cada objeto de obras en la parcela hotelera.

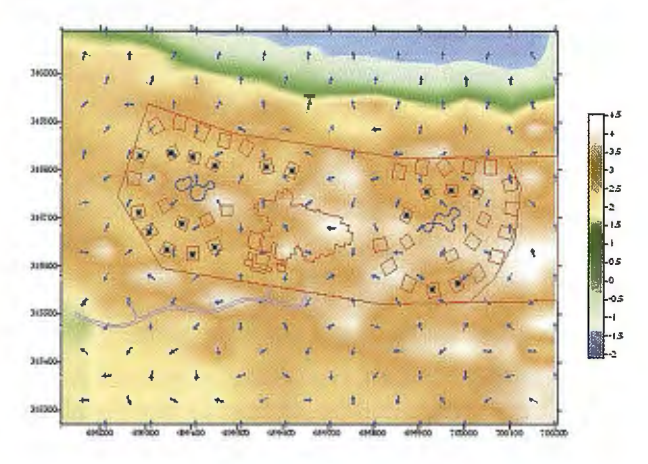

Fig. 6 Mapa de flujos superficiales (EMI) en una parcela hotelera con el proyecto superpuesto

#### **Asesoramiento Ambiental durante la etapa constructiva.**

Durante la ejecución del proyecto constructivo, contar con un asesoramiento ambiental a pie de obra adquiere un especial significado, sobre todo en la educación ambiental dirigida a los constructores e inversionistas; las principales funciones son:

• Velar por el estricto cumplimiento de la licencia ambiental otorgada por la Oficina Regulatoria del CITMA, como resultado del proceso de Evaluación de Impacto Ambiental del proyecto.

• Divulgar a través de afiches, plegables, folletos, matutinos, los principales valores naturales que se encuentran en la parcela hotelera y que requieren de especial cuidado por parte de los constructores.

• Asesorar a los inversionistas desde el punto de vista ambiental, con respecto a posibles cambios durante la ejecución del proyecto no previstos en el Estudio de Impacto Ambiental

#### **Conclusiones**

• Para alcanzar un desarrollo turístico sustentable en los ecosistemas marino-costeros es necesario establecer una serie de lineamientos para la gestión de los impactos ambientales negativos que generan los procesos constructivos y de explotación en estos frágiles ecosistemas

Los primeros impactos ambientales negativos que se originan en el territorio de la parcela hotelera esta relacionado con los levantamientos topográfico a escala de detalle y los estudios ingeniero -geológicos

• Es necesario conocer y mapificar a escala de proyecto las potencialidades naturales permisibles con que cuenta el tenitorio de la parcela hotelera, con el objetivo de poder ser preservados e incorporados al futuro proyecto constructivo

El uso de la vegetación autóctona con propiedades ornamentales como parte de la jardinería, contribuye a minimizar los impactos ecológicos y económicos del desanollo turístico en estos ecosistemas

Los resultados obtenidos a partir de los análisis de los mapas de flujos de sustancias, energía e información genética permiten definir los tipos de cimentación de los objetos de obras con el fin de garantizar el funcionamiento geoespacial del territorio de la parcela hotelera y su entorno

#### **Bibliografía**

1. Berazaín, R, y R Capote. Clasificación de las formaciones vegetales en Cuba. Revista del Jardín Botánico Nacional. Vol. V#2 1984 165 p

2. Boo, E. World Wildlife Fund. The Conservation Foundation Agency for International Development. Washington, D.C. 1990. 204 p

3. Buria. P. La calidad ambiental base para el desarrollo del turis-

## **Noticias Autodesk**

Autodesk organiza para los meses de mayo y junio un ciclo de talleres gratuitos por toda España sobre la nueva versión de su software Map 3D

#### **«Conecta CAD y GIS»: creación y gestión de datos espaciales con precisión de ingeniería** y **en un entorno multiusuario**

Madrid, 5 de mayo de 2005 - Para los usuarios de sus productos Map 3D y AutoCAD, Autodesk Inc. (NASDAQ : ADSK) , ha organizado un ciclo de talleres que se celebrarán durante los meses de mayo y junio, bajo el lema «Map 3D: Conecta CAD y GIS». Los talleres recorrerán localidades de Asturias, Badajoz, Barcelona, Cádiz, Castellón, Las Palmas de Gran Canaria, Madrid, Santa Cruz de Tenerife, Valencia, Valladolid y Vizcaya.

Las soluciones creativas de Autodesk para el sector de Infraestructuras, Cartografía y GIS responden a las actuales necesidades de las empresas del sector, en las que frecuentemente los departamentos de ingeniería, GIS y topografía han de colaborar y compartir datos geográficos y de diseño de forma fluida y precisa. La integración de CAD y GID responde por tanto a los objetivos de maximizar la productividad y garantizar la integridad de los datos. La fanlilia de productos 2006 de Autodesk posibilita una toma de decisión mejor documentada, mejora el servicio al cliente final, reduce costes y aumenta la eficiencia operacional. En los talleres gratuitos organizados por Autodesk, se ofrecerá a los asistentes completa información sobre Autodesk Map 3D y las novedades de la nueva versión 2006. Autodesk Map(r) 2006, basado en la última versión de  $AutoCAD(r)$ , ha sido ampliado con varias herramientas para cartografía. Permite crear, gestionar y compartir datos espaciales con total precisión de ingeniería, en un entorno multiusuario que ayuda a solucionar problemas de negocio y aporta ventajas tangibles a las organizaciones.

mo en Cuba. Dirección de investigaciones y desarrollo INTUR Ciudad de la Habana, 1986. 45 p

4. Castañeda-Noa, I Catálogo de Plantas Ornamentales, Cayería Norte de Villa Clara, GEOCUBA, 2002, 84 p

5. CEAP. Análisis de capacidad de carga para visitación en las áreas silvestres de Costa Rica, Fundación Neotropical Costa Rica, 1992. 94 p

6. Cevallos L. Héctor. Tourism, ecoturism and protected areas, UICN, UK, 1996. 58 p

7. Comité Estatal de Normalización (1984) Norma cubana de áreas verdes urbanas. La Habana 102 p

8. Gómez Orea Domingo, El medio fisico y la Planificación I - II Cuaderno del CIFCA. Madrid 1988 184 p

9. González Laura, et, al Resultados preliminares de la Investigación sobre Calidad Ambiental en Cuba Studia Geographica 86, BRNO, 1983. 45 p

1 O. González. M. et al. Evaluación de los paisajes para el diseño arquitectónico de las primeras instalaciones turísticas de Cayo Santa María. Informe Impreso, Santa Clara. 1994 64 p

11. Mateo, J. Apuntes de Geografia de los paisajes Empresa Nacional de producción y Servicio del Ministerio de educación Superior Ciudad de la habana, 1984. 123 p

12. Mateo, J. Geoecológica de los paisajes de la ULA, Mérida Venezuela, 1991. 236 p

Con las capacidades de edición multiusuario como uno de sus principales puntos fuertes, Autodesk Map 3D 2006 establece una forma eficiente y fiable de compartir mapas y datos entre usuarios, reduciendo la necesidad de control de versiones y minimizando el tiempo perdido esperando conjuntos de datos.

Los nuevos menús basados en tareas permiten trabajar más intuitivamente que nunca, y también se han simplificado las barras de herramientas. La función Libro de mapas simplifica y automatiza las tareas complejas que efectúa regularmente: la producción de libros de mapas para usar en la oficina y sobre el terreno. Autodesk Map 2006 permite también distribuir los datos publicando libros de mapas en archivos Autodesk(r) DWF(tm) (Design Web Format(tm)) multipágina, archivos DWF individuales o impresos. Con el Administrador de visualización mejorado, se pueden crear versiones estilizadas de los datos para resaltar elementos o datos específicos. Y también ofrece la posibilidad de asociar información guardada en bases de datos externas a cualquier elemento de Autodesk Map 3D, para usarla al crear mapas temáticos.

#### **Agenda de los talleres**

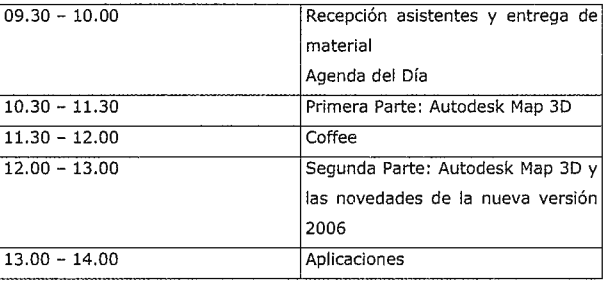

Inscripciones gratuitas http://www.jsf.es/registros/autodesk/registro 1 O/

# gvSIG: Software Libre, Infraestructuras de Datos Espaciales y tenden**cias del mercado**

Alvaro A. Anguix Alfara es el director del proyecto gvSIG y gerente del área de software libre de IVER Tecnologías de la Información

#### Resumen:

gvSIG es un proyecto de desarrollo en software libre de un completo Sistema de Información Geográfica. gvSIG ha ido más allá de los proyectos desarrollados hasta la fecha, convirtiéndose en una potente herramienta de gestión geográfica, acorde a las nuevas demandas del mercado, desarrollado bajo los estándares del OGC y acorde a las directrices que marca la Comunidad Europea. gvSIG ha sido diseñado como un cliente de Infraestrncturas de Datos Espaciales y tiene garantizada su interoperabilidad. gvSIG se ha convertido en un tiempo record en un referente a nivel mundial de los usuarios de tecnologías espaciales. Los motivos son varios y serán analizados en el presente artículo.

«Sólo mientras se tenga libre acceso al saber científico, los añadidos marginales que se hagan a la información colectiva llevarán a espectaculares beneficios individuales.» Pekka Himanen

Actualmente la tecnología englobada bajo la denominación de Sistemas de Infonnación Geográfica se ha convertido en fundamental para todas aquellas ciencias y tareas que conllevan el estudio, el análisis y la gestión del territorio, siendo cada vez más utilizada para todas aquellas labores que conllevan la resolución de problemas espaciales. Pese a este gradual avance son todavía mínimos sus usuarios, respecto al teórico potencial. Son múltiples los estudios que confirman que la mayor parte de la información utilizada hoy día por las administraciones públicas y empresas es georreferenciable y por tanto susceptible de ser utilizada por un SIG. La realidad, sin embargo, es muy distinta. ¿Qué ha llevado a frenar el uso de estas tecnologías?

Son varias las razones que durante años han mantenido al SIG como un software utilizado solo por especialistas, sin ofrecer grandes avances ni difusión en el sector. Durante años, se ha vendido como una tecnología compleja y destinada a usuarios expertos, con conocimientos avanzados en la materia. Nada más lejano de la realidad, los SIG pueden realizar tareas realmente complejas, como casi todo software de uso común del mercado, pero son tareas muy sencillas las que cumplen las necesidades de la mayor parte de los usuarios. El SIG, en cierto modo, puede presentarse como una evolución del software de gestión de bases de datos alfanuméricas que añade la componente espacial. Del mismo modo el SIG es el hermano mayor del CAD, la unión de datos gráficos con no gráficos.

Por otro lado, el alto coste del software y de sus cientos de extensiones ha llevado a cerrarle las puertas a una comunidad de usuarios mucho más amplia. Administraciones y PYMES con poder adquisitivo más limitado se han visto así imposibilitadas de trabajar con estas herramientas.

En los últimos tiempos el mundo de la cartografía está experimentado cambios significativos, debido a la aparición de nuevos conceptos, políticas y realidades. La velocidad de la transmisión de la información, Internet, la globalización, la estandarización, la «europeización», la optimización de la inversión ... son elementos que hay que tener en cuenta para entender los cambios que sucederán, que están sucediendo ya, dentro de las tecnologías de gestión espacial.

Nos encontramos con una nueva realidad donde cada vez se incorporan más tecnologías, obligadas a interoperar entre ellas, donde cada vez toma más importancia la utilización de estándares y donde el rigor en los desarrollos informáticos y la independencia tecnológica es fundamental para ser capaces de poner en marcha soluciones en las que se integren diversas tecnologías.

En este nuevo escenario surge gvSIG, concebido como un proyecto de desarrollo en software libre de un SlG .

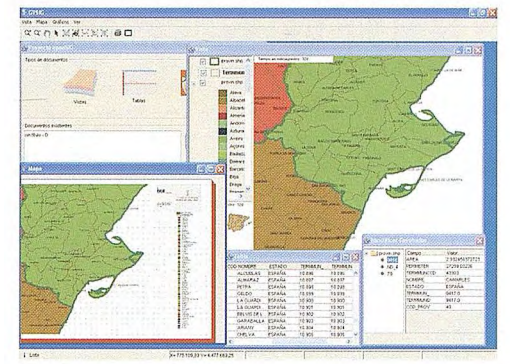

El origen de gvSIG lo encontramos a finales de 2002, momento en el que la Conselleria de Infraestructuras y Transporte (CIT) de la Generalitat Valenciana emprende un proceso de migración a sistemas abiertos de todos sus sistemas informáticos. Por la misma naturaleza de la CIT adquiere una especial relevancia el software de gestión de información geográfica; dentro de la CIT se encuentra la Dirección General de Obras Públicas, Desarrollo Marítimo, Energía, Arquitectura, Transportes, Puertos y Costas. Es fundamental pues la migración del software englobado dentro de las áreas de SIG y CAD.

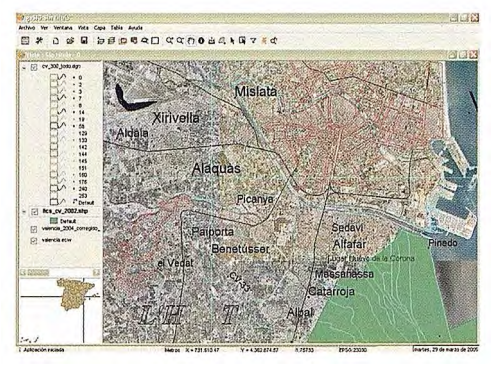

Tras realizar un estudio de las necesidades de los distintos usuarios y detectar que en ese momento no existe ningún proyecto en el mundo del software abierto que cubra dichas necesidades, se opta por sacar a concurso público el desarrollo de un SIG. Las características del mismo se fundamentan en:

• Portable: funcionará en distintas plataformas hardware/ software; inicialmente Linux y Windows. • Modular: será ampliable con nuevas funcionalidades una vez finalizado su desarrollo. • Código abierto: el código fuente original estará disponible. • Sin licencias: una vez finalizado el desarrollo no habrá que pagar nada por cada instalación que se realice, sin límite de número. • Interoperable con las soluciones ya implantadas será capaz de acceder a los datos de otros programas propietario sin necesidad de cambiarlos de formato. • Sujeto a estándares: seguirá las directrices marcadas por el Open Geospatial Consortium (OGC) y la Unión Europea.

La empresa IVER Tecnologías de la Información es designada como adjudicataria del concurso, contando con la colaboración de la Universidad Jaume I (UJI), representada por Michael Gould.

Es fundamental reseñar un suceso que modifica la evolución inicialmente prevista del proyecto: la Conselleria de Infraestructuras y Transporte recibe el encargo de realizar un estudio del nuevo modelo que surge a la hora de trabajar con información geográfica, las Infraestructuras de Datos Espaciales (IDE). En los últimos años, el creciente interés en la utilización de la información geográfica para el desarrollo sostenible ha llevado a muchos países y organizaciones a adoptar una combinación de técnicas, políticas y mecanismos encaminados a compartir información espacial a través de sus grupos de trabajo. Estos mecanismos son conocidos como Infraestructuras de Datos Espaciales (IDE). Las IDE incentivan la capacidad de los países, los gobiernos locales y las organizaciones para compartir conocimientos e información espacial. El Open Geospatial Consortium (OGC) es organismo impulsor de los metadatos, los lenguajes y los fonnatos utilizados para el intercambio de consultas y datos, y el proyecto INSPIRE (INfrastructure for SPatial InfoRrnation in Europe) la iniciativa que propone normativas de carácter comunitario relacionados con la información geográfica para la Unión Europea. El estudio de la iniciativa INSPIRE y de las IDE de carácter público plantean la evolución de gvSIG de cliente SIG a cliente IDE. El proyecto gvSIG decide abordar el estudio y puesta en marcha de la implementación de una solución IDE en Software libre.

Esto se traduce en que gvSIG aumenta considerablemente tanto su funcionalidad como su potencialidad, ya que el hecho de ser un cliente IDE, le pennite trabajar, indiferentemente, con datos tanto en local como en remoto (Internet).

Se convierte, por tanto, en una herramienta complementaria y necesaria para la consulta de la información, preparada para el futuro entorno que tendrá que adoptar la administración. Paralelamente a la situación descrita, acorde con la dinámica del proyecto y con las nuevas tendencias del mercado que empiezan a vislwnbrarse, gvSIG sirve como base para la formación de un área de software libre dentro de la empresa IVER; la idea de esta nueva división es presentar, en todo aquello relacionado con información geográfica, alternativas y soluciones basadas en software libre.

Con este nuevo modelo se pretende además llegar al mercado potencial de usuarios potenciales de SIG, que actualmente no pueden pennitirse el uso de estas tecnologías. Así, administraciones y PYMES con capacidad financiera más limitada tienen facilitado el acceso a un software que añade la capacidad de gestión con componente espacial. En este caso gvSIG es el centro de todo un catálogo de servicios que ofrece la empresa IVER: consultoría, soluciones a medida basadas en software libre, proyectos de I+D, formación, soporte, ...

Las ventajas que aporta al cliente la alternativa del software libre son claras, y sin embargo no siempre conocidas:

• Independencia y control sobre el producto final. El disponer de las fuentes permite al cliente no depender de una única empresa para modificar o mejorar su producto, disponiendo de un control imperisable dentro del marco del software propietario. • Inversión en generar riqueza. Toda la inversión se destina a desarrollos, no se invierte en licencias.

En definitiva se maximizan los derechos del cliente, sean públicos o privados.

gvSIG tienelicencia GPL. Es la licencia más popular y conocida de todas las licencias del mundo del Software libre, más del 70% de los proyectos anunciados en FreshMeat son GPL y es la que tiene referencias como el núcleo del Linux. La licencia GPL permite la redistribución binaria y la de las fuentes, aunque, en el caso de que redistribuya de manera binaria, obliga a que también se pueda acceder a las fuentes. Del mismo modo está permitido realizar modificaciones sin restricciones, aunque sólo se pueda integrar código licenciado bajo GPL con otro código que se encuentre bajo una licencia idéntica o compatible, lo que ha venido a llamarse el efecto viral de la GPL, ya que el código publicado una vez con esas condiciones nunca puede cambiar de condiciones. Con la licencia GPL se asegura la libertad del código en todo momento, ya que un programa publicado y licenciado bajo sus condiciones nunca podrá ser hecho propietario.

El proyecto gvSIG se encuentra actualmente en pleno proceso de desarrollo, mostrando avances constantemente y estando disponible tanto para usuarios como para desarrolladores desde su página Web (www.gvSIG.gva.es). El proyecto ha traspasado las barreras nacionales y cada vez son más revistas, páginas Web, universidades y organizaciones las que se hacen eco de su existencia. Del mismo modo, el área de software libre está recibiendo peticiones de proyectos y servicios que hacen augurar el éxito de la iniciativa.

Es imposible saber con certeza que nuevos movimientos sufrirá el mercado de las tecnologías espaciales en los próximos años, aunque todo hace prever que nos encontraremos ante una diversificación del mercado y de las alternativas que ofrece actualmente, asentándose el software libre como una opción a tener en cuenta. El camino a seguir por usuarios, administraciones y empresas, es adaptarse a estos cambios.

# **Evaluación del peligro y vulnerabilidad ante la ocurrencia de inundaciones. Cuenca del Cauto. Cuba.**

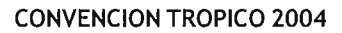

MsC. Miguel Sánchez Celada. Dr. José Luis Batista Silva. Instituto de Geografía Tropical de Cuba

#### Introducción.

La Cuenca Hidrográfica del Río Cauto, considerada la más grande del país (9 540 Km"),situada en su parte oriental, tiene una altura media de 93.8 m.s.n.m. y 343 Km de recorrido en su cauce principal. La densidad de drenaje es de 0.7 Km/Km". El área de estudio comprende a las provincias de Granma, con superficie dentro de la cuenca de 3 281 Km", Santiago de Cuba, 2 943 Km", Holguín, 2 685 Km". La menor extensión pertenece a la provincia Las Tunas con 631 Km".

El nacimiento del Cauto se encuentra ubicado a 35 Km de distancia aproximadamente de la ciudad de Santiago de Cuba, en la loma La Estrella, a 808 m de altura y desemboca en el Golfo de Guacanayabo, en el Mar Caribe. La orientación general de la corriente principal es de Este a Oeste, donde los afluentes de la margen Sur nacen en la Sierra Maestra, en alturas mayores de 1 000 m y corren en dirección Norte; los afluentes de la margen opuesta (Norte) nacen en el parteaguas que divide a la vertiente del Atlántico de la del Caribe a una altura de más de 200 m y corren en dirección Sur.

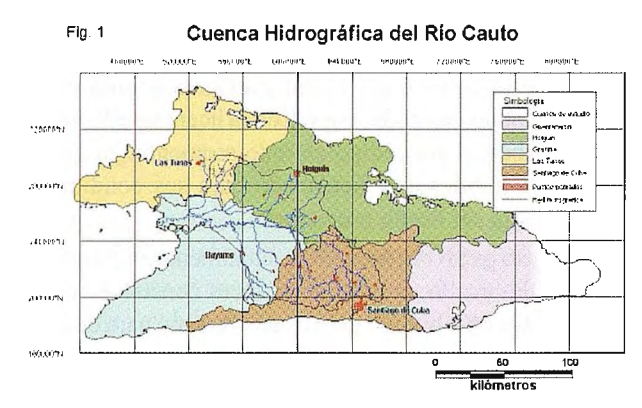

«Desde el punto de vista estrnctural la cuenca se desarrolló sobre la depresión de tipo graben-sinclinal del Cauto-Guacanayabo, formando parte del bloque-graben Cauto-Nipe, está cubierta parcialmente por abundantes depósitos terrígeno-carbonatados de edad Pleistocenica y origen marino-aluvial de la Formación Cauto principalmente. Las inundaciones en Cuba están asociadas a problemas tales como: modificaciones del terreno producidas por prácticas agrícolas inadecuadas, tala de árboles, incendios, urbanización y otras intervenciones impropias en el medio ambiente o las combinaciones de ellas. El conocimiento y la representación espacial de los territorios propensos a inundarse tienen una amplia aplicación, puesto que la in-

formación obtenida podrá ser utilizada por las instituciones encargadas de la Protección Civil, lo cual pennite tomar las medidas correspondientes en cada caso y mitigar las consecuencias, a veces desastrosas, y no esperar que ocurran los eventos adversos.

Pequeños arroyos y ríos aumentan su caudal de forma súbita y producen inundaciones en el territorio de sus cuencas fluviales. De continuar las lluvias, el terreno anegado se extiende, y en Jugares con poca pendiente del terreno, a veces se unen varias corrientes formando extensas zonas inundadas.

Se conoce como peligro de inundación a las consecuencias o los daños causados por desbordamientos de corrientes naturales, así como al aumento del área de espejo de embalses y los terrenos anegados por roturas de presas. Una crecida o avenida es el resultado del escurrimiento producido por la lluvia en cantidades tan grandes que no pueden alojarse en los cauces de las corrientes para niveles bajos. La influencia de lluvias intensas y prolongadas se refleja de diversas formas en el terreno. Así, en las zonas rurales con deficientes condiciones de drenaje (poca pendiente, suelos de baja infiltración), las aguas anegan campos que en ocasiones producen pérdidas de las cosechas y dificultan la aplicación de las técnicas agrícolas. En zonas urbanizadas la aglomeración de edificios y otros objetivos dispuestos por el hombre hacen que sean mayores las probabilidades de inundaciones, por lo cual aumentan también las probabilidades de pérdidas de vidas humanas y de destrucción de bienes.

Representar espacialmente los territorios potencialmente inundables en la Cuenca del Cauto requiere, en primer término la selección y el análisis de los elementos indicadores que intervienen en la formación del anegamiento del terreno; En segundo término, una herramienta que pennita superponer los mapas escogidos para representar espacial y temporalmente las zonas inundables: un Sistema de Información Geográfica (SIG). Por último una base conceptual que posibilite la aplicación práctica de los conceptos de Peligro, Vulnerabilidad y Riesgo.

#### Objetivos.

El objetivo del presente trabajo es la identificación de las áreas vulnerables y bajo peligro de inundación en la Gran Cuenca del Río Cauto.

#### Peligro, Vulnerabilidad y Riesgos.

Para tener una visión más clara de lo tratado es necesario dar los conceptos de Peligro y Vulnerabilidad aplicados en el desarrollo del presente proyecto y enunciado por los

#### autores del mismo.

El Peligro es la susceptibilidad que presenta un territorio ante un desastre, por tanto este depende tanto de las características físico - geográficas como socio - económicas del mismo, y éstas a su vez del desastre que sea factible que ocurra (Sánchez M. 2001).

La Vulnerabilidad ante un desastre dado es la capacidad de respuesta ante el fenómeno, es decir, que un objeto sea vulnerable a un fenómeno determinado es, en primera instancia, que sea susceptible de sufrir daños por la acción de este fenómeno; ahora bien, si se entiende como objeto cualquier objetivo social o económico, entonces la vulnerabilidad estará en dependencia de las características específicas del fenómeno, así como del objeto cuya vulnerabilidad se desee evaluar (Sánchez M. 2001 ).

La vulnerabilidad no es estática, sino un proceso dinámico en dependencia de las condiciones tanto naturales como sociales. Es evidente que no presenta la misma vulnerabilidad un edificio ante una inundación que ante un terremoto, sin embargo, para este último la vulnerabilidad no será la misma en un área rural que en una ciudad, de ahí la importancia de definir el objeto de evaluación.

#### Procedimientos metodológicos.

Cuando se trata el problema de la ocurrencia o riesgo por inundaciones es conveniente definir espacio, frecuencia, la magnitud del fenómeno y los sectores o esferas socioeconómicas sujetas a afectaciones.

Teniendo en cuenta que un mapa de peligro por inundación puede tener varias facetas, es necesario disponer de una información razonablemente confiable, de manera que los resultados a obtener también puedan ser considerados seguros. En este caso, se obtiene teniendo en cuenta criterios de influencia integrada y la correlación de los principales factores físico geográficos que provocan las inundaciones del terreno; Para determinar y representar espacial-mente el peligro que producen las inundaciones en la Cuenca del Río Cauto, se han seleccionado varios indicadores físico-geográficos inherentes a esta cuenca, a partir de la superposición de mapas de litología, tipos de suelos, pendiente y altura del terreno.

Uno de los requisitos principales para que una zona se inunde, es la inexistencia de suficiente gradiente para que el agua escurra superficialmente y además, en el estancamiento de las aguas influye considerablemente la topografía, pues, es natural que los terrenos bajos se inunden más rápidamente que los altos, entonces escogemos la pendiente del terreno y la hipsometría. Teniendo estas condicionantes aceptadas se pasa a la siguiente en importancia: otro requisito para que ocurra la inundación en el territorio, es que ésta no se infiltre; Para ello la superficie sobre la que se deposite debe ser impermeable, por tanto es imprescindible ponderar las características del suelo. Los descritos anteriormente no constituyen todos los elementos que condicionan la formación de inundaciones, es necesario tener en cuenta también la superficie subyacente, donde puede ocurrir la inundación, por ello es necesario introducir otro indicador más: la litología.

Como se ha expresado anteriormente, después de analizados y definidos todos los elementos físico-geográficos que influyen en el peligro, se escogió la información contenida en los siguientes mapas:

- 1. Altura sobre el nivel del mar.
- 2. Pendiente del terreno.
- 3. Tipos de suelos.
- 4. Litología.

Para la elaboración del Mapa de Peligro por inundación para el 1 % de probabilidad, se introduce un nuevo elemento:

5. Precipitaciones máximas diarias del 1 % de probabilidad. A continuación se presenta una breve descripción del tratamiento previo que se le dio a cada mapa para la posterior utilización el método de superposición y los correspondientes cruzamientos y correlaciones.

#### Altura sobre el nivel del mar.

El proceso de estancamiento de las aguas, así como la cantidad de precipitaciones, influye considerablemente la altura del lugar, es natural, que los terrenos bajos estén más propensos a inundarse que los altos. El mapa hipsométrico considera el relieve como uno de los factores principales para la formación de inundaciones. La geomorfología mundial aún no se ha puesto de acuerdo a partir de cual cota comienzan los territorios montañosos, aunque existe un amplio consenso en nuestro país de que estos comienzan a partir de los 150 m de altura. Por esta razón, y dejando un margen de 10 m se ha considerado como indicador una cota por debajo de 160 m.s.n.m para que se produzcan inundaciones.

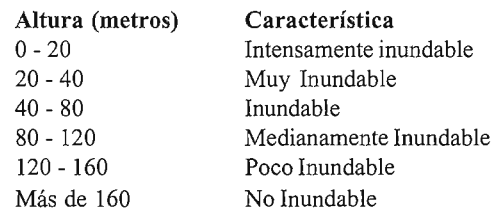

Tabla 1. Alturas sobre el nivel del mar.

#### Pendiente del terreno.

La pendiente del terreno es uno de los factores que más influye en el proceso del anegamiento de un terreno, es lógico que se pondere este indicador, que es un elemento geomorfológico determinante en la formación de los territorios propensos a inundarse. Generalmente un terreno con una pendiente alta no se inundará, en este caso se ha asumido que, por debajo de una pendiente máxima de 3 grados (5.24%), existen condiciones para la inundación ante la ocurrencia de intensas y prolongadas lluvias. Por encima de 5 grados las probabilidades de inundación son nulas debido a la rápida evacuación de las aguas superficiales a lugares con menor pendiente.

> Pendiente (grados) mayores de 5.0 3.0 - 5.0 1.0 - 3.0  $0.5 - 1.0$ menores de 0.5

Tabla 2. Pendiente del terreno.

#### Tipos de suelos.

La porosidad, permeabilidad, compactación y otras características de los suelos determinan la permanencia o no de una lámina de agua durante cierto período de tiempo. Es muy engorroso incluir todos los suelos presentes en la cuenca, por ello se han agrupado de acuerdo con la posibilidad de que contribuyan a la inundación del terreno, es decir, atendiendo a sus propiedades fisicos-mecánicas, pues ellos pueden ser más o menos permeables dependiendo de su estructura interna y su composición.

Se definieron tres categorías de los suelos de la cuenca de acuerdo a los objetivos del proyecto: Impermeables, Medianamente Permeables y Permeables.

Algunos ejemplos de suelos agrupados son:

• Amarillo tropical seudohidromorfico -gley fen-álitico típico desaturado de materiales silicios finos transportados, Gley Tropical fuertemente y medianamente gleyzados, los suelos de la ciénaga costera y los negros tropicales típicos. (Impermeables).

• Gley tropical medianamente gleizado -gley ferrálitico concrecionario de materiales silicio fino transportados de esquistos, Gley tropicales típicos, Pardos típicos humificados y Amarillento montañosos típicos (Medianamente permeables).

Amarillo tropical típico -ferrálitico cuarcítico amarillo lixiviado típico desaturado, eluvio de esquistos micaceos, cuarcíticos o similares, Calizos pardos y Pardos tropicales típicos (Permeables).

#### **Litología.**

La característica geológica en Cuba está dada, no sólo por la formación litológica, sino por el grado de fraccionamiento que ésta presenta. Es significativo que el 70% del territorio cubano esté constituido por rocas carbonatadas y que presentan un desigual desarrollo cárstico. La Cuenca Hidrográfica del Río Cauto no es una excepción en relación con la presencia de fenómenos cársticos.

La influencia del carso sobre la formación del escurrimiento y por ende en las inundaciones se manifiesta de forma compleja, mediante la combinación de intercambio de aguas superficiales y subterráneas, positiva y negativamente, en general y puede afectar el balance hídrico de una cuenca de diferentes formas. En las zonas cársticas pueden encontrarse ríos cuyos índices de escurrimiento no se someten a una acción concisa, sino a la combinación de diferentes tipos de afectación cárstica.

«Los procesos cársticos -ampliamente desarrollados en Cuba- influyen en la formación de las inundaciones y determinan el tiempo y la profundidad de la lámina de estancamiento de las aguas durante una inundación. Algunas veces el denominado «carso cubierto» contribuye a inundar el terreno, otras, la presencia de formaciones cársticas intensas acelera el proceso de infiltración del agua y no facilita el anegamiento de los suelos

Dependiendo del tipo y del grado de desarrollo cárstico, su influencia puede manifestarse tanto en todos los parámetros del escurrimiento fluvial (escurrimiento medio anual, distribución en un año, fluctuaciones de muchos años, inundaciones del territorio, etc.) como por alguno de ellos en particular», (Batista y Rodríguez, 1993).

Las distintas litologías han sido agrupadas en cuatro categorías, atendiendo fundamentalmente a su grado de permeabilidad: Muy impermeables, Impermeables, Medianamente Permeables y Muy Permeable.

Para este agrupamiento geológico no sólo se tuvo en cuenta las propiedades fisicoquímicas de las formaciones geológicas, sino también el grado de fraccionamiento que éstas presentan.

Ejemplo de algunos agrupamientos de la litología:

Las formaciones Bayamo y Charco Redondo que están compuestas por arcillas, arenas arcillosas, areniscas, arcillas bentoníticas, conglomerados polimícticos, arcillas organógenas - detritícas y margas, fue considerada como Muy Permeable.

La formación San Luis constituida por areniscas aleurolíticas calcáreas, subordinadamente calizas y conglomerados polimicticos en la base fue considerada como Impermeable, mientras las arenas arcillosas, arenar, guijarros, limos, gravas, conglomerados polimicticos, además de depósitos carbonatados terrígenos, turbaceos de pantanos, limos arenosos y arcillas arenosas fue considerada como Medianamente Permeable.

La formación Jagueyes, constituida por margas, calcarenitas, calizas organógenodetritícas, aleurolitas arcillosas y gravelitas. Muy Impermeable.

#### **Precipitaciones máximas diarias.**

Los indicadores señalados (Altura, Pendiente, suelos y Litología) son características propias de la cuenca que, en su integralidad, constituyen el escenario natural donde se producirá o no una inundación, la cual anegará, en mayor o menor grado el territorio, en dependencia, fundamentalmente de la cantidad de precipitaciones a ocurrir. Por tanto, una precipitación máxima diaria del 1 % de probabilidad o tiempo de recurrencia de 100 años, podría ocasionar una inundación de esa probabilidad y es además, un indicador importante.

La cantidad de precipitaciones máximas diarias en la Cuenca Hidrográfica del Río Cauto varía de 300 a 450 mm y más, para el 1 % de probabilidad. Esto significa que en 24 horas puede precipitar el 30% o más del promedio anual histórico para esta cuenca.

En este trabajo se ha tomado solamente la lluvia del 1 % de probabilidad para integrarlo con los otros indicadores arriba señalados y elaborar un mapa de peligro de inundaciones para esta probabilidad, utilizando los métodos de superposición y comparación integrada.

Este indicador presenta precipitaciones del 1% de probabilidad con intervalos asumidos para poder así correlacionarlos con los otros mapas. La frecuencia del 1% de probabilidad es de 1 vez en 100 años de ocurrencia y es un valor estadístico probabilístico, un buen indicador cuantitativo en el estudio de la formación de las inundaciones. De esta forma una lluvia dada puede producir inundaciones con cierto grado de peligro.

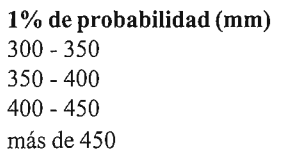

#### Tabla 3. Precipitaciones máximas diarias para el 1 % de probabilidad

A partir de esta etapa se comienza a establecer una relación espacial de estos mapas con criterios muy bien definidos y dando un peso a cada uno de los indicadores tratando de que en esta conjunción exista una ponderación de los mismos, que represente la ocurrencia real del fenómeno analizado.

La utilización de estos cuatro indicadores permite la elabo-

ración del Mapa de Peligro de Inundación, que es la base de todo el trabajo posterior. En este mapa (Fig. 2) fueron decantados numerosos territorios que cumplían con determinados requisitos anteriormente citados pero que no lo eran con otros.

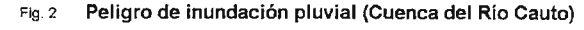

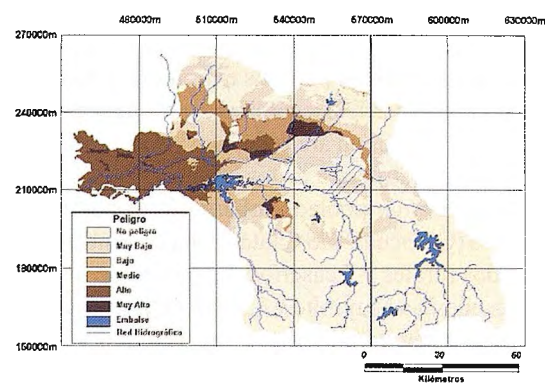

Siguiendo el criterio de influencia integrada y de correlaciones entre los principales factores fisico geográficos que producen las inundaciones y el procedimiento de superposición de pares de mapas, se introduce un el indicador de las precipitaciones para el 1% de probabilidad, elaborándose un nuevo mapa de peligro (Fig. 8), que representa las inundaciones en la cuenca, precisamente para esta misma probabilidad.

Una herramienta imprescindible para la elaboración del presente resultado lo es sin duda el Sistema de Información Geográfica (SIG), debido a lo engorroso del manejo de la información espacial y alfanumérica, que es necesano procesar.

Evaluación del Peligro y la Vulnerabilidad ante inundaciones pluviales. Peligro.

La utilidad del Mapa de Peligro por inundación (Fig. 2) es ilimitada, su aplicación puede ser desde la planificación territorial hasta el seguro en caso de desastres, de una forma u otra esto permite una detenninada seguridad a la hora de la toma de decisiones de las autoridades competentes, que estará en dependencia de la seriedad del análisis.

| Peligro      | Area (Km <sup>2</sup> ) | <b>Por ciento</b> |
|--------------|-------------------------|-------------------|
| Muy Alto     | 270                     | I2.8              |
| Alto         | 1060                    | 11.1              |
| Medio        | 510                     | 15.4              |
| Bajo         | 440                     | 4.6               |
| Muy Bajo     | 1830                    | 19.2              |
| No Peligro   | 5430                    | 56.9              |
| <b>Total</b> | 9540                    | 100               |

Tabla 4. Distribución de áreas de la Cuenca del Río Cauto, según Mapa de Peligro por Inundación Pluvial.

Es de creencia general que la Cuenca del Río Cauto posee extensas áreas sujetas a inundaciones de origen pluvial, debido a la situación geográfica y las peculiaridades geomorfológicas que posee, sin embargo el resultado obtenido muestra que sólo el 14 % del área total de la cuenca se encuentra ante peligros Alto y Muy Alto. Por otra patte, casi el 60 % del área total de la cuenca son territorios que no ofrecen peligro de inundación pluvial. Además de que las dos provincias con más alto por ciento de territorio bajo peligro Muy Alto y Alto son Granma y Holguín, (Tabla 5) Esto es debido a que en la provincia de Holguín se encuentra la confluencia del Río Salado, con las complicaciones que trae una litología que propicia la inundación, mientras la provincia Gramna es la que ocupa el tercio inferior de Ja cuenca con Ja hipsometría más baja de Ja misma además de otras condicionantes como la litología y los suelos de mal drenaje.

Es significativo apuntar la inexistencia de extremos de peligro (Alto y Bajo) en la provincia de Santiago de Cuba, así como un alto por ciento de ausencia de peligro por inundación pluvial en la misma, debido a que la zona de la provincia interesada en la cuenca es precisamente parte de Ja zona montañosa aunque existen zonas de peligro muy bajo en la Sierra Maestra, que coinciden precisamente con los valles intramontanos.

Existen fuertes contrastes en la zona este de la ciudad de Bayamo por la contigüidad de peligros medios y muy alto y bajos y muy altos, esto es debido a la impermeabilidad de las formaciones litológicas presente en esa zona.

Es importante destacar la zona de Muy Alto Peligro que se encuentra enclavada en la confluencia formada por Jos Ríos Cauto, Bayamo y Cautillo, que está directamente asociada a la m01fometría de la misma.

Existe también una zona de Muy Alto peligro en el plano de inw1dación del Río Salado, zona donde existen suelos de muy mal drenaje además de la complejidad litológica antes expresada.

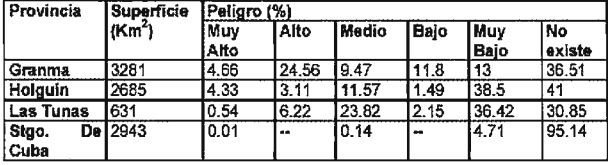

Tabla 5. Distribución de los por cientos de peligro en la Cuenca por provincias. Al ser introducido en el análisis el indicador de las precipitaciones máximas diarias, en el mapa resultante, las áreas immdables varían, ejemplo de ello es que las áreas sin peligro son sólo el 40 % del área total de la cuenca. Es

obvio que al cambiar la probabilidad de ocurrencia de la lluvia la estructura del mapa será otra, a modo de ejemplo se ha tomado esta lluvia (tiempo de recurrencia igual a 100 años) por considerar valores extremos para una mejor comprensión del fenómeno.

#### Vulnerabilidad

El análisis de la vulnerabilidad en la Cuenca Hidrográfica del Río Cauto se enfoca hacia las personas expuestas al peligro ante las inundaciones, y hacia las viviendas ubicadas en la cuenca de estudio. Además de esto se han tomado algunas afectaciones a la red vial y a Jos principales cultivos de la zona.

Dentro de la Cuenca existe un total 1 167 000 habitantes, con un total de 304626 de las cuales 89578 se encuentran en mal estado para un 29.5 %, llegando al 43 % en la provincia de Las Tunas, aunque esta provincia presenta sólo el 6.76 % de su superficie bajo Alto y Muy Alto Peligro por inundación, en el caso de la provincia Gramna, el por ciento de su superficie bajo peligro extremo por inundación (Alto y Muy Alto) es de 29.22, llegando sus viviendas en mal estado al 22.1 %, por lo que sin Jugar a dudas esta es Ja provincia con más afectaciones en cuento a las inundaciones de tipo pluvial.

Este indicador es muy importante para la determinación de la vulnerabilidad ante las inundaciones pluviales, pues el estado de la vivienda determina en buena medida la respuesta de la misma ante un evento extremo como el tratado.

Otro indicador importante para la determinación de la vulnerabilidad de los inmuebles es si dudas la presencia o no de fluido eléctrico en el mismo, pues los inmuebles con este servicio, tienen efectos electrodomésticos que son más susceptibles de sufrir daños ante una inundación.

El 83 .29 % de los asentamientos de la cuenca poseen servicio de electricidad, esto hace que la vulnerabilidad de los mismos ante la ocurrencia de inundaciones aumente, en general todas las provincias con presencia en la cuenca tienen un alto grado de electrificación en sus asentamientos, por lo que aumenta su vulnerabilidad ante inundaciones por este concepto.

Apenas 153 asentamientos dentro de la cuenca no tienen electricidad en sus viviendas, la mayoría de estos, (47) se encuentran en la provincia Granma, siendo esta provincia la primera de las presentes en la cuenca con mayores peligros extremos (Alto y Muy Alto) (Ver Tabla 5), la otra provincia importante en cuanto a la cantidad de asentamientos sin el servicio eléctrico ( 42) es Holguín, teniendo ésta un 5.44% de su superficie con peligros extremos (Tabla 5).

Por otro lado los peligros de inundación desencadenan otros tipos de peligro especialmente hidrológicos, como puede ser la contaminación de las aguas, de especial interés en la cuenca, por la localización de la fuente de abasto de 2 capitales provinciales (Bayamo y Holguín), lo que pudiera rebasar los límites físicos de la cuenca, pudiendo llegar a tener consecuencias sobre las poblaciones fuera de ésta. Esto está muy vinculado a la solución técnica que se le haya dado a la evacuación de residuales y el abasto de agua.

La cuenca posee sólo tres plantas de tratamiento de residuales para los 916 asentamientos que la integran, de estos apenas 16 poseen servicio de alcantarillados, habiendo en todos estos un total de 860 letrinas, de estos 916 asentamientos 522 poseen abastecimiento de agua a través de pozos. En el caso de Granma, ésta no posee ninguna planta de tratamiento en toda la superficie de la provincia dentro de la cuenca, y sin embargo posee 266 letrinas del total de la cuenca con un abasto de agua fundamentalmente de pozo con 149 de ellos en la superficie de la misma dentro de la cuenca. La provincia de Holguín tampoco posee planta de tratamiento para sus residuales y tiene 262 letrinas diseminadas entre sus 265 asentamientos y el abasto de agua potable fundamental de la provincia son los pozos con 180 de ellos en la misma, se mencionan solamente estas provincias por ser la que más superficie de su territorio tienen bajo peligros extremos, además de que sus dos cabeceras provinciales están dentro de la cuenca, es muy fácil inferir la problemática por contaminación de las aguas de abasto que podría ocasionar una inundación en los territorios de las provincias mencionadas, con el consiguiente daño a las personas, este peligro de contaminación podría rebasar los limites físicos tle la cuenca pues además de los pozos existen otras fuentes de abasto entre las que se encuentran los ríos.

Dentro de la cuenca se encuentran diseminados unos 50 asentamientos en las áreas sújetas a Alto y Muy Alto Peligro, que ante la ocurrencia de intensas y prolongadas precipitaciones, están propensos al daño de sus propiedades e inclusive a su integridad personal. Es muy significativo, pues incrementa las condiciones de vulnerabilidad de estas provincias que de estos, 41 asentamientos pertenecen a la provincia de Gramna, que es la que presenta mayores problemas en cuanto a la superficie que se encuentra bajo peligros extremos, y 9 asentamientos pertenecen a la provincia de Holguín, que es la que le sigue en cuanto a superficie bajo peligros extremos, el resto de las provincias con superficie territorial dentro de la cuenca no tienen asentamientos en áreas de Alto y Muy Alto peligro Desglosando la estructura de los asentamientos bajo peligro se encuentra un poblado urbano (Cristino Naranjo), tres pueblos (Cacocúm, Río Cauto y Guama Embarcadero), 39 poblados rurales y 7 caseríos. La población que se encuentra expuesta a Muy Alto y 13 Alto Peligro por Inundación pluvial están en un rango entre 130 000 y 150 000 personas según estimados de la Oficina Nacional de Estadísticas para el año 1984 para los asentamientos directamente afectados por estos peligros.

En cuanto a las afectaciones a los viales de la cuenca, contemplando las áreas de Muy Alto y Alto peligro sería dañada la carretera de primer orden, que comunica Bayamo con Las Tunas, en un tramo de aproximadamente 35 Km. Además, en estas dos provincias también serían afectados viales de segundo y tercer orden así como distintos terraplenes.

La carretera de primer orden, que une Bayamo con Holguín, sería inundada en unos 3 - 4 Km, además de otras afectaciones a los viales. La carretera de segundo orden que comunica Mango con Guama Viejo, sería afectada totalmente (6 Km y medio aproximadamente).

Generalmente, ante la ocurrencia de intensas lluvias, sobre todo las que acompañan a los ciclones, las organizaciones de la Defensa Civil toman las medidas necesarias y trasladan a los moradores a lugares más altos. No obstante, al retirarse las aguas los daños a las viviendas y animales son cuantiosos.

Los peligros producen cambios en las necesidades y las prioridades sociales. La diferenciación de los niveles de peligro en la cuenca, permite identificar áreas prioritarias de intervención especial tanto en las actividades pre y post desastres. Sin embargo estas áreas pueden o no coincidir con las áreas de mayor peligro de inundación, pues ellas están condicionada por la existencia de poblaciones en las mismas.

#### **Conclusiones.**

1. Sólo el 14 % del área total de la cuenca se encuentra ante peligros Alto y Muy Alto. Por otra parte.

2. Casi el 60 % del área total de la cuenca son territorios que no ofrecen peligro de inundación pluvial.

3. Las dos provincias con más alto por ciento de territorio bajo peligro Muy Alto y Alto son Granma y Holguín, debido a que en la provincia de Holguín se encuentra la confluencia del Río Salado, con las complicaciones que trae una litología que propicia la inundación, mientras la provincia Granma es la que ocupa el tercio inferior de la cuenca con la hipsometría más baja de la misma además de otras condicionantes como la litología y los suelos de mal drenaje.

4. Al ser introducida las precipitaciones máximas diarias,

las áreas inundables varían, ejemplo de ello es que las áreas sin peligro son sólo por este concepto del 40 % del área total de la cuenca.

#### **Bibliografía**

l. Academia de Ciencias de Cuba. Instituto de Suelos. (1973): Génesis y clasificación de los suelos de Cuba; texto explicativo del Mapa Genético de los suelos de Cuba, escala 1 :250 000. Habana. Consejo editorial de la Academia de Ciencias, pp. 315.

2. Acevedo, M. Geografía Física de Cuba. Tomo II. Editorial Pueblo y educación. 1983.

3. Batista Silva, J. L., Rodríguez Rubio, J. (1986): Influencia del carso en el régimen de escurrimiento de los ríos de Cuba, Revista Ciencia de la Tierra y del Espacio No 12, Academia de Ciencias de Cuba, pp. 22-35.

4. Batista, J. L., Sánchez M. (1995): «La infancia y el riesgo ante los desastres». Documento de trabajo elaborado como una contribución a la IX Reunión de Ministros de Medio Ambiente de América Latina y el Caribe. IGEO Tropical y

UNICEF, La Habana, 1995, 32 pp.

5. Batista Silva, J. L.; Sánchez Celada, M: «Peligro y Vulnerabilidad en el Este de La Habana», Revista Mapping No. 88, Septiembre 2003,Madrid, España, pp. 86-98.

6. Batista, J.L.; Sáncbez, M.; Díaz, M.(1992): Territorios inundables en Cuba, (III Congreso Internacional sobre desastres), La Habana, 17 pp.

7. Bennett, H.H.;Allison, R. V. (1966): Los suelos de Cuba y algunos nuevos suelos de Cuba. Edición Revolucionaria, La Habana, 125 pp.

8. Calderón Aragón Georgina (1995): «Los desastres a través del cristal de Alfredo Zitarrosa» V Encuentro de Geógrafos de América Latina. 6 pp.

9. CEE. Censo de Población y Viviendas 1981. Superficie y densidad poblacional de los Distritos Rurales y lugares habitados Urbanos. Cuba, Julio de 1984.

1 O. Cross, J. A. (1992): Natural Hazards within the West Indies. Joumal of Geography, vol. 91, 5: 190-199.

11. Cobum, A.W.; Spence, R.J.S.; Pomonis, A. (1991): Vulnerability and Risk Assessment, United Kingdom, UNDRO, 57 pp.

12. Departamento de Desarrollo Regional y Medio Ambiente Secretaría Ejecutiva para Asuntos Económicos y Sociales Organización de Estados Americanos (1993): «Manual Sobre el Manejo de Peligros Naturales en la Planificación para el Desarrollo Regional Integrado», Washington, D.C., Cap. No 2, 8 y 12.

13. Estado Mayor Nacional de la Defensa Civil (1990): Desarrollo científicotécnico de la Defensa Civil. Conferencia, 45 pp.

14. Hemández, A.;Pérez Jiménez, J.M.;Ascanio, O. (1971): Mapa genético de suelos de Cuba. Ira. Edición, escala 1:250 000, Instituto Cubano de Geodesia y Cartografía. La Habana.

15. Hemández Santana, J.R.; Batista Silva, J.L., Ortíz Pérez, Oropeza Orozco, M.A. (1993): Desastres mono y polige-néticos complejos: Ruptura gradual y súbita de los umbrales críticos intra e intergeosféricos. ler. Coloquio geográfico sobre América Latina, UAE, Toluca, México, pp. 195-201.

16. Huitron, J. (1993): Riesgos por fugas y derrames. Material de difusión. Módulo VI: Riesgo Ambiental. Diplomado de Impacto Ambiental. Fac. de Química, UAEM.

17. Instituto de Geografía ( 1989): Nuevo Atlas Nacional de Cuba, Editora Instituto Geográfico Nacional de España, Madrid.

18. Instituto de Geografía ( 1989): Nuevo Atlas Nacional de Cuba, Editora Instituto Geográfico Nacional de España, Madrid, 540 pp.

19. Instituto de Geología y Paleontología ( 1988): Mapa geológico de Cuba. Escala l :250 000. Instituto de Geología, Moscú.

20. lnstituto de Suelos (1973): Génesis y clasificación de los suelos de Cuba (texto explicativo del mapa genético de los suelos de Cuba, escala 1 :250 000), 3 15 pp.

21. Instituto de Suelos (1980): Antología de suelos. Academia de Ciencias de Cuba.

22. Karasik, G. (1989 a): Escurrimiento fluvial. En: Nuevo Atlas Nacional de Cuba. Eds. Instituto de Geografía de la Academia de Ciencias de Cuba, Instituto Cubano de Geodesia y Cartografía e Instituto Geográfico Nacional (España). España. Vll.1.3: 3.

23. Kochiashvili, B. (1972): Lluvias torrenciales en Cuba, GHN, La Habana, 17 pp.

24. Maskrey, A. (ed.). 1993. Los Desastres no son Naturales. La Red-ITDG; Bogotá, Colombia Tercer Mundo Editores.

25. Mestre Cabrer, P.; Vázquez García, R.: Suelos agrícolas cubanos. Ciencia y Técnica. Instituto del Libro.

26. Mosquete, M. T. (1990); REGLAMENTACIÓN DE LOS RJESGOS PARA EL MEDIO AMBIENTE. En: Gerencia de Riesgos, Editorial MAPFRE S.A. Año VIII, No. 32, 4to. trimestre, Madrid, España.

27. Organización Panamericana de la Salud (1993): Análisis de vulnerabilidad. Cuaderno Técnico No 37, Washington D.C., pp. 15-28. 28. Roche, P.A. (1989): Les inondations: LExample de Nirnes. Recherche. Environnment No212,pp-17-21.

29. Sánchez M. et-al.(1997): Delimitación de las subcuencas del Cauto y su caracterización morfométrica., Inédito, 15 pp.

30. Sánchez M. (2001): Concepción teórica del termino riesgo y la terminología asociada.

31. Trusov, !.!.;Izquierdo, A.;Díaz Cisneros, L.R. (1983): Características espaciales y temporales de las precipitaciones en Cuba. Editorial Academia, La Habana, 150 pp.

32. UNDRO (1977): Análisis de vulnerabilidad combinada. Metodología y estudio de la zona metropolitana de Manila, Ginebra, 74 pp.

33. UNDRO (1992): Drought emergency in Southern Africa. May-June, 24 pp.

34. Velázquez, G.; García, M.C. (1996): Calidad de vida y desigualdad social en ciudades intermedias latinoamericanas. Un análisis de Tandil (BSAS-Argentina). pp. 165-182.

35. Wilches-Chaux, G.(1989): «La vulnerabilidad Global. Publicado en Desastres, ecologismo y formación profesional». Cap. II, SENA, Colombia, 50 pp.

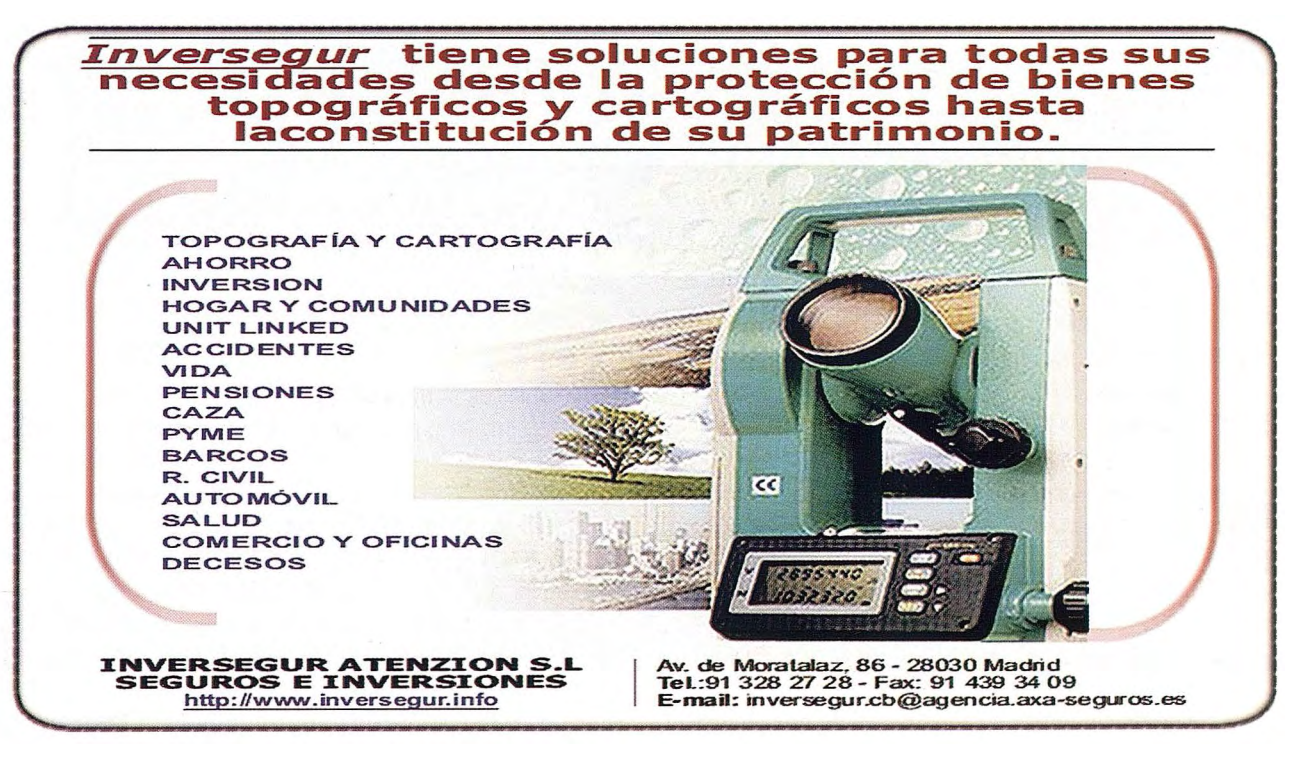

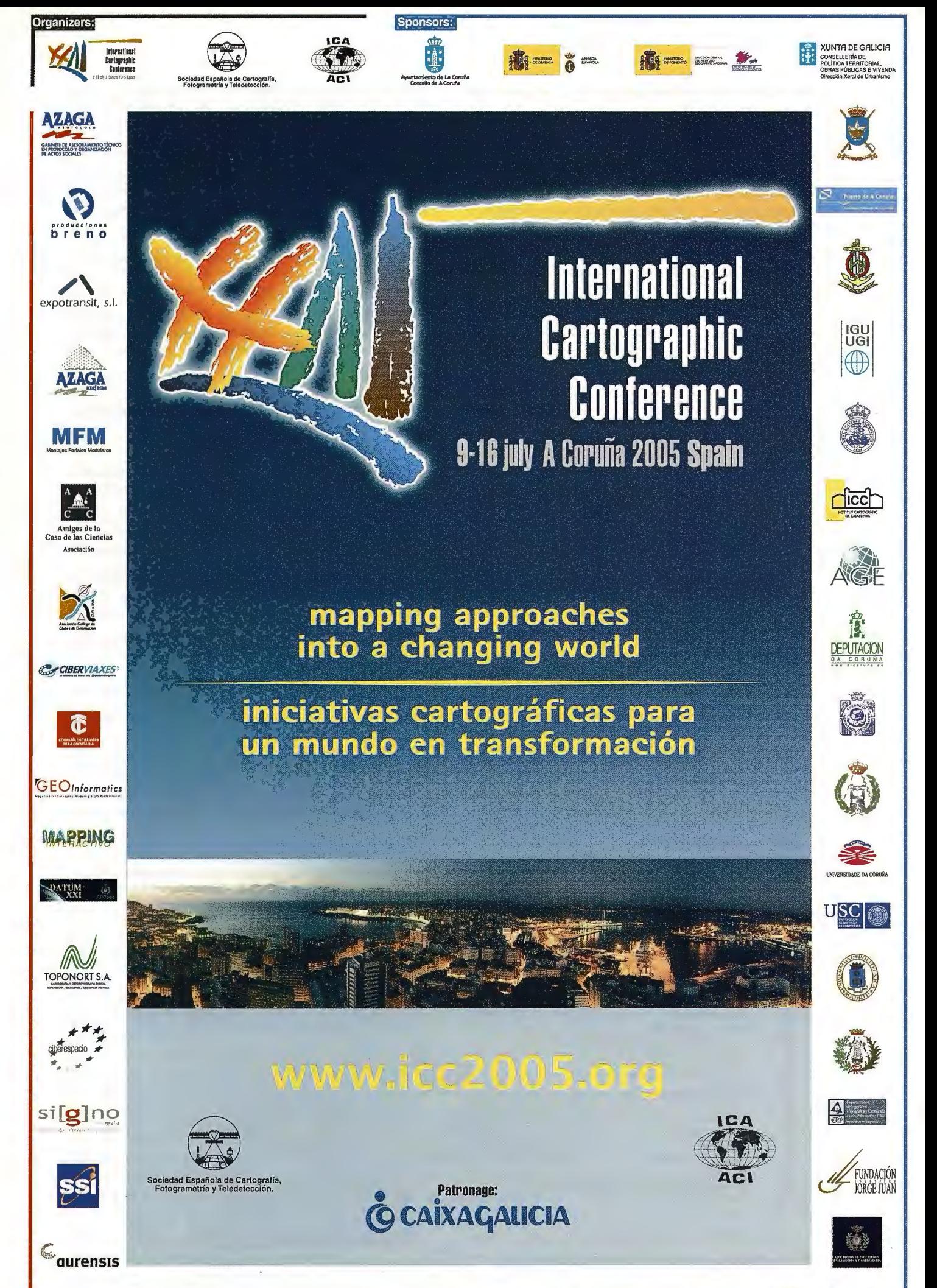

CAEIRO, S.A.

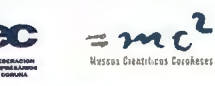

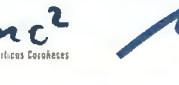

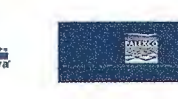

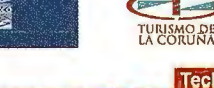

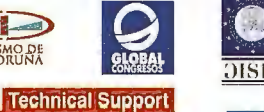

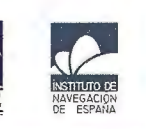

# **Trabajos de control foto con técnicas GPS para el levantamiento estereofotogramétrico a escala 1: 500 en Ciudad de La Habana**

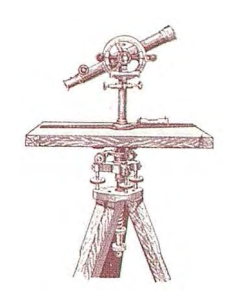

Dr. Ernesto Rodríguez Roche - UCT GEOCUBA Investigación y Consultoría.

#### **Resumen**

Como parte de los trabajos de perfeccionamiento del sistema de acueducto y alcantarillado de la capital cubana, la Empresa Mixta Aguas de La Habana proyectó crear un Sistema de Información Geográfica sobre base cartográfica a escala 1 :500; para ello se estableció una precisión en la ubicación de los puntos de control foto de 12 cm en la componente planimétrica y 10 cm en la altimétrica. Los trabajos de determinaciones de estos puntos se desarrollaron utilizando técnicas de posicionamiento geodésico conGPS.

Se creó una red de 18 estaciones con coordenadas en el sistema WGS84, coincidentes con puntos de la Red Planimétrica Superficial del Metro de Ciudad de La Habana. Se obtuvo un error medio cuadrático en la ubicación tridimensional de estas estaciones de  $\pm$  1,3 cm, por lo que la red creada constituyó un marco geodésico idóneo para los trabajos subsiguientes de enlace GPS.

Con vistas a garantizar la componente altimétrica se realizaron mediciones GPS en 150 puntos altimétricos, pertenecientes a la Red de Nivelación del I al IV Orden. La precisión tridimensional del posicionamiento fue del orden de 1 cm. Como resultado de estas observaciones se calcularon los valores puntuales de las anomalías de la altura y se creó un modelo con las magnitudes de los puntos de I y II órdenes. El control del modelo se efectuó mediante la interpolación de los valores de las anomalías de los puntos de III y IV órdenes y la comparación de los mismos con los calculados. Los resultados obtenidos permiten concluir que en el territorio dado es posible sustituir los trabajos de nivelación geométrica de IV Orden por la denominada nivelación GPS.

Se estableció una comparación entre las diferencias de las anomalías de la altura, con respecto a los valores calculados, del modelo creado, el modelo geopotencial OSU91A y el modelo nacional N99aCuba, desanollado por los métodos clásicos de nivelación astro-gravimétrica.

#### **l. Introducción.**

Como parte de los trabajos de perfeccionamiento del sistema de acueducto y alcantarillado de la capital, la Empresa Mixta Aguas de La Habana proyectó crear un Sistema de Información Geográfica sobre base cartográfica a escala 1:500. Para ello contrató los servicios del Grupo Empresarial GEOCUBA.

Las mediciones geodésicas de campo para el control foto se desarrollan por métodos tradicionales, generalmente con poligonometría, sin embargo en los últimos años las técnicas globales de posicionamiento (GPS) se han impuesto en esta actividad, gracias a sus ventajas de precisión, productividad y confiabilidad de los resultados.

Al Grupo Empresarial GEOCUBA le fue encargada la determinación de las coordenadas planas y las alturas normales de los puntos fotoidentificables de control fotogramétrico, con los receptores GPS de que dispone, capaces de brindar una precisión nominal en el posicionamiento relativo del orden de 5 mm  $\pm$  1 ppm.

Las coordenadas geodésicas obtenidas de la observación GPS (latitud, longitud y altura elipsoidales), están referidas al Sistema Geodésico Mundial del 1984 (WGS84), por lo que resultó indispensable realizar las debidas transformaciones de coordenadas, inicialmente entre las superficies de referencia WGS84 y la adoptada en nuestro sistema geodésico: Clarke 1866 y a continuación la conversión de coordenadas elipsoidales a planas en la proyección cartográfica utilizada en el área de trabajo (proyección cónica conforme de Lambert, sistema Cuba Norte).

En la componente altimétrica surgió el problema de relacionar las alturas elipsoidales GPS con las alturas normales referidas al datum Siboney, para lo cual era necesario conocer el valor puntual de la anomalía de la altura. Los modelos que se utilizan en la actualidad, por su resolución y precisión, no satisfacen las exigencias impuestas por el cliente de disponer de las alturas normales con una confiabilidad de 10 cm, es por ello que, utilizando la tecnología GPS, se requirió modelar el geoide local a partir de mediciones en estaciones altimétricas distribuidas homogéneamente en el área de trabajo.

Con el propósito de resolver de un modo más eficiente y económico los problemas planteados, resultó indispensable crear una red de puntos con coordenadas precisas referidas al WGS84, que sirvieran como estaciones de referencia para el ulterior posicionamiento relativo.

#### **2. Desarrollo de los trabajos de campo y gabinete.**

#### **2.1 Objetivos fundamentales de los trabajos.**

El objetivo fundamental de los trabajos planteados fue dotar de coordenadas planas en la proyección cónica conforme de Lambert, sistema Cuba Norte y de alturas normales, a los elementos fotoidentificables del terreno que servirían de control para la mapificación por el método fotogramétrico.

Para asegurar el cumplimiento exitoso de Jos objetivos planteados, se adoptó la metodología siguiente:

1) Proyección de los trabajos de campo y gabinete.

2) Reconocimiento de Ja base planimétrica que se adoptará como red de referencia.

3) Determinación de las coordenadas de las estaciones de la red de referencia.

4) Modelado del geoide local.

5) Determinación de las coordenadas y las alturas de los puntos de control foto.

**2.2 Proyección de los trabajos.** 

La proyección de las observaciones consideró las especificidades de las determinaciones GPS, entre las que se encuentran:

 $\bullet$ El fácil acceso de los puntos, que posibilite el proceso de ocupación y medición.

• El horizonte desprovisto de obstáculos naturales o artificiales a una altura superior a los 15º, para la correcta recepción de las señales GPS.

La ausencia de fuentes de emisión radioeléctricas y torres de alto voltaje en las cercanías del punto.

La no existencia de superficies reflectantes de consideración en las inmediaciones.

Además se tuvo en cuenta que el número y la distribución de las estaciones de referencia fueran suficientes como para que las líneas base hasta los puntos altimétricos y de control foto no superaran los 5 Km, lo cual permitiría acortar los tiempos de observación.

Tomando en consideración los aspectos señalados, se adoptaron como referencia varias estaciones de la Red Planimétrica Superficial del Metro de Ciudad de La Habana (RPSM). Esta red consta de 26 puntos monumentados con pilares de centración forzada, distribuidos por el territorio capitalino a una distancia promedio de 4 Km y sus coordenadas fueron determinadas rigurosamente por el método angular-lineal (triangulación) en el año 1990. La RPSM constituye la red planimétrica especial de mayor precisión y confiabilidad como marco geodésico con que cuenta la ciudad, siendo el error relativo de sus puntos, tras un ajuste riguroso, inferior a 3 cm [1].

#### **2.3 Reconocimiento de la base geodésica planimétrica.**

El reconocimiento de la RPSM persiguió el propósito de seleccionar definitivamente los puntos que se ocuparían en la fase posterior, atendiendo a los requisitos planteados.

Se constató que el estado fisico de los monumentos se mantenía satisfactorio, sin embargo en los últimos años el entorno de algunos puntos sufrió variaciones con la instalación de antenas en las cercanías, mientras que en otros el acceso se hacía dificultoso.

Finalmente la Red GPS de Referencia de la capital (RGR) quedó constituida por las estaciones que aparecen sombreadas, según se aprecia en la figura 1.

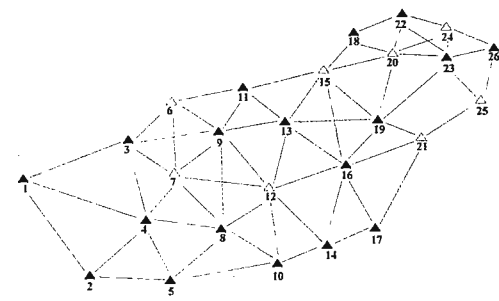

Fig. 1 Esquema de la RPSM y la RGR

#### **2.4 Determinación de las coordenadas de las estaciones de la red de referencia.**

El enlace al WGS84 de las estaciones seleccionadas de la RGR, se realizó desde la estación Anita, conformada por un monumento con centración forzada. Sus coordenadas fueron determinadas mediante el enlace a estaciones del Servicio Internacional GPS para la Geodinámica (IGS) con una precisión, por convergencia interna, de ± **1,** 1 cm [2], [3).

Para la determinación de la RGR se empleó el método clásico de posicionamiento relativo.

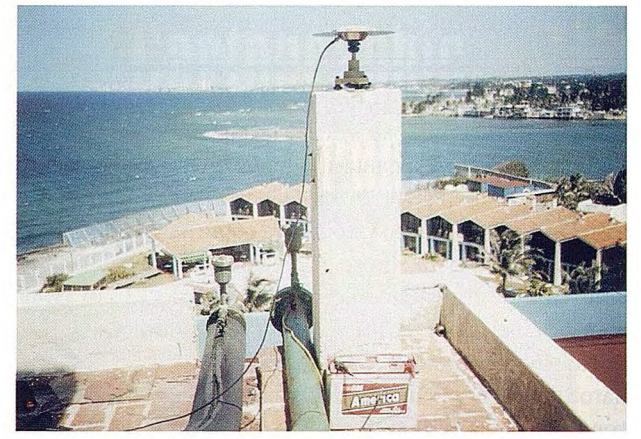

Ocupación de una estación de la RGR

Para garantizar una alta precisión, durante las mediciones de campo se adoptaron los siguientes parámetros [4]:

Se efectuó la planificación previa al rastreo, adoptándose como permisibles mientras dure el mismo, valores del  $GDOP \leq 8$ .

• Duración mínima del rastreo simultáneo entre las estaciones: 2 h.

- Velocidad de muestreo de datos: 15 s.
- Angulo máscara: 15º .

• Mediciones de las líneas base en dos sesiones de dos horas cada una, lo que permitía realizar el ajuste de los vectores GPS.

• Se utilizó el plano de tierra acoplado a la antena para atenuar el efecto multicamino.

Para el procesamiento se adoptaron los siguientes parámetros de configuración:

- Modelo troposférico: Hopfield.
- Modelo ionosférico: Calculado .
- Efemérides: Difundidas .
- Datos usados: Código y fase.
- Límite (para la resolución de ambigüedades): 20 Km .
- **E. m. c. a priori: 10 mm.**

El ajuste se llevó a cabo con el módulo homónimo del soporte lógico de procesamiento.

Como resultado del cálculo definitivo, el error medio cuadrático (e.m.c.) de la ubicación tridimensional de las estaciones no sobrepasó los  $\pm$  1,3 cm.

Una vez obtenidas las coordenadas ajustadas en el WGS84, se procedió a calcular los parámetros de transformación entre dicho sistema y Clarke 1866. Para ello se tomaron sendos ficheros Metro\_l866 (ajuste conjunto de la red de triangulación con el paquete de programas GeoLab) y Metro\_ WGS84, este último exportado directamente del

ambiente gráfico del software para el cálculo de los vectores GPS. Con la ayuda del módulo de transformación de datum y coordenadas se obtuvieron los siete parámetros de transformación en los modelos Molodensky-Badekas y BurYa-Wolf. El e.m.c. de los tres elementos lineales fue de  $\pm 0.004$ m. La diferencia entre los valores de estos elementos y los correspondientes a la Red GPS fundamental no superó los 0,5 m, lo que reafirma la alta precisión de ambas redes. Por último se calcularon las nuevas coordenadas planas de las estaciones de la RGR, en el sistema de proyección Cuba Norte.

La red creada constituye un marco geodésico de referencia ideal para el desarrollo de futuras mediciones por métodos tradicionales en el territorio de la capital cubana.

#### **2.5 Modelado del geoide local.**

El modelado del geoide en el territorio del proyecto tuvo lugar de acuerdo a la metodología siguiente:

- Selección de las estaciones altimétricas.
- Planificación de las observaciones.
- Determinaciones GPS.
- Modelado del geoide GPS.

Para la selección de las estaciones sirvió de gran ayuda la base digital de puntos altimétricos de que dispone GEOCUBA, como resultado del rescate geodésico ejecutado recientemente en el territorio. La elección de los puntos se desarrolló de acuerdo a las siguientes condiciones:

• El estado fisico satisfactorio.

Se priorizaron los órdenes superiores de precisión (I y II órdenes).

• Distribución homogénea en todo el área de trabajo. Finalmente se seleccionó un total de 150 puntos, de ellos 103 de I y II órdenes y el resto (III y IV órdenes) como estaciones para el control del modelo.

Considerando que el tiempo de ocupación de las estaciones sería breve, se procedió a realizar la planificación de las observaciones a partir del cálculo de las efemérides de trabajo. La determinación de las coordenadas WGS84 de los puntos de nivelación se realizó por el método estático relativo, con períodos de observación de 15-20 minutos (velocidad de muestreo de 15 s), desde estaciones de la RGR

Como resultado del procesamiento se obtuvieron las coordenadas elipsoidales y planas con un error inferior a 1 cm, pudiendo servir estas estaciones como referencia para futuros trabajos de posicionamiento con GPS o técnicas convencionales.

Las coordenadas WGS84 de los puntos altimétricos fueron exp01tadas a un fichero ASCII al ambiente MicroSoft Excel, añadiéndosele al mismo dos nuevas columnas: la altura normal y el valor de la anomalía de la altura de cada punto. Con vistas a investigar el comportamiento del modelo para la posible nivelación GPS de los órdenes inferiores, se creó un nuevo fichero compuesto solamente por los datos de las estaciones de I y II órdenes. A continuación se procedió al modelado con la ayuda del programa Surfer v 7.0. Para ello se adoptaron los parámetros siguientes:

- Método de interpolación Krigging.
- Espaciamiento de las cuadrículas 50 x 50 m (400 x

300 líneas).

Uso de todos los datos.

• Suavizado medio de las curvas.

En la figura 2 se muestra el modelo de las anomalías de las alturas, con la ubicación de las estaciones de I y II órdenes consideradas para su confección.

La verificación de la calidad del modelo se realizó a partir de la determinación puntual de la anomalía de la altura interpolada para cada estación de III y IV órdenes. Las mayores diferencias se observaron en las zonas desprovistas de estaciones de órdenes superiores en un radio de 4 Km, específicamente el área comprendida al sur de la latitud 23° 03' (valores del orden de hasta 23 cm) y al oeste de la longitud 82º 28' (8 cm). Precisamente esta área está excluida de la zona de interés del proyecto y su mejoramiento podría ser objeto de trabajos futuros.

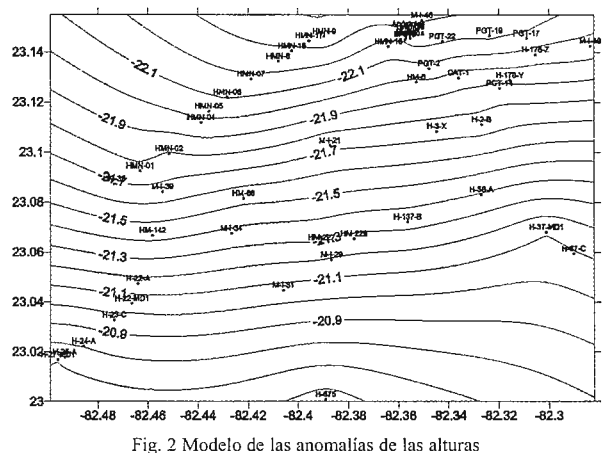

Se estableció una comparación entre las diferencias de los valores de las anomalías de la altura (ondulaciones del geoide) del modelo creado, el modelo geopotencial OSU91A y el modelo confeccionado en el año 1999 para Cuba N99aCuba [5], adoptando como referencia las magnitudes detenninadas puntualmente en las estaciones de III y IV órdenes. Como se aprecia en la figura 3, con el modelo OSU91A se alcanzan diferencias entre 0,71 m y 1, 10 m, debido fundamentalmente a la no inclusión de datos gravimétricos cubanos en el mismo. Con el modelo N99aCuba, las diferencias oscilan entre 0,02 m y 0,71 m, mientras que el modelo creado con GPS entre  $0,01$  m y  $0,06$ m en el área de interés para el proyecto. Estos resultados perrniten concluir que el modelo de anomalías de las alturas confeccionado para el territorio capitalino, constituye la variante más exacta y confiable para dotar de alturas de IV orden con método GPS, para líneas base cortas y medias.

#### **2.6 Determinaciones de los puntos de control fotográfico.**  Se desarrollaron por la misma metodología empleada para las estaciones altimétricas.

La precisión alcanzada como resultado del cálculo es del orden de 1-2 cm, lo que satisfizo plenamente las exigencias técnicas del cliente.

#### **3. Conclusiones.**

Como referencia para los trabajos de determinaciones GPS en la capital, se adoptaron varias estaciones pertenecientes a la Red Planimétrica Superficial del Metro de Ciudad de La Habana.

El error medio cuadrático en la ubicación tridimensional de

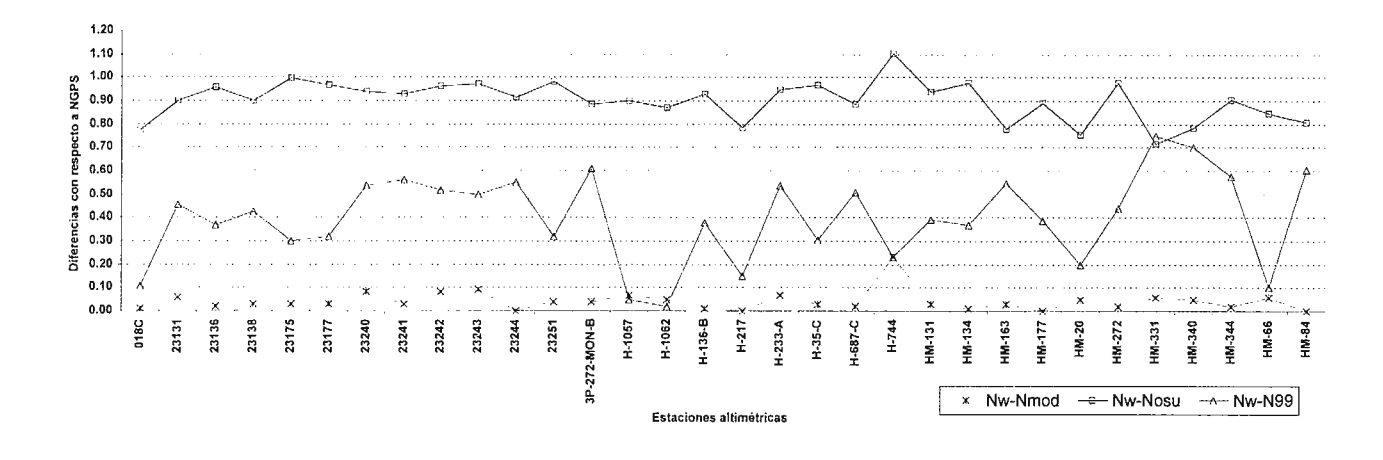

Fig. 3 Comparación de los diferentes modelos de las anomalías de las alturas

las estaciones en la Red GPS de Referencia, no sobrepasó  $\log \pm 1,3$  cm, por lo que la red creada constituye un marco geodésico de referencia ideal para el desarrollo de futuras mediciones por métodos tradicionales o GPS. Las coordenadas ajustadas en el sistema WGS84, sirvieron para calcular los parámetros de transformación más probables entre dicha superficie y Clarke 1866, así como los nuevos valores de las coordenadas planas de las estaciones en el sistema Cuba Norte.

La ubicación plano-altimétrica de los puntos de nivelación ocupados para crear el modelo del geoide, se obtuvo con una precisión sub-centimétrica, posibilitando su utilización como estaciones iniciales para el posicionamiento topogeodésico.

Para la confección del modelo se emplearon los resultados de las determinaciones en las estaciones de I y II órdenes. La verificación de la calidad del mismo se realizó a partir del cálculo puntual de la anomalía de la altura en cada estación de III y IV órdenes. Las diferencias de los valores de Ja anomalía *del* modelo creado para e] área de trabajo, con respecto a las magnitudes de las estaciones de control oscilan entre 0,01 y 0,06 m, concluyéndose que para dicha área es posible sustituir la nivelación geométrica de IV Orden por Ja nivelación GPS.

#### **BIBLIOGRAFÍA**

1. Sokolov, V. l.; P. Cabrera M.: Informe Técnico Creación de la Red Geodésica Básica Planimétrica Superficial del Metro de Ciudad de La Habana. CIGCT. La Habana. 1991.

2. Rodríguez, R. E.; C. J. H. Cano: Informe Técnico de las determinaciones GPS en la Red del Metro. GEOCUBAIC. La Habana. 1998.

3. Rodríguez, R. E.: Perfeccionamiento de la Red Planimétrica Nacional mediante el empleo del Sistema Global de Posicionamiento- GPS. Tesis presentada en opción al grado científico de Doctor en Ciencias Técnicas. GEOCUBA. La Habana. 2000. 4. Rodríguez, R. E. et al.: Proyecto Técnico General Desarrollo del control foto en Ciudad de La Habana con técnicas GPS. GEOCUBA Geodesia. La Habana. 2001.

5. Acosta, R. P., R. E. Moreira M.: Informe Científico Nuevo Geoide de la República de Cuba (1999). GEOCUBA Holguín. Holguín. 1999.

## **BOLETIN DE SUSCRIPCIÓN MAPPING**

Deseo suscribirme a la revista MAPPING por 12 números al precio de 11 números. Precio para España: 60 euros. Precio para Europa: 90 euros, y América: US\$ 120. Forma de pago: Talón nominativo o transferencia a nombre de REVISTA MAPPING, S.L. CAJA MADRID: Pº. de las Delicias, 82-28045 MADRID Nº2038-l 732-55-3001376203 Enviar a: REVISTA MAPPING, S.L. - C/ Hileras, 4, 2°, Of. 2 - 28013 MADRID.

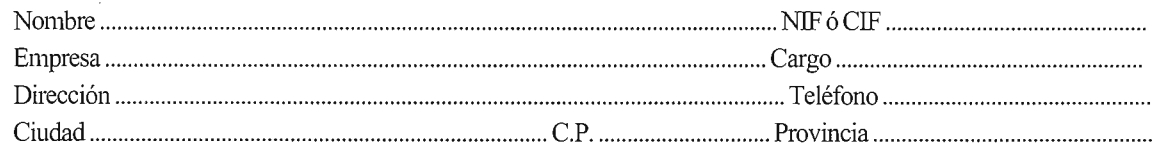

# Servicio<br>Tecnico Oland

# "Un compromiso que se cumple"

En INLAND hemos creado un nuevo estilo de servicio centrado en poner en las manos del Cliente soluciones exclusivas para sus problemas particulares

Le ofrecemos la gama más completa de productos y servicios, aseguramos la máxima calidad y eficacia en la gestión y nos comprometemos a dar la atención personalizada que necesitan Clientes como usted. Somos conscientes además de sus limitaciones de tiempo y de las duras exigencias del día a día. Por eso hemos creado el Servicio Técnico INLAND, con soluciones integrales.

Usted decide que tipo de manteninianto es el que major se adapta a sus necesidades, nosotros aportamos las soluciones para hacer que su negocio crerca.

Nuestros técnicos le asesoran mejor que nadie sobre el producto y el servicio más adecuado para usted en cada momento. Analizamos permanentemente sus necesidades específicas e incluso inventamos, si es necesario, soluciones exclusivas para dar dimensión a sus posibilidades.

Además al contratar el Mantenimiento, formará parte del Club INLAND, con todas sus ventajas.

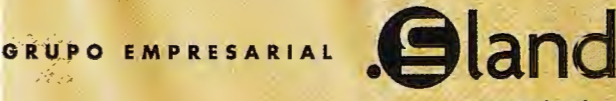

**www.inland.es** 

**01NTF1aC**  AGRICULTURA Y CONTROL DE MAQUINARIA

**ESSA**<br>SOLUCIONES TOPOGRÁFICAS

GEORACK GESTIÓN DE FLOTAS - GIS

**RSI LASER SIENT** CONSTRUCCIÓN, EXCAVACIONES E INTERIORISMO

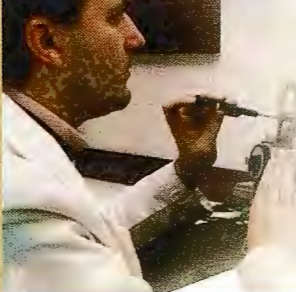

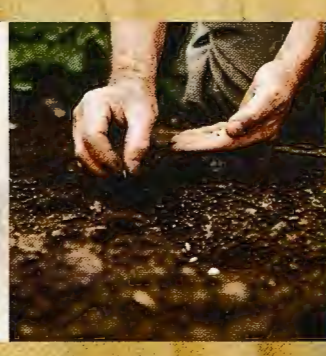

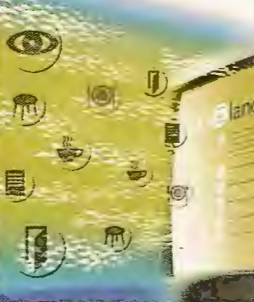

**Nueva Sede:** 

AV. DE LA INDUSTRIA, 35 · 28760 TRES CANTOS (MADRID) APARTADO DE CORREOS 63 el: 902 103 930 • Fax: 902 152 795 e-mail: inland@inland.es

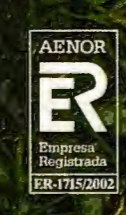

# SERVICIO STARFIRE

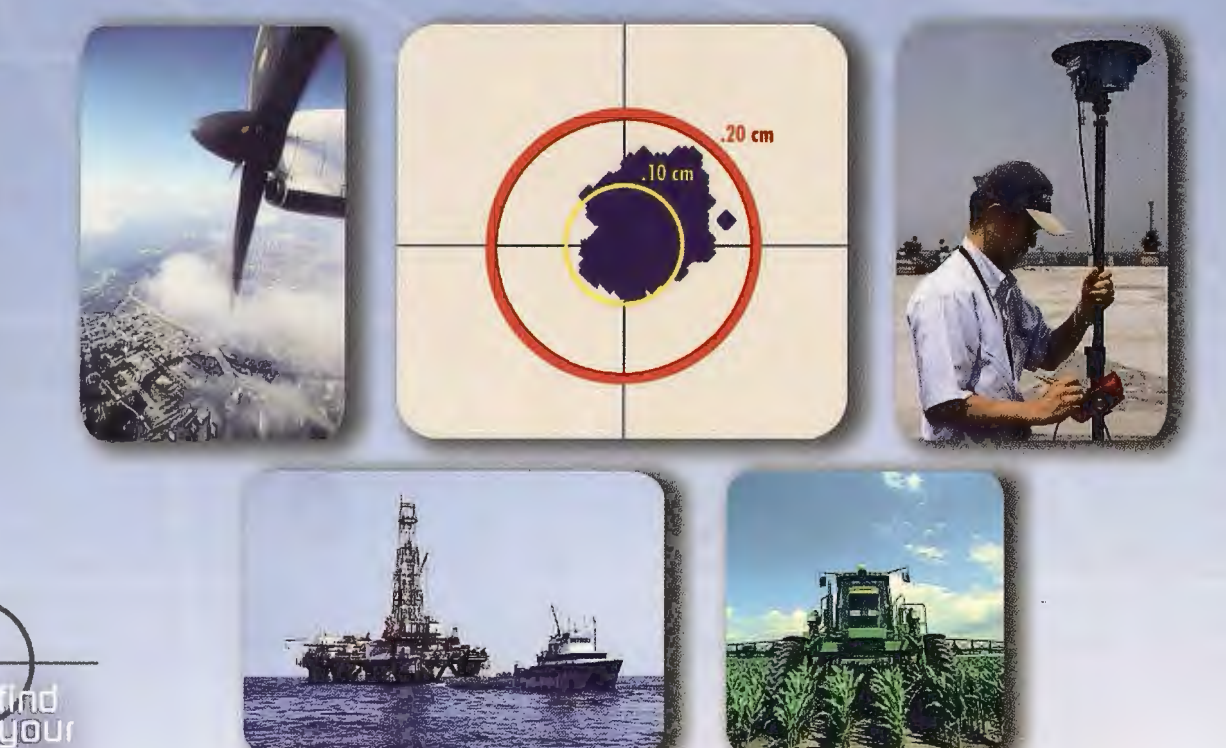

### **Posicionamiento decimétrico Global en Tiempo Real**

#### Servicio Starfire.

JBL

La red Starfire es el primer Sistema Avanzado Global de Posicionamiento basado en satélites capaz de ofrecer en tiempo real posiciones autónomas con precisiones decimétricas. Las soluciones obtenidas no están condicionadas a la distancia que separa el receptor de una estación de referencia. El sistema siempre ofrece la posibilidad de utilizar el Servicio Starfire de forma global, en cualquier lugar del mundo.

#### Metodología.

La Metodología Starfire es una solución avanzada de los sistemas anteriores de correcciones diferenciales pues considera de forma independiente los errores de cada uno de los satélites utilizados. Las correcciones del reloj y de sus órbitas se calculan a partir de la red de seguimiento global de estaciones de referencia. Estas estaciones utilizan receptores de doble frecuencia. Las correcciones se transmiten directamente a los receptores Starfire vía satélite lnmarsat. Con ello se consigue una mínima latencia de los datos y una operación general en todo el mundo, entre los paralelos 75° Norte y Sur. Todos los receptores Starfire utilizan receptores GPS de doble frecuencia, que calculan el modelo ionosférico para cada satélite. Los retrasos de los zenit troposféricos se calculan mediante un modelo específico de la hora y de la posición, que emplea observaciones redundantes para asegurar los resultados.

#### Fiabilidad.

La fiabilidad en el posicionamiento continuo se consigue mediante el uso de redes duplicadas de comunicaciones, centros de proceso de datos geográficamente separados y duplicando todo el equipamiento para el envío de las correcciones a los satélites. El sistema es por construcción muy robusto y posee la habilidad de calcular un conjunto completo de correcciones diferenciales, incluso aunque más de una estación de referencia quedara inoperativa.

#### Aplicaciones.

Los receptores GPS Starfire están disponibles en diversas configuraciones; receptores completamente integrados ó sistemas modulares. Algunas de las aplicaciones que se pueden beneficiar del rendimiento, precisión y disponibilidad de este servicio incluyen:

- ~Topografía
- <sup>~</sup>Hidrografía
- <sup>~</sup>Fotogrametría Aérea
- GIS
- <sup>~</sup>Cartografía
- ~Agricultura precisión
- <sup>~</sup>Control de Maquinaria

Información adicional disponible previa petición.

**rafinta**  Avda. Filipinas, 46 28003 Madrid Tfo. 91 5537207 Fax 91 5336282 E-mail grafinta@grafinta.com

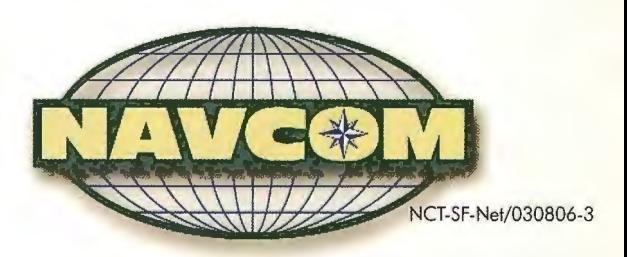